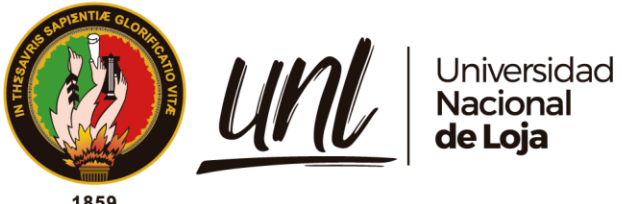

# **Universidad Nacional de Loja**

Facultad la Energía, las Industrias y los Recursos Naturales No

Renovables

Carrera de Ingeniería Electromecánica

**Diseño, desarrollo y construcción de un invernadero hidropónico automatizado para el cultivo de hortalizas en la parroquia** 

## **Vilcabamba**

**Trabajo de Titulación previa a la obtención del título de Ingeniera Electromecánica**

AUTOR:

Sofía Elizabeth Ojeda Ordoñez

DIRECTOR:

Ing. Darwin Giovanny Tapia Peralta, Mg. Sc.

Loja - Ecuador

2022

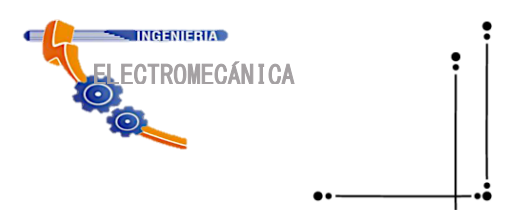

Educamos para Transformar

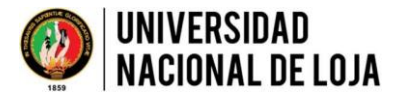

## **FEIRNNR CARRERA DE ELECTROMECÁNICA**

## **Certificación**

<span id="page-1-0"></span>Que la estudiante **Srta. Sofía Elizabeth Ojeda Ordoñez**, portador de la cédula de identidad Nro. 1900845494; ha cumplido con el 100% (cien por ciento), de acuerdo con el cronograma establecido para el desarrollo del Trabajo de Titulación denominado: **Diseño desarrollo y construcción de un invernadero hidropónico automatizado para el cultivo de hortalizas en la parroquia Vilcabamba** y está en condiciones de continuar con los procesos administrativos que corresponden.

Loja, 24 de marzo de 2022

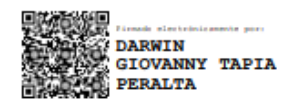

Ing. Darwin Giovanny Tapia Peralta, Mgs. **DIRECTOR DEL TRABAJO DE TITULACIÓN**

Ciudad Universitaria "Guillermo Falconí Espinosa" Casilla letra "S"

Teléfono: 07-2545689 Ext. 147 direccion.cieL@unl.edu.ec

## **Autoría**

<span id="page-2-0"></span>Yo, **Sofía Elizabeth Ojeda Ordoñez**, declaro ser autora del presente trabajo de titulación y eximo expresamente a la Universidad Nacional de Loja y a sus representantes jurídicos de posibles reclamos y acciones legales, por el contenido del mismo. Adicionalmente acepto y autorizo a la Universidad Nacional de Loja, la publicación de mi trabajo de titulación en el Repositorio Digital Institucional- Biblioteca Virtual.

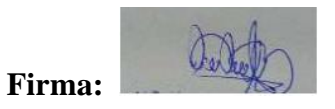

**C.I:** 1900845494

**Fecha:** 20 de junio de 2022

**Correo electrónico institucional:** seojedao@unl.edu.ec

**Teléfono celular:** 0998665611

## <span id="page-3-0"></span>**Carta de autorización del trabajo de titulación por parte del autor, para la consulta de producción parcial o total y publicación electrónica del texto completo**

Yo, **Sofía Elizabeth Ojeda Ordoñez,** declaro ser autora del trabajo de titulación denominado: **Diseño, desarrollo y construcción de un invernadero hidropónico automatizado para el cultivo de hortalizas en la parroquia Vilcabamba**; como requisito para optar el título de **Ingeniera Electromecánica;** autorizo al sistema Bibliotecario de la Universidad Nacional de Loja para que con fines académicos muestre al mundo la reproducción intelectual de la Universidad, a través de la visibilidad de su contenido de la siguiente manera en el Repositorio Digital Institucional.

Los usuarios pueden consultar el contenido de este trabajo en el Repositorio Institucional, en las redes de información del país y del exterior, con los cuales tenga convenio la Universidad.

La Universidad Nacional de Loja, no se responsabiliza por el plagio o copia del trabajo de titulación que realice un tercero.

Para constancia de esta autorización en la ciudad de Loja, a los veinte días del mes de junio del dos mil veinte y dos.

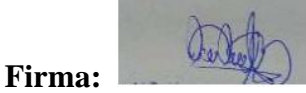

**Autor:** Sofía Elizabeth Ojeda Ordoñez **Cédula:** 1900845494 **Dirección:** Loja Parroquia Vilcabamba **Correo electrónico personal:** shofiys\_@hotmail.com **Correo electrónico institucional:** seojedao@unl.edu.ec **Celular:** 0998665611 **DATOS COMPLEMENTARIOS: Director del Trabajo de Titulación:** Ing. Darwin Giovanny Tapia Peralta, Mg. Sc. **Tribunal de grado:** Ing. Marco Vinicio Rojas Moncayo (presidente)

Ing. Raúl Chávez

Ing. Carlos Gustavo Samaniego Ojeda

## **Dedicatoria**

<span id="page-4-0"></span>Este trabajo es dedicado con profundo amor a mi madre, hermanos, esposo e hijo, Esperanza, Karla, Carlos, Álvaro y Emmanuel que son mi principal fortaleza, que supieron apoyarme moralmente y que estuvieron presentes en los momentos más difíciles, y quienes a lo largo de mi vida me han brindado apoyo, cariño y han velado por mi bienestar y educación.

A mi esposo gracias a su apoyo y comprensión me ha permitido llegar a esta meta, a mi hijo que es el ser más maravilloso que la vida me ha dado la cual ha sido mi inspiración y mis ganas de seguir adelante.

## *Sofía Elizabeth Ojeda Ordoñez*

### **Agradecimiento**

<span id="page-5-0"></span>Primero agradezco a Dios, por ser mi guía y mi camino en mi vida. A la universidad Nacional de Loja, ya que recibí el conocimiento para conseguir la culminación del proyecto investigativo.

A mi tutor y mentor de la Tesis Ing. Darwin Tapia Ms. Sc. Por sus consejos, amistad y asesoría, que siempre ha sido un apoyo categórico para el desarrollo de mi presente trabajo de investigación guiándome con sus conocimientos y enseñanzas, siendo un ejemplo a seguir como docente universitario, y sobre todo su invaluable persona como padre y amigo.

Gracias a todos mis amigos, compañeros los cuales compartimos momentos inolvidables y a todas las personas que han confiado en mí para poder cumplir con esta meta.

¡Gracias Totales a Todos!

*Sofía Elizabeth Ojeda Ordoñez*

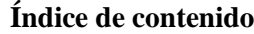

<span id="page-6-0"></span>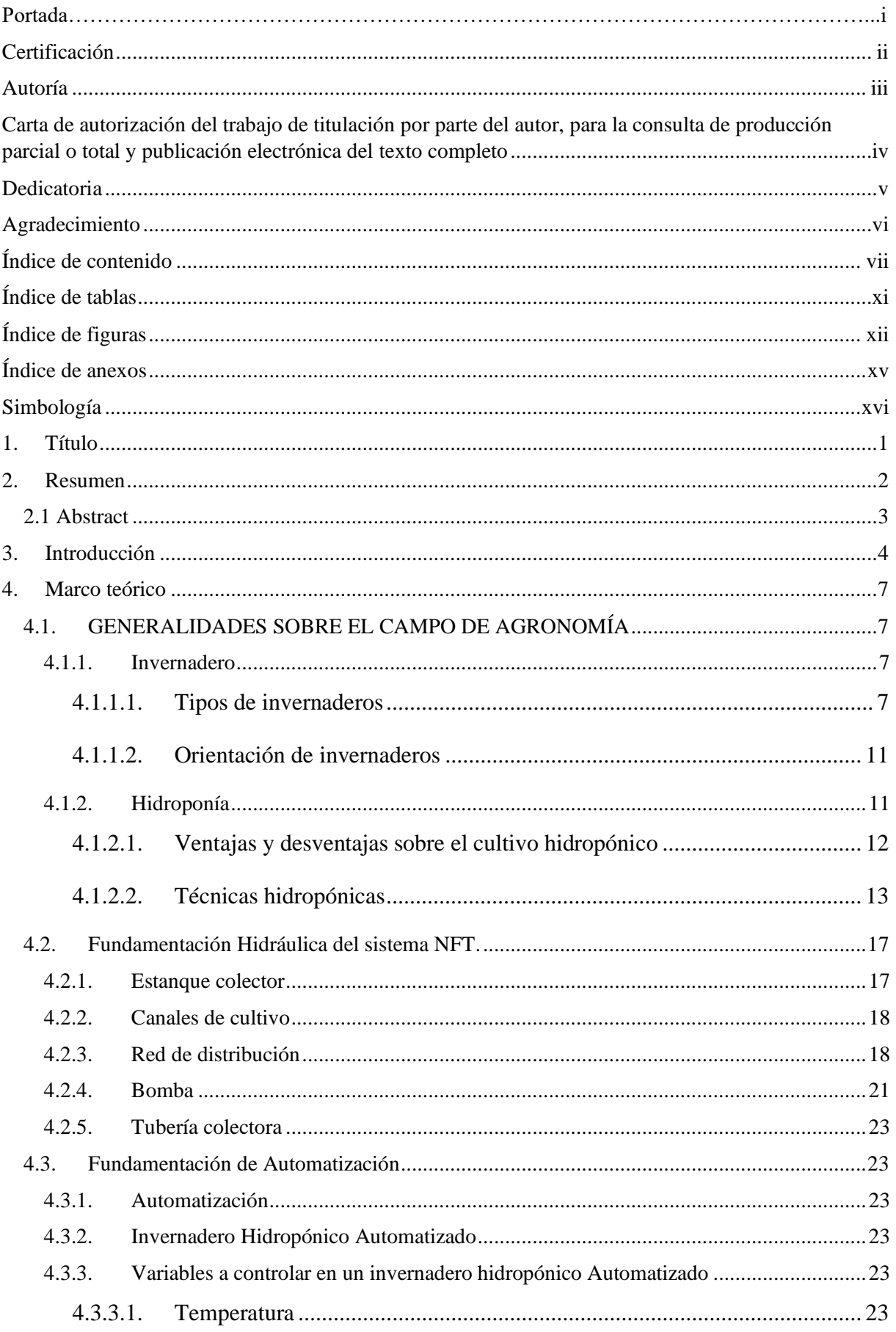

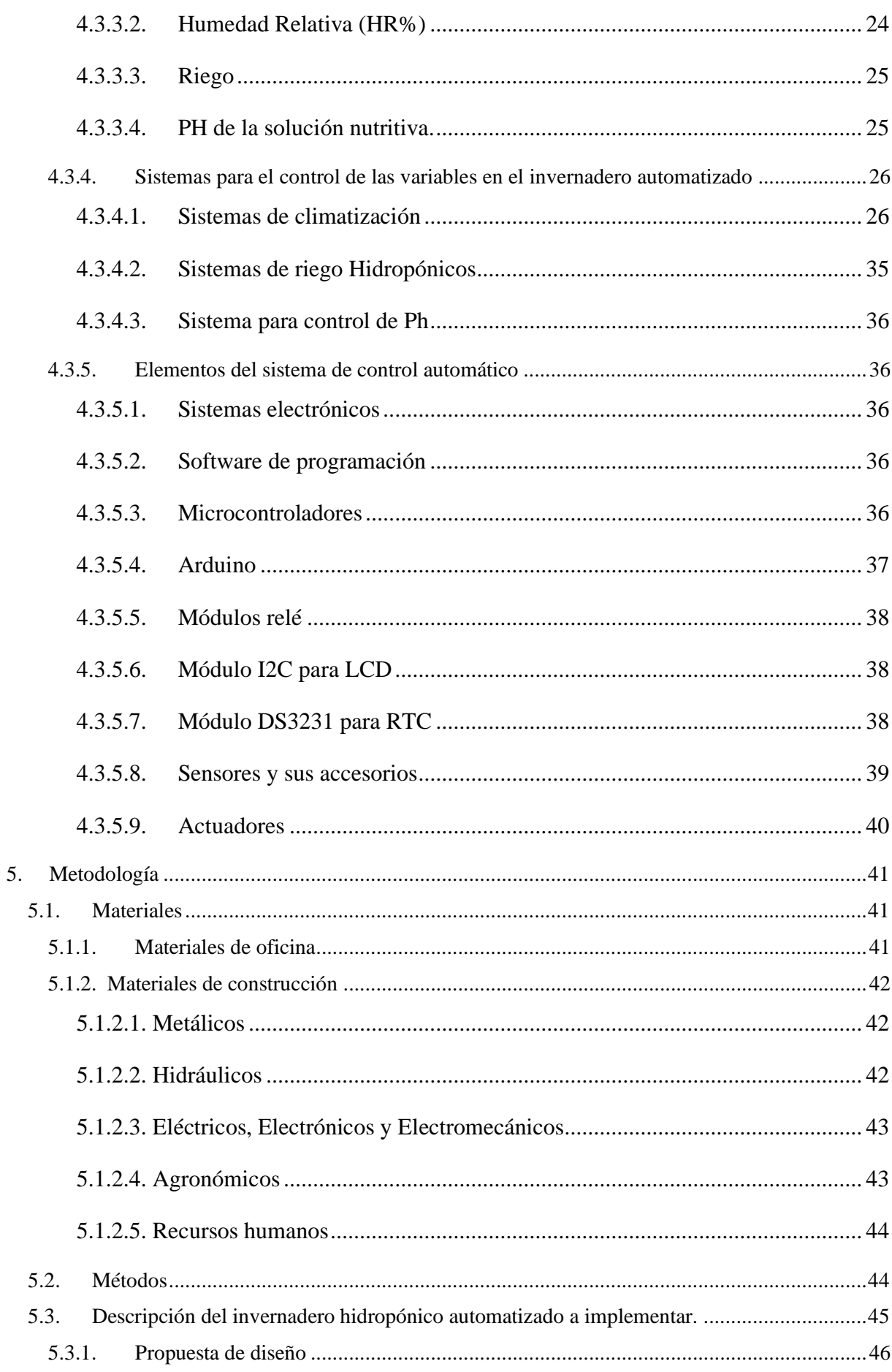

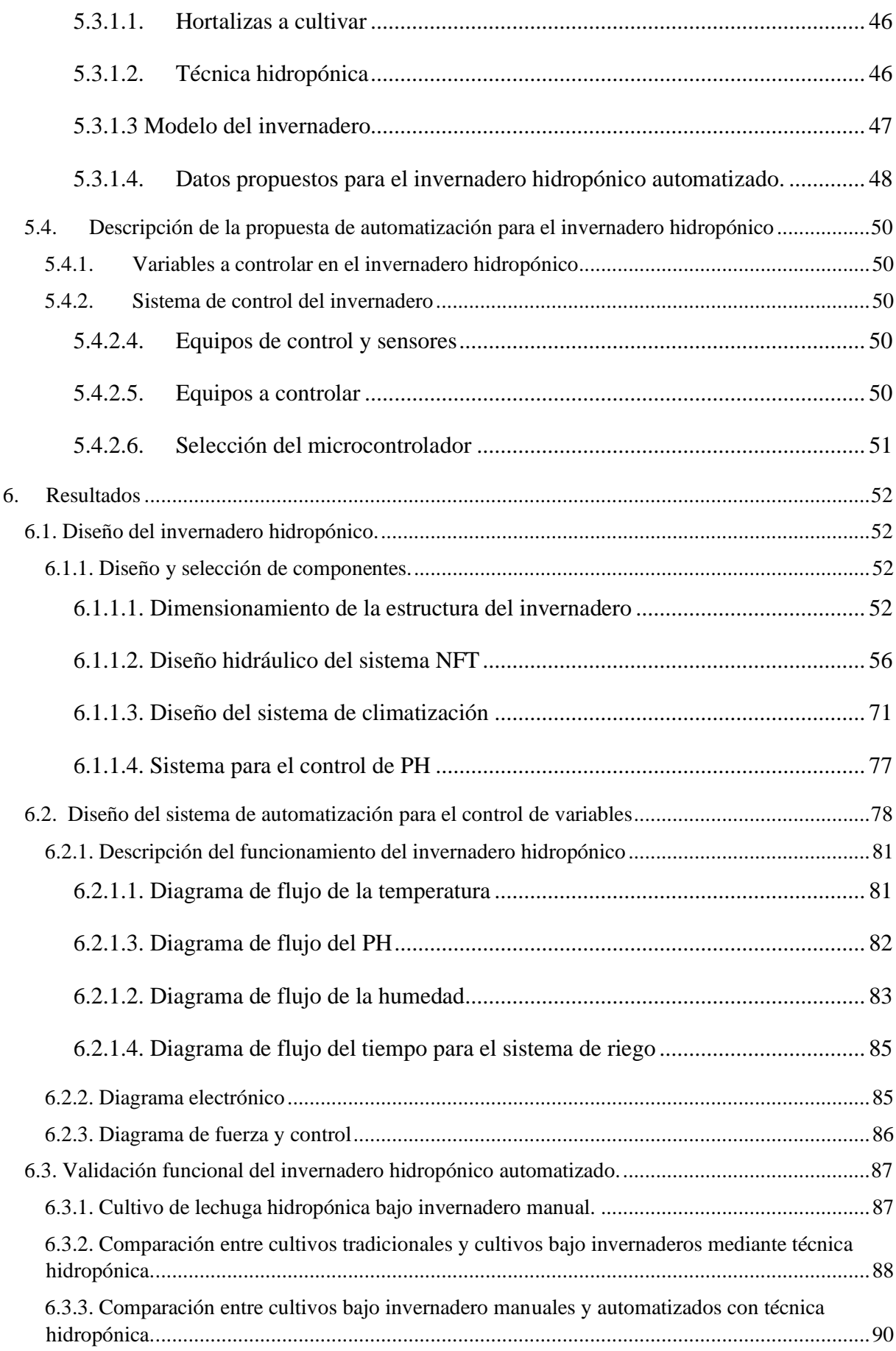

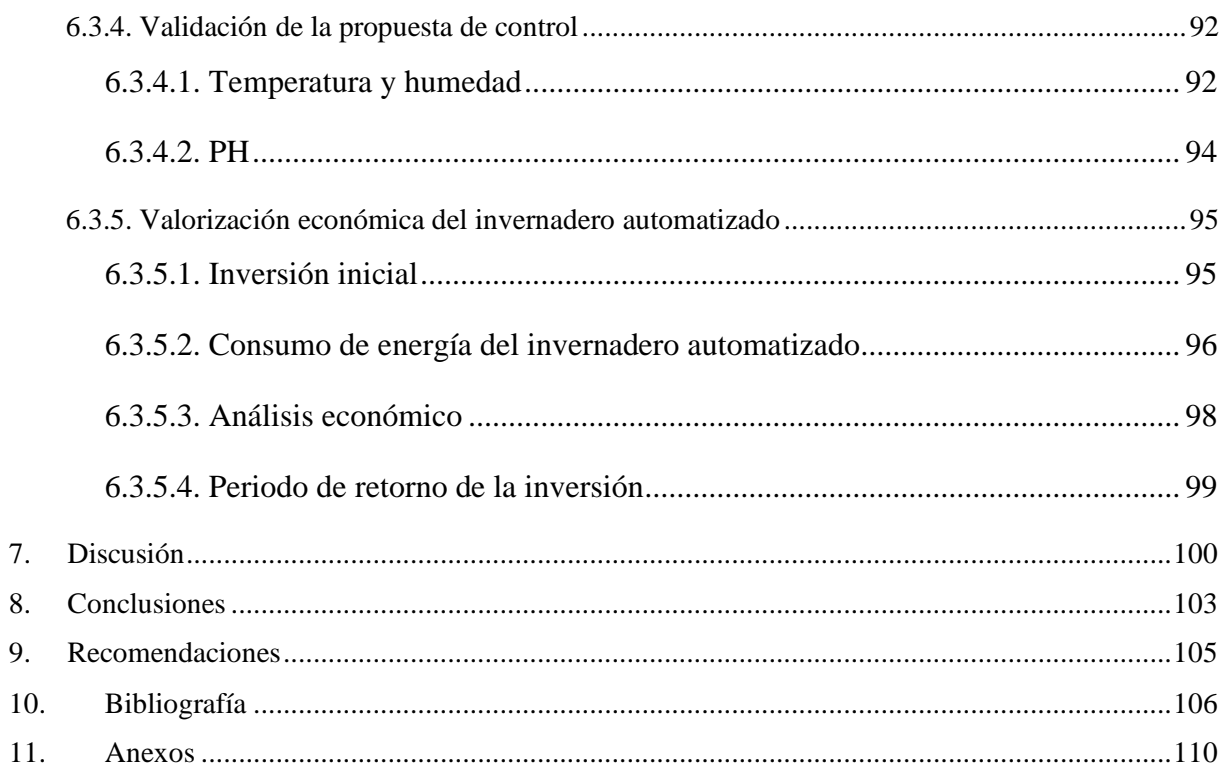

## **Índice de tablas**

<span id="page-10-0"></span>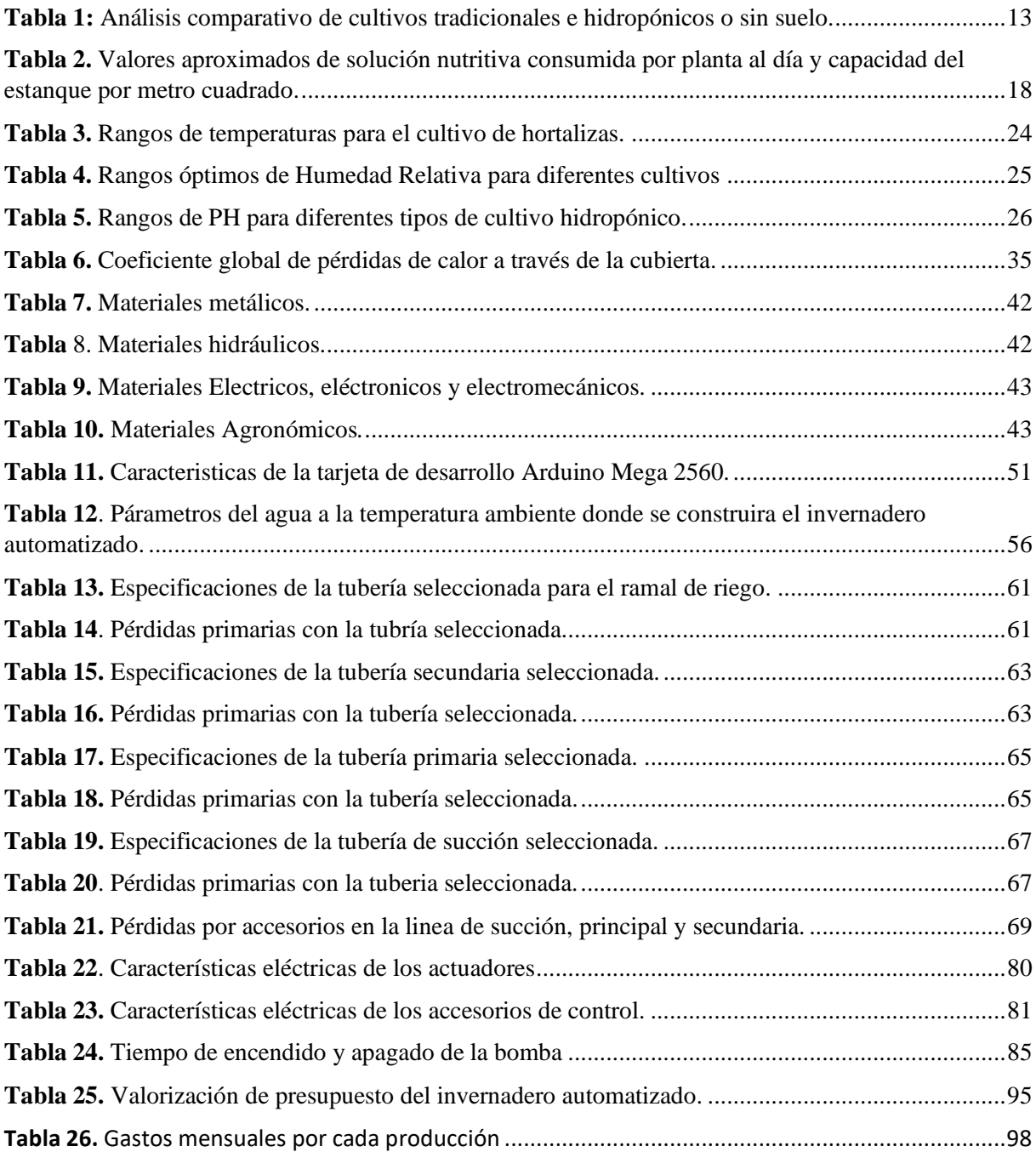

## **Índice de figuras**

<span id="page-11-0"></span>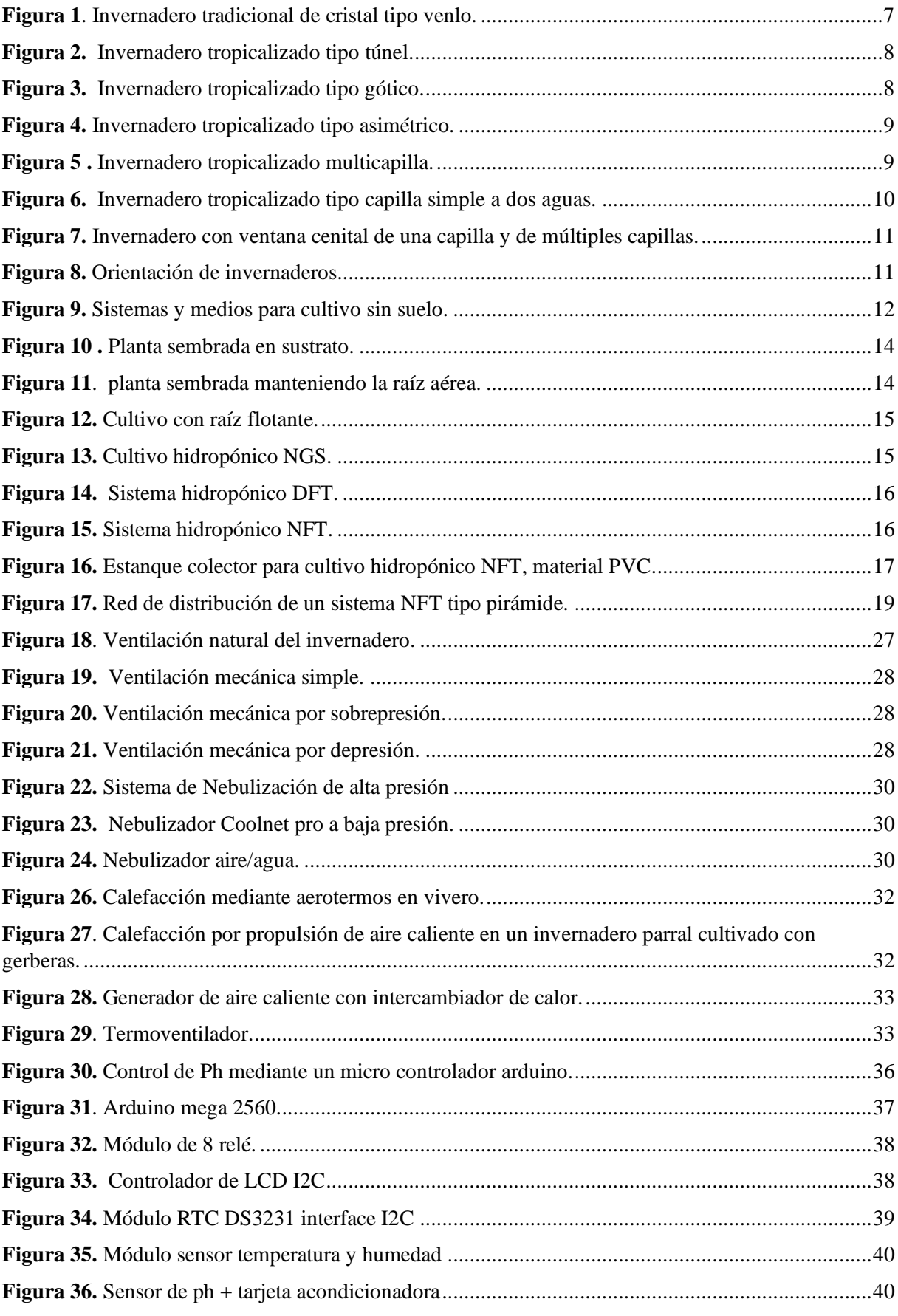

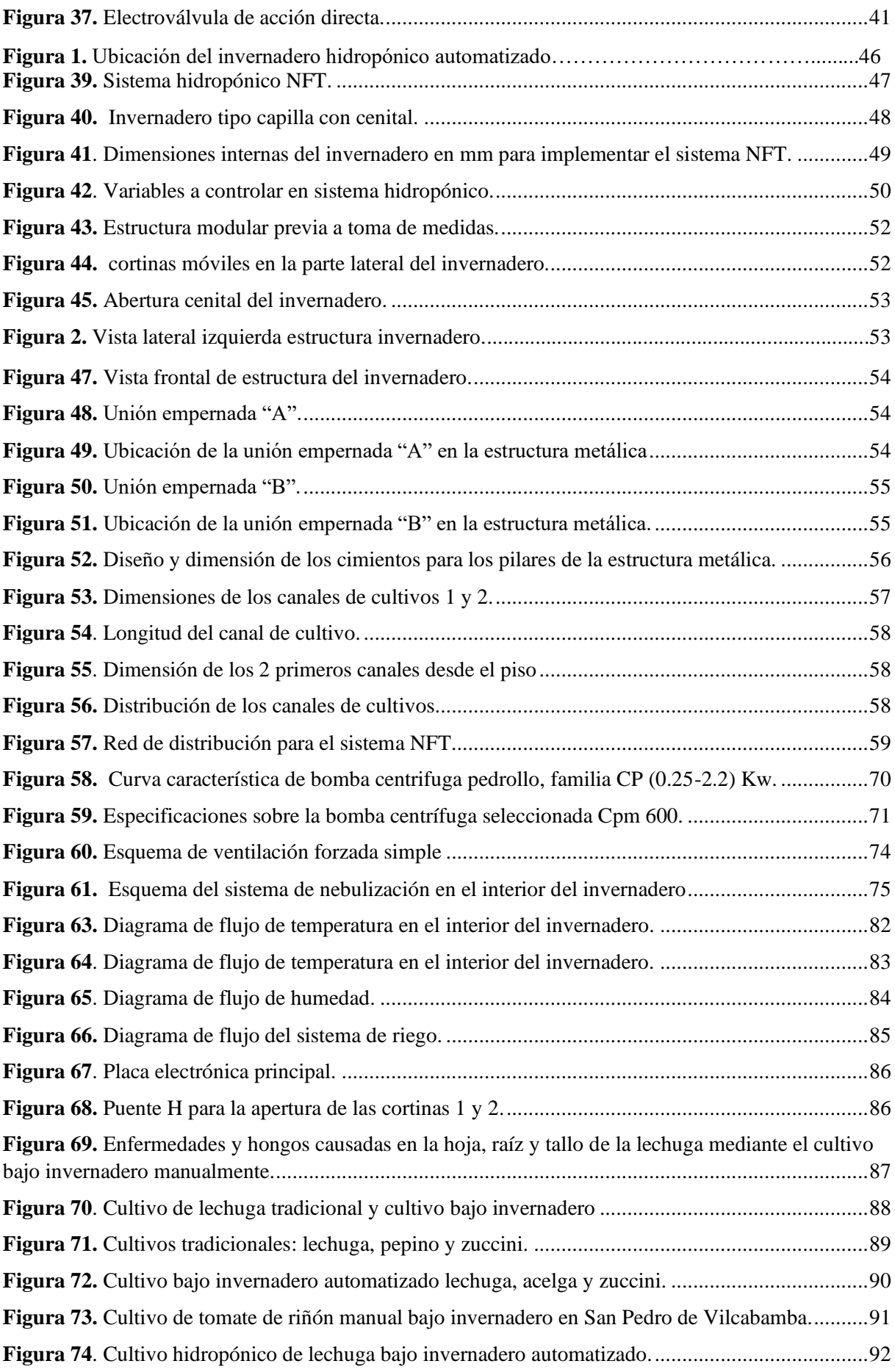

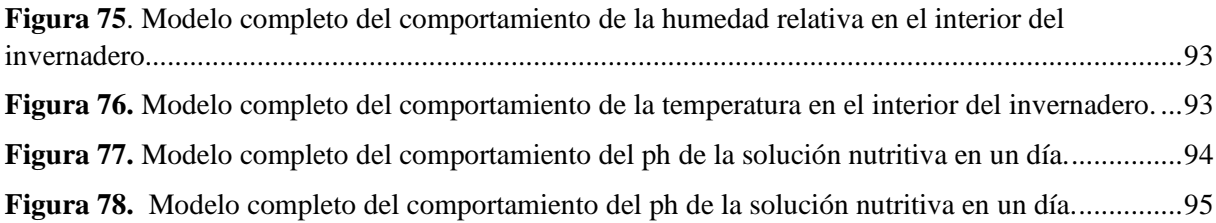

## <span id="page-14-0"></span>**Índice de anexos**

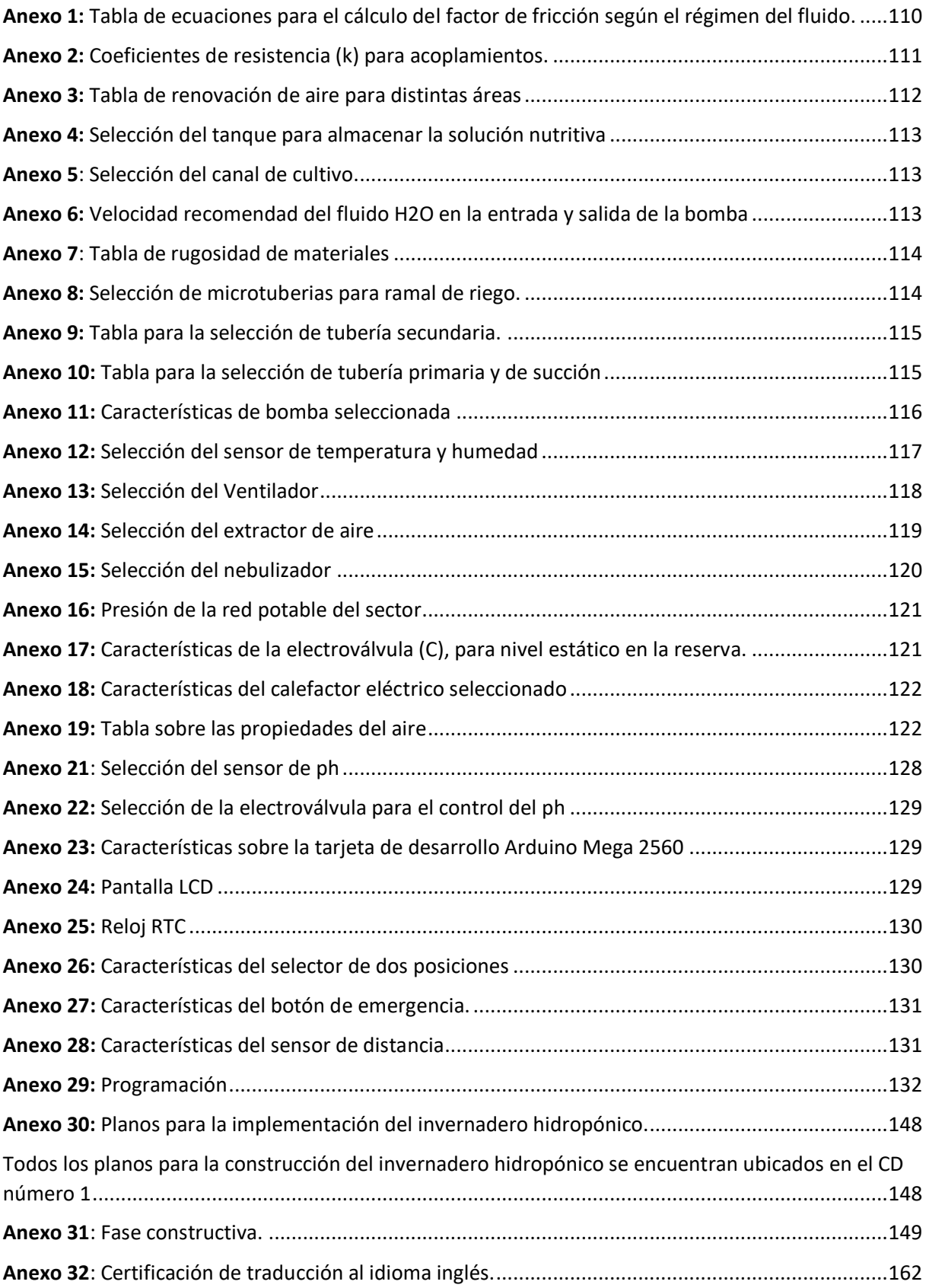

#### **Simbología**

<span id="page-15-0"></span>**:** Densidad del agua a 17℃

**:** Viscosidad dinámica del agua a 17℃

**:** Peso específico del agua a 17℃

V<sub>r\_a\_c</sub>: Volumen del reservorio por área de cultivo

−− **:** Volumen aproximado por área de cultivo

**:** Área de cultivo

\_\_ **:** Volumen del reservorio en base a la solución consumida

\_\_ **:** Volumen de la solución consumida por lechuga

 $V_{r}$  **:** Volumen total del reservorio

 $v_f$  recomendada: Velocidad del fluido recomendada

\_ **:** Caudal del ramal de riego

**:** Diámetro interno de la tubería de descarga.

**:** Número de Reynolds

**:** Factor de fricción en la tubería de descarga

**:** Rugosidad del material de la tubería de descarga

**:** Longitud de la tubería de descarga

\_() **:** Pérdidas primarias

 $H_{L \, P \, T}$ : Pérdidas primarias totales

\_() **:** Pérdidas secundarias

H<sub>LST</sub>: Pérdidas secundarias totales

**:** Coeficiente de resistencia para pérdidas secundarias

**:** Pérdidas de energía total

 $v_{r,f}$ : Velocidad real del fluido a la salida de la bomba

**:** Carga hidrostática neta

**:** Potencia de la bomba

- $\eta_B$ : Rendimiento de la bomba
- **:** Volumen del invernadero
- \_ **:** Caudal requerido por el invernadero
- **:** Área del invernadero
- **:** Área de difusión por nebulizador
- d: Alcance entre boquillas opuestas
- −**:** Calor específico del aire a la temperatura inicial
- $\boldsymbol{Q}_{c}$ : Caudal del calefactor
- **SF**: Factor de seguridad del material
- ∆**:** Incremento de temperatura en el interior del invernadero

 $P_{Tmv-I}$ : Potencia del termoventilador requerido por el invernadero

## **1. Título**

<span id="page-17-0"></span>Diseño, desarrollo y construcción de un invernadero hidropónico automatizado para el cultivo de hortalizas en la parroquia Vilcabamba

#### **2. Resumen**

<span id="page-18-0"></span>En el presente trabajo de titulación, se diseñó, desarrolló y construyó un invernadero hidropónico automatizado para el cultivo de hortalizas en la parroquia Vilcabamba, con el fin de innovar a la comunidad con nuevas técnicas o procesos de cultivación. Una alternativa con grandes ventajas como: máximo rendimiento de los cultivos, disminuir amenazas de plagas o enfermedades e intervención humana, lo que permite implementar huertos caseros rentables en espacios reducidos. A través de la metodología utilizada se compiló información de internet tales como: Repositorio bibliográfico institucional de la UNL, artículos de tesis, libros, informes y videos; adicionalmente consultas a docentes de la carrera de ingeniería Electromecánica, sobre los tipos de invernaderos, técnicas hidropónicas y variables a controlar. Una vez sistematizado la información correspondiente y considerando los datos requeridos por el invernadero hidropónico se realizó el diseño, la selección y construcción de los componentes hidráulicos, electromecánicos, eléctricos y electrónicos. El invernadero se controla mediante tres sistemas: climatización, riego y ph, de acuerdo a las variables definidas [humedad, temperatura, riego (tiempo) y ph], mediante sensores de temperatura, humedad, ph y de distancia envían las señales de control a la tarjeta de desarrollo Arduino Mega 2560 donde son procesados con los valores óptimos establecidos de manera que si hay variaciones emitan señales de control hacia los diferentes circuitos de activación o actuadores presentes en el invernadero (ventilación mecánica, electrobomba, nebulización, electroválvulas para control de ph, cortinas y calefacción) donde los resultados son visualizados en la pantalla LCD. Estos avances tecnológicos que se plantean han demostrado un cultivo controlado, además el método más eficaz para garantizar la calidad y producción del mismo. El invernadero fue diseñado para una producción de 308 lechugas en 18m<sup>2</sup>, Cuenta con una estructura modular estándar de 6m largo, 3m de ancho y 3.5m de alto, totalmente metálica y desmontable y con la técnica hidropónica NFT (técnica de la película de nutrientes), considerando los datos propuestos del sistema (caudal por cada canal de cultivo 2 L /min). En anexos se presentan tablas, gráficos, capturas de pantalla, planos y la programación de la tarjeta de desarrollo Arduino. Finalmente, en la fase experimental se validó el funcionamiento del invernadero hidropónico automatizado, consiguiendo resultados esperados. Donde se obtuvo un producto de alta calidad y con una producción de cosecha aproximadamente de 96%.

Palabras claves: Automatización, hidroponía NFT, invernaderos automatizados.

#### **2.1 Abstract**

<span id="page-19-0"></span>In the present thesis work, an automated hydroponic greenhouse was developed, perfected and built for the cultivation of vegetables in the Vilcabamba parish, in order to innovate the community with new techniques or cultivation processes. An alternative with great advantages such as: maximum crop yield, higher production, reduction of threats, diseases and human intervention by opting for your own garden in less space. Through the technology used, Internet information was compiled, such as: Institutional bibliographic repository of the UNL, thesis articles, books, reports and videos, additionally consultations with teachers of the Electromechanical Engineering career, about the types of greenhouses, hydroponic techniques and the variables to control. Once the corresponding information had been systematized and considering the proposed data required by the hydroponic greenhouse, the design, selection and construction of hydraulic, electromechanical, electrical and electronic components were carried out. The greenhouse is controlled by three systems: air conditioning, irrigation and ph system, according to the defined variables [humidity, temperature, irrigation (time) and ph], through temperature, humidity, ph and distance sensors they send the signals of control to the Arduino Mega 2560 development board where they are processed with the optimal values established so that if there are variations, they emit control signals to the different activation circuits or actuators present in the greenhouse (mechanical ventilation, electropump, misting, electrovalves for control of ph, curtains and heating) where the results are displayed on the LCD screen. These technological advances that were raised have shown a controlled cultivation, as well as the most effective method to guarantee its quality and production. The greenhouse was designed for a production of 308 lettuces in 18m2. It has a standard modular structure of 6m long, 3m wide and 3.5m high, totally metallic and removable and with the NFT hydroponic technique (nutrient film technique)., considering the proposed data of the system (flow rate for each culture channel 2 L/min). Tables, graphs, screenshots, plans and the programming of the Arduino development board are presented in annexes. Finally, in the experimental phase, the operation of the automated hydroponic greenhouse was validated, achieving expected results. Where a high quality product was obtained and with a harvest production of approximately 96%.

Keywords: Automation, NFT hydroponics, automated greenhouses.

#### **3. Introducción**

<span id="page-20-0"></span>El cultivo hidropónico automatizado bajo invernadero es un método para cultivar plantas frescas, sin preocuparse de excesos de fertilización, pesticidas, clima, problemas de tierra, etc. A nivel local e internacional los cultivos bajo invernadero han ganado campo de forma considerable necesitando la intervención humana al cien por ciento, ya que cada vez son más los desafíos y exigencias que enfrentan los agricultores. En el ámbito urbano las personas buscan alternativas para tener su propio huerto y consumir alimentos hechos de manera autónoma y en el ámbito rural también buscan soluciones técnicas o procesos de cultivo tales como: control automático, sistema de riego automatizado, sistema de climatización, sistemas de control en los nutrientes, entre otros, para reducir considerablemente la intervención humana, plagas, enfermedades y amenazas de precipitaciones, ya que a medida que aumenta la población, los suelos para siembra son limitados, desgastados y contaminados de manera que surge la necesidad de nuevas tecnologías en cultivos, algunas de las ventajas de esta técnica es su mayor producción anual y la obtención de un producto limpio y fresco, la desventaja es su alto costo de inversión y consumo energético.

En este apartado Catilla ( 2007) introduce que los invernaderos hidropónicos automatizados son un sistema especializado en el cual se lleva a cabo cierto control del medio edafoclimático alterando sus condiciones (suelo, temperatura, radiación solar, viento, humedad y composición atmosférica). Mediante estos procesos de protección se desarrollan frutas, hortalizas, flores, ornamentales, plantas de vivero, etc., modificando su entorno natural para prolongar el periodo de recolección, alterar los ciclos convencionales, aumentar los rendimientos, mejorar su calidad, estabilizar las prolongaciones y disponer de productos cuando la producción al aire libre se encuentra limitada, Medina & Lardizabal, (2011) mostraron que los cultivos bajo invernadero aumentan cada vez más debido al incremento de plagas y enfermedades, causadas por vectores transmisores de virus y altas precipitaciones tales como: falta o exceso de lluvia, vientos, radiación entre otras, también que las producciones bajo invernadero no significan la eliminación por completo de plagas y enfermedades, ni menor trabajo, si no alcanzar el máximo rendimiento y disminuir considerablemente amenazas, por ende, el manejo de estos cultivos es intenso debido al costo de producción y cualquier descuido puede resultar en la pérdida de una inversión.

Este documento trata sobre la automatización de un invernadero hidropónico, es una propuesta nueva en la parroquia Vilcabamba y a nivel local para llevar la tecnología a la cadena agrícola,

mejorando su producción y comercialización, En la Universidad Nacional de Loja Lojan Juela (2016) y Berrú Correa (2014) han realizado investigaciones similares.

En la parroquia Vilcabamba en el ámbito urbano y rural usan la técnica tradicional para el cultivo de los alimentos, lo que no garantiza productos orgánicos para abastecer los supermercados, porque utilizan químicos para incrementar la producción y tamaño de los cultivos en menor tiempo posible.

En cuanto a la estructura del documento de trabajo de grado, en la primera parte se aborda la revisión bibliográfica enfocada al dimensionamiento, análisis, parámetros operacionales, componentes sobre los diferentes tipos de invernaderos y las técnicas hidropónicas de cultivo, la fundamentación de máquinas de fluidos sobre el diseño del sistema NFT a implementar, la fundamentación de automatización sobre las variables a controlar en los invernaderos hidropónicos y los conceptos de los elementos de control automático que se implementaron en el proyecto.

En la segunda parte se describe el desarrollo del proyecto, mismo que trata sobre la propuesta de diseño del invernadero hidropónico automatizado, con base a lo manifestado y por medio de modelos matemáticos se estableció el diseño del invernadero y de la técnica hidropónica NFT, también se diseñó y seleccionó componentes hidráulicos, electromecánicos y electrónicos para su control. Además, se realizó una propuesta de automatización para el control de las variables en el interior del invernadero y finalmente se procedió a la construcción del invernadero, el sistema NFT y el sistema de control automático para la validación del mismo.

En la tercera parte se describe la discusión sobre la funcionalidad del sistema de control automático, además de las principales conclusiones y recomendaciones que permitan fortalecer el proyecto de titulación en un futuro, finalmente se abarca los anexos sobre el diseño y construcción del invernadero hidropónico automatizado.

## **Objetivo general**

Construir un invernadero hidropónico automatizado para el cultivo de hortalizas en la parroquia Vilcabamba.

## **Objetivos específicos**

- Analizar las variables de control que se deben automatizar para cada área del invernadero hidropónico según el método de cultivo a utilizar.
- Diseñar el sistema hidropónico óptimo para el cultivo de hortalizas.
- Construir el invernadero hidropónico y su validación.

## **4. Marco teórico**

## <span id="page-23-1"></span><span id="page-23-0"></span>**4.1. GENERALIDADES SOBRE EL CAMPO DE AGRONOMÍA**

## <span id="page-23-2"></span>**4.1.1. Invernadero**

Un invernadero es definido como una instalación agrícola con paredes y cubierta translucida (vidrio o variación de plástico), con el fin de proteger las plantas de las malas condiciones climáticas (bajas temperaturas, fuertes vientos, granizo, tormentas, baja humedad del aire o excesiva radiación solar).

Los cultivos en invernadero no solo ayudan a desarrollar en periodos diferentes al origen climático, sino que también aumenta la producción en comparación con los cultivos al aire libre (Pérez , López, & Romero, 2016)

## <span id="page-23-3"></span>**4.1.1.1. Tipos de invernaderos**

Como se puede observar en la **Figura** 1,2,3,4,5,6,7 podemos observar varios tipos de invernaderos como:

## • **Invernadero de cristal tipo venlo.**

Es el modelo más utilizado en el mundo en aquellos lugares de clima extremo con bajas temperaturas. Es ideal para cultivo de las hortalizas y flores más exigentes. Su ventaja es de poder integrar todas las tecnologías de control climático y automatización dentro del invernadero. (ver **Figura** 1)

<span id="page-23-4"></span>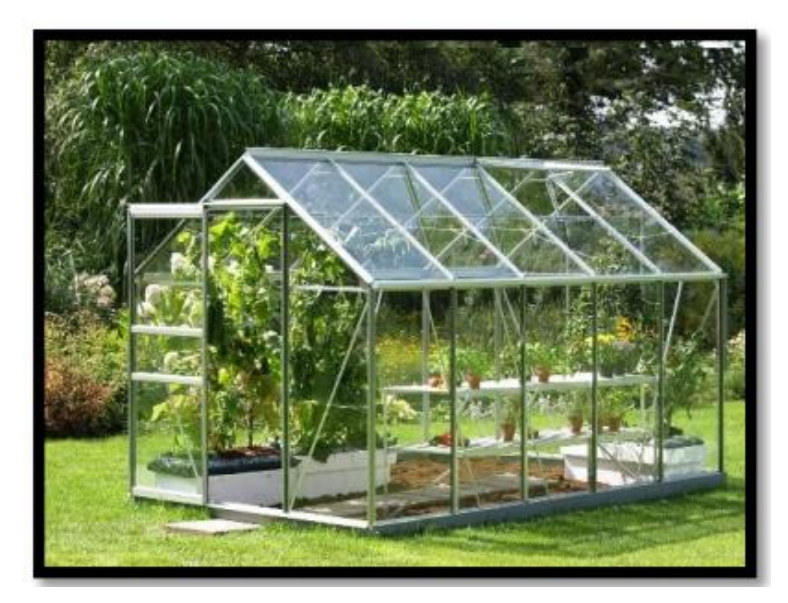

**Figura 1**. Invernadero tradicional de cristal tipo venlo. Fuente: (Pérez, et al., 2016)

## • **Invernadero tipo túnel.**

Diseñados para pequeñas superficies y cultivos de pequeño tamaño como hortícolas de porte rastrero a baja altura. Resultan ser económicos, su estructura es simple y resistente posibilitando su traslado (ver **Figura** 2).

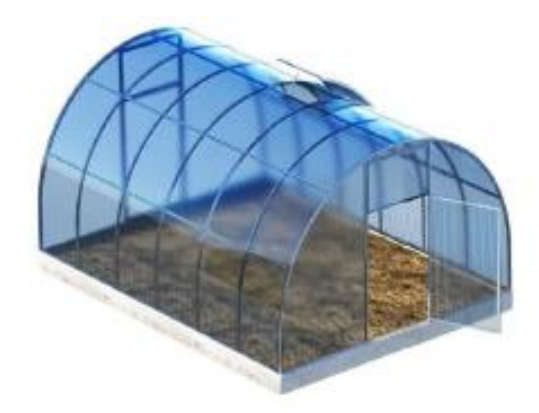

**Figura 2.** Invernadero tropicalizado tipo túnel. Fuente: (NOVAGRIC, 2016)

<span id="page-24-0"></span>• **Invernadero tipo gótico.**

Se diferencia del tipo capilla en el diseño de los arcos, siendo estos de tipo ojival, permite albergar un mayor volumen de aire, proporcionando un mejor microclima e iluminación interior (ver **Figura** 3).

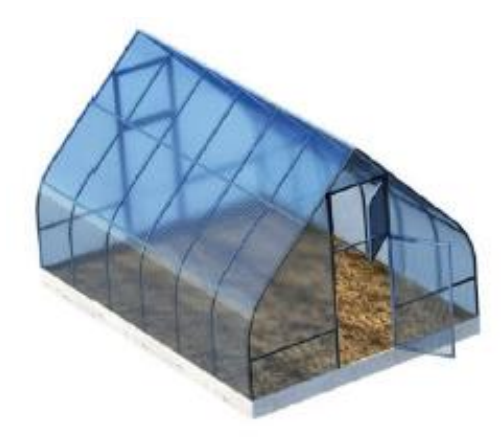

**Figura 3.** Invernadero tropicalizado tipo gótico. Fuente: (NOVAGRIC, 2016)

## <span id="page-24-1"></span>• **Invernadero asimétrico.**

A diferencia de los invernaderos tipo capilla y góticos, su geometría es asimétrica, siendo uno de los lados de la cubierta más inclinado que el otro. La inclinación de la cubierta se estudia en función de la incidencia perpendicular sobre la misma de la luz al medio día solar, durante

el invierno, con el objetivo de aprovechar al máximo la radiación solar incidente (ver **Figura** 4).

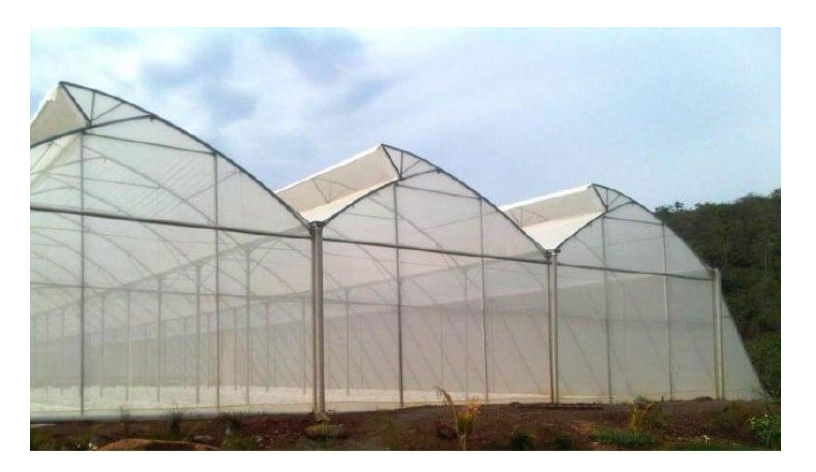

**Figura 4.** Invernadero tropicalizado tipo asimétrico. Fuente: (NOVAGRIC, 2016)

## <span id="page-25-0"></span>• **Invernadero multitúnel capilla.**

Se caracteriza por la forma de su cubierta formado por arcos curvos semicirculares y por su estructura totalmente metálica (ver **Figura** 5).

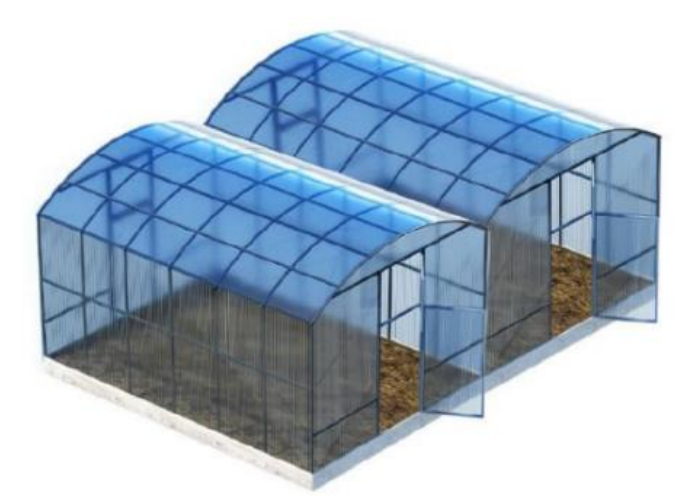

**Figura 5 .** Invernadero tropicalizado multicapilla. Fuente: (NOVAGRIC, 2016)

## <span id="page-25-1"></span>• **Invernadero tipo capilla simple.**

Tienen el techo formando uno o dos planos inclinados, según sea a un agua o a dos aguas. Este tipo de invernadero se utiliza bastante, es de fácil construcción y conservación, además de ser muy aceptable para la colocación de todo tipo de plástico en la cubierta (ver **Figura** 6).

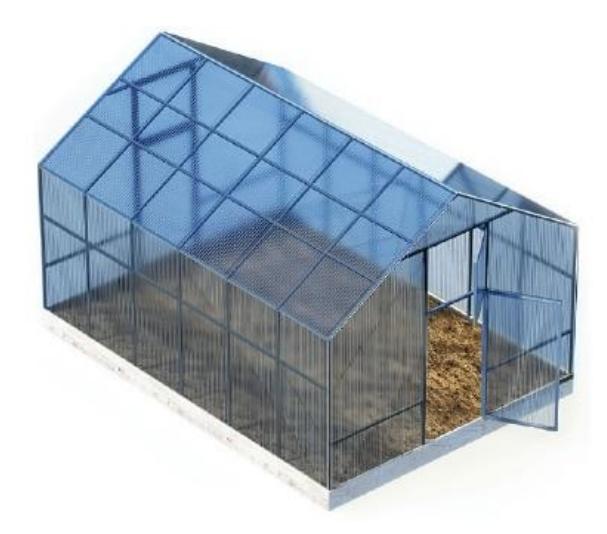

**Figura 6.** Invernadero tropicalizado tipo capilla simple a dos aguas. Fuente: (NOVAGRIC, 2016)

## <span id="page-26-0"></span>• **Invernadero tipo capilla modificado chileno.**

En la **Figura** 7 se puede observar un invernadero tipo capilla muy utilizados en la región de chile, respecto a la modificación consiste con una abertura en la parte más alta del invernadero para promover ventilación cenital, ofrece la ventaja que se puede extender a lo ancho colocando otra nave unidas por un canal para recoger las aguas lluvias de ambos.

Este tipo de invernadero son los más utilizados por su fácil construcción e instalación, el diseño de su estructura será desmontable y totalmente metálica permitiendo la unión de varias naves en batería, además es empleado para climas templados y fríos, aunque la experiencia dice que con las modificaciones adecuadas se puede adaptar a casi todo tipo de condiciones climáticas (Medina & Lardizabal, 2011).

## **Ventajas:**

- Es muy aceptable para la colocación de todo tipo de plástico en la cubierta.
- Buena ventilación.
- Buen reparto de la luminosidad en el interior del invernadero.

## **Desventajas**

• Sombreo mayor

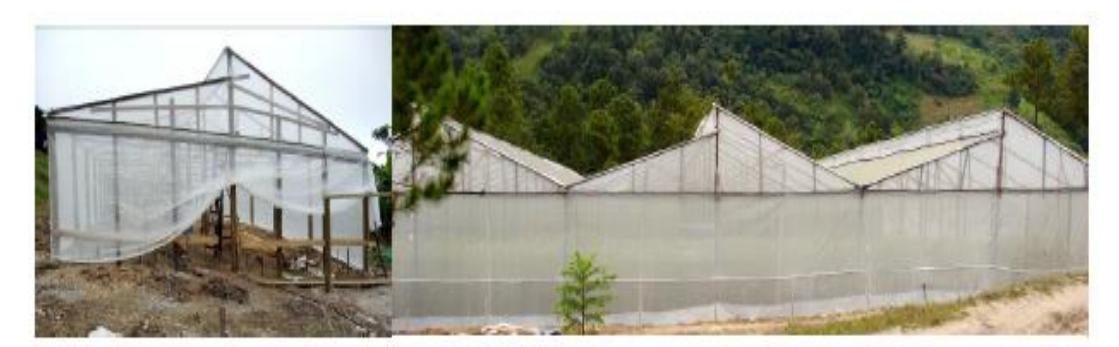

**Figura 7.** Invernadero con ventana cenital de una capilla y de múltiples capillas. Fuente: (Medina & Lardizabal, 2011)

## <span id="page-27-2"></span><span id="page-27-0"></span>**4.1.1.2. Orientación de invernaderos**

Medina & Lardizabal (2011), recalca que las plantas son máquinas que convierten sol en comida por lo cual requieren la dirección norte-sur (ver **Figura** 8), ya que permite una distribución uniforme de la luz del sol.

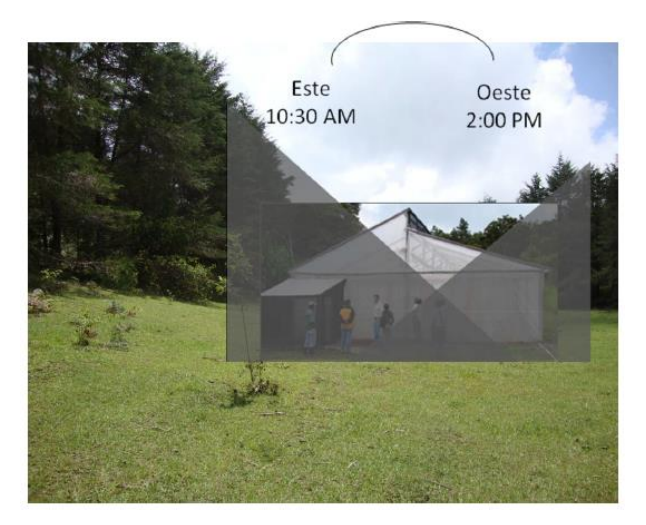

**Figura 8.** Orientación de invernaderos. Fuente: (Rojas Cardona, Vaca Lozano, & Yeison, 2017)

## <span id="page-27-3"></span><span id="page-27-1"></span>**4.1.2. Hidroponía**

La hidroponía es un método de producción utilizado para el cultivo de plantas usando soluciones minerales en el agua que son absorbidas por sus raíces, además es parte de los sistemas de producción llamados Cultivos Sin Suelo, sin preocuparse de excesos de fertilización, pesticidas, clima, problemas de tierra, etc. (Gilsanz, 2007).

A continuación, en la **Figura** 9 se muestra un esquema de cómo se deriva la hidroponía.

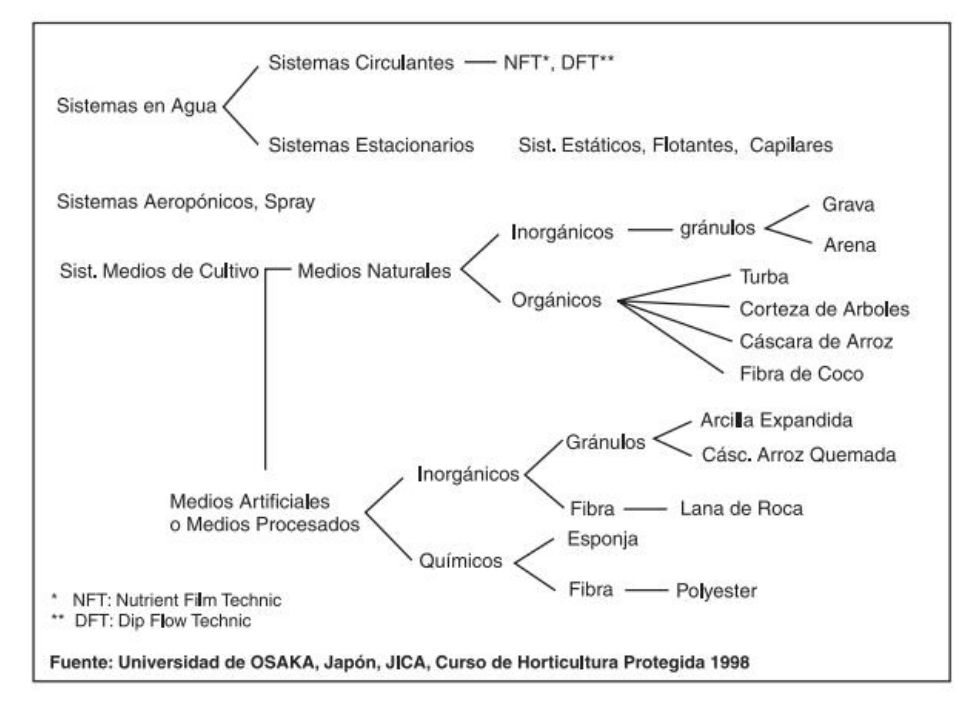

**Figura 9.** Sistemas y medios para cultivo sin suelo.

Fuente: (Gilsanz, 2007)

## <span id="page-28-1"></span><span id="page-28-0"></span>**4.1.2.1. Ventajas y desventajas sobre el cultivo hidropónico**

## **Ventajas**

- Menor número de horas de trabajo y más livianas.
- No es necesario la rotación de cultivos.
- No existe la competencia por nutrientes.
- Las raíces se desarrollan en mejores condiciones de crecimiento.
- Mínima pérdida de agua.
- Mínimo problema con las malezas.
- Reducción en aplicaciones de agroquímicos.
- El sistema se ajusta a áreas de producción no tradicionales.

### **Desventajas**

- Costo inicial alto.
- Se requiere conocimientos de fisiología y nutrición.
- Desbalances nutricionales causan inmediato efecto en el cultivo.
- Se requiere agua de buena calidad.

<span id="page-29-1"></span>En la **Tabla** 1 se muestra un análisis sobre los cultivos tradicionales e hidropónicos.

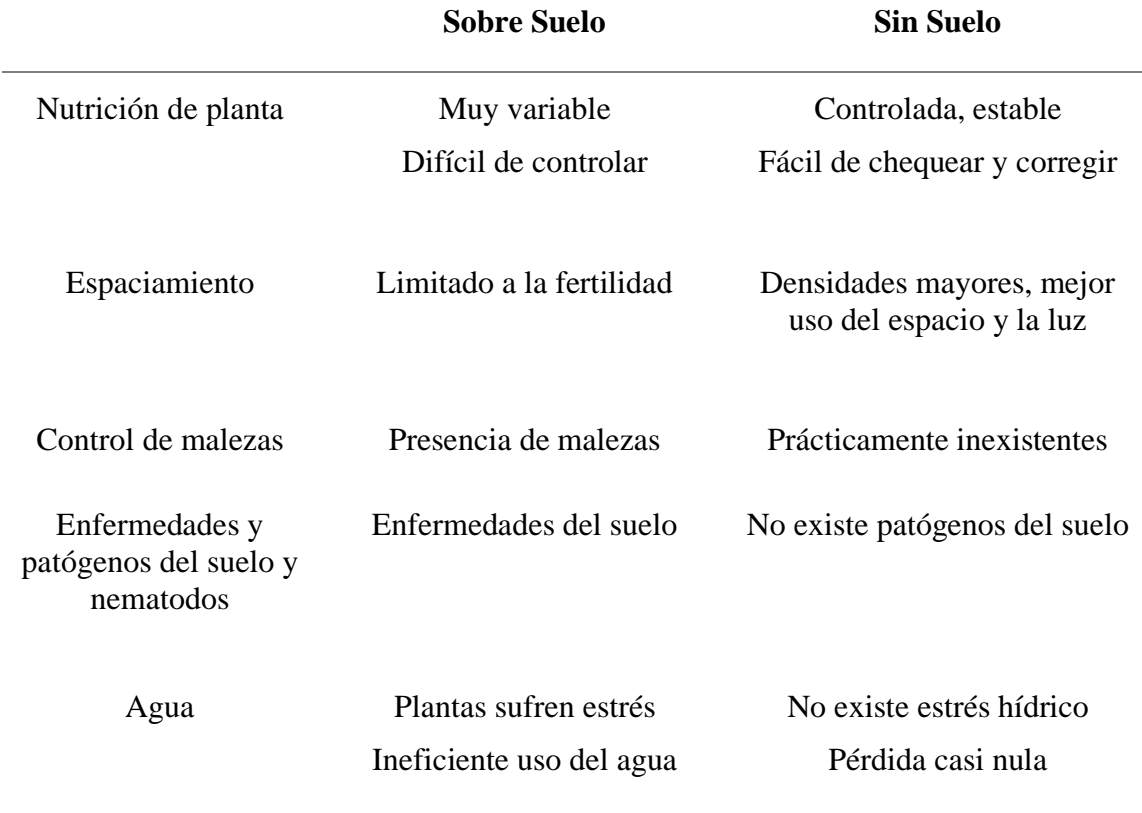

**Tabla 1:** Análisis comparativo de cultivos tradicionales e hidropónicos o sin suelo.

Fuente: (Gilsanz, 2007)

## <span id="page-29-0"></span>**4.1.2.2. Técnicas hidropónicas**

Los cultivos hidropónicos son definidos como las técnicas de cultivo donde las plantas crecen sin utilizar suelo agrícola.

## • **Cultivo en sustrato.**

Consiste en la producción de vegetales sin la utilización del suelo, donde el sustrato brinda sostén y anclaje a la planta, mantiene la humedad, drenaje, aireación y facilidad en la absorción de nutrientes para que la planta no tenga ningún problema en su desarrollo (ver **Figura** 10).

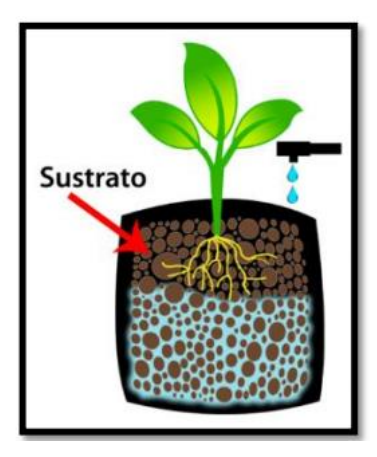

**Figura 10 .** Planta sembrada en sustrato. Fuente: (OASIS, 2015)

## <span id="page-30-0"></span>• **Cultivo en Aeroponía**

Es el proceso de cultivar plantas en un entorno aéreo o de niebla sin hacer uso de suelo como en la **Figura** 11.

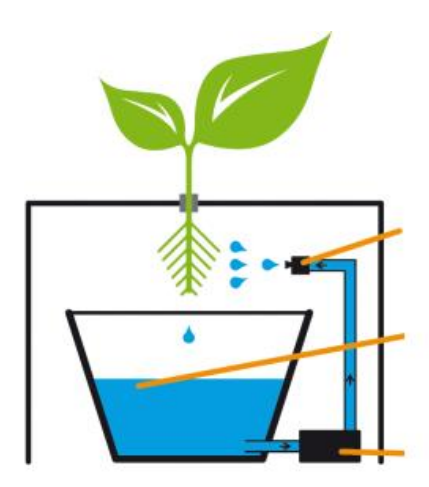

**Figura 11**. planta sembrada manteniendo la raíz aérea. Fuente: (OASIS, 2015)

## <span id="page-30-1"></span>• **Cultivo con Raíz flotante**

Esta técnica consiste en desarrollar nuestras plantas sobre largas superficies de unicel que se mantienen a flote sobre contenedores con solución nutritiva, que es oxigenada de manera frecuente **Figura** 12.

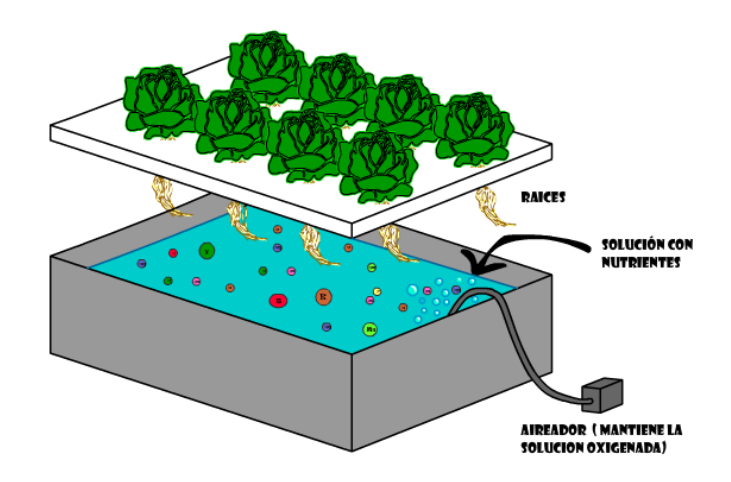

**Figura 12.** Cultivo con raíz flotante. Fuente: (OASIS, 2015)

## <span id="page-31-0"></span>• **Nuevo sistema de cultivo o de crecimiento New Growing System (NGS)**

El sistema NGS es un sistema hidropónico puro, en el que la planta desarrolla sus raíces en medio líquido sin utilizar ningún tipo de sustrato sólido. Instalado en un circuito cerrado, se encuentra suspendido en estructura metálica y consiste en un conjunto de bolsas de polietileno colocadas una dentro de otra (ver **Figura** 13).

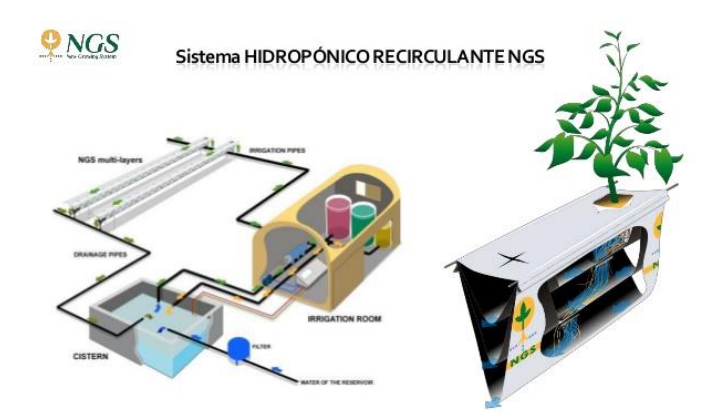

**Figura 13.** Cultivo hidropónico NGS. Fuente: (Carrasco & Izquierdo, 1996)

### <span id="page-31-1"></span>• **Cultivo en solución con aireación forzada o DFT (Deep Flow Technique).**

Este sistema se usa principalmente en cultivos de grandes y medias dimensiones debido a la gran capacidad de producción en invernaderos. Es muy utilizado también en cultivos de hoja y plantas aromáticas (ver **Figura** 14).

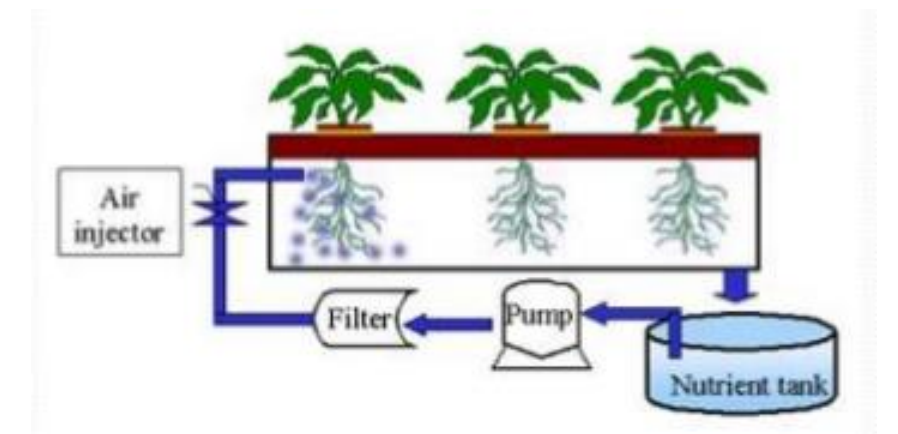

**Figura 14.** Sistema hidropónico DFT. Fuente: (Carrasco & Izquierdo, 1996)

## <span id="page-32-0"></span>• **Sistema (NFT), Técnica de cultivo con flujo laminar de nutrientes.**

El principio de este sistema hidropónico según Carrasco & Izquierdo (1996), consiste en la circulación constante de una lámina fina de solución nutritiva que pasa de forma expedita a través de los canales de cultivo alimentando las raíces de las planta ya que estas están suspendidas con o sin un contenedor de soporte en los tubos de cultivo, no existe pérdida o salida al exterior de la solución nutritiva, por lo que se constituye en un sistema de tipo cerrado, como se puede observar en la **Figura** 15 se muestra un esquema sobre el sistema NFT con sus respectivos componentes para su implementación.

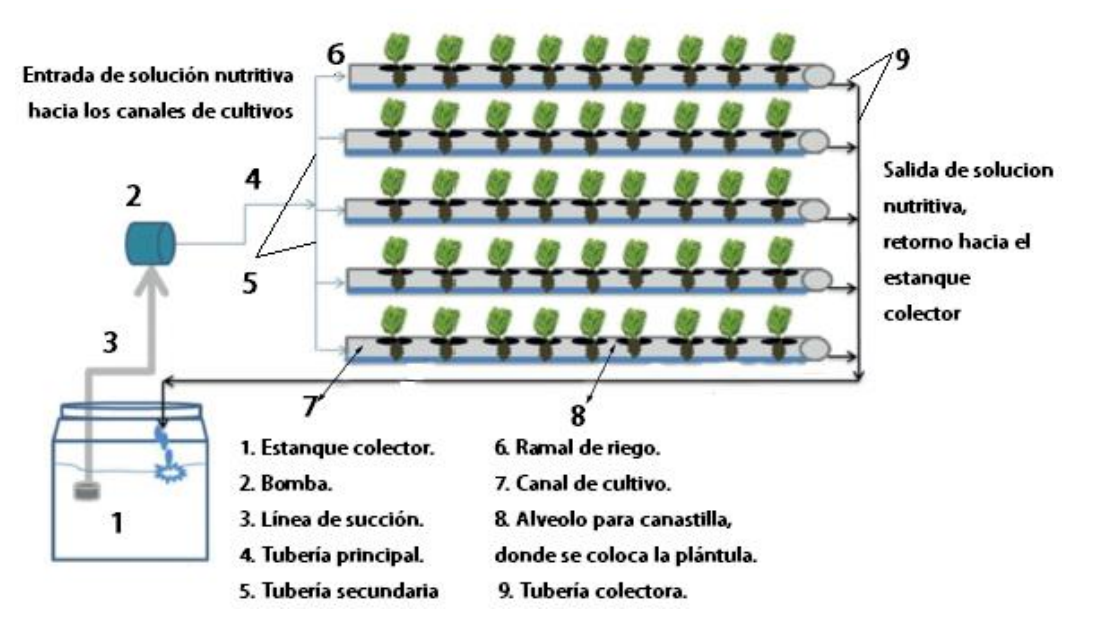

<span id="page-32-1"></span>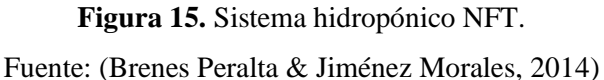

## <span id="page-33-0"></span>**4.2. Fundamentación Hidráulica del sistema NFT.**

## <span id="page-33-1"></span>**4.2.1. Estanque colector**

Tiene por función almacenar la solución nutritiva a través del periodo de cultivo, sin embargo, su elección debe estar basada en el tipo de material, tamaño y aislación, El reservorio debe estar cubierto con una tapa y bajo sombra, aunque es preferible ubicarlo bajo tierra como se puede observar en la **Figura** 16 para evitar el calentamiento de la solución nutritiva y el desarrollo de algas, las cuales consumen oxígeno de la solución

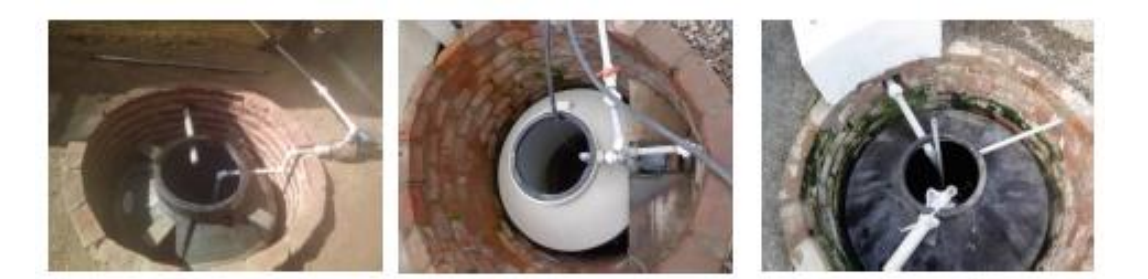

**Figura 16.** Estanque colector para cultivo hidropónico NFT, material PVC. Fuente: (Carrasco & Izquierdo, 1996)

<span id="page-33-2"></span>El volumen del reservorio se calcula bajo el criterio de Carrasco & Izquierdo (1996).

Volumen del reservorio por Área de cultivo, es igual al volumen aproximado por área de cultivo según la especie cultivada, multiplicado por el valor real de la superficie de cultivo.

$$
V_{r\_a\_c} = V_{a-a-c} * A_c
$$

## **Ecuación 1**

Donde:

 $V_{r_a c}$ : Volumen del reservorio por área de cultivo (L)

 $V_{a-a-c}$ : Volumen aproximado por área de cultivo  $\left(\frac{L}{m}\right)$  $\frac{L}{m^2}$ 

 $A_c$ : Área de cultivo  $(m^2)$ 

Volumen del reservorio en base a la solución nutritiva consumida por planta al día.

$$
V_{r\_s\_c} = \# lechugas * V_{s-c-l}
$$

**Ecuación 2**

Donde:

 $V_{r,s,c}$ : Volumen del reservorio en base a la solución consumida (L)

#lechugas: Número de lechugas a cultivar.

 $V_{s-c-l}$ : Volumen de la solución consumida por lechuga  $\left(\frac{L}{lechuga}\right)$ 

Volumen total del reservorio es igual al volumen del reservorio por área de cultivo más el volumen del reservorio de solución consumida por cada cabeza de lechuga al día y más el 25% del volumen consumido de solución nutritiva por cabeza de lechuga al día, como volumen remanente.

$$
V_{r\_T} = V_{r\_a\_c} + V_{r\_s\_c} + 0.25(V_{r\_s\_c})
$$

## **Ecuación 3**

En la **Tabla** 2 se muestra los valores aproximados para calcular la capacidad del estanque según el tipo de cultivo.

<span id="page-34-2"></span>

|               | estanque por metro cuadrado. |                          |                                 |
|---------------|------------------------------|--------------------------|---------------------------------|
| Especie       | Volumen                      | Densidad de              | Volumen                         |
|               | aproximado de                | plantación               | aproximado por                  |
|               | solución                     | (planta/m <sup>2</sup> ) | área de cultivo                 |
|               | consumida al                 |                          | $V_{a-a-c}$ (L/m <sup>2</sup> ) |
|               | día $V_{s-c-1}$ (L           |                          |                                 |
|               | /planta)                     |                          |                                 |
| Lechuga       | 0.3                          | 24                       | 9                               |
|               | 2.5                          | 5                        | 16                              |
| <b>Tomate</b> |                              |                          |                                 |
| <b>Pepino</b> | 3                            | 5                        | 19                              |

**Tabla 2.** Valores aproximados de solución nutritiva consumida por planta al día y capacidad del

Fuente: (Carrasco & Izquierdo, 1996)

#### <span id="page-34-0"></span>**4.2.2. Canales de cultivo**

Estos canales permiten sostener a la planta dejando que su raíz tenga contacto directo con la solución nutritiva que circula por la tubería de cultivo. Existen diferentes tipos de canales de cultivos de acuerdo a la especie a cultivar, para cultivos pequeños como la lechuga y la acelga se recomienda canales de baja altura, las dimensiones de estos canales por Cabezas, (2018) es de 75mm de diámetro para el canal, diámetro de los alveolos 50mm, distancia entre alveolos 200mm y la distancia entre canales de cultivo es de 270mm. La longitud máxima recomendable de estos canales es de 12m, mientras más corto sea, más mejor por la siguiente razón, hay mayor oxigenación de solución nutritiva y mayor disponibilidad de oxígeno disuelto.

#### <span id="page-34-1"></span>**4.2.3. Red de distribución**

La solucion nutritiva es distribuida a través de una red compuesta por tuberías, desde la bomba impulsora hacia la parte superior de los canales de cultivo, el flujo recomendado por cada canal de cultivo es de 1.5 a 3 L/min (Cabezas, 2018).

En la **Figura** 17, se muestra la red de riego para este sistema NFT, lo cual se divide en zonas A y B.

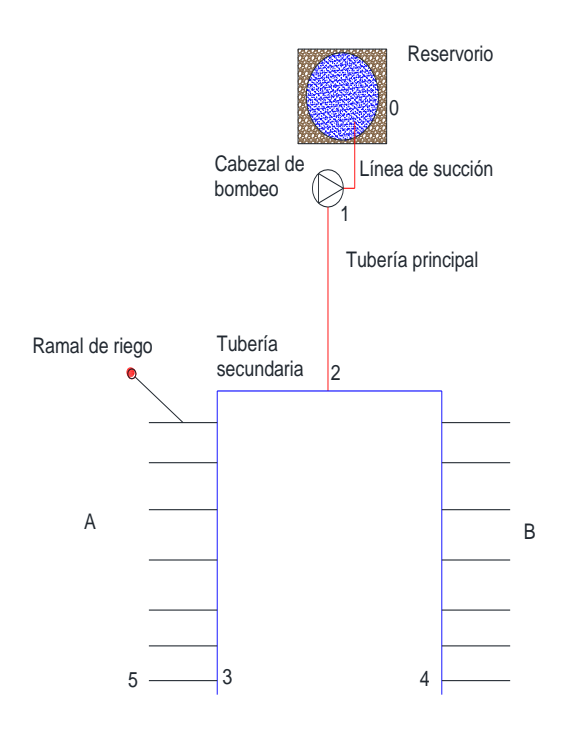

**Figura 17.** Red de distribución de un sistema NFT tipo pirámide.

Fuente: Autor.

#### <span id="page-35-0"></span>**Diámetro de la tubería**

El caudal (Q) es el volumen de fluido por unidad de tiempo que pasa a través de una sección transversal a la corriente. El diámetro de la tubería se calcula mediante la siguiente ecuación.

$$
Q = A * v_f = \frac{\pi * d_i^2}{4} * v_f
$$
 **Ecuación 4**

Donde:

 $v_f$ : es la velocidad del fluido  $\left(\frac{m}{s}\right)$  $\frac{\pi}{s}$ ) y

A: Es el área de la sección  $(m^2)$ 

 $d_i$ : Es el diámetro interno de la tubería  $(m)$ 

### **Número de Reynolds**

El comportamiento de un fluido, e particular en lo que se refiere a las pérdidas de energía de que el flujo sea laminar o turbulento, la ecuación que define básicamente al Número de Reynolds (Mott R. L., 2006)
$$
N_R = \frac{v_f * d_i * \rho}{\eta}
$$

Donde:

- $d_i$ : Diámetro interno de la tubería  $(m)$
- : Viscosidad dinámica y
- $\rho$ : Es la densidad del fluido

#### **Pérdidas primarias**

Son las pérdidas de energía en el sistema por la fricción en el flujo del fluido que circula en tuberías y tubos; la fricción es proporcional a la carga de velocidad del flujo y a la relación de la longitud al diámetro de la corriente. Las pérdidas primarias en la tubería se determinan con la siguiente ecuación de Darcy, (Mott R. L., 2006).

$$
H_{L_{-}(P)} = f * \frac{L}{d_i} * \frac{v_f^2}{2g}
$$
 **Ecuación 6**

Donde:

 $H_{L_{\alpha}(P)}$ : Pérdida primaria de energía debido a la fricción en  $(m)$ 

 $L:$  Longitud de la corriente del flujo  $(m)$ 

: Factor de fricción (adimensional).

En el **Anexo** 1 se encuentran las ecuaciones para calcular el factor de fricción dependiendo del régimen del fluido.

### **Selección de tubería**

Una vez calculado el diámetro inicial, y las pérdidas por carga, se selecciona una tubería comercial con un diámetro aproximado o mayor al calculado.

#### **Velocidad real del flujo**

La velocidad real del fluido se calcula una vez seleccionado el diámetro oficial de la tubería.

$$
v_{r,f} = \frac{Q}{A} = \frac{Q \ast 4}{\pi \ast d_i}
$$
 **Ecuación 7**

**Ecuación 5**

#### **Pérdidas secundarias**

Son las pérdidas de forma, que tienen lugar en las transiciones (estrechamientos o expansiones de la corriente), codos, válvulas y en toda clase de accesorios de tubería (Mataix, 1982)

$$
H_{L_2(S)} = \sum k * \frac{v_{r,f}^2}{2g}
$$
 **Ecuación 8**

Donde:

 $\sum k$ : Es la suma de los coeficientes adimensionales de pérdidas de carga secundaria.

En el **Anexo** 2 se encuentran los valores para coeficientes de resistencia (k) que dependen del tipo de accesorios.

#### **Pérdidas totales en el sistema**

$$
H_L = H_{L_2(P)} + H_{L_2(S)} \tag{Ecuación 9}
$$

#### **4.2.4. Bomba**

Es uno de los componentes claves del sistema tanto en su operación como a su elección, su funcionamiento es llevar la solución nutritiva del estanque hacia la altura manométrica requerida de los canales.

#### **Cálculo de carga hidrostática neta del sistema**

Las pérdidas y ganancias de energía en un sistema se contabilizan en términos de energía por unidad de peso del fluido que circula por el. La ecuación general de la energía es esencial que se escriba en direccion del fluido, es decir, desde el punto de refrencia en el lado izquierdo de la ecuación hacia aquél en el lado derecho (Mott R. L., 2006).

$$
\frac{P_1}{\rho g} + z_1 + \frac{v_1^2}{2g} + H_A - H_R - H_L = \frac{P_2}{\rho g} + z_2 + \frac{v_2^2}{2g}
$$

Donde:

 $H_A$ : Energía que se agrega al fluido con un dispositivo mecánico, como una bomba; es frecuente que se le denomine carga total sobre la bomba, (m)

 $H_R$ : Energía que se remueve del fluido por medio de un dispositivo mecánico como un motor de fluido, (m).

 $H_L$ : Pérdidas de energía del sistema por fricción y accesorios (m)

 $P_1$ : Presión en la entrada del sistema (Pa)

 $P_2$ : Presión en la salida del sistema (Pa)

- $v_1$ : Velocidad en la entrada del sistema  $\left(\frac{m}{s}\right)$  $\frac{n}{s}$
- $v_2$ : Velocidad en la salida del sistema  $\left(\frac{m}{s}\right)$  $\frac{n}{s}$

 $z_1$ : Altura inicial  $(m)$ 

$$
z_2
$$
: Altura final  $(m)$ 

Entonces la carga total sobre la bomba es:

$$
H_A = H_{sistema} = \frac{P_2 - P_1}{\rho g} + \frac{(v_2^2 - v_1^2)}{2g} + (z_2 - z_1) + H_L
$$
 **Ecuación 10**

#### **Selección de bomba**

La bomba se selecciona de acuerdo a la carga hidrostática neta del sistema  $H_{sistema}$  y el caudal total del sistema  $Q_{sistema}$ , para poder cubrir las demandas que requiere el sistema de riego, de las bombas comerciales existentes en el mercado se selecciona aquella que satisface las demandas del sistema

#### **Potencia de la bomba**

Potencia se define como la rapidez a que se realiza un trabajo. En la mecánica de fluidos se modifica dicho enunciado y se considera que la potencia es la rapidez con que se transfiere la energía. La potencia de la bomba se calcula en base a la carga hidrostatica neta al caudal total del sistema y la eficiencia de la bomba (Mott R. L., 2006).

#### **Ecuación 11**

$$
P_B = \frac{H_{sistema} * \rho g * Q_{sistema}}{745.7 * \eta}
$$

Donde:

 $P_B$ : Potencia de la bomba (HP)

 $\eta$ : Eficiencia de la bomba

### **4.2.5. Tubería colectora**

La tubería colectora recoge la solución nutritiva desde los canales de cultivo y la lleva de retorno hacia el estanque, (Cabezas, 2018) recomiendan que el diámetro de esta tubería debe ser de 1 a 2 pulgadas.

#### **4.3. Fundamentación de Automatización**

#### **4.3.1. Automatización**

La Automatización industrial es el uso de un sistema computarizado capaz de ejecutar acciones, controlar maquinarias y procesos industriales, previamente establecidas en espacio y tiempo sin necesidad de intervención humana. La automatización como una disciplina de la ingeniería es más amplia que un mero sistema de control, abarca la instrumentación industrial, que incluye los sensores y transmisores de campo, los sistemas de control y supervisión, los sistemas de transmisión y recolección de datos y las aplicaciones de software en tiempo real para supervisar y controlarlas operaciones de plantas o procesos industriales. (Machado M, 2010)

#### **4.3.2. Invernadero Hidropónico Automatizado**

Un invernadero es automatizado cuando el funcionamiento de sus sistemas principales está basado en la programación realizada en una computadora industrial, PLC o en un microcontrolador como Arduino, la cual permita llevar a cabo diferentes procesos simultáneamente, al mismo tiempo que controla las variables reales que se encuentren en cada sistema (Pérez , López, & Romero, 2016)

### **4.3.3. Variables a controlar en un invernadero hidropónico Automatizado**

### **4.3.3.1. Temperatura**

La temperatura es el parámetro más importante a tener en cuenta en el manejo del ambiente dentro de un invernadero, ya que es el que más influye en el crecimiento y desarrollo de las plantas. Para el control de la temperatura es importante saber las necesidades y limitaciones de la especie a cultivar (Santizo Velázquez, 2011).

La temperatura mínima y máxima letal producen daños en la planta afectan al crecimiento.

Las temperaturas máximas y mínimas biológicas, indican valores por encima o por debajo respectivamente del cual, no es posible que la planta alcance una determinada fase vegetativa, como floración, fructificación, etc.

Las temperaturas óptimas diurnas y nocturnas, indican los valores aconsejados para un correcto desarrollo de la planta, todos estos rangos se encuentran en la **Tabla** 3.

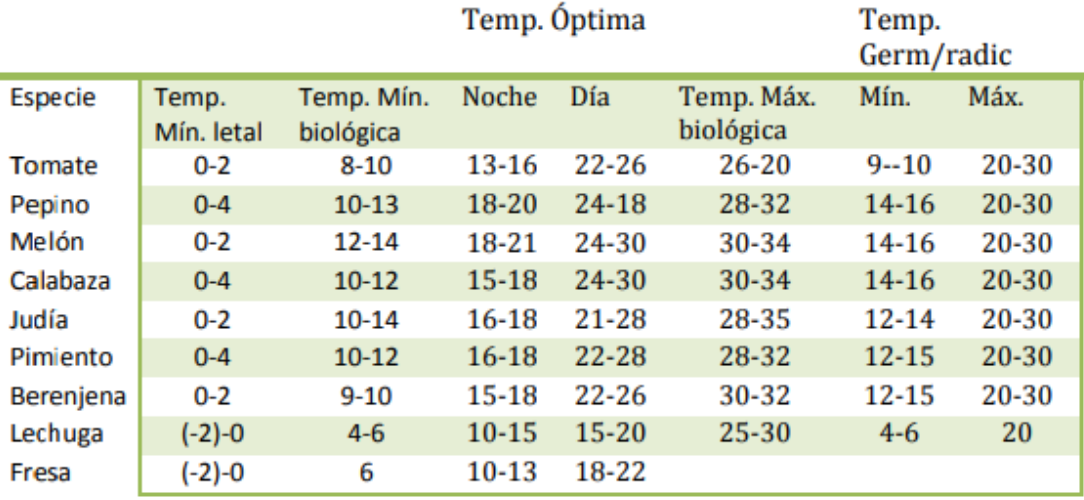

**Tabla 3.** Rangos de temperaturas para el cultivo de hortalizas.

Fuente: (Santizo Velázquez, 2011).

# **4.3.3.2. Humedad Relativa (HR%)**

La humedad relativa es la masa de agua en unidad de volumen, o en unidad de masa de aire. La humedad relativa es la cantidad de agua contenida en el aire, en relación con la máxima que sería capaz de contener a la misma temperatura.

Existe una relación inversa de la temperatura con la humedad por lo que, a elevadas temperaturas, aumenta la capacidad de contener vapor de agua y por lo tanto disminuye la HR, con temperaturas bajas, el contenido de HR aumenta.

La HR del aire es un factor climático que puede modificar el rendimiento final de los cultivos. Cuando la HR es excesiva las plantas reducen la transpiración y disminuyen su crecimiento, se producen abortos florales por apelzamiento del polen y un mayor desarrollo de enfermedades criptogámicas. Por el contrario, si la HR es muy baja, las plantas transpiran en exceso, pudiendo deshidratarse (Science, 2002). En la **Tabla** 4 se pueden observar los rangos óptimos de humedad relativa para diferentes cultivos.

| <b>Tabla +.</b> Kangos optimos de Tiumedad Kelativa para uncientes cultivos |                        |  |
|-----------------------------------------------------------------------------|------------------------|--|
| Especie                                                                     | Humedad Relativa (HR%) |  |
| <b>Tomate</b>                                                               | 50-60                  |  |
| Pimiento                                                                    | 50-60                  |  |
| <b>Berenjena</b>                                                            | 50-65                  |  |
| <b>Pepino</b>                                                               | 70-90                  |  |
| Melón                                                                       | 60-70                  |  |
| Calabacín                                                                   | 65-80                  |  |
| Sandía                                                                      | $65 - 75$              |  |
| Judía                                                                       | 60-75                  |  |
| Fresón                                                                      | 70-80                  |  |
| Guisante                                                                    | 65-75                  |  |
| Lechuga                                                                     | 60-80                  |  |
| <b>Acelga</b>                                                               | 60-70                  |  |
| <b>Apio</b>                                                                 | 65-80                  |  |

**Tabla 4.** Rangos óptimos de Humedad Relativa para diferentes cultivos

Fuente: (Science, 2002).

### **4.3.3.3. Riego**

Un sistema de riego hidropónico consiste en aportar solución nutritiva (mezcla de agua con nutrientes equilibrada), al suelo, sustrato o directamente a la raíz de la planta, frecuentemente manteniendo un nivel de humedad adecuado y así favorecer al crecimiento de la planta. La automatización del riego puede programarse, de la siguiente manera (Novagric, 2016):

Por tiempos según el criterio del agricultor o el sistema de cultivo.

Por volúmenes medios por un medidor de caudal o detectores de nivel en balsas pequeñas.

En base a sensores del estado hídrico del suelo y de la planta.

Basada en datos meteorológicos proporcionados por una estación meteorológica.

# **4.3.3.4. PH de la solución nutritiva.**

El PH de la solución nutritiva se determina por la concentración de los ácidos y de las bases, o sea el grado de acidez o alcalinidad, este parámetro se debe controlar para mantener

disponibles los elementos nutritivos de la solución nutritiva. En la **Tabla** 5 se muestra los rangos del PH para diferentes tipos de cultivos (Carrasco & Izquierdo, 1996)

| <b>Tubia et rangos de 1 11 para uncrentes upos de cantro muropomes.</b> |           |  |
|-------------------------------------------------------------------------|-----------|--|
| PH mínimo                                                               | PH máximo |  |
| 5.5                                                                     | 6.5       |  |
| n                                                                       | 6.5       |  |
| 5.5                                                                     | 6.5       |  |
|                                                                         |           |  |

**Tabla 5.** Rangos de PH para diferentes tipos de cultivo hidropónico.

Fuente: (Cabezas, 2018)

### **4.3.4. Sistemas para el control de las variables en el invernadero automatizado**

### **4.3.4.1. Sistemas de climatización**

### • **Ventilación**

La ventilación consiste en la renovación del aire dentro del invernadero. Al renovar el aire se actúa sobre la temperatura, la humedad, el contenido en CO2 y el oxígeno que hay en el interior del invernadero. La ventilación puede hacerse de una forma natural o forzada (InfoAgro, 2014)

### **Ventilación natural**

En la **Figura** 18 se puede observar un sistema de ventanas que permiten la aparición de una serie de corrientes de aire que contribuyen a disminuir las temperaturas elevadas y a reducir el nivel higrométrico.

Las ventanas pueden ser cenitales si se disponen en la techumbre o laterales si están colocadas sobre las paredes laterales del invernadero, la apertura y cierre de las ventanas suelen hacerse mecánicamente a través de un motor accionado eléctricamente.

Las aberturas de ventilación deben estar uniformemente distribuidas tanto sobre el techo como sobre las paredes del invernadero. Se debe asegurar que la entrada de aire este a una altura del suelo no menor de 70 cm (Lenscak & Iglesias, 2019).

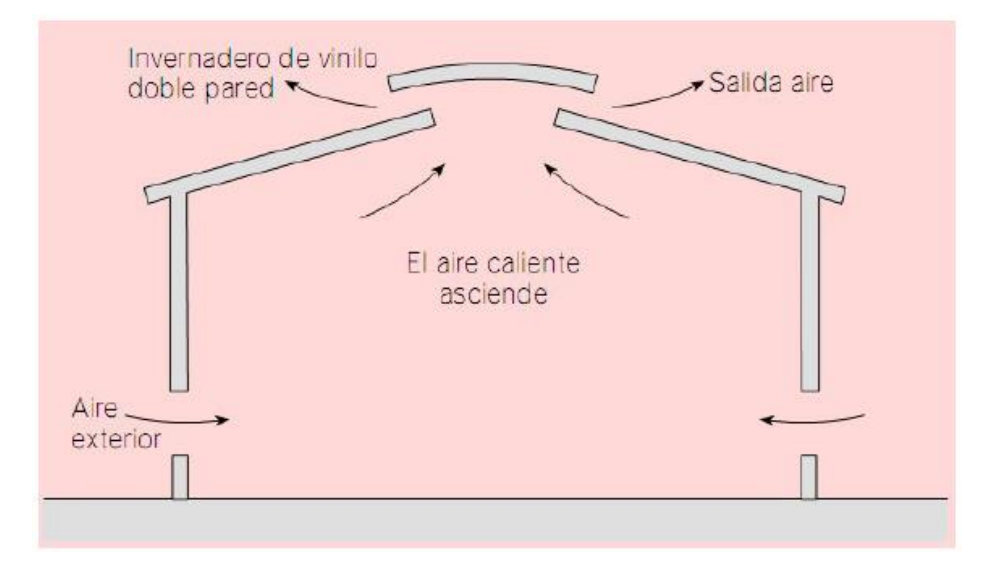

**Figura 18**. Ventilación natural del invernadero. Fuente: (Escoda, 2012)

### **Ventilación forzada**

La ventilación forzada consiste en establecer corrientes de aire mediante ventiladores y extractores, con lo cual conseguimos una buena gestión del ambiente, pero requiere una mayor inversión inicial y un mayor consumo energético. Es recomendable usar ventiladores de tipo helicoidal para sistemas de ventilación en invernaderos. La ventilación forzada es útil para reducir la humedad principal mente después de la nebulización cuando se ha alcanzado una humedad alta, y también se utiliza en las mañanas cuando se produce un aumento de contenido de vapor de agua del aire del invernadero debido a que las plantas comienzan a transpirar. En función de la ubicación de los ventiladores, la ventilación forzada puede ser (Escoda, 2012):

**Ventilación forzada simple:** Consiste en renovar el aire con la instalación de ventiladores electromecánicos colocados en la cubierta o bien en la parte alta de un lateral de la nave, dependiendo de la anchura de la misma. La entrada de aire exterior se dispone por la parte baja de la pared opuesta a la de los ventiladores o por ambas si la descarga es central, como se puede observar en la **Figura** 19.

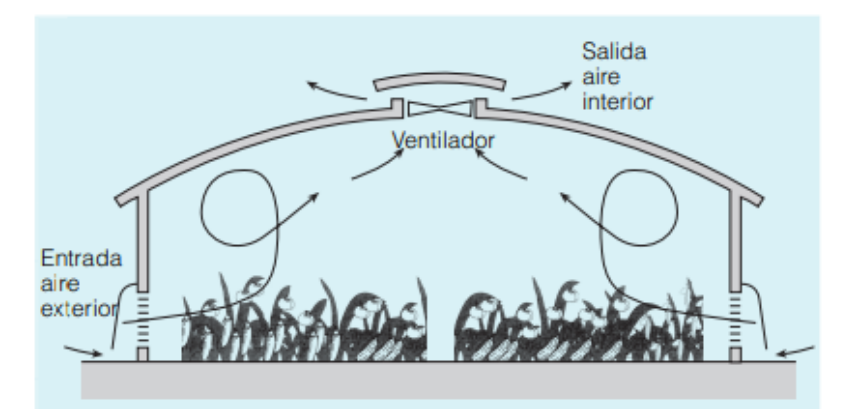

**Figura 19.** Ventilación mecánica simple. Fuente: (Escoda, 2012)

**Ventilación forzada en sobrepresión:** Se obtiene insuflando aire a un local, poniéndolo en sobrepresión interior respecto a la presión atmosférica. El aire fluye entonces hacia el exterior por las aberturas dispuestas para ellos y de esta forma introduciendo aire nuevo en la zona como se puede observar en la **Figura** 20.

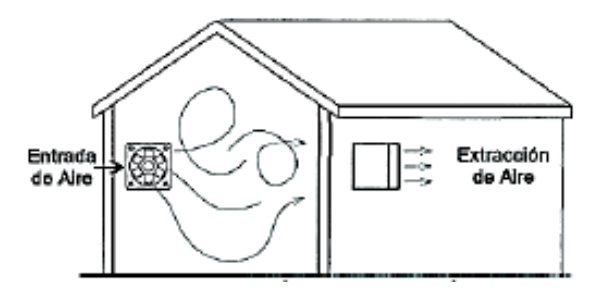

**Figura 20.** Ventilación mecánica por sobrepresión. Fuente: (Escoda, 2012).

**Ventilación forzada en depresión:** Se logra colocando el ventilador extra yendo el aire del local, lo que provoca que éste quede en depresión respecto de la presión atmosférica. El aire penetra desde fuera por la abertura adecuada, efectuando una ventilación de iguales efectos que la anterior, así como se observa en la **Figura** 21.

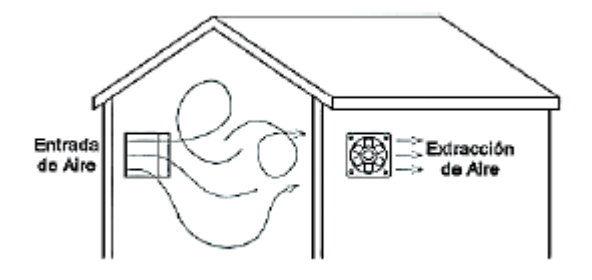

**Figura 21.** Ventilación mecánica por depresión. Fuente: (Escoda, 2012).

Según Escoda, (2012) el diseño y el cálculo del número de ventiladores que se debe tener en el invernadero, está en función de la cantidad de aire que se quiera renovar.

$$
Q_{R_l} = V_l * # de renovaciones
$$
 **Ecuación 12**

**Ecuación 13**

Donde:

 $Q_{T_I}$ : Caudal requerido por el invernadero

# de renovaciones: Renovaciones de aire por hora en locales habitados.

El número de ventiladores que se necesitan para renovar el aire dentro del invernadero se calcula de la siguiente ecuación.

$$
\# Ventiladores = \frac{Q_{R\_I}}{Q_{ventilador}}
$$

Donde:

 $Q_{\text{ventilador}}$ : Es el caudal del ventilador seleccionado para el invernadero.

En el anexo 3 se encuentra una tabla sobre la renovaciones de aire por hora de los locales habitados (SOLER & PALAU, 2002).

#### • **Nebulización**

Los sistemas de nebulización se usan cuando disminuye la humedad relativa interna del invernadero crean una niebla para humedecer y refrigerar el interior del invernadero. Es importante recalcar que estos sistemas funcionan dependiendo de la temperatura, la hora del día y la humedad relativa del invernadero, puesto que pueden funcionar al mismo tiempo varios sistemas si el ambiente dentro del invernadero así lo requiere según la programación que se realice, hay tres sistemas de nebulización (Castilla, 2007):

**Sistema de alta presión:** se conduce agua a presión más de 70 bares, los tubos deben ser de cobre o acero y hay dos tipos de boquillas: de cámara de turbulencia que dan un tamaño de gota de 1 micra y los de aguja con gotas menores de 10 micras. En la **Figura** 22 se puede observar un ejemplo de sistema de Nebulización de alta presión.

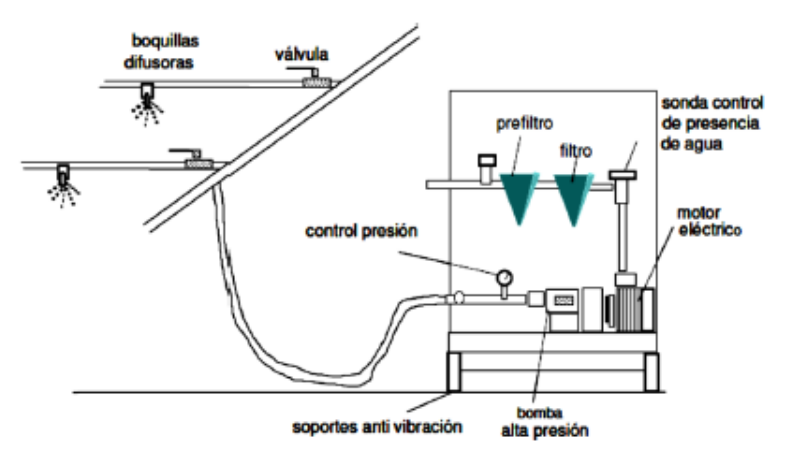

**Figura 22.** Sistema de Nebulización de alta presión Fuente: (Castilla, 2007).

**Sistema de baja presión:** utiliza agua a presión comprendida entre los 4 y 6 bares, los tubos pueden ser de polietileno o pvc, existen dos tipos de micro aspersores: boquillas o pulverizadores que dan un tamaño de gota promedio de 65 micras. En la **Figura** 23 se puede visualizar un nebulizador marca coolnet pro a baja presión.

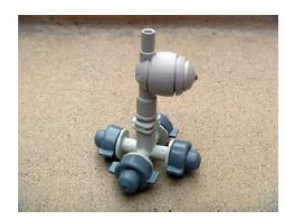

**Figura 23.** Nebulizador Coolnet pro a baja presión. Fuente: (Netafim, 2020)

**Sistema agua/aire:** En la **Figura** 24 se puede observar que en este sistema hay dos circuitos. Un circuito de baja presión para el agua de 2 y 6 bares, el otro de aire comprimido entre 2 y 3.5 bares. El agua y el aire se canalizan al interior de un atomizador que las difunden en gotitas pequeñas inferior a 10 micras.

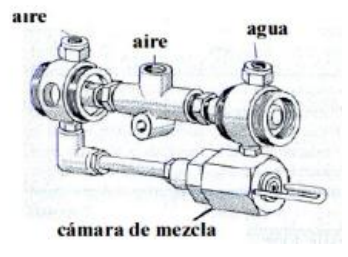

**Figura 24.** Nebulizador aire/agua. Fuente: (Castilla, 2007).

El número de nebulizadores que se necesitan para la humidificación en el interior de invernadero se calcula mediante la siguiente ecuación

### **Ecuación 14**

$$
\text{\# Nebulizadores} = \frac{A_I}{A_N} = \frac{L*a}{d^2}
$$

Donde:

 $A<sub>I</sub>$ : Área del Invernadero (m<sup>2</sup>)

 $A_N$ : Área de difusión por nebulizador (m<sup>2</sup>)

: alcance entre boquillas opuestas (m)

### • **Calefacción**

Los sistemas de calefacción más utilizados en los invernaderos son los siguientes (Maroto Borrego, 2008):

#### **Calefacción por agua caliente**

Basado en el principio del termofusión, consiste en conducir un caudal de agua caliente como en la **Figura** 25, donde este es generado por una caldera a través de una tubería, de manera que a lo largo de su recorrido caliente el recinto por radiación, regresando a su lugar de origen, es decir a la caldera, a una temperatura inferior a la que salió.

En la caldera, el agua se calienta a 80-90 °C. Para mejorar la eficacia del sistema se utilizan algunas modalidades especiales, como:

-Conducción de agua acelerada, mediante bomba aceleradora.

-Conducción de agua acelerada a gran velocidad, mediante bomba aceleradora.

-Conducción de agua acelerada a 110-115 °C, a media presión para que no hierva.

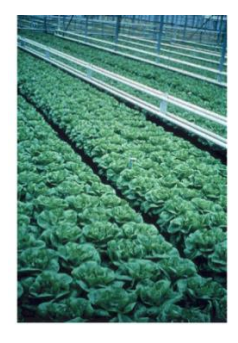

**Figura 25.** Calefacción por agua caliente en un invernadero cultivado con lechugas en Holanda. Fuente: (Maroto Borrego, 2008)

Las tuberías se colocan a 10cm sobre el suelo, es necesario recurrir a la instalación de ventiladores, la ventaja que presenta este sistema es sencillo de manjar, bajo costo de mantenimiento y que es un sistema dotado de una gran inercia térmica. La principal restricción que este sistema tiene es su alto costo de instalación (Maroto Borrego, 2008).

### **Calefacción por aerotermos**

En la **Figura** 26 se muestra un sistema mixto entre la calefacción por agua caliente y la calefacción por aire caliente, en el que existen radiadores en los que circula el agua caliente. Mediante unos ventiladores se lanza sobre los radiadores una corriente de aire, que una vez caliente, es dirigida hacia el recinto que se quiere calentar a través de unos deflectores.

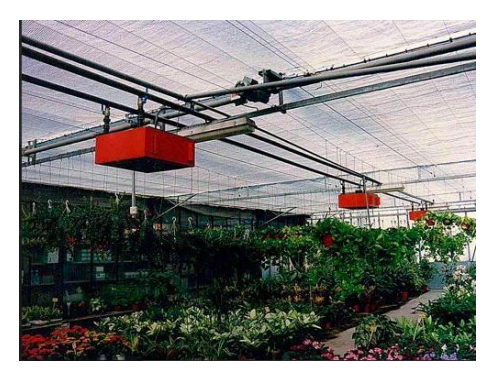

**Figura 26.** Calefacción mediante aerotermos en vivero. Fuente: (Maroto Borrego, 2008).

# **Calefacción por aire caliente**

El fluido que se utiliza para elevar la temperatura de los invernaderos es el aire. Existen dos sistemas principales para calentar este aire, que son:

-Generadores de combustión directa, en los que un ventilador lanza una corriente de aire al interior de la cámara de combustión del generador, con lo que en su salida el aire ya caliente arrastra consigo, asimismo, gases de la combustión, que pueden crear algún problema de fitotoxidad, principalmente por los componentes azufrados de fuel-oil, como se puede observar en la **Figura** 27.

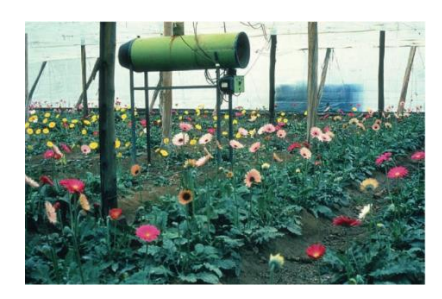

**Figura 27**. Calefacción por propulsión de aire caliente en un invernadero parral cultivado con gerberas.

Fuente: (Maroto Borrego, 2008).

-En la **Figura** 28 se puede visualizar generadores con intercambiadores de calor, en los que la corriente de aire no pasa directamente a través de la cámara de combustión, si no que se calienta atravesando una cámara de intercambio. Por otra parte, la cámara de combustión elimina los gases que se producen en ella a través de una chimenea.

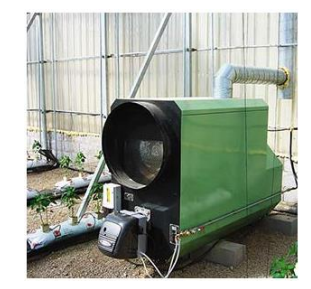

**Figura 28.** Generador de aire caliente con intercambiador de calor. Fuente: (Maroto Borrego, 2008).

La ventaja que poseen estos sistemas son: costo relativamente bajo de instalación, no provocar demasiadas interferencias con las labores de cultivos, al estar dotados de una escasa inercia térmica, una vez que se han puesto en marcha elevan rápidamente la temperatura de los invernaderos. Como inconvenientes, proporcionan una deficiente distribución del calor, creando a veces turbulencias internas que ocasionan pérdidas caloríficas, su costo de funcionamiento es elevado y si por cualquier circunstancia se averían, la temperatura desciende rápidamente.

### **Calefacción por termoventilador**

Consiste en montar una serie de resistencias en batería en el interior de un aparato de acumulación de material refractario, que puede alcanzar hasta los 1000 °C. un ventilador lanza una corriente de aire a través de los canales del material refractario para que se caliente y caldee el ambiente, una vez que haya salido por la parte superior del acumulador (ver **Figura** 29).

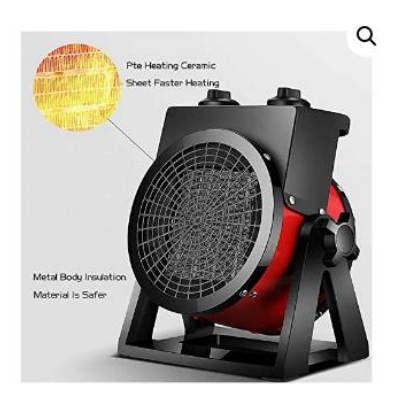

**Figura 29**. Termoventilador. Fuente: (Maroto Borrego, 2008).

La ventaja de estos sistemas es que no contaminan el ambiente, fáciles de instalar y de controlar, mínima mantención, utilizan resistencias eléctricas de alta potencia, el tiempo de respuesta es mejor que los sistemas de calefacción por agua caliente, además son menos costosos que los sistemas de generadores de aire caliente o los sistemas de calefacción de agua caliente. La desventaja de estos equipos es que se diseñan con potencias eléctricas altas, por tal razón su consumo eléctrico es mayor.

El cálculo de las demandas térmicas de un invernadero para alcanzar los niveles óptimos que requieren las especies a cultivar, es necesario el aporte de calor suplementario a través de algún sistema de calefacción (Lenscak & Iglesias, 2019).

Si bien existen diferentes fórmulas para calcular las diversas pérdidas de calor por conducción, radiación, y convección por parte de las paredes y techos del invernadero según Matallana y Montero (1995); López Hernández J. C. (2014), dan la base para realizar el cálculo de necesidades de calefacción en forma muy sencilla. Para cada metro cuadrado de suelo cubierto por el invernadero se tiene que:

### **Ecuación 15**

Donde:

 $Q_{r_{i}} = \mu * ($ 

SupCubierta

 $\frac{L}{\text{SupSuelo}}$  \*  $\Delta T$ 

 $Q_{r_i}$ : Calor requerido por el invernadero por metro cuadrado (Watt/m<sup>2</sup>)

 $\mu$ : Coeficiente de pérdidas de calor a través de la cubierta por convección, conducción y radiación, **Tabla** 6.

: Es toda la superficie, en metros cuadrados, del suelo cubierto por el invernadero.

: Es la superficie, en metros cuadrados, del suelo cubierto por el invernadero.

 $\Delta T$ : Incremento de temperatura (K)

El número de termoventiladores que se necesitan para renovar el aire dentro del invernadero se calcula de la siguiente ecuación.

$$
\#~term overtiladores = \frac{Q_{r\_i}}{P_{Term overtilador}}
$$

**Ecuación 16**

Donde:

 $P_{Termoventilador}$ : Es la potencia del termoventilador seleccionado para el invernadero.

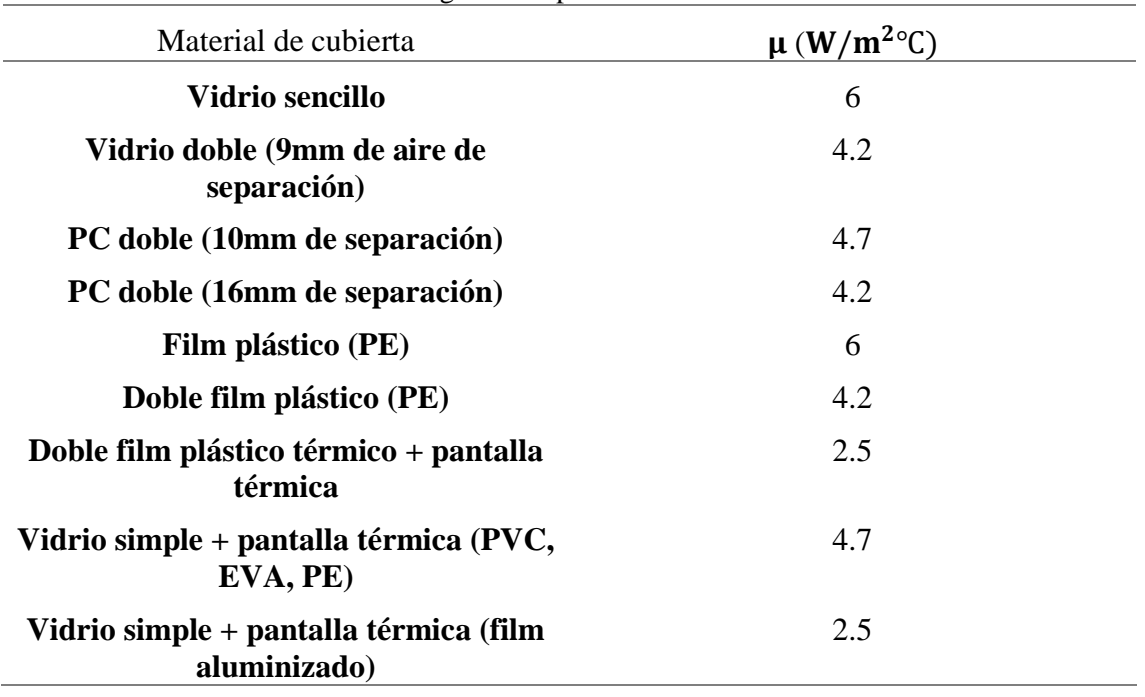

**Tabla 6.** Coeficiente global de pérdidas de calor a través de la cubierta.

Fuente: (López Hernández, 2014)

# **4.3.4.2. Sistemas de riego Hidropónicos**

### • **Riego Hidropónico**

Existen diferentes tipos de riego hidropónico los cuales son:

### **Riego hidropónico en medio líquido.**

Este sistema de riego se produce directamente el contacto de la solución nutritiva con la raíz de la planta por lo que no poseen sustratos, este tipo de riego aporta a distintos sistemas hidropónicos como:

Hidroponía de flujo profundo (NGS)

Hidroponía de raíz flotante

Hidroponía por lámina de agua (NFT): consiste en la circulación continua o intermitente de una fina capa de solución nutritiva a través de las raíces.

### • **Riego por emisores**

Este tipo de riego aporta solución nutritiva a los cultivos realizados en suelo, sustrato, bancadas o surcos, sacos y en contenedores individuales o canales mediante sistemas de riego por goteo, cintas de goteo, aspersores, difusores, nebulizadores, etc.

### **4.3.4.3. Sistema para control de Ph**

Para controlar el Ph de la solución nutritiva, según la programación a realizar ya sea en un PLC o micro controlador como arduino, se controla mediante un sensor y electroválvulas que permitan inyectar automáticamente hidróxido de potasio cuando esté por debajo del nivel óptimo requerido y para cuando esté por encima del nivel óptimo requerido inyectar automáticamente una solución diácida como el ácido nítrico y el ácido fosfórico, como se puede observar en la **Figura** 30.

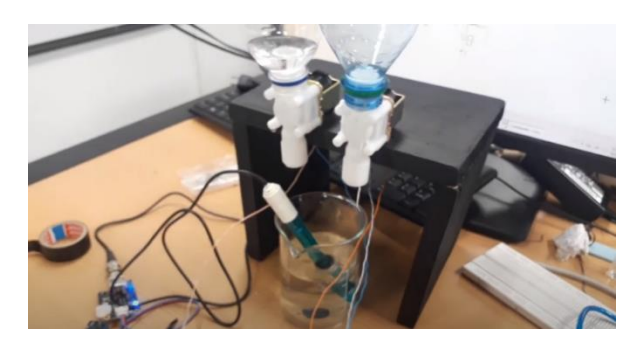

**Figura 30.** Control de Ph mediante un micro controlador arduino. Fuente: (Calderón Rivera, 2017)

### **4.3.5. Elementos del sistema de control automático**

### **4.3.5.1. Sistemas electrónicos**

Los sistemas electrónicos son un conjunto de: sensores, actuadores, fuente de alimentación, circuitería de procesamiento y control.

Los sensores son dispositivos que obtienen información del mundo físico externo y la transforma en una señal eléctrica donde pueden ser manipulados por los circuitos internos de control. Existen sensores de todo tipo: de temperatura, de humedad, de Ph, etc.

Los actuadores son los que transforman la señal eléctrica acabada de procesar por los circuitos internos en energía que actúa sobre el mundo físico externo, como un motor, una bombilla etc.

### **4.3.5.2. Software de programación**

Un software de programación es el conjunto de utilidades y herramientas a los que se le da uso para la creación de programas para llevar a cabo una tarea usando diferentes alternativas y lenguajes de programación (distintos tipos de compiladores).

# **4.3.5.3. Microcontroladores**

Un microcontrolador es un dispositivo electrónico capaz de realizar procesos lógicos. Estos Procedimientos o acciones son programados en lenguaje ensamblador por el usuario y presentados por un programador. El microcontrolador ejecuta el código paso a paso según la lógica programable.

### **4.3.5.4. Arduino**

Arduino es una plataforma de creación de prototipos electrónicos de código abierto basada en hardware y software flexible y fácil de usar. El lenguaje de programación de Arduino está basado en C++

El Arduino puede recibir información de todo lo que le rodea a través de sus pines de entrada de una variedad de sensores y puede influir en su entorno mediante el control de luces, motores y otros actuadores. El microcontrolador de la placa Arduino se programa utilizando el lenguaje de programación Arduino (basado en cables) y el entorno de desarrollo Arduino (basado en procesos). (Arduino, s.f.)

### • **Arduino Mega 2560**

En la **Figura** 31 se puede observar un Arduino Mega, el cual es una placa de microcontrolador basada en el ATmeg1280. Tiene 54 entradas/salidas digitales (14 de las cuales proporcionan salidas PWM7), 16 entradas digitales, 4 UARTS (puertos serie de hardware), un oscilador de cristal de 16 MHz, conexiones USB, entradas de alimentación, una entrada ICSP8 y un botón de reinicio. Contiene todo lo necesario para operar el microcontrolador; Simplemente conecte su computadora con un cable USB o enciéndala con un adaptador o batería para comenzar. El Mega es compatible con la mayoría de los escudos diseñados para Arduino Duemilanove o Diecimila. (Arduino, s.f.)

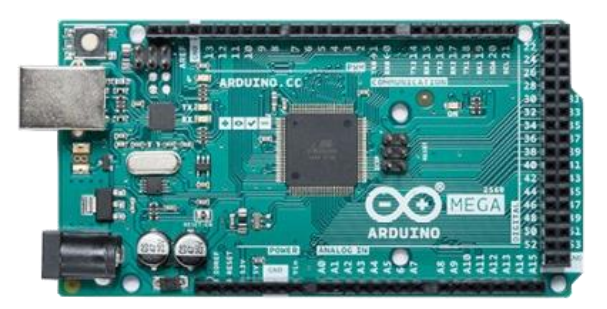

**Figura 31**. Arduino mega 2560. Fuente: (Arduino, s.f.)

# • **Comunicación**

El arduino, se divide en tres puertos principales: estructura; valor (variable y constantes) y funciones. El lenguaje de programación de Arduino se basa en C/C++. Arduino Mega 2560 tiene una amplia gama de medios para comunicarse con la computadora, arduino u otro

microcontrolador. La comunicación utilizada entre la placa arduino y una computadora u otro dispositivo es serial. Todas las placas arduino tienen al menos un puerto serie. se comunica a través de 36 pines digitales 0 (RX) y 1 (TX), así como con un ordenador vía USB. Y, por lo tanto,

Si usa estas funciones, no puede usar los pines 0 y 1 como entrada o salida digital.

# **4.3.5.5. Módulos relé**

Un relé es un interruptor mecánico operado eléctricamente que puede encenderse o apagarse, fluya corriente o no, y puede controlarse con un voltaje bajo, como los 5V que se usan para alimentar el Arduino, aunque también existen otros que se alimentan con 3,3V y 12V. (Robots Didácticos, s.f.), (ver **Figura** 32).

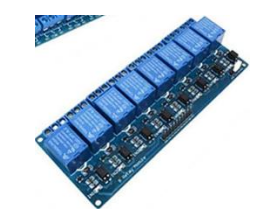

**Figura 32.** Módulo de 8 relé. Fuente: (Robots Didácticos, s.f.)

# **4.3.5.6. Módulo I2C para LCD**

El módulo I2C para LCD permite que exista comunicación entre un Arduino y un LCD16x2 por medio de I2C, lo cual facilita las conexiones a la hora de llevar a cabo cualquier tipo de aplicación. Este adaptador permite administrar de una manera mucho más óptima la distribución de puertos ya que se pueden llevar a cabo la presentación de datos a través de solamente dos cables (ver **Figura** 33).

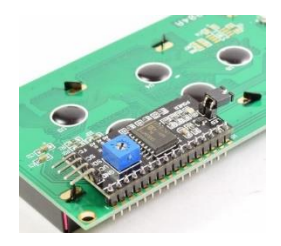

**Figura 33.** Controlador de LCD I2C Fuente: (Aprendiendo arduino, 2018)

# **4.3.5.7. Módulo DS3231 para RTC**

El DS3231 es un reloj I2C en tiempo real extremadamente preciso y de bajo costo.

El módulo DS3231 consta de un circuito integrado alimentado por una batería el cual permite registrar en todo momento fecha, día de la semana y hora como si se tratara de un reloj digital convencional. Lleva integrado un cristal de cuarzo de 32.768kHz, para contar segundos con excelente precisión (ver **Figura** 34).

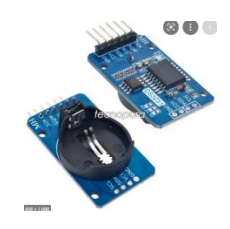

**Figura 34.** Módulo RTC DS3231 interface I2C Fuente: (Tecnopura.com, s.f.)

### **4.3.5.8. Sensores y sus accesorios**

Un sensor es un dispositivo capaz de detectar cantidades físicas o químicas, llamadas variables instrumentales, y convertirlas en variables eléctricas. Su objetivo es medir/leer las variables ambientales de nuestro alrededor para poder tomar decisiones en función de los cambios en el entorno. Como por ejemplo sensor de temperatura, intensidad lumínica, distancia, aceleración, inclinación, desplazamiento, presión, fuerza, torsión, humedad, movimiento, pH, etc. (Aprendiendo arduino, 2018)

• Tipos de sensores

A continuación, se indican algunos tipos y ejemplos de sensores:

Sensores de temperatura Sensores de deformación Sensores de contacto Sensores de proximidad Sensores de presión

Sensores de nivel

### • **Módulo sensor de temperatura y humedad DHT 11**

El DHT11 es un sensor básico digital que mide temperatura y humedad. está basado en un termistor que sirve para medir el aire circundante (temperatura) e implementa un sensor interno capacitivo para medir la humedad. Este dispositivo funciona mediante el uso de tres terminales, +Vcc, Gnd y DATA. A través del pin 3 (DATA) se obtiene una señal digital que es tratada a través de la board arduino o microcontrolador. Su implementación es sencilla, es usado para aplicaciones en las que necesita medir los niveles de temperatura y humedad de ciertos ambientes. El DHT11 es de dimensiones pequeñas con bajo consumo de energía. (vistronica.com, s.f.) (ver **Figura** 35).

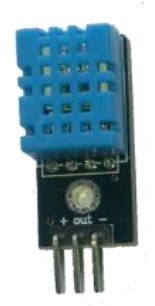

**Figura 35.** Módulo sensor temperatura y humedad Fuente: (Prometec.net, s.f.)

# • **Sensor de ph + tarjeta acondicionadora**

En la **Figura** 36 se visualiza un medidor de pH analógico, diseñado especialmente para controladores Arduino, tiene un práctico conector y un conjunto de características. Su conexión es instantánea a su sonda y su arduino para obtener medidas de pH a  $\pm$  0.1 HP.

Consta de un LED que funciona como el indicador de alimentación, un conector BNC y la interfaz del sensor PH.

Para adaptarlo, conecte el sensor de pH con el conector BND y conecte la interfaz PH en el puerto de entrada analógica de cualquier controlador Arduino. Si está preprogramado, obtendrá el valor de pH fácilmente. (Electrostore, s.f.)

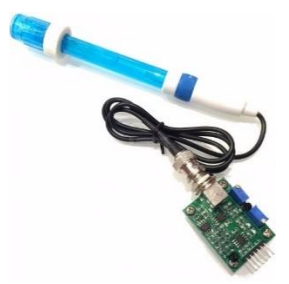

**Figura 36.** Sensor de ph + tarjeta acondicionadora Fuente: (Electrostore, s.f.)

# **4.3.5.9. Actuadores**

Un actuador es un dispositivo capaz de convertir energía hidráulica, mecánica, neumática o eléctrica durante la transmisión para actuar sobre componentes externos. Recibe comandos de un regulador, controlador y en base a ello genera comandos para activar el último elemento de control, como por ejemplo una electroválvula, ventilador, extractor, bombas, cortinas, etc. (Aprendiendo arduino, 2018)

# • Electroválvulas

Las electroválvulas son válvulas electromecánicas, diseñada para controlar el paso de un fluido por un conducto o tubería. La válvula se mueve mediante una bobina de solenoide ésta se excita a través de un temporizador eléctrico, un final de carrera, presostato, termostatos, mandos eléctricos, relés o Contactores.

Las válvulas de solenoide generalmente poseen 2/2 (2 vías, 2 posiciones), 3/2 (3 vías, 2 posiciones), 4/2 (4 vías, 2 posiciones), 5/2 (5 vías, 2 posiciones).

Existen dos tipos de electroválvulas:

- Válvula de acción directa un solo solenoide se llama monoestables, (ver **Figura** 37).
- Válvula de doble solenoide se llaman biestables.

En las válvulas de solenoide de acción directa la diferencia de presión entre la entrada y la salida disminuye al aumentar el diámetro de la válvula, ya que la fuerza generada por la bobina al conectarla a la corriente debe vencer la presión diferencial del fluido (ver **Figura** 37).

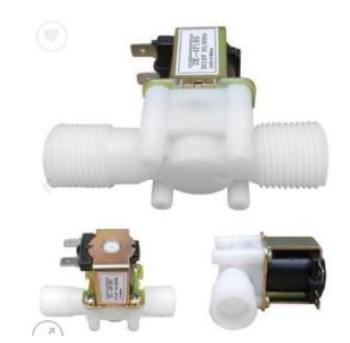

**Figura 37.** Electroválvula de acción directa. Fuente: (ELECTRONICS, 2016)

# **5. Metodología**

# **5.1. Materiales**

Los principales materiales que se emplearon en la ejecución del presente proyecto son los siguientes:

# **5.1.1. Materiales de oficina**

Computadora, internet, materiales bibliográficos, paquete office, AutoCAD, SOLIDWOKRS, Proteus, Arduino, Entre otros.

# **5.1.2. Materiales de construcción**

# **5.1.2.1. Metálicos**

En la **Tabla** 7 se presenta los materiales metálicos que compone el invernadero

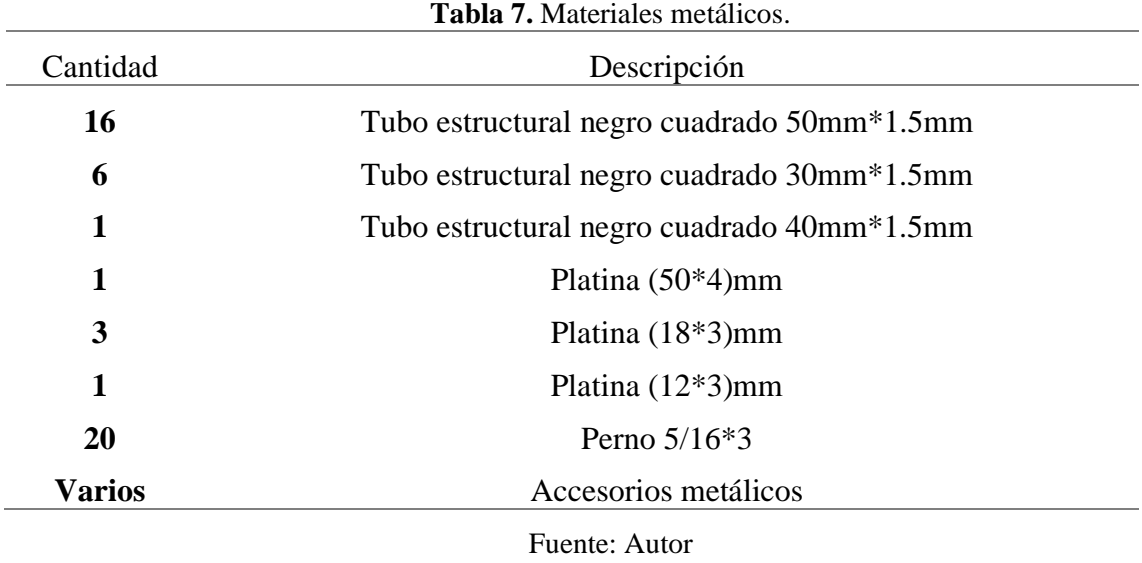

# **5.1.2.2. Hidráulicos**

En la **Tabla** 8 se presenta los materiales hidráulicos.

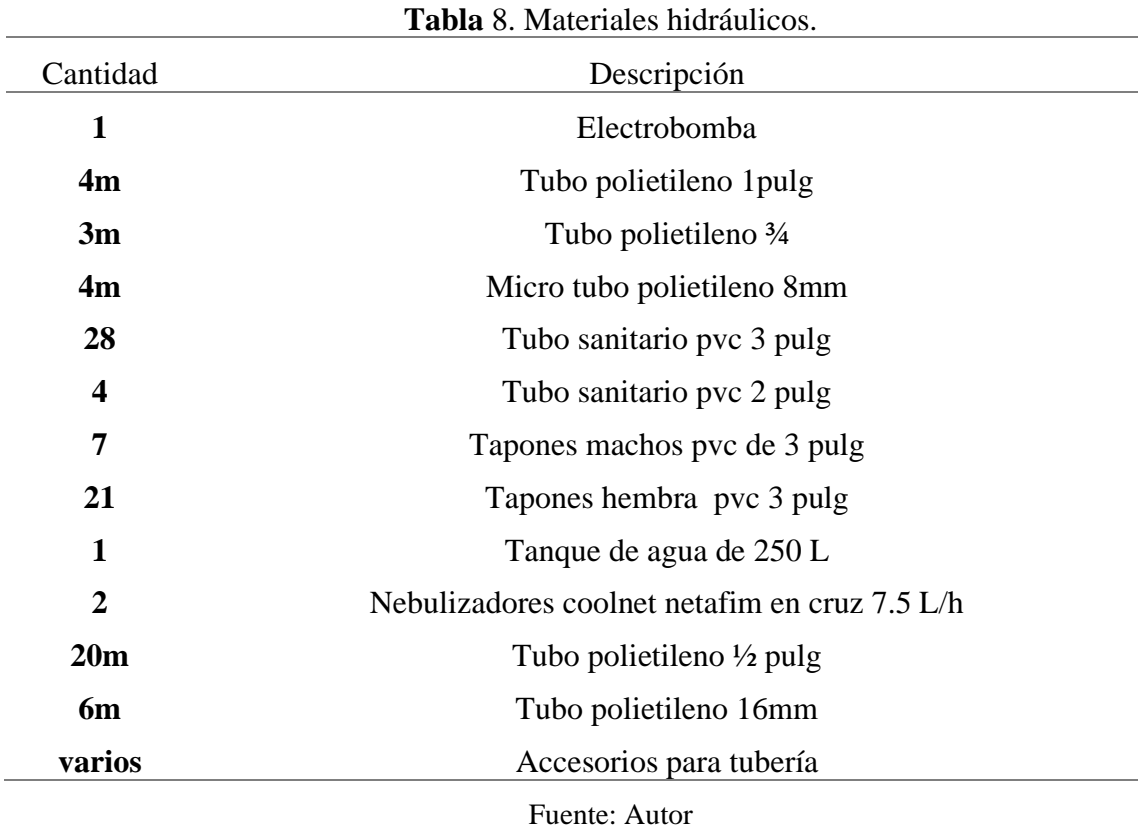

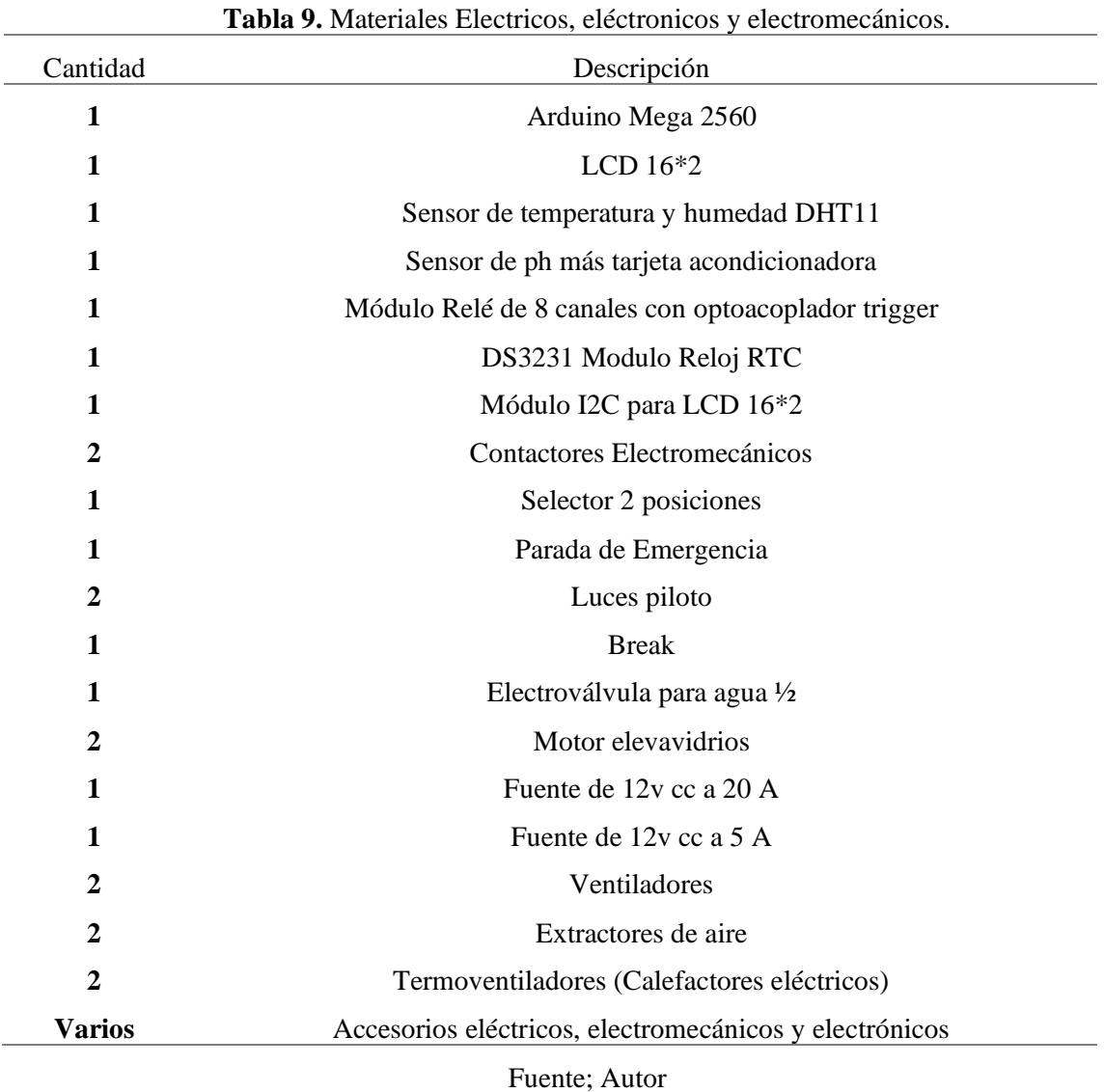

# **5.1.2.3. Eléctricos, Electrónicos y Electromecánicos**

# **5.1.2.4. Agronómicos**

En la **Tabla** 10 se presentan los materiales agronómicos

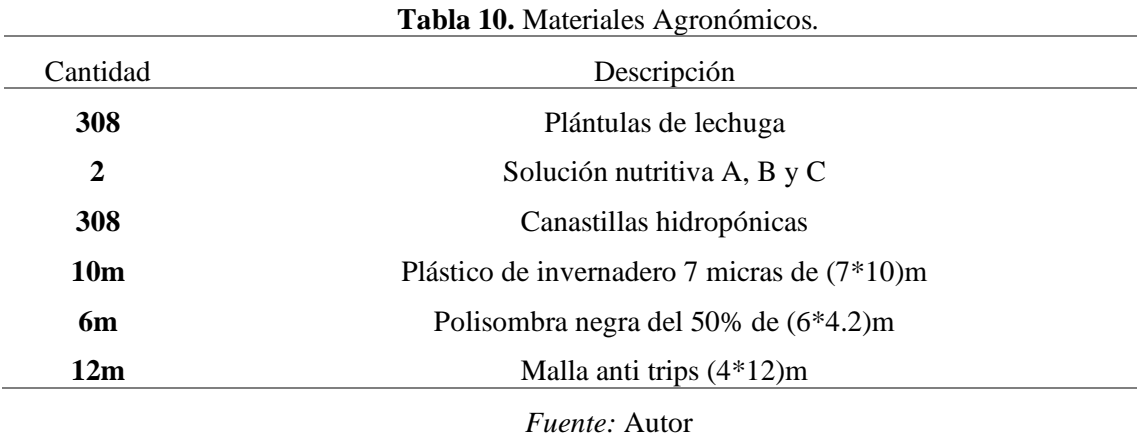

### **5.1.2.5. Recursos humanos**

Docente asesor de tesis, asesores externos, otros.

### **5.2. Métodos**

La metodología que se aplicó al desarrollo del proyecto se basó en los siguientes pasos.

- Observación sobre la automatización de invernaderos y técnicas de cultivo hidropónicas.
- Búsqueda de informacion adecuada sobre la operación de los invernaderos hidropónicos automatizados, para saber cuáles son sus principales inconvenientes en el diseño, selección y construcción del mismo.
- Compilación de información sobre las variables a controlar en un invernadero hidropónico automatizado.

Una vez que se conoce todos los fundamentos de un invernadero hidropónico automatizado se define la hortaliza a cultivar, la técnica hidropónica y el tipo de invernadero adecuado para la implementación del mismo.

- Se propuso cultivar la hortaliza que más se produce en hidroponía y la más consumida, esta es la lechuga crespa, la técnica hidropónica adecuada y más utilizada para este cultivo es el sistema NFT (Nutrient film technique) técnica de la película de nutrientes y se seleccionó el invernadero modular tipo capilla con cenital modificado, es el más utilizado por su fácil construcción e instalación.
- Definir las variables a controlar y los diagramas de flujo del invernadero hidropónico automatizado para el cultivo de lechuga.

Se define el diseño y la construcción del invernadero hidropónico automatizado basado en la hortaliza a cultivar, la técnica hidropónica y el tipo de invernadero seleccionado.

- Se diseñó el modelo del invernadero con tubería metálica cuadrada (50\*50\*1.5) mm para un área propuesta de 18m<sup>2</sup>, con base a una medida estándar según la bibliografía consultada.
- Según el manual práctico de hidroponía (Cabezas, 2018), se diseñó la técnica hidropónica NFT, dimensionamiento, análisis, parámetros operacionales y componentes de la misma.
- En la parte hidráulica del sistema NFT, se seleccionó los siguientes componentes como lo son: reservorio, canales de cultivo, la tubería para los ramales de riego, la tubería secundaria, tubería principal, tubería de succión y la electrobomba, todo esto fue en base a la velocidad del flujo recomendado para este tipo, al caudal requerido por cada canal de cultivo 2 L/min,

los parámetros del agua del sector y la producción de 308 lechugas en  $18m^2$ , todos estos componentes y respecto a su material se encontraron en el mercado local.

- En cuanto al sistema de climatización, para la ventilación forzada se seleccionó los ventiladores y extractores de acuerdo a las renovaciones de aire recomendada y al caudal requerido por el invernadero, para humidificar el invernadero se seleccionó el sistema de baja presión con los nebulizadores disponibles en el mercado los coolnet Pro Netafim de 4 boquillas con un caudal de 7.5 L/min
- En cuanto al sistema de calefacción para la deshumidificación en el interior del invernadero se seleccionó el sistema de calefacción por termoventiladores ya que son los equipos más cercanos que se encontró en el mercado, el número de calefactores se realizó de acuerdo a la potencia de calefacción requerida por el invernadero y a la variación de temperatura a caldear en el interior del invernadero de 1.8 °C.
- En cuanto a la propuesta de automatización, se plantea un diseño con el controlador programable Arduino Mega 2560, comandado por diferentes tipos de sensores (PH, temperatura, humedad, y ultrasónicos) que garantizan el correcto funcionamiento de la unidad, con el objetivo de facilitar un mejor entendimiento, se presentan los respectivos diagramas de flujo y los circuitos de control y fuerza.
- Construcción del invernadero hidropónico automatizado con tecnología local para el caso de estudio propuesto.
- Validación funcional del invernadero hidropónico automatizado.
- Análisis de resultados.

### **5.3. Descripción del invernadero hidropónico automatizado a implementar.**

El invernadero hidropónico automatizado se lo implementará en la Parroquia Vilcabamba, en casa del autor, donde se pretende cultivar hortalizas utilizando una técnica hidropónica y el tipo de invernadero adecuado. El espacio del terreno disponible es de 6m de largo por 3m de ancho, como se puede observar en el bosquejo de la **Figura** 38.

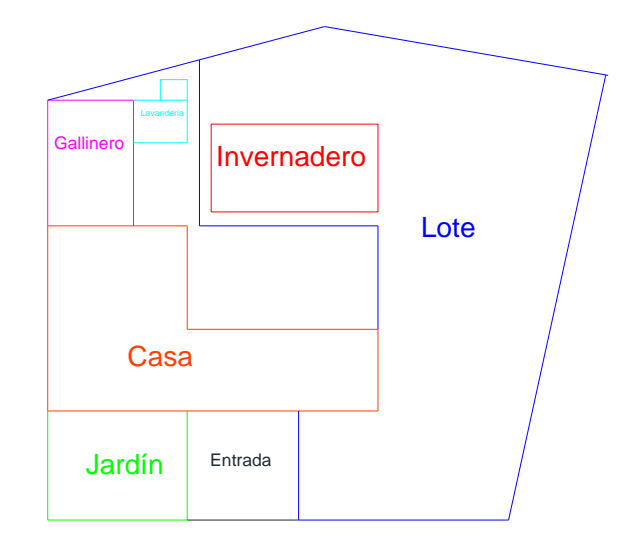

**Figura 38.** Ubicación del invernadero hidropónico automatizado. Fuente: Autor.

### **5.3.1. Propuesta de diseño**

Los requerimientos que se proponen para el invernadero hidropónico automatizado son:

# **5.3.1.1. Hortalizas a cultivar**

A nivel local la hortaliza que más se produce en hidroponía y las más consumida es la lechuga crespa, es por eso que se propone cultivar este tipo de lechuga, de esta manera se pretende aumentar la productividad agrícola por el método de hidroponía en la parroquia Vilcabamba.

### **5.3.1.2. Técnica hidropónica**

Entre todos los métodos hidropónicos existentes se seleccionó el más adecuado para el cultivo de lechugas. Para esto se tomaron como respaldo las visitas realizadas a los sitios de cultivos más cercanos, revisión bibliográfica sobre técnicas hidropónicas para lechuga, entre otras, así que el método a utilizar es el NFT (NUTRIENT FILM TECHNIQUE) TÉCNICA DE LA PELÍCULA DE NUTRIENTES, pero no significa que sea el mejor, más bien es el método más utilizado a nivel mundial para cultivar lechugas (Cabezas, 2018). El sistema NFT se basa en el flujo permanente de una pequeña cantidad de solución nutritiva, esta es bombeada desde un reservorio hacia el extremo más alto de cada canal y fluye por gravedad, pasa por las raíces de las plantas hacia las tuberías de desagüe, pero va irrigando la parte inferior de las raíces hasta que finalmente cae de regreso al depósito.

En la **Figura** 39 se puede visualizar los componentes que conforman un sistema NFT son:

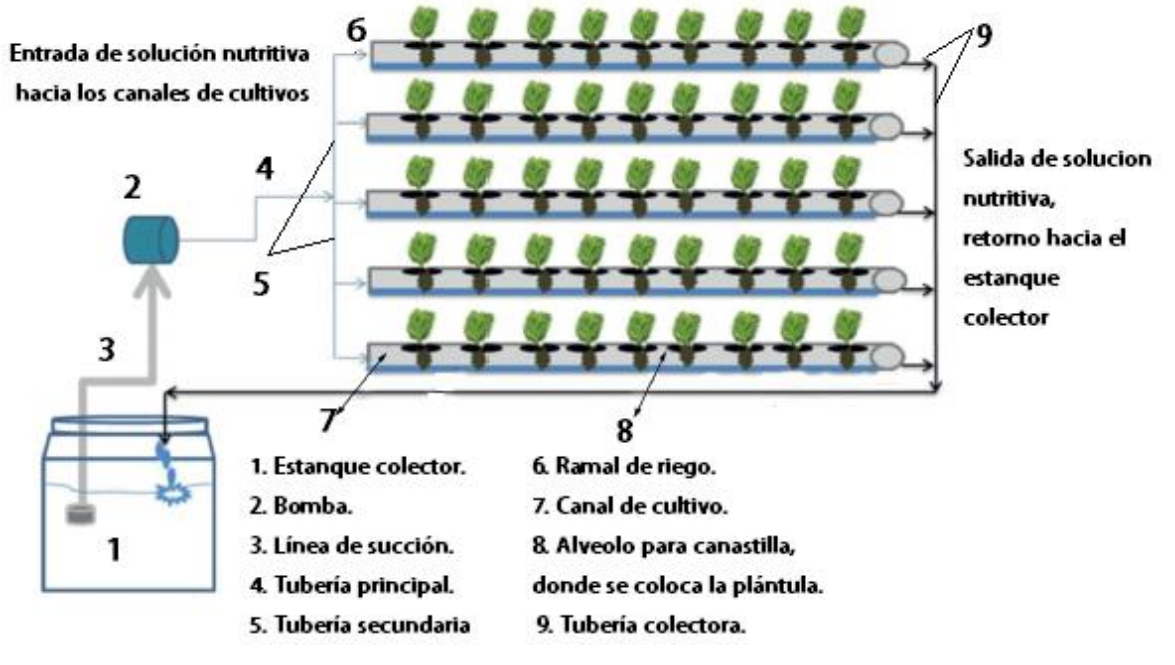

**Figura 39.** Sistema hidropónico NFT.

Fuente: (Brenes Peralta & Jiménez Morales, 2014)

#### **5.3.1.3 Modelo del invernadero**

Existen varios modelos de invernaderos urbanos como de metal, plástico, madera, entre otros, es por eso la importancia de realizar una buena estructura para el invernadero hidropónico, así que las condiciones que deben mantener en un invernadero son: La ubicación, buena ventilación, que tenga un buen reparto de iluminación en el interior, fácil construcción y mantenimiento, utilizando materiales, resistente, económicos, y esbeltos.

Para la selección del tipo de invernadero a implementar se tomó como resultado la visitas técnica a cultivos con invernaderos, el tipo de cultivo a realizar, revisión bibliográfica y documentos técnicos de México como: Serrano Z. (2005) citado por Rojas Cardona, Vaca Lozano, & Yeison, (2017), Hernandez & Alvarez , (2012), NOVAGRIC, (2016), Medina & Lardizabal, (2011), Labbé Weber, (2013), entre otras existe un invernadero con estructura modular adaptada de Briceño M, et al., (2020), de todo esto se seleccionó el invernadero modular tipo capilla modificado con cenital, según estas fuentes, este tipo de invernadero es el más utilizado por su fácil construcción e instalación, el diseño de su estructura será totalmente metálica y desmontable, este ofrece una buena ventilación a los cultivos y es muy aceptable para la colocación de todo tipo de plástico en la cubierta.

A continuación, se muestra un esquema del tipo de invernadero a implementar (ver **Figura** 40).

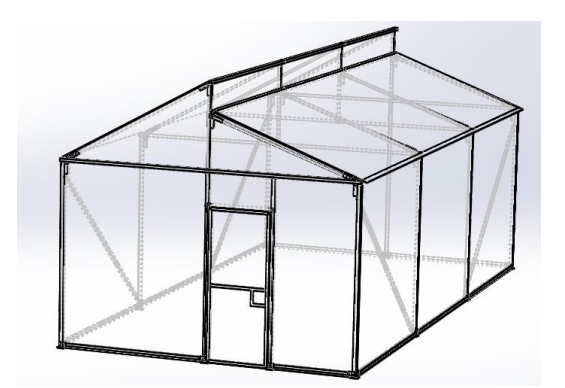

**Figura 40.** Invernadero tipo capilla con cenital.

#### Fuente: Autor **5.3.1.4. Datos propuestos para el invernadero hidropónico automatizado.**

• Dimensiones del invernadero tipo capilla con cenital:

Las dimensiones y formas de los invernaderos están condicionadas fundamentalmente por la climatología de la zona y el cultivo a establecer. No existe una medida ideal que deba representarse al construir los mismo, (Santizo Velázquez, 2011), sin embargo, tomando como base la bibliografía dada anteriormente, existe una medida estándar para la construcción de invernaderos tipo modular las cuales son; Altura lateral 2 a 2.5 metros, Altura cenital 3 a 3.5 metros, Ancho 3 a 12 metros, Abertura cenital 0.35 a 0.4 metros. Es por eso que se propone la implementación de un invernadero modular multifunción, ya que las dimensiones del terreno disponible se ajustan a las dimensiones estándares que debe cumplir un invernadero.

El material para la implementación del invernadero tipo modular, de acuerdo a las medidas estándares y al modelo existente de (Briceño, Castillo, Carrión & Díaz, 2020), será de tubería cuadrada negra de 2 pulgadas, por factores económicos y optimización de material.

A continuación, se muestran las dimensiones del invernadero a implementar.

Largo: 6m

Ancho: 3m

Altura lateral: 2.5m

Altura cenital: 3.5m

Abertura cenital: 0.35m

• Sistema NFT:

Los espacios recomendados en el interior del invernadero para implementar el sistema NFT según (Cabezas, 2018), son de 70cm en los laterales, 50 cm desde el frente y 1m en la parte posterior, entonces el espacio interno que ofrece el invernadero para la instalación del sistema son de: 4.5m de largo y 1.6m de ancho y 1.8m de alto, (ver **Figura** 41).

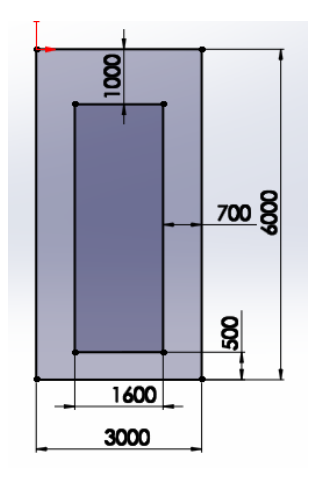

**Figura 41**. Dimensiones internas del invernadero en mm para implementar el sistema NFT.

Fuente: Autor.

Para la implementación del sistema NFT, existen 2 tipos de bancadas para estos cultivos los cuales son:

Tipo cama y tipo pirámide, se propone la de tipo pirámide, ya que se aprovecha el máximo espacio en el interior del invernadero y mayor producción que las de tipo cama.

Así mismo para los demás componentes el Manual Práctico de hidroponía de Rene Cabezas, recomienda:

Tubería PVC para los canales de cultivos de diámetro 75mm

Diámetro de los alveolos para cada lechuga es de 50mm

Distancia entre alveolos 200mm

Distancia entre canales de cultivos para bancada tipo pirámide 270mm

### • **Producción**

De acuerdo a toda la bibliografía consultada sobre el invernadero hidropónico automatizado para la producción de lechuga, se pretende producir aproximadamente 308 lechugas en 18 m<sup>2</sup>.

### **5.4. Descripción de la propuesta de automatización para el invernadero hidropónico**

### **5.4.1. Variables a controlar en el invernadero hidropónico**

Para controlar las variables en el invernadero de sistema hidropónico, se utilizó los rangos máximos y mínimos recomendados de cada variable como se puede observar en la **Figura** 42. También se realizó visitas técnicas y revisión bibliográfica sobre invernaderos y obtener datos reales de las dificultades que se tiene al no tener un invernadero automatizado del tipo de cultivo a realizar.

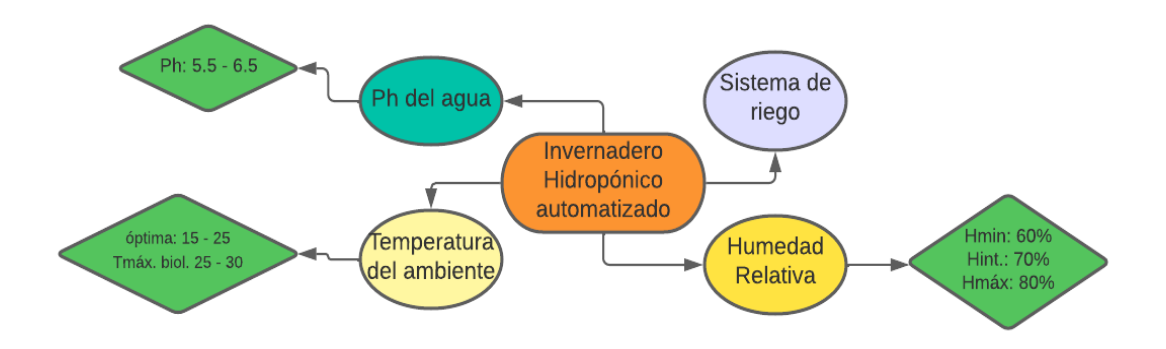

**Figura 42**. Variables a controlar en sistema hidropónico.

Fuente: Autor.

### **5.4.2. Sistema de control del invernadero**

Una vez definido las variables a controlar en el invernadero para el cultivo de lechuga, conlleva a tener un mecanismo de control que permita operar de manera continua durante el proceso de producción de 40 días, es por eso que se propone un mecanismo de control automática.

# **5.4.2.4. Equipos de control y sensores**

Son todos los equipos que permitirán con base a adquisición de datos, controlar todos los mecanismos o dispositivos que formen parte de la producción del sistema hidropónico, mismos que se describen a continuación:

- Sensor de temperatura
- Sensor de humedad
- Sensor de PH
- Sensor de distancia ultrasónico

# **5.4.2.5. Equipos a controlar**

Estos equipos son todos los que se comandarán con base a los datos obtenidos de los dispositivos anteriores descritos

- Electrobomba (EB)
- Motor de Cortinas (MC)
- Electroválvula de solución acida (EVA)
- Electroválvula de solución nutritiva concentrada (EVN)
- Electroválvula de humidificación (EVH)
- Ventiladores (VE)
- Extractores (EX)
- Calefactores (CA)

# **5.4.2.6. Selección del microcontrolador**

Una vez determinados los equipos electrónicos y electromecánicos que se encuentran presentes en el invernadero hidropónico, es necesario un microcontrolador para la interpretación de las señales adquiridas con los dispositivos de adquisición de datos, para ello se propone utilizar la plataforma de computo libre Arduino Mega 2560, esta es utilizada para desarrollar objetos autónomos e interactivos, capaz de comunicarse con software instalado en una computadora. Dada su rápida curva de aprendizaje y su bajo precio constituye una herramienta ideal para este tipo de proyecto, su software es gratuito y puede ser descargado.

A continuación, se describe sus características **Tabla** 11.

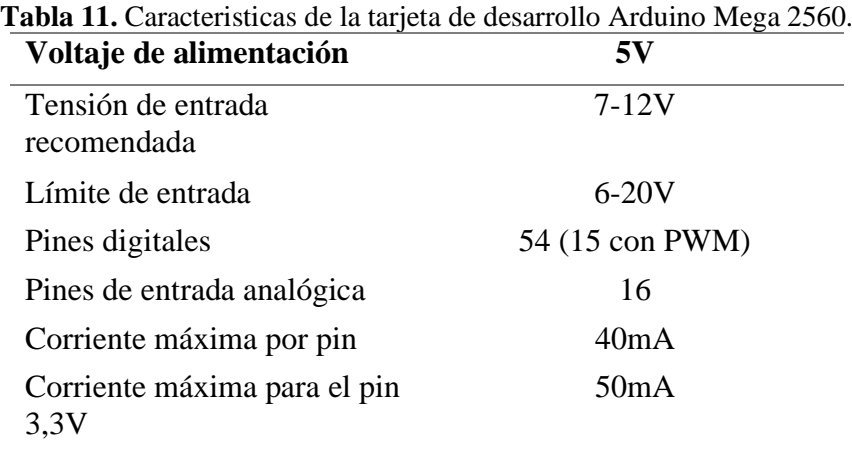

Fuente: (Arduino, s.f.)

# **6. Resultados**

- **6.1. Diseño del invernadero hidropónico.**
- **6.1.1. Diseño y selección de componentes.**

# **6.1.1.1. Dimensionamiento de la estructura del invernadero**

### • **Levantamiento del invernadero**

En una superficie disponible de 18m<sup>2</sup> , como muestra la **Figura** 43, se construyó un invernadero estándar, tipo capilla con cenital y sistema modular adaptada, fue diseñado de acuerdo a la bibliografía estudiada anteriormente para la selección del mismo.

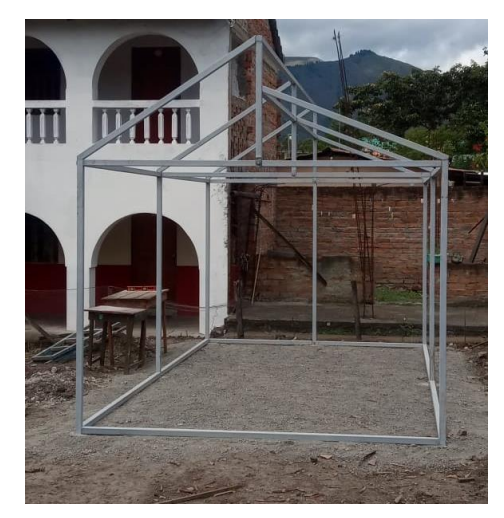

**Figura 43.** Estructura modular previa a toma de medidas.

Fuente: Autor

Las medidas del invernadero son de 3.5 metros de altura cenital, 3 metros de ancho y 6 metros de largo; consta de 2 ventanas laterales para ventilación natural y una cenital de 0.35m de abertura, en la **Figura** 44 y 45 se muestran las cortinas móviles en la parte lateral y la abertura cenital.

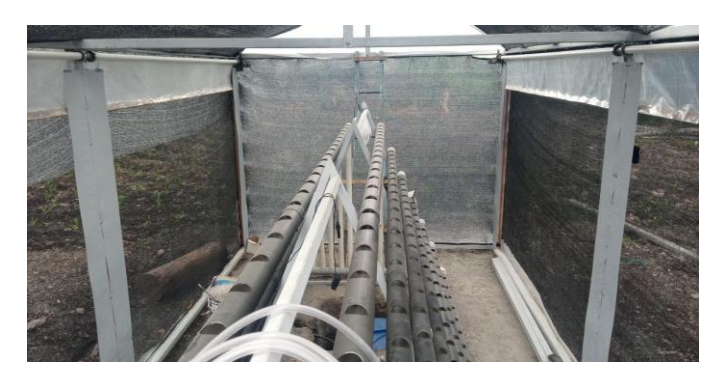

**Figura 44.** cortinas móviles en la parte lateral del invernadero. *Fuente:* Autor

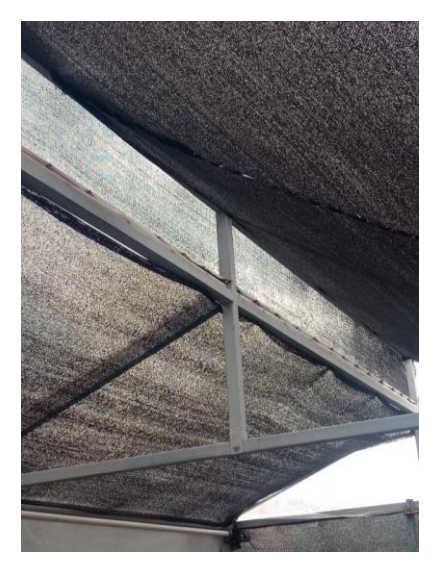

**Figura 45.** Abertura cenital del invernadero. Fuente: Autor

# • **Adquisición de medidas reales del invernadero**

Respecto a la propuesta de diseño del invernadero hidropónico se evidencia las medidas reales del sistema modular en la vista lateral izquierda como se visualiza en la **Figura** 46, y vista frontal en la **Figura** 47.

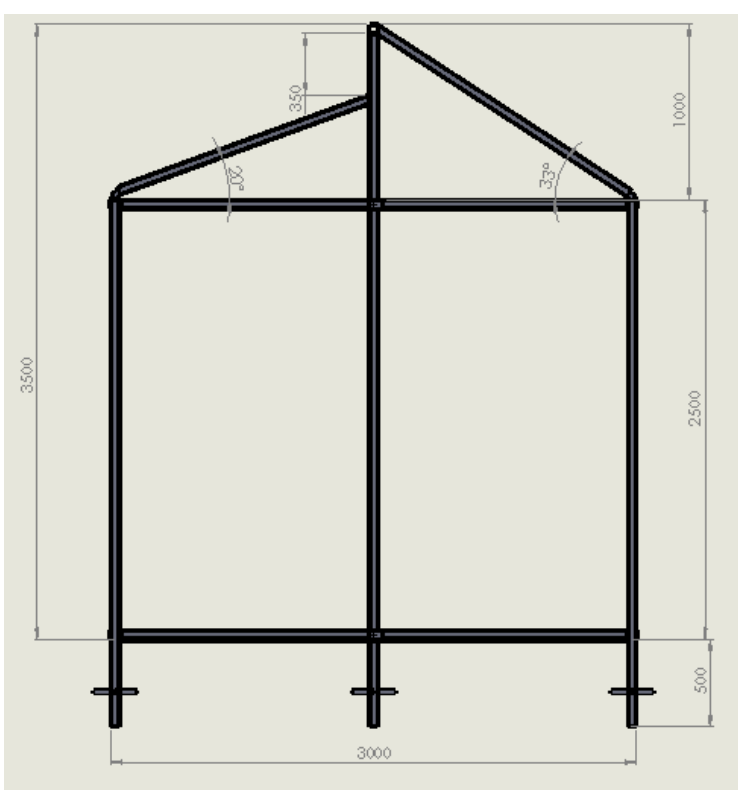

**Figura 46.** Vista lateral izquierda estructura invernadero.

Fuente: Autor

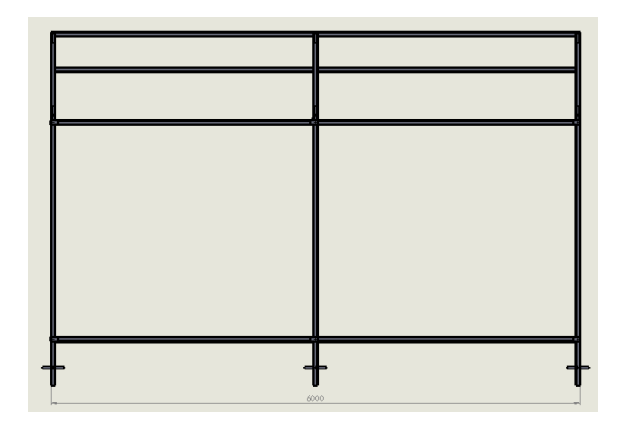

**Figura 47.** Vista frontal de estructura del invernadero.

Fuente: Autor

Se diseñó un sistema modular con el fin que pueda cambiar su configuración y adaptarse al medio o espacio en que se instale. Esta estructura se une mediante soportes y uniones empernadas, en la **Figura** 48 se muestra el tipo de unión que se realizó para el armado de la estructura y en la **Figura** 49 se encuentran las ubicaciones donde se realizó este tipo de unión.

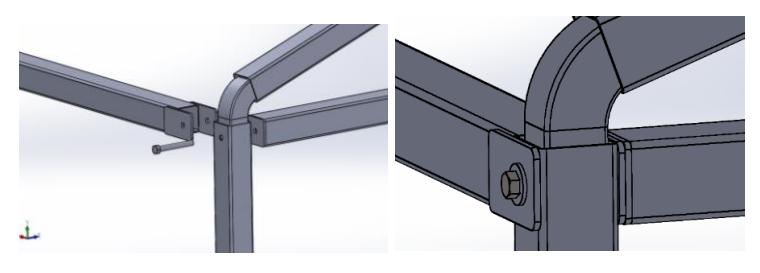

**Figura 48.** Unión empernada "A".

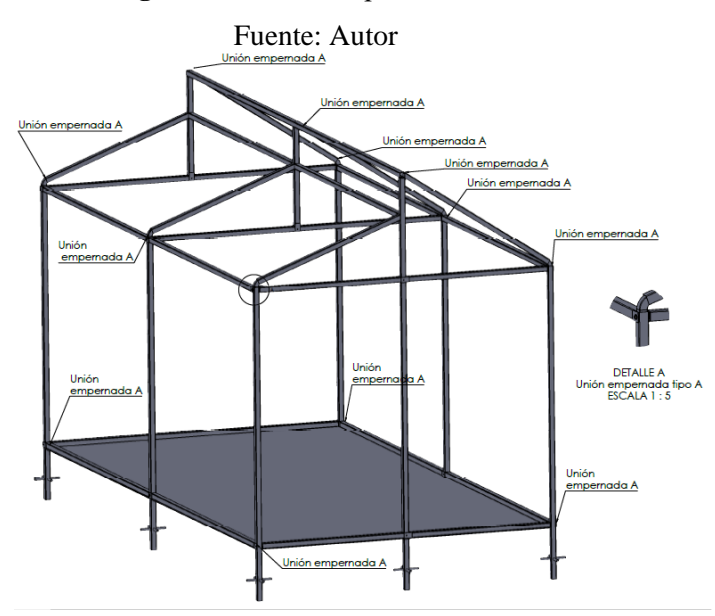

**Figura 49.** Ubicación de la unión empernada "A" en la estructura metálica Fuente: Autor

En la **Figura** 50 se muestra el tipo de unión "B" que se realizó para el armado de la estructura y en la **Figura** 51 se encuentran las ubicaciones donde se realizó este tipo de unión, en la parte central del piso, y en la parte central superior para el techo de la estructura.

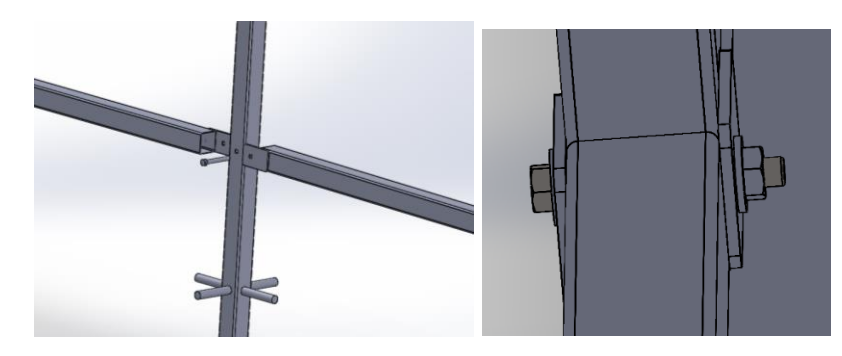

**Figura 50.** Unión empernada "B".

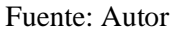

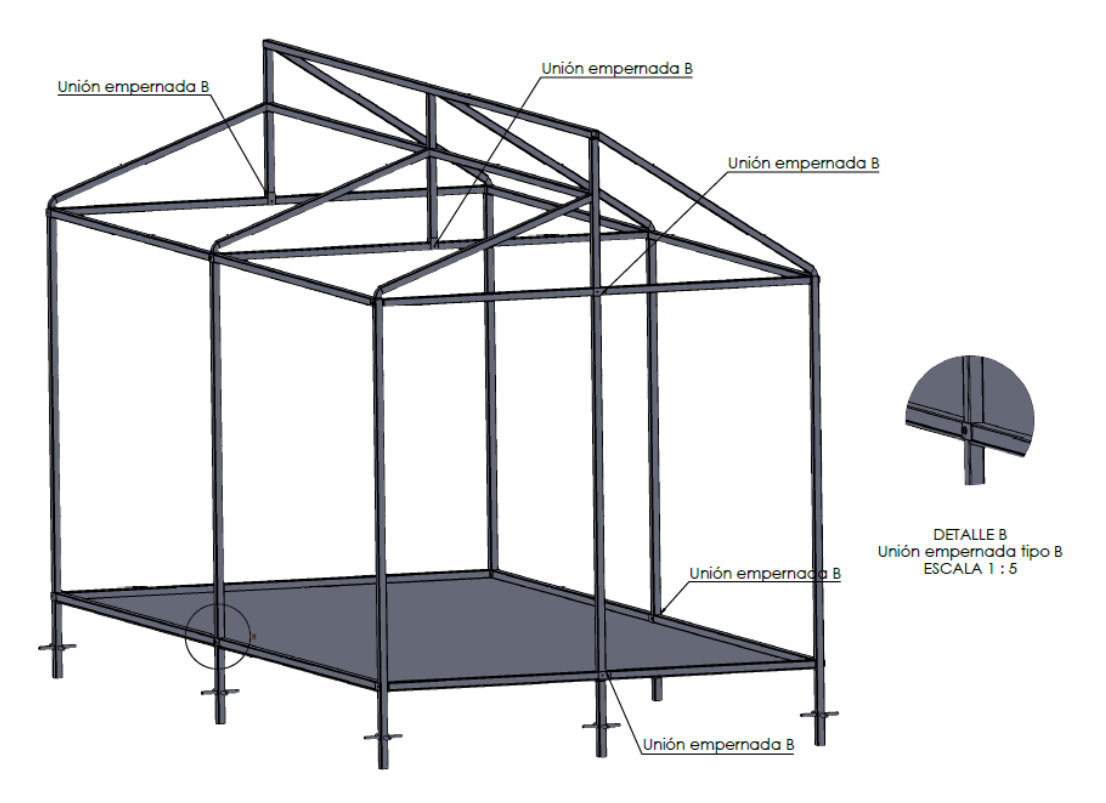

**Figura 51.** Ubicación de la unión empernada "B" en la estructura metálica. Fuente: Autor.

Los pilares del invernadero serán acoplados desde el suelo mediante cimientos como se muestra en la **Figura** 52, profundidad de 0.5m y 0.40m de ancho, para poder tener una buena estabilidad.
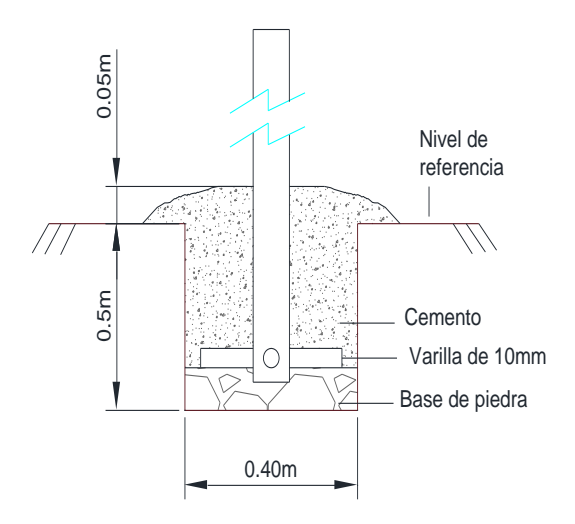

**Figura 52.** Diseño y dimensión de los cimientos para los pilares de la estructura metálica. Fuente: Autor.

# **6.1.1.2. Diseño hidráulico del sistema NFT**

#### • **Parámetros del agua en el sector:**

El valor medio de la temperatura ambiente registrado según (INAMHI, 2015) es de 17°C.

A la temperatura media establecida en el lugar de trabajo se debe tener en cuenta los siguientes párametros del agua, ver **Tabla** 12.

**Tabla 12**. Párametros del agua a la temperatura ambiente donde se construira el invernadero automatizado.

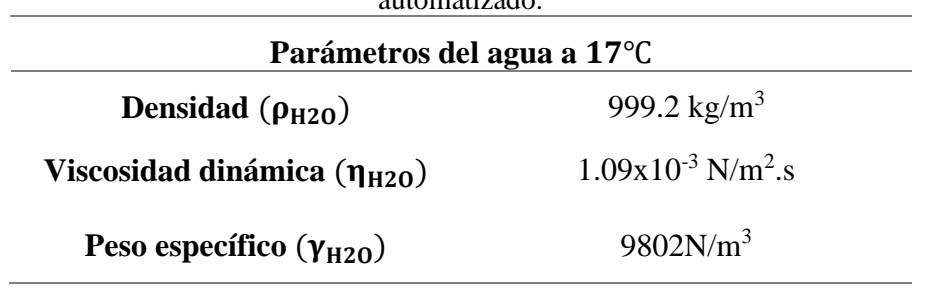

Fuente: (Mott R. , 2006)

#### • **Diseño del reservorio.**

Para calcular el volumen total del reservorio se consideró el criterio de Carrasco & Izquierdo, (1996).

Para el presente proyecto se desea cultivar 308 lechugas en  $18m^2$ .

De la ecuación 1 y los datos de la tabla 2 se obtiene el volumen del reservorio por área de cultivo.

$$
V_{r_a c} = V_{a-a-c} * A_c
$$

$$
V_{r\_a\_c} = 9\frac{L}{m^2} * 18m^2 = 162L
$$

Ahora se determina el volumen del reservorio. Con base a la solución nutritiva consumida por planta al día, de la ecuación 2 se obtiene:

$$
V_{r\_s\_c} = # de luchugas * V_{s\_c\_l}
$$

$$
V_{r\_s\_c} = 308 lechugas * 0.3 \frac{L}{lechuga} = 92.4 L
$$

Para definir el volumen del reservorio total se determinó mediante la ecuación 3:  $V_{r,T}$  =  $V_{r_a c} + V_{r_s c} + 0.25 V_{r_s c}$ 

$$
V_{r\_T} = 162L + 92.4 + 0.25(92.4) = 277.5L
$$

Se seleccionó el reservorio comercial con una capacidad de 250 L, tipo de material PVC plastigama, ver **Anexo** 4.

#### • **Diseño de los canales de cultivo.**

El diámetro de esta tubería es de 3 pulgadas, para ello se seleccionó la tubería comercial sanitaria de PVC tigre de 75mm de diámetro (Cabezas, 2018), **Anexo** 5.

A continuación, se evidencia el diseño del canal de cultivo y el montaje en el caballete para la producción de lechuga.

En la **Figura** 53, se diseñó dos tipos de canales, para tener una buena distribución y un buen desarrollo de las hojas el primero se lo diseño con una distancia de 110mm desde el inicio del tubo hasta el primer alveolo de cultivo y el otro de 210mm desde el inicio hasta el primer alveolo, en la **Figura** 54 se dimensionó el largo del canal de cultivo de acuerdo a las medidas internas que prestaba el invernadero, tomando una medida de 4.5m de largo.

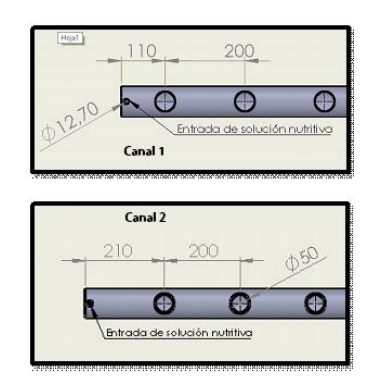

**Figura 53.** Dimensiones de los canales de cultivos 1 y 2. *Fuente*: Autor

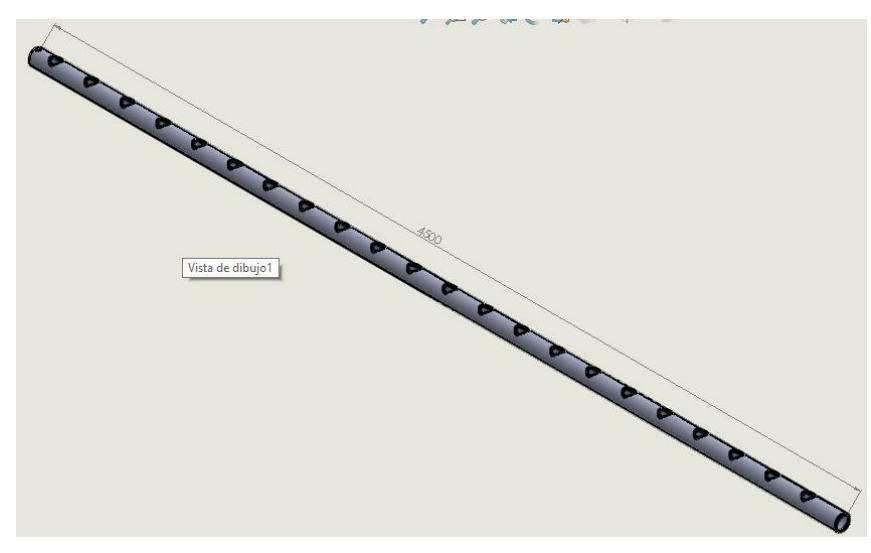

**Figura 54**. Longitud del canal de cultivo.

Fuente: Autor.

En la **Figura** 55 se muestra la instalación de los 2 primeros canales que están situados desde el piso y en la **Figura** 56 se observa la distribución de los canales de cultivos según la distancia propuesta.

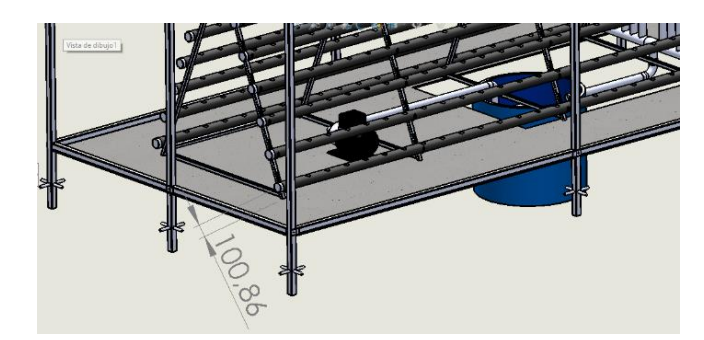

**Figura 55**. Dimensión de los 2 primeros canales desde el piso Fuente: Autor.

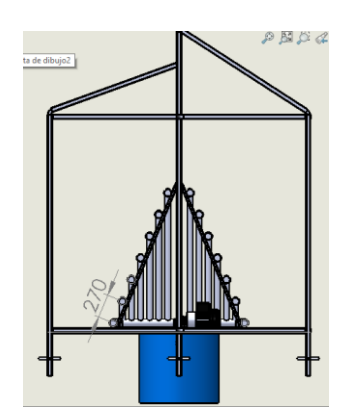

**Figura 56.** Distribución de los canales de cultivos.

Fuente: Autor.

### • **Diseño de la red de distribución**

La solución nutritiva es distribuida a través de una red compuesta por mangueras de polietileno (PVC) desde la bomba impulsora hacia la parte superior de los canales de cultivos, dividiéndose estos en dos sectores de riego A y B, cada uno con 7 ramales, el flujo requerido es de 2 L/min en cada canal de cultivo y según (Carrasco & Izquierdo, 1996) este caudal no sobre pasa los 3 L/min.

El dimensionamiento de la red de riego se lo realizó para la trayectoria marcada como indica en la **Figura** 57, correspondiente al tramo más crítico en la red.

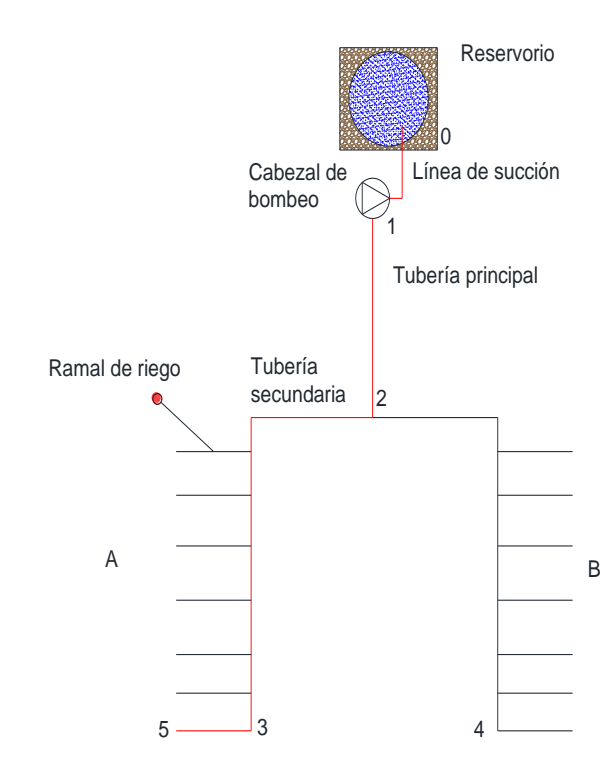

**Figura 57.** Red de distribución para el sistema NFT.

Fuente: Autor.

• **Diseño del ramal de riego en A.**

# **Selección del diámetro**

### **Datos:**

De acuerdo al libro de (Mott R. , 2006), la velocidad recomendada en la tubería es de 1.8 m/s, ver **Anexo** 6.

Caudal del ramal de riego

$$
Q_{r,r} = 2\frac{L}{min} = 3.3333(10)^{-5}\frac{m^3}{s}
$$

#### Longitud del ramal de riego =  $0.25m$

De la ecuación 4 se despeja el diámetro interno  $d_i$  y se obtiene:

$$
d_i = \sqrt{\frac{Q_{r,r} * 4}{\pi * v_{f\_recomendada}}} = \sqrt{\frac{3.3333(10)^{-5} \frac{m^3}{s} * 4}{\pi * 1.8 \frac{m}{s}}} = 4.85(10)^{-3}m
$$

$$
= 4.85mm
$$

Para la selección del diámetro se hace un análisis hidráulico de pérdidas por carga con el diámetro obtenido y con el diámetro a seleccionar.

A continuación se determina si el regimen del flujo es laminar o turbulento, con el diámetro obtenido, de la ecuación 5 se obtiene el número de Reynolds.

$$
NR = \frac{v_{f\_recomendada} * d_i * \rho_{H2O}}{\eta_{H2O}} = \frac{1.8 \frac{m}{s} * 0.00485 m * 999.2 \frac{kg}{m^3}}{1.09 \times 10^{-3} \frac{kg}{m.s}}
$$
  
= 8002.77

El fluido se encuentra en régimen turbulento y  $f$  se puede calcular bajo el criterio de P.K Swamee y A.K Jain ver **Anexo** 1.

Factor de fricción:

$$
f = \frac{0.25}{\left(\log_{10}\left(\frac{\varepsilon}{3.7 * d_i} + \frac{5.74}{NR^{0.9}}\right)\right)^2}
$$

El valor de la rugosidad del material a trabajar es PVC, según (Mott R. L., 2006), el valor es de 3x10-7m, ver **Anexo** 7.

$$
f = \frac{0.25}{\left(\log_{10}\left(\frac{3x10^{-7}m}{3.7 * 0.00485m} + \frac{5.74}{8002.77^{0.9}}\right)\right)^2} = 0.03296
$$

Reemplazando estos valores en la ecuación 6 se obtuvo las pérdidas primarias por fricción: Donde:

 $l = 0.25m$ 

$$
H_{L_2(P)} = f * \frac{l}{d_i} * \frac{v_{f\_recomendada}}{2g} = 0.03296 * \frac{0.25m}{0.00485m} * \frac{\left(1.8\frac{m}{s}\right)^2}{2*9.81\frac{m}{s^2}}
$$

$$
= 0.281m
$$

Para poder reducir las pérdidas por fricción en la tubería se debe seleccionar una tubería con diámetro interno mayor al calculado, de acuerdo a esto se seleccionó el diámetro nominal de micro tubo comercial, tipo de material polietileno, ver **Anexo** 8.

**Tabla 13.** Especificaciones de la tubería seleccionada para el ramal de riego.

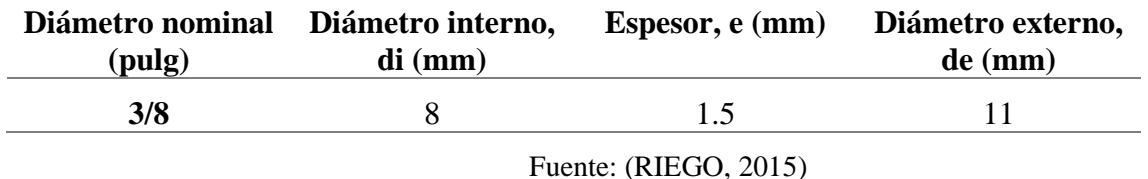

Una vez obtenido el diámetro para el ramal de riego se vuelve a calcular la velocidad real del fluido, en la **Tabla** 13 se encuentran las especificaciones de la tubería seleccionada, de la ecuación 7 se obtiene:

$$
v_{r,f} = \frac{Q_{r,r}}{A} = \frac{3.3333(10)^{-5} \frac{m^3}{s} * 4}{\pi * (8(10)^{-3} m)^2} = 0.66 \frac{m}{s}
$$

Una vez seleccionado el diámetro y conocido la velocidad real de flujo se procede a calcular las nuevas pérdidas por carga, los resultados se presentan en la **Tabla** 14.

| interno | del fluido | Diámetro   Velocidad   Viscocidad<br>Dinámica |      | Longitud Rugosidad Densidad |                   | Reynolds | fricción | Factor de   Pérdidas  <br>$ $ primarias |
|---------|------------|-----------------------------------------------|------|-----------------------------|-------------------|----------|----------|-----------------------------------------|
| m       | m/s        | $N/m^{2}$ s                                   | m    | m                           | kg/m <sub>3</sub> | ΝR       |          | m                                       |
| 0,00800 | 0.66       | 0,00109                                       | 0.25 | 0,0000003                   | 999.20            | 4840.16  | 0,03822  | 0.027                                   |

**Tabla 14**. Pérdidas primarias con la tubría seleccionada.

Fuente: Autor.

• **Diseño de la tubería secundaria**

**Selección del diámetro** 

**Datos**:

$$
Q_{r,r} = 2\frac{L}{min} = 3.3333(10)^{-5}\frac{m^3}{s}
$$

 $N$ úmero de ramales = 7

$$
v_{f_{recomendada}} = \frac{1.8m}{s}, ver anexo 6
$$

Longitud de la tuberia secundaría =  $2.7m$ 

A continuación, se calcula el caudal total en la tubería secundaria de la ecuación 4 se despeja el  $d_i$  y se obtiene:

$$
Q_{t,s} = 7 \, \text{ramales} \ast 3.3333(10)^{-5} \frac{m^3}{s \cdot \text{ramal}} = 2.333(10)^{-4} \frac{m^3}{s}
$$
\n
$$
d_i = \sqrt{\frac{Q_{t,s} \ast 4}{\pi \ast v_{f\text{-recomendada}}}} = \sqrt{\frac{2.333(10)^{-4} \frac{m^3}{s} \ast 4}{\pi \ast 1.8 \frac{m}{s}}} = 0.01284m
$$
\n
$$
= 12.84 \, \text{mm}
$$

El número de Reynolds se calcula mediante la ecuación 5.

$$
NR = \frac{v_{f\_recomendada} * d_i * \rho_{H2O}}{\eta_{H2O}} = \frac{1.8 \frac{m}{s} * 0.01284m * 999.2 \frac{kg}{m^3}}{1.09 \times 10^{-3} \frac{kg}{m.s}}
$$

$$
= 21186.706
$$

El fluido se encuentra en régimen turbulento y  $f$  se puede calcular bajo el criterio de P.K Swamee y A.K Jain ver **Anexo** 1.

Factor de fricción:

$$
f = \frac{0.25}{\left(\log_{10}\left(\frac{\varepsilon}{3.7 * d_i} + \frac{5.74}{NR^{0.9}}\right)\right)^2}
$$

El valor de la rugosidad del material a trabajar es de PVC, según (Mott R. L., 2006) el valor es de 3x10-7m, ver **Anexo** 7.

$$
f = \frac{0.25}{\left(\log_{10}\left(\frac{3x10^{-7}m}{3.7 * 0.01284m} + \frac{5.74}{21186.706^{0.9}}\right)\right)^2} = 0.02544
$$

Reemplazando estos valores en la ecuación 6 se obtuvo las pérdidas primarias por fricción: Donde:

$$
l=2.7m
$$

$$
H_{L_2(P)} = f * \frac{l}{d_i} * \frac{v_{f\_recomendada}}{2g} = 0.02544 * \frac{2.7m}{0.01284m} * \frac{\left(1.8 \frac{m}{s}\right)^2}{2 * 9.81 \frac{m}{s^2}}
$$

$$
= 0.884m
$$

Se seleccionó el diámetro nominal comercial, tipo de material polietileno, ver **Anexo** 9.

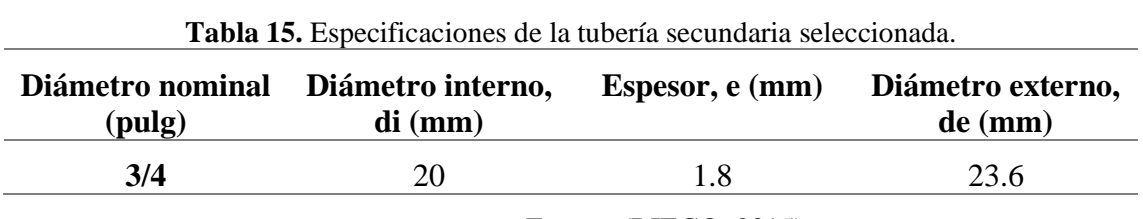

Fuente: (RIEGO, 2015)

Una vez obtenido el diámetro para la tubería secundaria se vuelve a calcular la velocidad real del fluido, en la tabla 15 se encuentran las especificaciones de la tubería seleccionada, de la ecuación 7 se obtiene:

$$
v_{r,f} = \frac{Q_{t,s}}{A} = \frac{2.333(10)^{-4} \frac{m^3}{s} * 4}{\pi * (0.020m)^2} = 0.74 \frac{m}{s}
$$

Una vez seleccionado el diámetro y conocido la velocidad real de flujo se procede a calcular las nuevas pérdidas por carga, los resultados se presentan en la **Tabla** 16.

| interno | del fluido | Diámetro   Velocidad   Viscocidad<br><b>Dinámica</b> |      | Longitud   Rugosidad   Densidad |            | <b>Reynolds</b> | Factor de   Pérdidas  <br>fricción | $ $ primarias $ $ |
|---------|------------|------------------------------------------------------|------|---------------------------------|------------|-----------------|------------------------------------|-------------------|
| m       | m/s        | $N/m^{2}$ *s                                         | m    | m                               | $kg/m^{3}$ | <b>NR</b>       |                                    | m                 |
| 0,02000 | 0.74       | 0,00109                                              | 2.70 | 0,0000003                       | 999.20     | 13567,12        | 0.02853                            | 0.107             |

**Tabla 16.** Pérdidas primarias con la tubería seleccionada.

Fuente: Autor.

#### • **Diseño de la tubería primaria**

#### **Selección del diámetro línea de descarga**

## **Datos**:

$$
Q_{t,s} = 2.333(10)^{-4} \frac{m^3}{s}
$$

 $N$ úmero de tuberías secundarias = 2

$$
v_{f
$$
<sub>recomendada</sub> = 1.8  $\frac{m}{s}$ , *ver anexo* 6

#### Longitud de la tubería primaria =  $3.69m$

Caudal total en la tubería primaria.

$$
Q_{t,p} = 2 * 2.333(10)^{-4} \frac{m^3}{s} = 4.67(10)^{-4} \frac{m^3}{s}
$$

De la ecuación 4 se despeja el diámetro interno  $d_i$  y se obtiene:

$$
d_i = \sqrt{\frac{Q_{t,p} * 4}{\pi * v_{f\_recomendada}}} = \sqrt{\frac{4.67(10)^{-4} \frac{m^3}{s} * 4}{\pi * 1.8 \frac{m}{s}}} = 0.01817m
$$

$$
= 18.17mm
$$

El número de Reynolds se calcula mediante la ecuación 5.

$$
NR = \frac{v_{f\_recomendada} * d_i * \rho_{H2O}}{\eta_{H2O}} = \frac{1.8 \frac{m}{s} * 0.01817 m * 999.2 \frac{kg}{m^3}}{1.09 \times 10^{-3} \frac{kg}{m.s}}
$$

$$
= 29981.5
$$

El fluido se encuentra en régimen turbulento y  $f$  se puede calcular bajo el criterio de P.K Swamee y A.K Jain ver **Anexo** 1.

Factor de fricción:

$$
f = \frac{0.25}{\left(\log_{10}\left(\frac{\varepsilon}{3.7 * d_i} + \frac{5.74}{NR^{0.9}}\right)\right)^2}
$$

El valor de la rugosidad del material a trabajar es de PVC, según (Mott R. L., 2006) el valor es de 3x10-7m, ver **Anexo** 7.

$$
f = \frac{0.25}{\left(\log_{10}\left(\frac{3x10^{-7}m}{3.7 * 0.01817m} + \frac{5.74}{29981.5^{0.9}}\right)\right)^2} = 0.02338
$$

Reemplazando estos valores en la ecuación 6 se obtuvo las pérdidas primarias por fricción:

Donde:

 $l = 3.69m$ 

$$
H_{L_2(P)} = f * \frac{l}{d_i} * \frac{v_{frecomendada}^2}{2g} = 0.02338 * \frac{3.69m}{0.01817m} * \frac{\left(1.8\frac{m}{s}\right)^2}{2 * 9.81\frac{m}{s^2}}
$$
  
= 0.76m

Se seleccionó el diámetro nominal comercial, tipo de material polietileno, ver **Anexo** 1

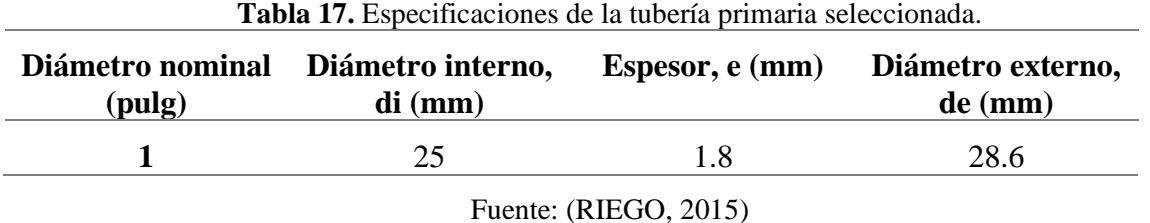

Una vez obtenido el diámetro para la tubería primaria se vuelve a calcular la velocidad real del fluido, en la **Tabla** 17 se encuentran las especificaciones de la tubería seleccionada, de la ecuación 7 se obtiene:

$$
v_{r,f} = \frac{Q_{t,s}}{A} = \frac{4.67(10)^{-4} \frac{m^3}{s} \cdot 4}{\pi \cdot (0.025m)^2} = 0.95 \frac{m}{s}
$$

Una vez seleccionado el diámetro y conocido la velocidad real de flujo se procede a calcular las nuevas pérdidas por carga, los resultados se presentan en la tabla 18.

| interno | del fluido | Diámetro   Velocidad   Viscocidad<br><b>Dinámica</b> | Longitud Rugosidad   Densidad |           | Reynolds          | fricción  | Factor de   Pérdidas  <br>primarias |       |
|---------|------------|------------------------------------------------------|-------------------------------|-----------|-------------------|-----------|-------------------------------------|-------|
| m       | m/s        | $N/m^{2}$ *s                                         | m                             | m         | kg/m <sub>3</sub> | <b>NR</b> |                                     | m     |
| 0,02500 | 0.95       | 0,00109                                              | 3.69                          | 0,0000003 | 999.20            | 21771,56  | 0.02527                             | 0.172 |

**Tabla 18.** Pérdidas primarias con la tubería seleccionada.

Fuente: Autor.

# • **Diseño de la línea de succión**

#### **Selección del diámetro**

Datos:

$$
v_{f
$$
<sub>recomendada</sub> = 1.1  $\frac{m}{s}$ , *ver anexo* 6

Longitud de la tubería =  $1.69m$ 

Caudal de la tubería de succión.

$$
Q_{t\_su} = Q_{t\_p} = 4.67(10)^{-4} \frac{m^3}{s}
$$

De la ecuación 4 se despeja el diámetro interno  $d_i$  y se obtiene:

$$
d_i = \sqrt{\frac{Q_{t_s} + 4}{\pi * v_{f_recomendada}}} = \sqrt{\frac{4.67(10)^{-4} \frac{m^3}{s} * 4}{\pi * 1.1 \frac{m}{s}}} = 0.02324m
$$
  
= 23.24mm

El número de Reynolds se calcula mediante la ecuación 5.

$$
NR = \frac{v_{f\_recomendada} * d_i * \rho_{H2O}}{\eta_{H2O}} = \frac{1.1 \frac{m}{s} * 0.02324m * 999.2 \frac{kg}{m^3}}{1.09 \times 10^{-3} \frac{kg}{m.s}}
$$
  
= 23434.44

El fluido se encuentra en régimen turbulento y  $f$  se puede calcular bajo el criterio de P.K Swamee y A.K Jain ver **Anexo** 1.

Factor de fricción:

$$
f = \frac{0.25}{\left(\log_{10}\left(\frac{\varepsilon}{3.7 * d_i} + \frac{5.74}{NR^{0.9}}\right)\right)^2}
$$

El valor de la rugosidad del material a trabajar es de PVC, según (Mott R. L., 2006) el valor es de 3x10-7m, ver **Anexo** 7.

$$
f = \frac{0.25}{\left(\log_{10}\left(\frac{3x10^{-7}m}{3.7 * 0.02324m} + \frac{5.74}{23434.44^{0.9}}\right)\right)^2} = 0.02482
$$

Reemplazando estos valores en la ecuación 6 se obtuvo las pérdidas primarias por fricción:

Donde:

$$
l=1.69m
$$

$$
H_{L_2(P)} = f * \frac{l}{d_i} * \frac{v_{f\_recomendada}^2}{2g} = 0.02482 * \frac{1.69m}{0.02324m} * \frac{\left(1.1 \frac{m}{s}\right)^2}{2 * 9.81 \frac{m}{s^2}}
$$

$$
= 0.111m
$$

Se seleccionó el diámetro nominal comercial, tipo de material polietileno, ver **Anexo** 10.

**Tabla 19.** Especificaciones de la tubería de succión seleccionada.

| Diámetro nominal Diámetro interno,<br>(pulg) | $di$ (mm) | Espesor, e (mm) | Diámetro externo,<br>$de \, (mm)$ |
|----------------------------------------------|-----------|-----------------|-----------------------------------|
|                                              | 25        | 1.8             | 28.6                              |

Fuente: (RIEGO, 2015)

Una vez obtenido el diámetro para la tubería primaria se vuelve a calcular la velocidad real del fluido, en la **Tabla** 19 se encuentran las especificaciones de la tubería seleccionada, de la ecuación 7 se obtiene:

$$
v_{r,f} = \frac{Q_{t,su}}{A} = \frac{4.67(10)^{-4} \frac{m^3}{s} * 4}{\pi * (0.025m)^2} = 0.95 \frac{m}{s}
$$

Una vez seleccionado el diámetro y conocido la velocidad real de flujo se procede a calcular las nuevas pérdidas por carga, los resultados se presentan en la **Tabla** 20.

| interno | del fluido | Diámetro   Velocidad   Viscocidad<br><b>Dinámica</b> |      | Longitud   Rugosidad   Densidad |        | Reynolds  | Factor de <i>Pérdidas</i><br>fricción | primarias |
|---------|------------|------------------------------------------------------|------|---------------------------------|--------|-----------|---------------------------------------|-----------|
| m       | m/s        | $N/m^{2*}s$                                          | m    | m                               | kg/m^3 | <b>NR</b> |                                       | m         |
| 0,02500 | 0,95       | 0,00109                                              | 1,69 | 0,0000003                       | 999.20 | 21771,56  | 0,02527                               | 0,079     |

**Tabla 20**. Pérdidas primarias con la tuberia seleccionada.

Fuente: Autor.

# • **Pérdidas primarias**

Las pérdidas por fricción en la red de tubería más crítica son:

$$
H_{L.P.T} = 0.027m + 0.107m + 0.172m + 0.079 = 0.385m
$$

# • **Pérdidas secundarias**

Se determinó las pérdidas secundarias en el último ramal de riego del tramo A, ver **Anexo** 2, es la zona más crítica del sistema como se indica en la **Figura** 37.

Para este tramo se considera el siguiente accesorio.

Datos:

Reducción de 3/4 a 3/8 K=0.42

Remplazando este valor en la ecuación 8 se obtiene las pérdidas secundarias en el ramal de riego.

$$
H_{L_S} = \sum K * \frac{v^2}{2g}
$$
  

$$
H_{L_S} = 0.42 \frac{\left(0.66 \frac{m}{s}\right)^2}{2 \left(9.81 \frac{m}{s^2}\right)} = 0.00932 m
$$

A continuación, se calcula las pérdidas menores en la tubería de succión, primaria y secundaria, en la **Tabla** 21 se muestran los resultados.

Para estos cálculos se consideraron los siguientes accesorios con sus respectivos coeficientes de resistencia, ver **Anexo** 2.

Línea de succión:

Válvula de pie  $K = 420f$ 

3 codos 90 $\degree K = 30f$ 

Línea principal:

Válvula de bola  $K = 0.05$ 

3 codos 90 $\degree K = 30f$ 

Reducción de 1" a  $\frac{3}{4}$ "  $K = 0.07$ 

Línea secundaria:

 $2 \text{ codes } 90^{\circ} K = 30f$ 

6 te paso directo  $K = 20f$ 

1 te paso por el ramal  $K = 60f$ 

Válvula de bola  $K = 0.05$ 

| <b>Tramo</b>            | <b>Accesorios</b>                                                                       | Velocidad<br>del fluido | Coeficiente<br>de<br>Resistencia | Pérdidas<br>secundarias |
|-------------------------|-----------------------------------------------------------------------------------------|-------------------------|----------------------------------|-------------------------|
|                         |                                                                                         | m/s                     | k                                | m                       |
| 0-1 (succión)           | Válvula de pie,<br>3 codo 90                                                            | 0,95                    | 12,8877                          | 0,59                    |
| $1 - 2$<br>(principal)  | válvula de bola,<br>3 codos 90,<br>reducción de 1 a<br>3/4 de pulgada                   | 0,95                    | 2,3943                           | 0,110                   |
| $3 - 4$<br>(secundaria) | 2 codos 90, 6 Te<br>paso directo, 1<br>Te paso por el<br>ramal y una<br>válvula de bola | 0,74                    | 6,8972                           | 0,193                   |

**Tabla 21.** Pérdidas por accesorios en la linea de succión, principal y secundaria.

Fuente: Autor.

Las pérdidas secundarias totales son;

$$
H_{L,S,T} = 0.00932 + 0.59 + 0.110 + 0.193 = 0.90m
$$

Las pérdidas totales en el sistema se obtienen de la ecuación 9:

$$
H_T = H_{L.P_T} + H_{L.S_T} = 0.385 + 0.9 = 1.285m
$$

#### • **Cálculo de potencia hidráulica y selección de la bomba**

La presión en la entrada y salida del sistema es la atmosférica, la velocidad en la entrada es constante, en la salida es de 0.66 m/s y (z2-z1) es aproximadamente 2.3m.

Aplicando la ecuación 10 de Bernouilli entre el tramo (0-5), se tiene que la carga dinámica neta requerida por la bomba es:

$$
H_{sistema} = \frac{P_2 - P_1}{\rho g} + \frac{v_{R-R} - v_0}{2g} + (z_2 - z_1) + H_T
$$

$$
H_{sistema} = \frac{\left(0.66 \frac{m}{s}\right)^2}{2\left(9.81 \frac{m}{s^2}\right)} + 2.3m + 1.285m = 3.6m
$$

El caudal requerido por la bomba es la suma de los caudales a lo largo de la red de distribución.

$$
Q_{sistema} = 28 \frac{L}{min}
$$

Para cubrir esta demanda de riego para el sistema NFT, se selecciona la bomba con el cabezal neto y el caudal del sistema.

De la familia de bombas centrifugas CP (0.25-2.2) Kw del catálogo Pedrollo presentadas en la **Figura** 58, se selecciona aquella que satisface las demandas del sistema.

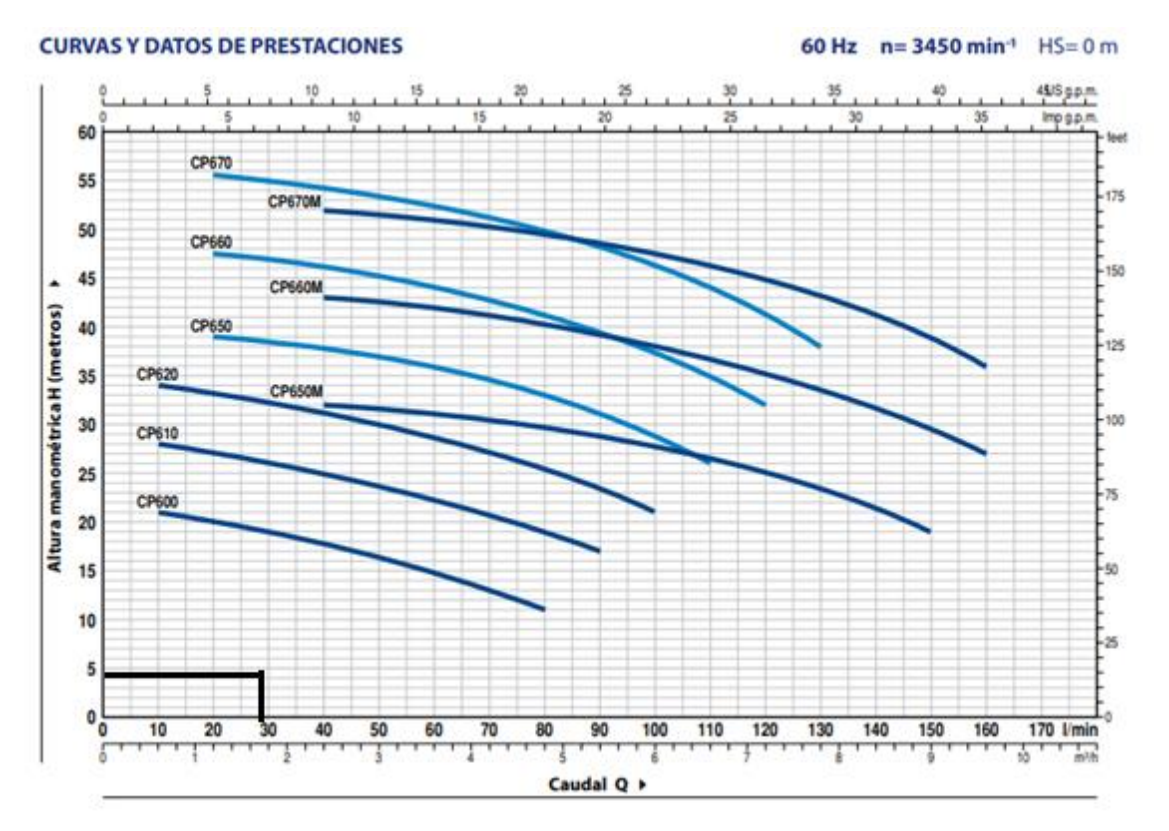

**Figura 58.** Curva característica de bomba centrifuga pedrollo, familia CP (0.25-2.2) Kw. Fuente: (Pedrollo, 2021)

De acuerdo a la curva característica de esta familia, se selecciona la bomba centrifuga CP600 ya que es la que más se acerca a las condiciones de diseño establecidas.

A continuación, en la **Figura** 59 se muestran las especificaciones de la bomba seleccionada.

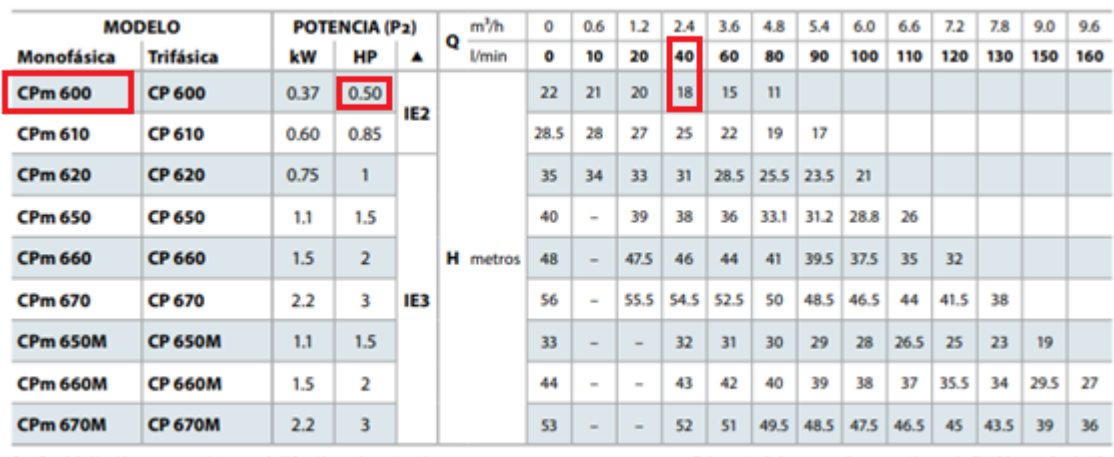

Q = Caudal H = Altura manométrica total HS = Altura de aspiración

Tolerancia de las curvas de prestación según EN ISO9906 Grado 38.

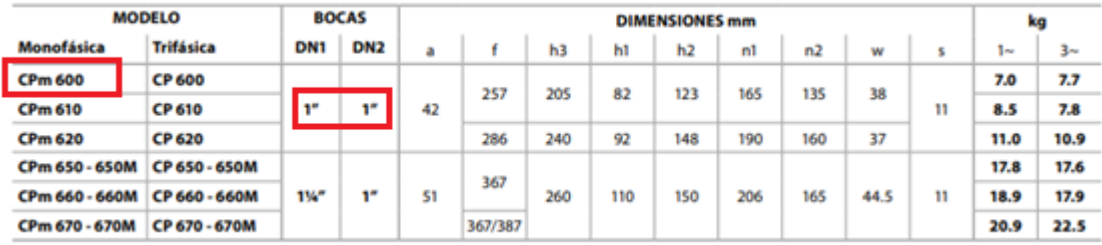

**Figura 59.** Especificaciones sobre la bomba centrífuga seleccionada Cpm 600.

#### Fuente: (Pedrollo, 2021)

De acuerdo a los resultados obtenidos para la selección de la bomba, se dispone de una bomba periférica, ya que esta se acerca a las condiciones de diseño establecidas, ver **Anexo** 11.

Por lo tanto, la potencia de la bomba es igual a:

$$
P_B = \frac{H_{sistema} * \rho g * Q_{sistema}}{745.7} = \frac{3.6m * 999.2 * 9.8 * 4.67(10)^{-4}}{745.7} = 0.022HP
$$

• **Rendimiento de la bomba**

$$
\eta_B = \frac{P_B}{P_{B\_Selectionada}} = \frac{0.022HP}{0.5HP} = 0.04
$$

#### **6.1.1.3. Diseño del sistema de climatización**

Para este sistema se cuenta con un sensor de temperatura y humedad el cual es el encargado de detectar las condiciones ambientales en el interior del invernadero (humedad relativa y temperatura), envié la señal al Arduino Mega 2560 en donde son procesadas y analizadas para que por medio de los circuitos de activación se produzcan acciones de control en los sistemas de humidificación y deshumidificación.

### • **Selección del sensor de Humedad y temperatura**

Se seleccionó el sensor digital DHT11 de temperatura y humedad, fácil de implementar con cualquier microcontrolador, bajo costo y gran desempeño, ver **Anexo** 12

Alimentación 3 a 5 V CC Rango de humedad 20% a 90% RH Rango de temperatura 0 a 50 °C Error de temperatura +- 2° Error de humedad +- 5%

## • **Ventilación Mecánica**

El sistema de ventilación que se eligió es el de mecánica simple, ya que se cuenta con ventilación natural en la parte baja de los laterales y una abertura cenital para la extracción del aire hacia el exterior. Para renovar el aire del interior del invernadero se necesita una ventilación forzada mediante ventiladores y extractores, del **Anexo** 3 se obtiene las renovaciones de aire que necesita un invernadero, la cual es de 60 renovaciones/hora, de la ecuación 12 se obtiene el caudal requerido por el invernadero.

Datos:

Volumen del invernadero  $V_I = 43.2 \ m^3$ 

# renovaciones/hora= 60

 $Q_{R,I} = V_I * \# de \, renovaciones$ 

$$
Q_{R,I} = 43.2 m3 * 60 \frac{renovacines}{hora} = 2592 \frac{m3}{h}
$$

#### **Número de Ventiladores**

Remplazando estos datos en la ecuación 13 se obtiene el número de ventiladores para el invernadero, El ventilador disponible en el mercado para el invernadero se encuentra en el **Anexo** 13 se trata de un ventilador helicoidal ya que son los más utilizados para ventilación de locales e instalaciones similares, presentan una gran simplicidad en su montaje, son de bajo rendimiento, se instalan en pared o piso, bajo costos y fácil mantenimiento.

Datos del ventilador:

Potencia: 45W

Caudal:  $Q_{ventilador} = 0.55 \frac{m^3}{s}$ 

$$
\# \text{ ventiladores} = \frac{Q_{R_I}}{Q_{ventilador}} = \frac{2592 \frac{m^3}{h}}{1980 \frac{m^3}{h}} = 1.3 \text{ ventiladores}
$$

De acuerdo al resultado obtenido se seleccionó 2 ventiladores para una mayor renovación debido al clima cálido que se maneja en el sector.

## **Número de extractores de aire**

Para la selección de los extractores de aire se realiza el mismo procedimiento.

El caudal requerido por el invernadero es el mismo calculado anteriormente  $Q_{R,I} = 2592 \frac{m^3}{h}$ , entonces el extractor disponible para el invernadero se encuentra en el **Anexo** 14. Es un ventilador de mediana capacidad, que sirve para extraer aire o humo especialmente en almacenes o en lugares comerciales, está diseñado para la instalación en paredes o muros.

Datos del extractor de aire:

Potencia: 45W

Caudal: 
$$
Q_{extractor} = 708cfm = 1202.89 \frac{m^3}{h}
$$

# extracts *de aire* = 
$$
\frac{Q_{R_I}}{Q_{extractor}} = \frac{2592 \frac{m^3}{h}}{1202.89 \frac{m^3}{h}} = 2.1 \text{ extracts } de \text{ aire}
$$

De acuerdo al resultado obtenido se seleccionó 2 extractores de aire para la renovación de aire en el invernadero.

En la **Figura** 60 se muestra el esquema del sistema de ventilación forzada simple.

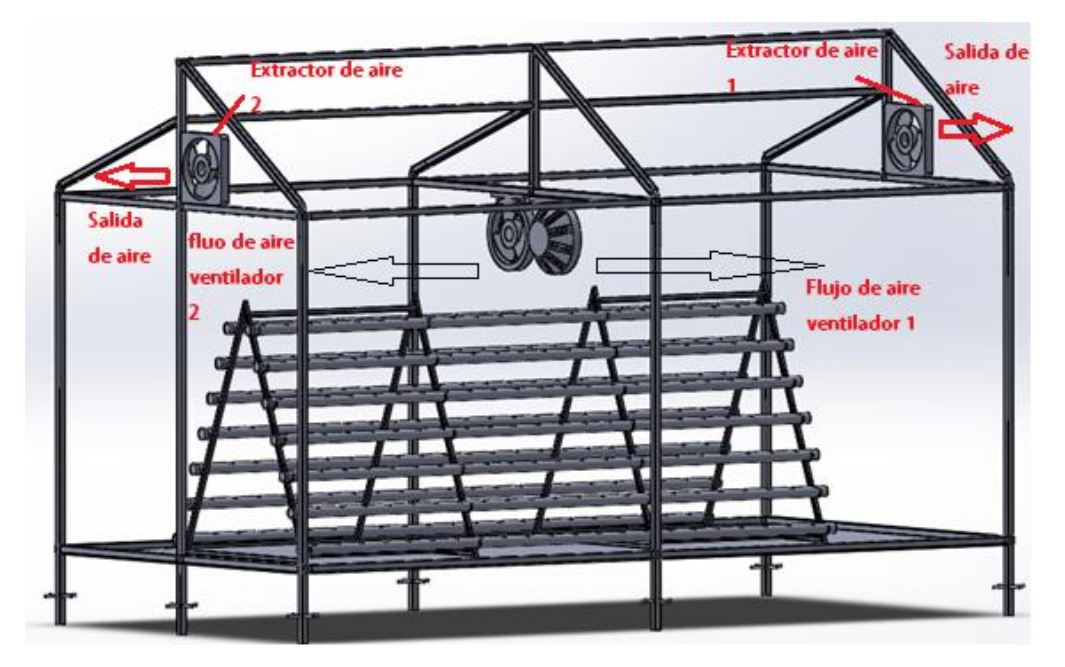

**Figura 60.** Esquema de ventilación forzada simple Fuente: Autor

• **Sistema de Nebulización** 

## **Nebulizadores**

El sistema que se eligió para humidificar es el de baja presión, de acuerdo a sus características el nebulizador disponible en el mercado es el coolnet Pro Netafim de 4 boquillas y se adapta a este sistema, ver **Anexo** 15.

La presión de trabajo de estos nebulizadores es de 3 a 5 bares, el tamaño promedio de la gota es de 65 micrones y un caudal de 7.5 L/h.

Para el funcionamiento de este sistema de nebulización de baja presión, se midió la presión manométrica de la red de tubería del sector, ver **Anexo** 16, donde esta fue aproximadamente de 93 psi, lo cual no necesita de un sistema de bombeo para su funcionamiento, sino de una electroválvula para abrir y cerrar el paso de agua hacia los nebulizadores, se conectan a una tubería de distribución súper-suave de 16mm de polietileno

El número de nebulizadores para humidificar el interior del invernadero se lo obtiene de la ecuación 14.

Donde el alcance de difusión por cada boquilla según el catálogo de Netafim, es de 1.5m, ver **Anexo** 15, entonces:

# *Nebulizadores* = 
$$
\frac{A_I}{A_N} = \frac{L*a}{d^2} = \frac{6m*3m}{(3m)^2} = 2
$$

Se seleccionó en total 2 nebulizadores para humidificar el interior del invernadero.

# **Electroválvula**

La electroválvula para el encendido y apagado del sistema de nebulización se seleccionó de acuerdo a la presión de trabajo que se encuentra en la red de tubería del sector, esta presión fue medida aproximadamente de 93psi, ver anexo 16, el diámetro requerido por las tuberías del sector es de ½ pulgada.

La electroválvula que se encontró en el mercado es la SNS RELKOM – NC 2/2, **Anexo** 17.

Diámetro de entrada y salida ½ pulgada

Acción directa NC 2/2

Voltaje 110v CA

Presión de trabajo máxima 7 kgf/cm<sup>2</sup> o 99.56 psi

En la **Figura** 61 se presenta un esquema del sistema de nebulización en el interior del invernadero

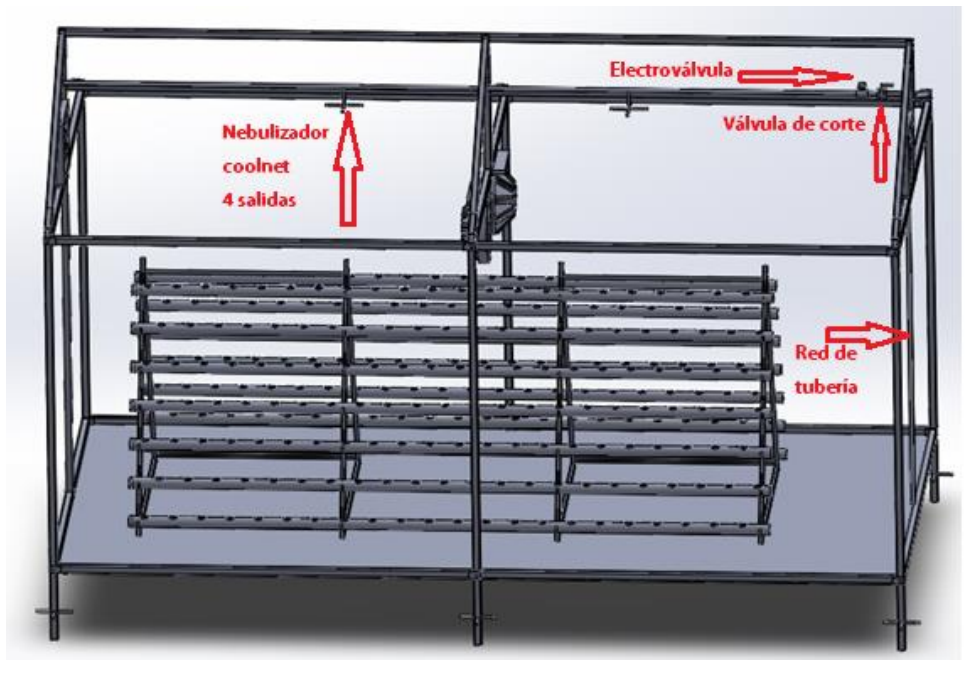

**Figura 61.** Esquema del sistema de nebulización en el interior del invernadero *Fuente:* Autor.

## • **Sistema de calefacción**

El sistema seleccionado para la deshumidificación en el interior del invernadero es el sistema de calefacción con termoventiladores, ya que eran los equipos más cercanos que se encontraban en el mercado, además por sus ventajas que son fácil de instalar y controlar, el tiempo de

respuesta es mejor que los sistemas de agua caliente y son menos costosos que los sistemas de generadores de aire caliente, la única desventaja es que su consumo de energía eléctrica es elevado.

El equipo seleccionado está formado con una resistencia de material cerámico que se calienta hasta su máxima potencia y un ventilador de mediana presión haga circular aire a través de ella, realizando el intercambio térmico necesario y caldee el ambiente, ver **Anexo** 18.

Datos del calefactor eléctrico:

Potencia: 1500 W

Voltaje: 110 V

Caudal:  $480$ cfm= $0.22 \text{ m}^3\text{/s}$ 

Para saber el número de calefactores eléctricos que se necesitan para deshumidificar el invernadero, primero se calcula el calor de calefacción requerida por el invernadero de la ecuación 15 se obtiene:

Datos:

-Los valores de humedad relativa para la lechuga son de 60% hasta 80%, ver tabla 4. Par poder controlar la humedad máxima que soporta la lechuga en la noche, se realizó una medición y la temperatura registrada es de 20.3°C cuando la humedad ha llegado a 81%. Entonces como la temperatura máxima biológica que soporta la lechuga es de 25°C, ver tabla 3, el incremento de temperatura  $\Delta T$  necesario es de aproximadamente 4.7 °C.

-El coeficiente global de pérdidas de calor a través de la cubierta es de film plástico (PE) 6 W  $\frac{w}{m^2 C}$ , ver **Tabla** 6.

-La superficie de toda la cubierta del invernadero es de  $70.53 \text{ m}^2$ 

-La superficie del suelo del invernadero es de  $18 \text{ m}^2$ 

$$
Q_{r\_i} = 6 \frac{W}{m^2 \text{°C}} \left( \frac{70.53 m^2}{18 m^2} \right) 4.7 \text{°C} = 110.497 \frac{W}{m^2}
$$

El calor requerido por el invernadero por cada metro cuadrado es de 110.497  $\frac{W}{m^2}$ , ahora para los 18 m<sup>2</sup> que tiene el invernadero hidropónico hace un total de  $Q_{r,i} = 1988.946 W$ 

Entonces remplazando estos valores en la ecuación 16 se obtiene el número de calefactores que se necesitan para deshumidificar el interior del invernadero, a las condiciones óptimas que requiere la lechuga.

$$
\# \text{ term overtiladores} = \frac{Q_{r\_i}}{P_{Term overtilador}} = \frac{1988.946W}{1500W} = 1.32
$$

De acuerdo a los resultados obtenidos se seleccionaron 2 termoventiladores para la deshumidificación del invernadero.

#### **6.1.1.4. Sistema para el control de PH**

Para este sistema se cuenta con un sensor de PH que permanezca en la solución nutritiva para que tome le medida correcta, envié la señal y la visualice en la pantalla, también cuenta con 2 electroválvulas para inyectar automáticamente las soluciones ácidas para disminuirlo y soluciones nutritivas concentradas para aumentarlo, en este caso el rango óptimo de PH en el cultivo de lechuga es de (5.5 a 6.5), **Tabla** 5.

Para este proceso se realizó un ensayo, ver **Anexo** 20, para determinar los tiempos de activación de las electroválvulas y así poder inyectar la cantidad necesaria de la solución nutritiva concentrada y solución ácida

## • **Selección del sensor de PH**

El sensor que se encontró en el mercado más apropiado y preciso para este sistema es el E201- BNC, **Anexo** 21 especialmente viene diseñado para controladores Arduino.

Sensor analógico Tensión de funcionamiento 3.5 a 5 v Rango de 0 a 14

Corriente 10mA

### • **Electroválvula**

Las electroválvulas para el encendido y apagado de las soluciones acidas y soluciones nutritivas concentradas se seleccionó una de baja presión ya que se va a inyectar los líquidos por gravedad, con un lapso de tiempo determinado así favoreciendo un buen control junto con el sistema de riego para mezclar y llegar a los rangos óptimos de ph.

La electroválvula que se encontró en el mercado es la ZE-4F180 ver **Anexo** 22.

Diámetro de entrada y salida ½ pulg

Acción directa NC 2/2

Voltaje 12v CC

Presión de trabajo 0.02 a 0.8 Mpa

En la **Figura** 62 se puede observar un esquema del control del ph.

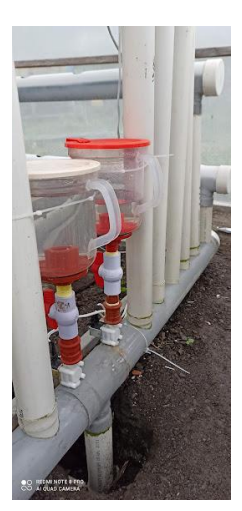

**Figura 62.** Sistema para el control del PH. Fuente: Autor

# **6.2. Diseño del sistema de automatización para el control de variables**

Todo el sistema está básicamente formado por los siguientes elementos:

La placa de desarrollo Arduino Mega 2560 como un microcontrolador, ver **Anexo** 23.

Una pantalla LCD, ver **Anexo** 24 donde se visualizará las señales de entradas como la temperatura y humedad a la que se encuentre el invernadero, el PH de la solución nutritiva y también la hora real mediante un reloj RTC para el sistema de riego, ver **Anexo** 25 y poder evitar que la hora se reinicie a cero cuando se produzca cortes de luz así el sistema siga contando los segundos hasta que se energice de nuevo el invernadero y como circuitos de activación o actuadores a base de relés y Contactores.

Los sistemas de humidificación (nebulización y ventilación) y deshumidificación (calefacción y ventilación).

Sistema de Riego (Electrobomba),

Control de PH (electroválvulas),

Para efectuar el control automático del invernadero hidropónico para el cultivo de lechuga, primeramente, se describe el funcionamiento control del invernadero con cada uno de los dispositivos de adquisición de señales y de control, estos datos pasan por la tarjeta de desarrollo Arduino Mega 2560 para que sean procesados y analizados con los valores óptimos establecidos en el microcontrolador de manera que si hay variaciones emitan señales de control hacia los diferentes circuitos de activación o actuadores presentes en el invernadero.

- Un selector de 2 posiciones (SP), **Anexo** 26, Ubicado en el tablero de control para el encendido y apagado del dispositivo de control.
- Una parada de emergencia (PE), ver **Anexo** 27, Ubicado en el tablero de control con el objetivo de interrumpir el proceso para prevenir daños en el sistema de control automático y en los accionamientos.
- Una luz piloto de color verde ubicado en el tablero de control para indicar el funcionamiento del sistema de control automático.
- Dos sensores de humedad y temperatura DHT11 (STH), ubicados en la parte interna del invernadero uno en la parte inicial de los canales de cultivos y otro en la parte final a una altura de 1.5m, con el fin de obtener un promedio aproximado del ambiente (humedad relativa y temperatura) las mismas que son visualizadas en la pantalla LCD y la tarjeta de desarrollo Arduino Mega 2560 se encarga de analizar y procesar las variables esto con el objetivo de emitir señales de control para que por medio de los circuitos de activación o actuadores se produzcan acciones sobre los sistemas de humidificación (nebulización, ventilación y cortinas) y deshumidificación (calefacción y ventilación), variando de esta forma la temperatura y la humedad relativa en el interior del invernadero procurando mantenerla en valores óptimos establecidos.
- Un sensor de PH E201-BNC (SPH), ubicado en un canal de cultivo, es el encargado de medir el PH de la solución nutritiva 2 veces al día con una repetición de 15 muestras para así obtener un valor estable, que se visualiza en la pantalla LCD únicamente en la hora preestablecida y la tarjeta de desarrollo Arduino Mega 2560 se encargara de analizar y procesar las variables con el objetivo de emitir señales de control a los actuadores como la electroválvula (EVA) por un lapso de 17.5 seg inyectando 10ml de solución acida cuando el PH está por encima del valor óptimo establecido en el controlador y la electroválvula (EVN) por un lapso de 35seg inyectando 20ml de solución nutritiva concentrada cuando el PH está por debajo del valor óptimo establecido, (estos lapsos de tiempo que se realizan para la apertura de las electroválvulas se realizó mediante el ensayo para el control de PH, ver anexo

20, después se mezcla la solución nutritiva hasta que se produzca cierta homogeneidad y por último el sensor vuelve a leer para verificar que se encuentre en los rangos óptimos establecidos y si no se encuentra aún en el rango se repite el mismo procedimiento.

- Dos sensores de distancia ultrasónicos (SDU), ver **Anexo** 28, ubicados en la parte inferior de las cortinas 1 y 2, para la apertura de las cortinas se realiza en la mañana a las 8am una vez que vaya subiendo la temperatura y bajando la humedad de manera que empiece la renovación del aire en la parte interna del invernadero naturalmente y el cierre de las mismas se realiza en la tarde a las 18 horas para empezar a guardar el calor y no hacienda demasiado la humedad relativa, la distancia de ventilación natural es de 70cm.
- Un reloj DS3231 que se añade un módulo RTC con el objetivo de activar y desactivar la bomba (Sistema de Riego) en tiempos establecidos, permitiendo una oferta regular de oxígeno, agua y elementos nutritivos a las plantas.

A continuación, en la **Tabla** 22 y 23 se muestran las características eléctricas de los accionamientos y los accesorios de control que componen el invernadero hidropónico.

| $\mathbf N$    | Detalle                                                   | Acrónimo     | Potencia | Voltaje | Corriente |  |
|----------------|-----------------------------------------------------------|--------------|----------|---------|-----------|--|
|                |                                                           |              | (W)      | (V)     | (A)       |  |
| $\mathbf{1}$   | Electrobomba                                              | EB           | 372.5    | 110 AC  | 3.4       |  |
| $\overline{2}$ | Motor para                                                | CO           | 32       | 12 DC   | 3         |  |
|                | cortinas                                                  | M            |          |         |           |  |
| $\mathbf{1}$   | Electroválvula<br>de solución<br>acida                    | <b>EVSA</b>  | 8        | 12 DC   | 0.1       |  |
| $\mathbf{1}$   | Electroválvula<br>de solución<br>nutritiva<br>concentrada | <b>EVSNC</b> | 8        | 12 DC   | 0.1       |  |
| $\mathbf{1}$   | Electroválvula<br>de<br>humidificación                    | <b>EVH</b>   | 60       | 110 AC  | 0.2       |  |
| $\overline{2}$ | Ventiladores                                              | <b>VE</b>    | 45       | 110 AC  | 0.3       |  |
| $\overline{2}$ | Extractores de<br>aire                                    | EX           | 45       | 110 AC  | 0.3       |  |
| $\overline{2}$ | Calefactores                                              | CA           | 1500     | 110 AC  | 13        |  |

**Tabla 22**. Características eléctricas de los actuadores

Fuente: Varios. Adaptación del Autor.

| N | Detalle                               | Acrónimo   | Tipo de señal |               | Tipo de<br>contacto |              | Voltaje   | Corriente       |
|---|---------------------------------------|------------|---------------|---------------|---------------------|--------------|-----------|-----------------|
|   |                                       |            | Analógica     | Digital NA NC |                     |              | (V)       | (A)             |
| 2 | Sensor de<br>temperatura<br>y humedad | <b>STH</b> |               | X             |                     |              | 5.5 DC    | $\overline{a}$  |
| 1 | Sensor de<br><b>PH</b>                | <b>SPH</b> | $\mathbf{x}$  |               |                     |              | 5 DC      | 10 <sub>m</sub> |
| 2 | Sensor de<br>distancia<br>ultrasónico | <b>SDU</b> |               | X             |                     |              | 5 DC      | 15 <sub>m</sub> |
| 1 | Selector de<br>2<br>posiciones        | <b>SP</b>  |               |               | $\mathbf{X}$        |              | 110 AC 10 |                 |
| 1 | Parada de<br>emergencia               | PE         |               |               |                     | $\mathbf{x}$ | 110 AC    | - 10            |
| 1 | Reloj (en<br>tiempo<br>real)          | <b>RTC</b> | $\mathbf{x}$  |               |                     |              | 5 DC      | 10mA            |

**Tabla 23.** Características eléctricas de los accesorios de control.

Fuente: Varios. Adaptación del Autor.

### **6.2.1. Descripción del funcionamiento del invernadero hidropónico**

Mediante diagramas de flujo como base para la programación de la tarjeta de desarrollo Arduino Mega 2560, se procedió a crear el código para cada variable, ver **Anexo** 29.

## **6.2.1.1. Diagrama de flujo de la temperatura**

Los rangos de temperatura con los que se trabajó en el ambiente interno del invernadero es de 15 a 25 ° C para evitar estrés en las plantas, por lo cual estos se encuentran en los valores óptimos permitidos para el cultivo de lechuga, ver **Tabla** 3. Estas condiciones actuarán según el horario en el que se encuentra sea día o noche. Se dispondrá de ventilación natural por medio de cortinas, las cuales se activarán con la condición propuesta. A su vez si la temperatura subiría mayor a 25 ° C el sistema pondrá en marcha la ventilación forzada para que sea posible la renovación de aire mediante sistema de ventilación y extracción, los cuales se encargarán de regular la temperatura ambiente (ver **Figura** 63).

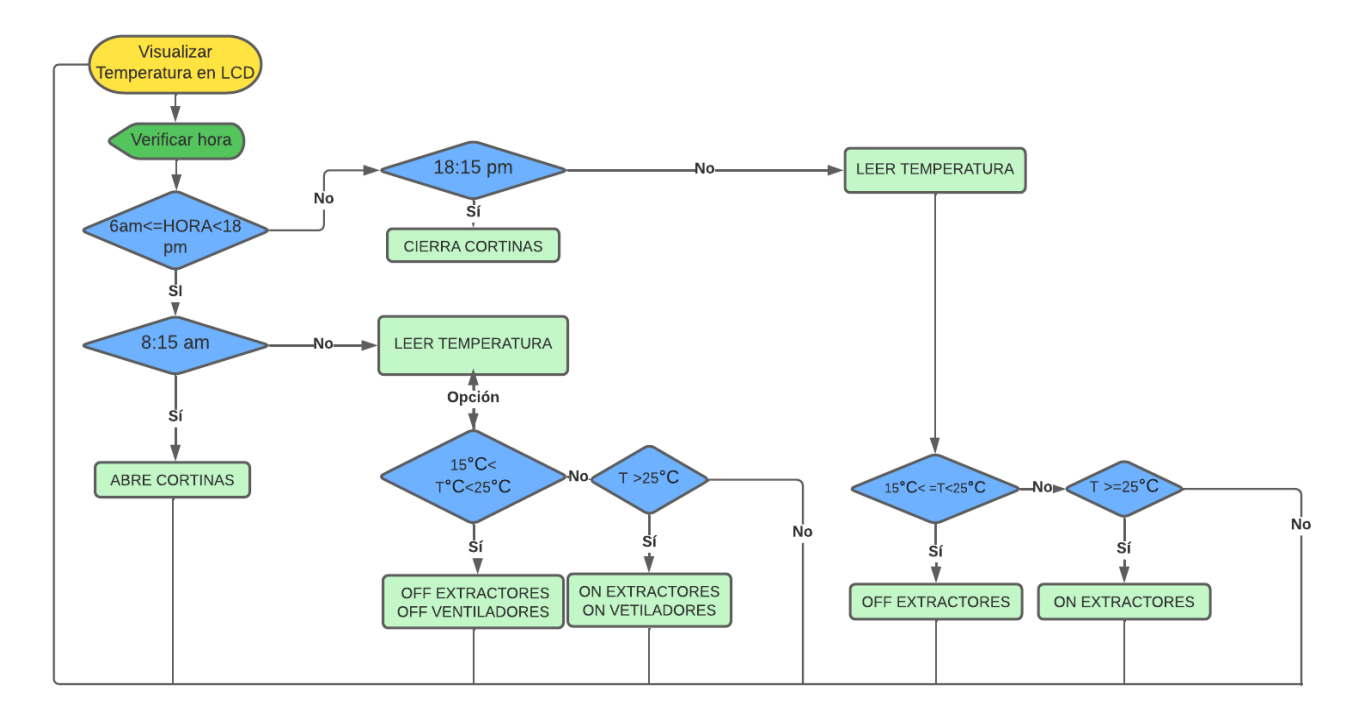

**Figura 63.** Diagrama de flujo de temperatura en el interior del invernadero.

Fuente: Autor.

# **6.2.1.3. Diagrama de flujo del PH**

Los rangos con los que se trabajó en el sistema de control de ph es de 5,8 a 6,5, ver **Tabla** 5. Si los valores de ph están dentro de los establecidos el sistema seguirá con su siguiente proceso, y si no, se activará el tiempo seleccionado para la apertura de las distintas electroválvulas, estas dependerán si esta alto o bajo el valor del ph (ver **Figura** 64).

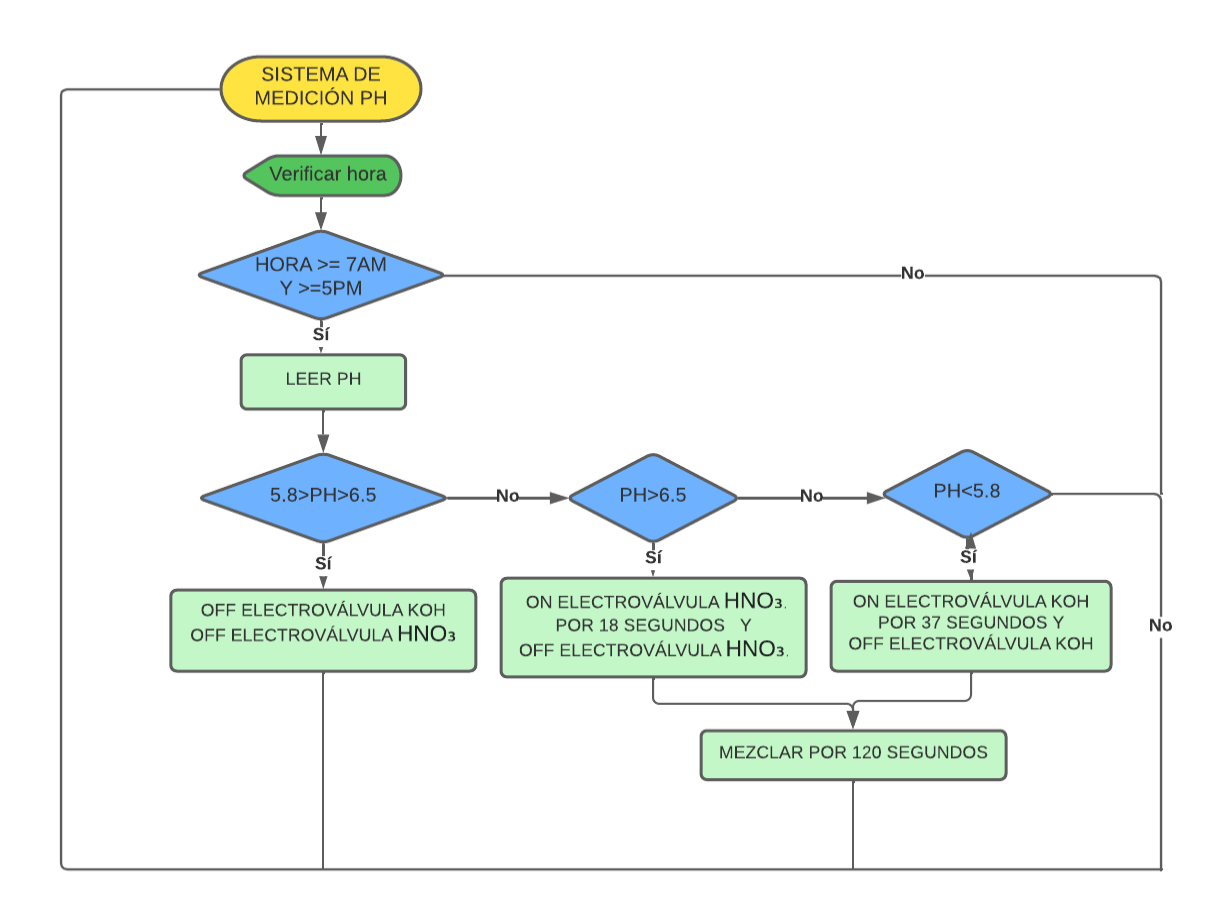

**Figura 64**. Diagrama de flujo de temperatura en el interior del invernadero.

Fuente: Autor

### **6.2.1.2. Diagrama de flujo de la humedad**

Los rangos de humedad con los que se trabajó en el ambiente interno del invernadero es de 60% a 80 %, por lo cual estos se encuentran en los valores óptimos permitidos para el cultivo de lechuga, ver **Tabla** 4. Estas condiciones actuarán según el horario en el que se encuentra sea día o noche. Se dispone de un sistema de nebulización y ventilación forzada cuando la humedad este menor a 72%, ya que el valor de la temperatura aumenta considerablemente cuando la humedad esta en 60%. A su vez si la humedad está por encima del valor establecido mayor a 80 % pondrá en marcha el sistema de calefacción más ventilación forzada para que sea posible regular el ambiente.

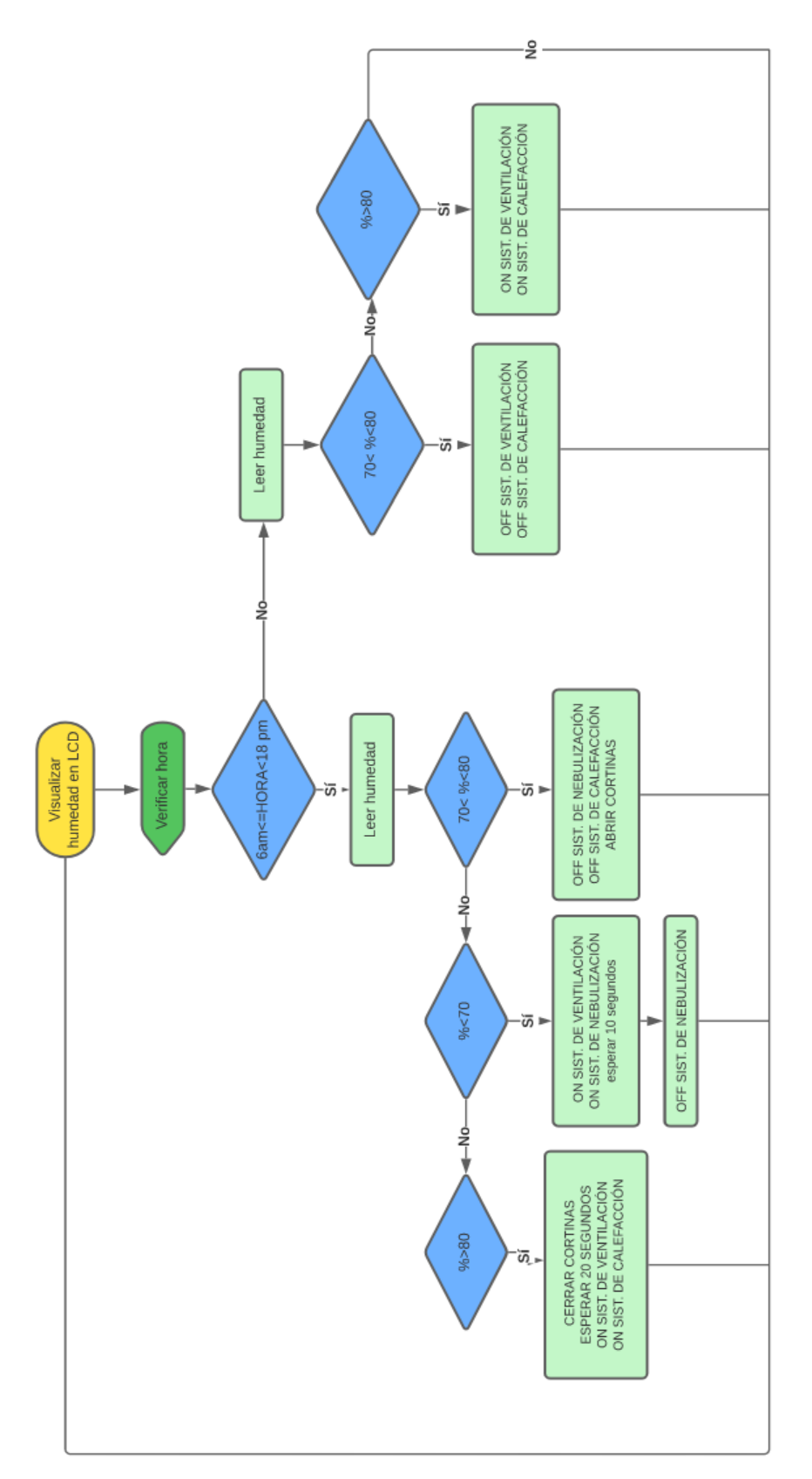

**Figura 65**. Diagrama de flujo de humedad. Fuente: Autor

# **6.2.1.4. Diagrama de flujo del tiempo para el sistema de riego**

En la Figura 66 se puede observar el diagrama de flujo, tomando en cuenta los tiempos requeridos para el sistema de riego de la lechuga son de acuerdo a la nutrición hídrica de la planta y el clima, estos tiempos son:

![](_page_101_Picture_107.jpeg)

Fuente: (Cabezas, 2018)

![](_page_101_Figure_4.jpeg)

**Figura 66.** Diagrama de flujo del sistema de riego. Fuente: Autor

# **6.2.2. Diagrama electrónico**

Mediante la herramienta Proteus al ser un entorno integrado se diseñó los circuitos para la construcción de la placa electrónica principal para el invernadero hidropónico automatizado **Figura** 67 y 68

![](_page_102_Figure_0.jpeg)

**Figura 67**. Placa electrónica principal.

Fuente: Autor

![](_page_102_Figure_3.jpeg)

**Figura 68.** Puente H para la apertura de las cortinas 1 y 2.

Fuente: Autor

# **6.2.3. Diagrama de fuerza y control**

En el **Anexo** 30 se podrán visualizar los respectivos diagramas de fuerza y control para el invernadero hidropónico automatizado.

## **6.3. Validación funcional del invernadero hidropónico automatizado.**

## **6.3.1. Cultivo de lechuga hidropónica bajo invernadero manual.**

Se realizó un cultivo manual con el proyecto propuesto, donde no se obtuvo resultados satisfactorios, se cultivó 308 lechugas y se obtuvo una pérdida de producción más del 20%, esto debido a que se utilizó casi el 100% del trabajo del hombre, por ende no se pudo hacer un buen seguimiento a las variables que influyen para el perfecto desarrollo de la planta como lo son la temperatura, humedad, riego y Ph de la solución nutritiva, sufriendo estrés, reduciendo el rendimiento de la fotosíntesis, hongos y enfermedades por las altas temperaturas en el día, baja humedad en el día, alta humedad en la noche y el riego ineficiente de la solución nutritiva, en a **Figura** 69 se observa alguna de la enfermedades que se presentaron en el transcurso del cultivo manualmente.

![](_page_103_Picture_3.jpeg)

![](_page_103_Picture_4.jpeg)

**Figura 69.** Enfermedades y hongos causadas en la hoja, raíz y tallo de la lechuga mediante el cultivo bajo invernadero manualmente.

Fuente: Autor.

# **6.3.2. Comparación entre cultivos tradicionales y cultivos bajo invernaderos mediante técnica hidropónica.**

En la **Figura** 70 se puede observar el cultivo tradicional de un agricultor de la parroquia Vilcabamba, con un área de 40 m<sup>2</sup> donde aproximadamente se cultiva 250 lechugas, el periodo de cosecha es de 90 a 130 días, en el transcurso de siembra el agricultor aseguró que las condiciones climáticas del ambiente no estuvieron aptas para este cultivo lo que obtuvo más del 60% de pérdidas en una cosecha y con el proyecto propuesto de un cultivo bajo invernadero con sistema hidropónico NFT se logró diseñar aproximadamente para 308 lechugas en tan solo 18 m<sup>2</sup>, el período de cosecha es de 40 días y las pérdidas de producción se reducen a tan solo un 4%.

![](_page_104_Picture_2.jpeg)

![](_page_104_Picture_3.jpeg)

**Figura 70**. Cultivo de lechuga tradicional y cultivo bajo invernadero Fuente: Autor

La nutrición de la planta en un cultivo tradicional es difícil de controlar, ya que por la presencia de malezas, enfermedades del suelo, estrés hídrico e ineficiente uso del agua donde todas estas características influyen mucho en la calidad del producto, ver **Figura** 71, mientras que en un

cultivo bajo invernadero automatizado se logró controlar la nutrición de la planta mediante la automatización de las variables de control, siendo fáciles de chequear y corregir, también se pudo disminuir los patógenos del suelo, donde enfermedades y plagas fueron prácticamente nulas **Figura** 72, controlando todo esto se obtuvo una lechuga aproximadamente de 342g, **Anexo** 31.

![](_page_105_Picture_1.jpeg)

**Figura 71.** Cultivos tradicionales: lechuga, pepino y zuccini. Fuente: Autor

![](_page_106_Picture_0.jpeg)

**Figura 72.** Cultivo bajo invernadero automatizado lechuga, acelga y zuccini. Fuente: Autor.

# **6.3.3. Comparación entre cultivos bajo invernadero manuales y automatizados con técnica hidropónica.**

Se realizó una visita técnica en San pedro de Vilcabamba de un cultivo de tomate riñón bajo invernadero no automatizado, lo cual el encargado recalcó que su mayor problema son las existentes variaciones de humedad y temperatura no aptas para este tipo de cultivo dañando así la calidad del mismo por presencia de hongos y enfermedades, perdiendo un 30% de producción.

En la **Figura** 73 se puede observar que la planta de tomate presenta un color amarillo y hojas secas por los hongos y enfermedades causadas de la humedad y temperatura, en la **Figura** 74 se observa el cultivo de lechuga bajo invernadero automatizado en buen estado de producción, reduciendo al mínimo las plagas, estrés de la planta y enfermedades, facilitando un buen control de las variables como la temperatura, humedad relativa, riego Ph de la solución nutritiva y con una pérdida de producción del 4%.

![](_page_107_Picture_0.jpeg)

**Figura 73.** Cultivo de tomate de riñón manual bajo invernadero en San Pedro de Vilcabamba. Fuente: Autor
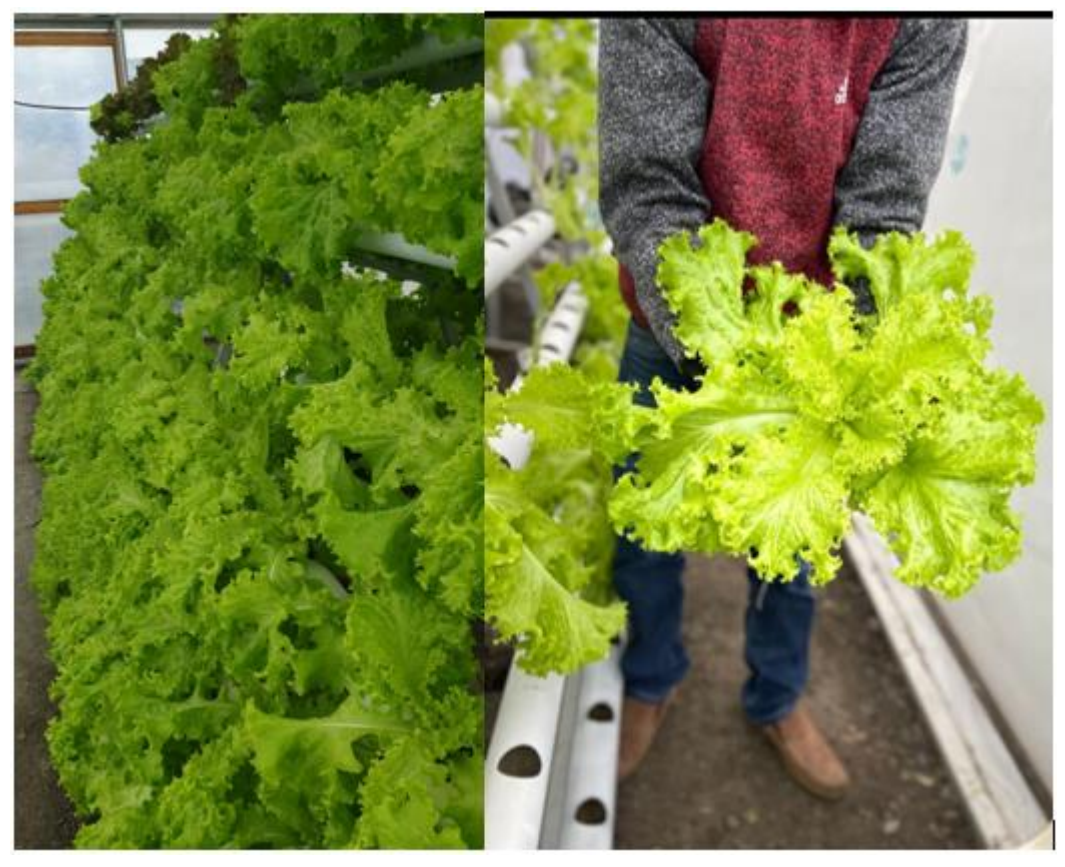

**Figura 74**. Cultivo hidropónico de lechuga bajo invernadero automatizado. Fuente: Autor.

# **6.3.4. Validación de la propuesta de control**

Para comprobar si es óptimo el funcionamiento del sistema de automatización del invernadero para la producción de la lechuga, se recurrió a realizar una fase experimental y mediante el software Labview, se logró obtener los datos del control de las variables (humedad, temperatura y ph). A continuación, se muestran los resultados obtenidos.

# **6.3.4.1. Temperatura y humedad**

Se recopiló y almacenó en la base de datos cada 35 segundos, se realizó un seguimiento al comportamiento de las variables ambientales una vez entrara en funcionamiento el sistema de automatización. En la **Figura** 75 y 76 se observa que existe una medición continua de las condiciones climáticas del invernadero aproximadamente de 10 horas. donde el rango para el cultivo de lechuga es de 60% a 80% y 15°C a 30°C. La automatización se comprende en 2 rutinas de trabajo, en el día de 6:00 a 17:00 y noche de 17:01 a 5:59.

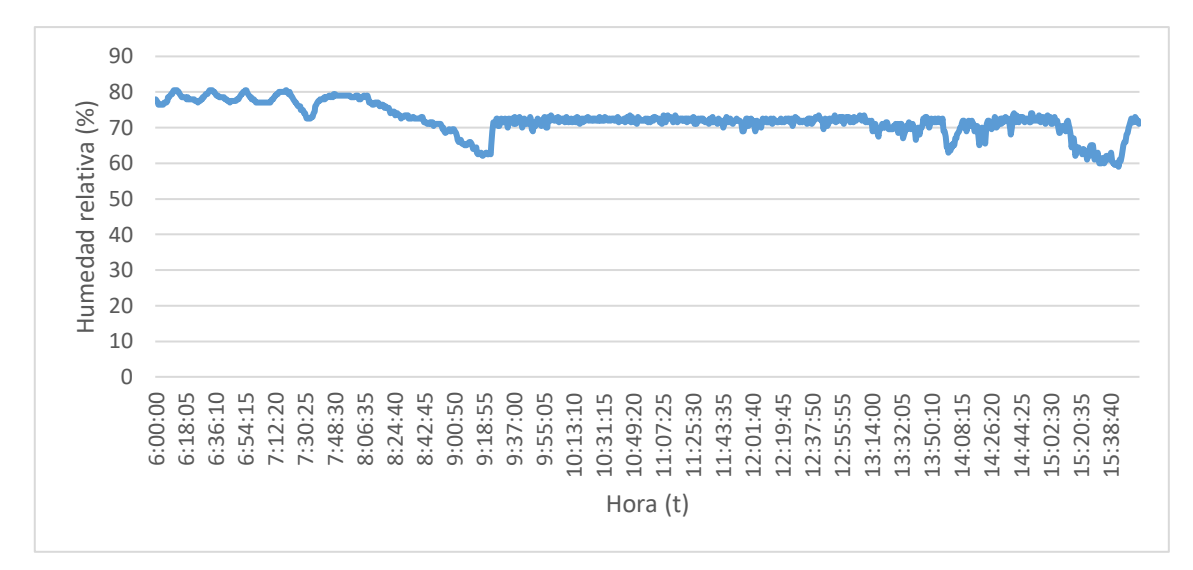

**Figura 75**. Modelo completo del comportamiento de la humedad relativa en el interior del invernadero.

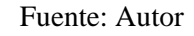

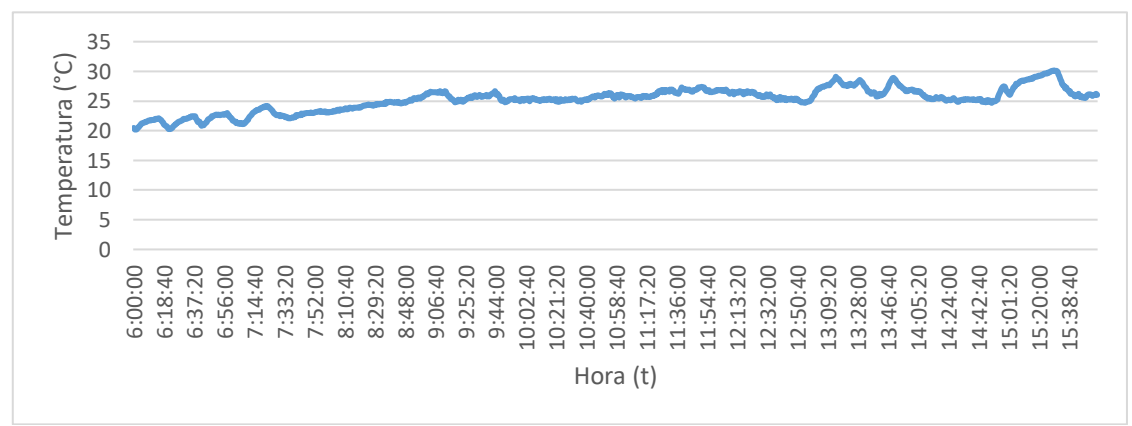

**Figura 76.** Modelo completo del comportamiento de la temperatura en el interior del invernadero. Fuente: Autor

En el transcurso del día en que se realizó el ensayo hubo varias perturbaciones, el día empezó lluvioso y, como se puede observar en la **Figura** 75 a las 6:00 de la mañana la humedad relativa interna del invernadero se encuentra en un 78% con una temperatura de 20,45°C **Figura** 76, a partir de las 6:11 la humedad empezó a subir a un valor de 80,5% con una temperatura de 21,8°C, como la humedad es >80% se activó el sistema de calefacción y ventilación durante 10 minutos, empezó a bajar de 80,5 a 78% donde ya se encuentra dentro de los valores óptimos con una temperatura de 20, 55°C.

El sistema de nebulización se activa cuando la humedad se encuentra <72% para poder lograr un control estable. Desde las 8:55 a 9:18 de la mañana la humedad se encontraba menor a 70% llegando a un pico de 62% con una temperatura de 24,95°C esto ocurrió como consecuencia de la baja presión que hubo en la red de agua potable, por esta razón si se activó el sistema de nebulización, pero no se esparcieron las micropartículas de agua. Como 62% se encuentra entre los rangos óptimos no existe problema alguno.

Tomando en cuenta que si la temperatura es >25°C se activa el sistema de extracción de aire para que exista renovación de aire en el interior del invernadero.

A partir de las 9:23 am donde ya hubo una presión estable del sistema de nebulización se puede observar en la **Figura** 75 y 76 que los valores son controlados durante el resto del día. También se puede visualizar que a las 15:43 de la tarde existe un pico de 59% de humedad relativa y a una temperatura de 26°C con una duración de aproximadamente 35 segundos, donde inmediatamente pudo ser controlada por el sistema.

## **6.3.4.2. PH**

Para la validación del control de la variable PH se realizó un ensayo durante 2 días. Las mediciones se realizan 2 veces al día una a las 7:00 y la otra a las 17:00 pm, con una repetición de 15 muestras para así obtener un valor estable que se visualiza en la pantalla LCD únicamente en la hora preestablecida, dependiendo si está por debajo o por encima de los valores establecidos 5,5 a 6,5, se activarán las electroválvulas de las distintas soluciones ácida. Logrando controlar la variable Ph como se muestra en la **Figura** 77 y 78. El valor de Ph más bajo fue de 5,39 y 6,56 el más alto, donde por ser menor se controló inyectando 35 segundos de solución nutritiva concentrada y cuando es mayor 17,5 segundos de solución acida, después se mezcla la solución nutritiva por 120seg hasta que se produzca cierta homogeneidad y por último el sensor vuelve a leer para verificar que se encuentre en los rangos óptimos establecidos y si no se encuentra aún en el rango se repite el mismo procedimiento.

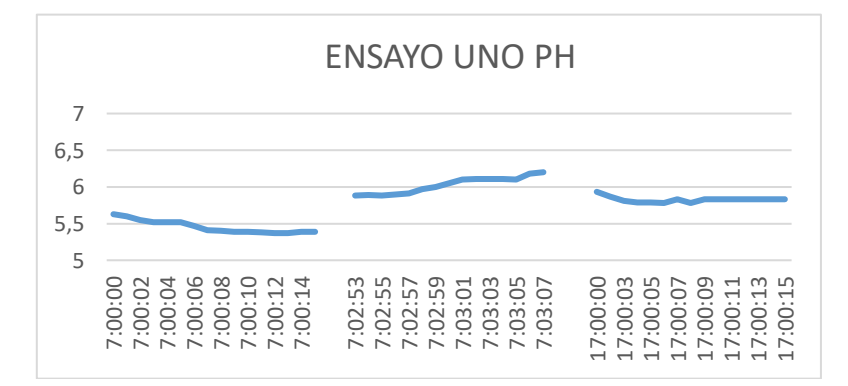

**Figura 77.** Modelo completo del comportamiento del ph de la solución nutritiva en un día.

Fuente: Autor

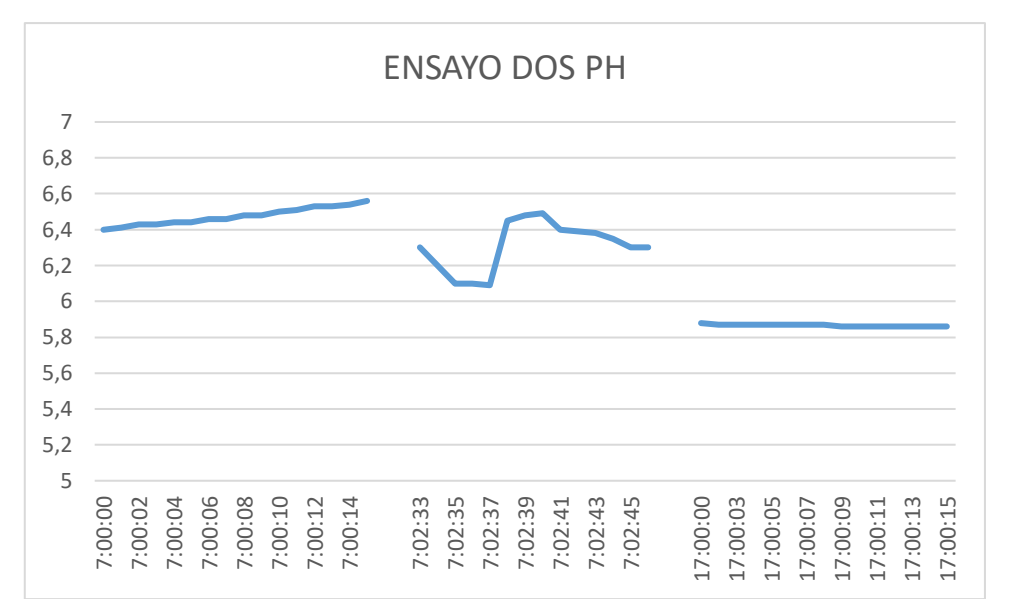

**Figura 78.** Modelo completo del comportamiento del ph de la solución nutritiva en un día.

Fuente: Autor

# **6.3.5. Valorización económica del invernadero automatizado**

#### **6.3.5.1. Inversión inicial**

En la **Tabla** 25 se realizó la valoración de presupuesto de todo el invernadero hidropónico automatizado para el cultivo de hortalizas.

| <b>PRESUPUESTO</b>                             |                 |              |                |                |  |  |  |
|------------------------------------------------|-----------------|--------------|----------------|----------------|--|--|--|
| <b>DESCRIPCIÓN</b>                             | <b>UNIDADES</b> | LONGITUD (m) | <b>PRECIO</b>  | <b>TOTAL</b>   |  |  |  |
| TB.EST.NEG.CUA 50MM*1,5MM                      | 16              |              | 19,58          | 313,42         |  |  |  |
| TB.EST.NEG.CUA 30MM*1,5MM                      | 6               |              | 11,39          | 68,34          |  |  |  |
| TB.EST.NEG.CUA 40MM*1,5MM                      | $\mathbf{1}$    |              | 16,25          | 16,25          |  |  |  |
| <b>PLATINA 2*3/16</b>                          | 1               |              | 14,15          | 14,15          |  |  |  |
| PLATINA 3/4*1/8                                | 3               |              | 3,36           | 10,08          |  |  |  |
| KIT DE PERNOS 5/16*3                           | 30              |              |                | 30             |  |  |  |
| KIT DE HERRAMIENTAS Y ACCESORIOS               |                 |              |                | 50             |  |  |  |
| <b>TUBOS EMT 1 PULG</b>                        | $\overline{a}$  |              | 5,97           | 23,9           |  |  |  |
| RULIMANES 6206                                 | 8               |              | 4,5            | 36             |  |  |  |
| PLÁSTICO PARA INVERNADERO 7MICRAS *4M DE ANCHO |                 | 20           | 3              | 60             |  |  |  |
| MALLA ANTI TRIPS *4M DE ANCHO                  |                 | 12           | 6              | 72             |  |  |  |
| <b>TUBOS SANITARIO 3PULG</b>                   | 14              |              | 6, 5           | 91             |  |  |  |
| <b>TUBOS SANITARIO 2PULG</b>                   | 3               |              | 5,5            | 16,5           |  |  |  |
| TANQUE DE AGUA 250L                            | $\mathbf{1}$    |              | 55             | 55             |  |  |  |
| <b>TAPONES HEMBRA 3PULG</b>                    | $\overline{7}$  |              | 1,5            | 10,5           |  |  |  |
| <b>TAPONES MACHO 3PULG</b>                     | $\overline{7}$  |              | 1,5            | 10,5           |  |  |  |
| TE REDUCTORA DE 3 A 2 PULGADAS                 | 13              |              | 1,42           | 18,57          |  |  |  |
| LLAVES DE PASO NEUMÁTICA DE 1/4 NPT            | 14              |              | 3,12           | 43,68          |  |  |  |
| NEPLOS PARA LLAVE DE PASO 1/4                  | 14              |              | 1,07           | 14,98          |  |  |  |
| MANGUERA 1/2                                   |                 | 25           | 0,25           | 6,25           |  |  |  |
| <b>MANOMETRO</b>                               | $\mathbf{1}$    |              | 5              | 5              |  |  |  |
| MANGUERA DE 16MM                               |                 | 8            | 0,18           | 1,5            |  |  |  |
| NABULIZADOR COOLNET PRO EN CRUZ                | $\overline{2}$  |              | 6              | 12             |  |  |  |
| ELECTROBOMBA 1/2HP 110V                        | $\mathbf{1}$    |              | 80             | 80             |  |  |  |
| <b>CORTADORA DE 1PULG</b>                      | $\mathbf{1}$    |              | 9,5            | 9,5            |  |  |  |
| UNIÓN UNIVERSAL 1PULG                          | $\overline{2}$  |              | 5              | 10             |  |  |  |
| MAGUERA DE 1PULG                               |                 | 5            | 0,4            | $\overline{2}$ |  |  |  |
| MANGUERA DE 3/4                                |                 | 15           | 0,3            | 4,5            |  |  |  |
| MICRO MBGUERA 8MM                              |                 | 6            | $\mathbf{1}$   | 6              |  |  |  |
| CORTADORA2 DE 3/4                              | $\overline{2}$  |              | $\overline{2}$ | $\overline{a}$ |  |  |  |
| <b>ACCESORIOS HIDRÁULICOS</b>                  |                 |              |                | 40             |  |  |  |

**Tabla 25.** Valorización de presupuesto del invernadero automatizado.

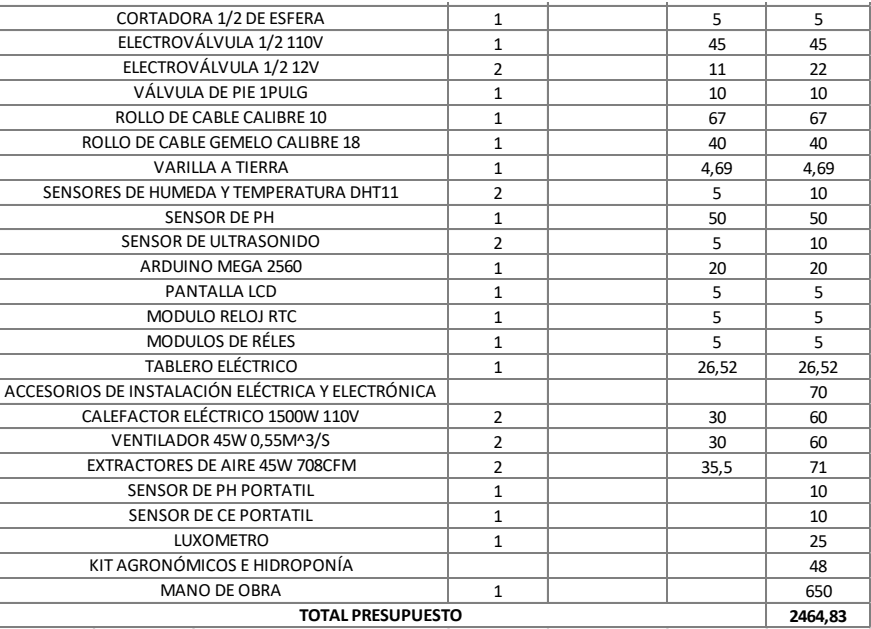

Fuente: Autor.

#### **6.3.5.2. Consumo de energía del invernadero automatizado**

Las horas de servicio que presta este sistema automatizado es de 24 horas.

Debido al funcionamiento de los actuadores se determina el tiempo de trabajo de cada uno de ellos. La operación de tiempo de trabajo aproximadamente de la bomba es de 6 horas, ventiladores 18 horas, extractores 12 horas, electroválvula de sistema de nebulización 12 horas, calefactores 6 horas, placas y accesorios de control 24 horas.

Ahora se calcula el consumo de energía en kwh:

• Electrobomba

Se determina primero la potencia que consume este actuador, donde la corriente es de 4.59 A y el voltaje de red 110V.

$$
P = I.V = 4.59A * 110V = 504.9 W
$$

Entonces el consumo de energía es:

$$
CE = \frac{P * tiempo\ de\ trabajo}{1000} = \frac{504.9W * 6horas}{1000} = 3.0294 kWh
$$

• Ventiladores

Se determina primero la potencia que consume este actuador, donde la corriente es de 0.361 A y el voltaje de red 110V.

$$
P = I. V = 0.361A * 110V = 39.71 W
$$

Entonces el consumo de energía es:

$$
CE = \frac{P * tiempo\ de\ trabajo}{1000} = \frac{39.71W * 18horas}{1000} = 0.714kWh
$$

• Extractores

Se determina primero la potencia que consume este actuador, donde la corriente es de 0.295 A y el voltaje de red 110V.

$$
P = I.V = 0.295A * 110V = 32.45W
$$

Entonces el consumo de energía es:

$$
CE = \frac{P * tiempo\ de\ trabajo}{1000} = \frac{32.45W * 12horas}{1000} = 0.389kWh
$$

• Electroválvula del sistema de nebulización

Se determina primero la potencia que consume este actuador, donde la corriente es de 0.137 A y el voltaje de red 110V.

$$
P = I. V = 0.137A * 110V = 15.07 W
$$

Entonces el consumo de energía es:

$$
CE = \frac{P * tiempo\ de\ trabajo}{1000} = \frac{15.07W * 12horas}{1000} = 0.18kWh
$$

• Calefactores

Se determina primero la potencia que consume este actuador, donde la corriente es de 23.13 A y el voltaje de red 110v.

$$
P = I.V = 23.13A * 110V = 2545.29 W
$$

Entonces el consumo de energía es:

$$
CE = \frac{P * tiempo\ de\ trabajo}{1000} = \frac{2545.29W * 6horas}{1000} = 15.27 kWh
$$

• Placas electrónicas y accesorios de control

Se determina primero la potencia que consume este actuador, donde la corriente es de 0.2 A y el voltaje de red 110V.

$$
P = I.V = 0.2A * 110V = 22W
$$

Entonces el consumo de energía es:

$$
CE = \frac{P * tiempo\ de\ trabajo}{1000} = \frac{22W * 24horas}{1000} = 0.528kWh
$$

• El coste de esta energía al mes es:

Precio de la Energía 0,09\$/Wℎ según (ARCONEL, 2018)

Consumo de energía total(CET) =  $20.11kWh$ 

 $\text{Costo} = (\text{CET}) * \text{Precio de la energía} * \text{mes} = 20.11 \text{kWh} *$ 0,09\$ 1<sub>kwh</sub>  $*30 = 54,29\$ 

## **6.3.5.3. Análisis económico**

El costo de instalación de este proyecto es de **2464,83\$** como se indica en la **Tabla** 25.

En la **Tabla** 26 se puede observar los gastos mensuales por cada producción.

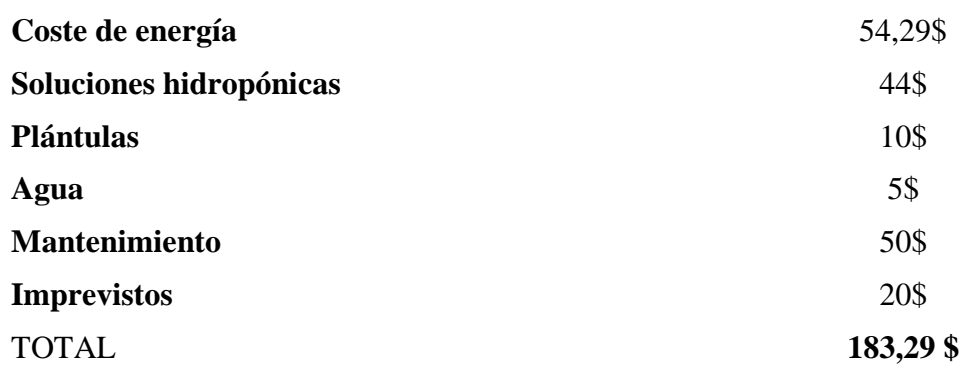

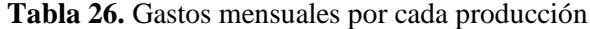

Dado este valor por 8 cosechas que se realiza al año el costo de producción anual es de **1466,32\$.**

#### **Vida útil del invernadero**

Según la Asociación de Agrónomos Indígenas del Cañar ((AAIC), 2004) la vida útil del plástico PE es de aproximadamente 3 años, la estructura metálica es de 5 años, los equipos y accesorios de control que tienen un servicio de trabajo de 24 horas tienen una vida útil aproximadamente de 3 años**.**

Por lo tanto, se determinó un promedio de la vida útil del proyecto implementado de aproximadamente 4 años.

#### **Costo unitario de la lechuga**

Para que exista una producción continua y no deba esperarse 4 a 5 semanas para tener ventas, se realizará el trasplante de 75 plantas iniciales con una semana de diferencia, logrando así tener una producción semanal.

Al año se obtendrá un aproximado de 2400 lechugas.

**Costo unitario de la lechuga** = 
$$
\frac{Costo total de inversión anual(Co)}{# de lechugas anual}
$$

Para calcular el costo total de inversión anual se suma el costo anual por la instalación más el costo de producción anual, entonces:

**Costo anual por la instalación =**  $\frac{\text{Costo de instalación}}{\text{dist of the } \text{d}}$  $\frac{Costo de instalación}{vida útil del proyecto} = \frac{2464,83\$  $\frac{1}{4} \frac{1}{\hat{a} \cdot \hat{n} \cdot \hat{s}} = 616, 20\frac{\hat{a}}{\hat{a} \cdot \hat{n}}$ 

**Costo total de inversión anual =**  $\text{Costo}$  anual por la instalación +  $\text{Costo}$  de producción anual  $= 616,20 + 1466,32 = 2082,52 \frac{1}{2}$ 

Ahora el costo unitario por lechuga es de:

**Costo unitario de la lechuga =**  $\frac{Costo \ total \ de \ inversion \ anual}{\# \ de \ lechugas \ anual} = \frac{2082,52}{2400 \ lechu}$  $\frac{1}{2400 \text{ lechugas}}$  = 0,86\$/lechuga

#### **Costo final de la lechuga**

En el mercado actual el precio de la lechuga hidropónica varía entre 1\$ a 1,50\$. Entonces el costo por lechuga será de 1,25\$ (un intermedio).

La ganancia neta por lechuga será de 0,39 centavos de dólar=936\$ anual

#### **6.3.5.4. Periodo de retorno de la inversión**

Periodo de retorno de la inversión (PR) = 
$$
\frac{C_o}{ganancia anual}
$$

$$
(PR) = \frac{2464,83\%}{936\%} = 2,63 \text{ años}
$$

Se recupera la inversión en un lapso de 2,63 años.

#### **7. Discusión**

En la presente tesis se logró diseñar y construir un invernadero hidropónico automatizado innovando a la comunidad de la parroquia Vilcabamba con técnicas inteligentes de cultivos, ya que las personas buscan soluciones que les permitan el manejo de nutrientes y las condiciones ambientales que resultan inmanejables en la agricultura tradicional. La misma se planteó para los siguientes datos propuestos: producción de cultivo 308 lechugas aproximadamente en 18 m<sup>2</sup> , y un caudal de 2 L/min de solución nutritiva por cada canal de cultivo, este diseño se basó en observaciones de modelos de invernaderos existentes que cumplan con características similares a la requerida.

A través de la metodología utilizada se compiló información sobre invernaderos automatizados, tipos de invernaderos, técnicas hidropónicas, en donde se pudo diferenciar información relevante sobre los componentes, dimensionamiento, parámetros, entre otros que conforman en el invernadero propuesto para el diseño del mismo. El sistema hidráulico, de climatización y control automático fueron diseñados, seleccionados e instalados de acuerdo a su demanda funcional y a los datos propuestos. Este proceso es controlado mediante una tarjeta Arduino Mega 2560, pantalla LCD, reloj RTC, sensores de temperatura, humedad, ph, ultrasónicos y accesorios de control para accionar los actuadores.

El sistema de riego se determinó mediante una metodología analítica, donde la carga requerida por el sistema (28 L/min y  $H_{sistema} = 3.6m$ ) se ajusta a una bomba existente por el autor (38 L/min y  $H_{\text{max}} = 30$ m), ya que a futuro se pretende ampliar la producción de cultivo, en cuanto al sistema de climatización se alcanzó lo requerido mantener el interior del invernadero en el día una humedad de (60% a 80% ) con una temperatura de (15 °C a 30°C), marcando en el día muy soleado una humedad mínima de 60% hasta 59%, con una temperatura máxima de hasta 30°C, estos valores se encuentran en el rango establecido pero al llegar a la máxima temperatura causa fatiga en el proceso de fotosíntesis de la planta, esto debido a que las dimensiones del invernadero estándar no permiten el adecuado funcionamiento del sistema de nebulización propuesto y también al plástico que se encontró en la localidad no es apto para este tipo de cultivo ya que no tiene alguna protección contra la radiación y temperatura, sin embargo en la noche se obtiene una humedad máxima de 85% sin ser controlada con una temperatura mínima de 18°C, al activarse el sistema de calefacción, este actúa desde que la humedad es mayor a 80%, donde se logra obtener una reducción de humedad de 78% con una temperatura de 22°C encontrándose en el rango establecido y en cuanto al control del ph se realizó un ensayo experimental, ver ensayo 20, para determinar los tiempos de apertura de las electroválvulas para la inyección de la solución nutritiva concentrada cuando esté por debajo del rango establecido y la inyección de la solución ácida cuando esté por encima del valor óptimo, sin embargo las muestras obtenidas por el sensor del ph son muy variadas, esto debido a que se extendió el cable para ubicarlo en los canales de cultivos, ya que lo recomendable es que el sensor tenga el cable de más longitud para ubicarlo en el tanque.

Se planteó un diseño para 308 lechugas, donde se realizaron pruebas de producción 3 automatizadas y 1 manual, en la prueba automática la mayor pérdida fue del 4% aproximadamente 12 plantas por hongos en la raíz, enfermedades en sus hojas, esto debido a que al comprar las plántulas para su trasplante en el sistema hidropónico sufren estrés hasta acoplarse al cambio de cultivo, por ende, su desarrollo es más lento, también afectó la presión y cortes de agua en el sistema de nebulización ya que se utiliza la red de agua municipal, donde la humedad y la temperatura se desestabiliza para el desarrollo de la planta, en la prueba manual se presentaron muchos más inconvenientes que en la automática por lo que se tuvo una perdida más del 20%, por lo que se necesitaba la presencia del ser humano todo el día en el invernadero sin descuidarse, entonces no se pudo hacer un buen seguimiento para controlar las variables dentro del invernadero, por ende se obtuvo varias enfermedades en la raíz y en las hojas de la lechuga.

Los hallazgos en este estudio muestran claramente una gran diferencia positiva sobre los cultivos en invernaderos automatizados frente a los cultivos tradicionales, en cuanto a mejor calidad de producto con un peso neto de 342g, ver figura 95, mejor uso de espacios ilimitados, reducción de plagas, enfermedades, y mayor producción al año, etc. Se logró identificar los problemas que presentan los agricultores normalmente en la parroquia debido a los experimentos y visitas técnicas realizadas, uno de ellos es que dependen del trabajo del hombre al 100%, falta de tecnología en sus cultivos, ya que para cultivar en un invernadero se necesita un seguimiento efectivo para controlar las variables que necesitan y así evitar una pérdida de producción de más del 60% como sucedió en los invernaderos de tomate riñón del sector San Pedro de Vilcabamba y en los terrenos de los agricultores de siembra tradicional, esto por la falta de implementar cultivos bajo invernaderos automatizados.

Existen páginas en internet de marcas muy reconocidas como Atlas-scientific que proporcionan kits electrónicos para la automatización en hidroponía donde la variable del Ph muestra lecturas en pantalla sin compensar de manera automática los rangos óptimos al cultivo, por tal razón necesita la mano del ser humano para realizar esta mezcla, en cambio en el proyecto implementado al momento que se descompense el Ph, automáticamente mediante señales el

sistema controla el Ph con inyección de nutrientes, mezcla hasta llegar a valores dentro del rango que necesita el cultivo siendo una de las mejores ventajas para introducirlo al mercado.

Para futuros estudios se puede mejorar el piso del invernadero con la posible implementación de concreto para prevenir pisos húmedos por la noche, cambiar su material estructural por galvanizado y evitar corrosión, el sistema de nebulización con nebulizadores que expandan pequeñas partículas de agua de 10 micras ya que la medida estándar del invernadero permite que estas caigan la mayor parte a las plantas y al piso.

Sin embargo, el invernadero hidropónico realizó un trabajo factible, lo cual se evidenció un correcto funcionamiento obteniendo buenos resultados y validando la propuesta funcional.

La construcción del invernadero hidropónico es factible ya que el material básico se lo puede encontrar en la localidad, sin embargo, estuvo limitado por altos costos de inversión, instalación de componentes y mantenimiento.

#### **8. Conclusiones**

- Mediante consultas bibliográficas de internet tales como: Repositorio bibliográfico institucional de la Universidad Nacional de Loja (UNL), artículos de tesis, informes libros y videos, adicionalmente consultas a docentes de la carrera de ingeniería Electromecánica, se logró sistematizar el principio de funcionamiento sobre los invernaderos hidropónicos automatizados, la metodología para el desarrollo de la automatización, partiendo de las variables identificadas que se deben supervisar y controlar en el cultivo [humedad, temperatura, tiempo (riego) y ph] como parámetros operativos principales que posteriormente permitieron analizar los componentes que conforman este sistema, como son la parte hidráulica, hidropónica, electromecánica y electrónica entre otras.
- Se diseñó un invernadero hidropónico automatizado con técnicas inteligentes de cultivo, donde permiten el manejo de nutrientes y condiciones ambientales en el interior del invernadero. Se diseñó los planos para la construcción del invernadero y el sistema NFT para una producción aproximadamente de 308 lechugas en  $18m^2$ , se seleccionó los componentes adecuados para la elaboración del mismo, la cual está compuesto por una estructura metálica para el invernadero y el sistema NFT de 50\*50\*1.5 mm y 30\*30\*1.5 mm, un sistema de riego que cuenta con una bomba de 0.5hp, 38 L/min y 40m altura, un tanque de 250L, una red de distribución tales como: la línea de succión y primaria de 1 pulg, línea secundaria de ¾ y el ramal de riego de 8mm con un caudal de operación de 2 L/min en cada canal de cultivo, un sistema de climatización con 2 ventiladores de 55 m<sup>3</sup>/s, 2 extractores de aire de 708cfm, 2 calefactores eléctricos de 1500W, 2 nebulizadores de 7.5 L/h y 2 cortinas de 32W , y un sistema automático para el control de las variables [humedad, temperatura, tiempo (riego), y ph] mediante una tarjeta de desarrollo Arduino 2560 donde procesara los datos de los dispositivos de adquisición de señales con los valores óptimos establecidos de cada variable de control, una pantalla LCD, un reloj RTC, 3 electroválvulas, 2 Sensores de temperatura, humedad DTH11, un sensor de ph BNC, 2 sensores ultrasónicos de distancia y accesorios de control entre otros.
- Aplicando la tecnología local y los planos que se obtuvieron en el diseño se pudo construir el invernadero hidropónico, además se logró validar el funcionamiento de la misma lo que permitió controlar las variables de ph, tiempos de riego, humedad mínima registrada 59% y máxima 81%, temperatura mínima 18°C y máxima 30°C, encontrándose en los rangos establecidos, pero la temperatura obtenida afecta en el desarrollo de la planta, esto debido a

los materiales básicos encontrados en la localidad, y a la falta de normas sobre invernaderos automatizados a nivel nacional.

#### **9. Recomendaciones**

- Para estudios posteriores se recomienda trabajar con estructura galvanizada para evitar problemas de corrosión, en la construcción del invernadero hidropónico automatizado.
- Se recomienda trabajar con pisos de cemento para sistemas hidropónicos NFT (técnica de la película de nutrientes) para evitar pisos húmedos por la noche.
- Se recomienda hacer estudios sobre el dimensionamiento del invernadero, con el fin de mejorar el sistema de humidificación; altura de los nebulizadores y ventiladores con respecto a los caballetes de cultivos en tipo pirámide.
- Diseñar un sistema con reserva de agua natural para el sistema de humidificación (nebulizadores) ya que la red de agua instalada es la potable y a veces cuenta con presiones bajas, cortes de agua, costos elevados y hasta afecta al cultivo en su crecimiento por el contenido de cloro, etc.
- Se recomienda trabajar con plástico difuso para la cubierta del invernadero, con el fin de mejorar el sistema de climatización; radiación, temperatura, humedad, luminosidad, entre otras.
- Se recomienda un sistema para mejorar la calidad de agua al inicio de cada producción como: (conjunto de filtros, luz ultravioleta).
- Para futuros estudios se recomienda adicionar al sistema de control automático; sistema de iluminación, sistema de conductividad eléctrica de la solución nutritiva y sistema de llenado del tanque, para garantizar una automatización más completa sobre la técnica hidropónica NFT.
- Para futuros estudios se recomienda hacer un análisis sobre el sistema de cortinas del invernadero, con el fin de obtener un mejor rendimiento de los actuadores (ventilación, calefacción, nebulización, entre otros) y no obtener pérdidas a causa de espacios abiertos.
- Al realizar la adquisición de datos de humedad, temperatura y ph, es recomendable utilizar equipos o instrumentos de buena calidad que contengan sensores calibrados, con la intención de obtener datos reales, precisos, y confiables.
- Para futuros estudios se pretende implementar la tarjeta de desarrollo pic, para conectar a la red y gestionar el monitoreo de datos en tiempo real de forma remota.

#### **10. Bibliografía**

- (AAIC), A. d. (2004). *Diseño, construcción y mantenimiendo de invernaderos de madera.* Ecuador-Cañar: Abya Yala.
- *Aprendiendo arduino*. (17 de 10 de 2018). Obtenido de https://aprendiendoarduino.wordpress.com/2018/10/17/pantalla-lcd-i2c-en-arduino/
- Arduino. (s.f.). *Arduino.cl*. Obtenido de https://arduino.cl/que-es-arduino/
- Berrú Correa, G. B. (2014). *Sistema de control automático de humedad relativa del aire de un invernadero de orquídeas del jardín bótanico Reinaldo Espinosa de la Universidad Nacional de Loja.* Ecuador-Loja.
- Brenes Peralta, L., & Jiménez Morales, M. (2014). *Manual de producción hidropónica para hortalizas de hoja en sistema NFT (Nutient Film Technique).* Cartago- Costa Rica: Tecnológica de Costa Rica, 2016.
- Briceño Martínez, B., Castillo Calderón, J., Carrión Jaura, R., & Díaz Sinche, D. (2020). *Propuesta de implementación de Invernadero de secado de café con cubierta parabólica y estructura modular adaptada.* Loja, Ecuador: INGENIUS Revista de Ciencia y Tecnología.
- Cabezas, R. (2018). *HIDEOPONÍA Manuel Práctico.* Bolivia.
- Calderón Rivera, L. F. (2017). *Controador de Ph.* Colombia-Medellín.
- Carrasco, G., & Izquierdo, J. (1996). *La técnica de la solución nutritiva recirculante (NFT).* Talca: Universidad de Talca.
- Castilla, N. (2007). *Invernaderos de plástico Tecnología y manejo.* Obtenido de https://books.google.com.ec/books?id=2kQZw3fNEPMC&printsec=frontcover&hl=es &source=gbs\_ge\_summary\_r#v=onepage&q&f=false
- Coronel Toro, J. F. (2014). *Colección de tablas, gráficas y ecuaciones de transmisión de calor.* España-Málaga: Universidad de Málaga.
- ELECTRONICS, U. (2016). *Tienda de componentes electrónicos* . Obtenido de https://uelectronics.com/producto/modulo-ky-015-sensor-de-temperatura-y-humedad/
- Electrostore. (s.f.). Obtenido de https://grupoelectrostore.com/shop/sensores/agua/sensor-deph-tarjeta-acondicionadora/
- Environment, H. (2021). *Comercializadora Hidro Environment*. Obtenido de https://hydroenv.com.mx/catalogo/index.php?main\_page=page&id=429
- Escoda, S. (2012). *Manual práctico de ventilación, Catálogo Técnico.* Obtenido de https://www.salvadorescoda.com/tecnico/VE/Manual-Ventilacion.pdf
- Gilsanz, J. C. (Sptiembre de 2007). *Hidroponia.* Uruguay: Unidad de Comunicación y Transferencia de Tecnología. Obtenido de http://www.ainfo.inia.uy/digital/bitstream/item/520/1/11788121007155745.pdf
- Hernandez, S., & Alvarez , A. (2012). *Cultivos Bajo Cubierta*. Obtenido de https://agroinvernaderos.webnode.es/tipos-de-invernaderos/invernadero-capillamodificado/
- HYDRO, E. (2015). *Comercializadora HYDROENVIRONMENT*. Obtenido de https://www.hydroenv.com.mx/catalogo/index.php?main\_page=page&id=221
- INAMHI. (2015). *Boletín climatológico Anual 2015.* Quito-Ecuador: Iñaquito N36-14 Corea.
- Inca Sanchez, S. A. (2013). *Automatización y control del sistema NFT para cultivos hidropónicos.* Perú: Universidad Ricarlo Palma.
- InfoAgro. (2014). *Toda la Agricultura en internet*. Obtenido de https://www.infoagro.com/industria\_auxiliar/control\_climatico3.htm
- Labbé Weber, G. (2013). *Invernadero modular para el aprendizaje de cultivos orgánicos.* Universidad de Chile, Facultad de Arquitectura y Urbanismo, Sntiago-Chile.
- Lenscak, M., & Iglesias, N. (2019). *Invernaderos, Tecnología Apropiada en las Regiones Productivas del Territorio Nacional Argentino (del paralelo 23 al 54).* Buenos Aires - Argentina: INTA.
- Lojan Juela, J. M. (2016). *Construcción de un prototipo automatizado para el cultivo de hortalizas bajo condiciones controladas haciendo uso de hidroponía.* Loja.
- López Hernández, J. C. (2014). *Necesidades Energéticas de los inverndadros en períodos fríos.* Murcia - España: Fundación Cajamar.
- Machado M, J. (2010). *Automatización de los procesos productivos en la planta II división partes y piezas para a empresa Indurama S.A.* Cuenca-Ecuador.
- Maroto Borrego, J. V. (2008). *Elementos de Horticultura Genreal.* Obtenido de https://books.google.com.ec/books?id=yfwirjAGwTAC&pg=PA169&dq=calefaccion

+por+aire+caliente+en+invernaderos&hl=es&sa=X&ved=2ahUKEwi\_tYWvlb\_1AhX OD0QIHa1XCRUQ6AF6BAgGEAI#v=onepage&q=calefaccion%20por%20aire%20c aliente%20en%20invernaderos&f=false

- Mataix, C. (1982). *Mecánica de fluidos y Máquinas Hidráulicas.* Madrid-España: Ediciones del Castillo S.A.
- Medina, M., & Lardizabal, R. (2011). *Construccion de invernaderos a bajo costo.* La Lima, Cortes, Honduras: USAID-Acceso.
- Mott, R. (2006). *Mecánica de fluidos.* México: Pearson Educación sexta edición.

Mott, R. L. (2006). *Mecánica de fluidos.* México: Pearson Educación sexta edición .

Netafim. (2020). *Netafim*. Obtenido de https://www.turiego.es/media/fichas\_tecnicas/netafim/nebulizador\_Coolnet\_pro%20N ETAFIM.pdf

NOVAGRIC. (2016). *Novedades Agricolas APR Greenhouses & Technology.* Obtenido de https://www.novagric.com/es/venta-invernaderos-novedades/tipos-de-invernaderos

Novagric. (2016). *Novedades Agrícolas S.A.* Obtenido de https://www.novagric.com/es/riego/sistemas-de-riego/riego-hidroponico

OASIS. (2015). *Manual de Hidroponía.* Obtenido de https://cdn.shopify.com/s/files/1/0246/7551/6468/files/Manual\_de\_hidroponia\_BAJA. pdf?v=1591799231

- Pedrollo. (2021). *PEDROLLO (the spring of life)*. Obtenido de https://www.pedrollo.com/public/allegati/CP%200.25-2.2%20kW\_ES\_60Hz.pdf
- Pérez , J. A., López, L. E., & Romero, R. D. (2016). *Automatización de Invernadero Para Cultivos Hidropónico en el Salvador.* Salvador.

*Prometec.net*. (s.f.). Obtenido de https://www.prometec.net/sensores-dht11/

RIEGO, E. (2015). *Riego Ecuador*. Obtenido de https://www.riegoecuador.com/index.php/productos/microtubo

*Robots Didácticos*. (s.f.). Obtenido de http://robots-argentina.com.ar/didactica/modulos-derele-y-arduino-domotica-1/

- Rojas Cardona, O., Vaca Lozano, J., & Yeison. (2017). *Diseño e implementación de un sistema automatizado para invernadero hidropónico.* Mariquita-Colombia.
- Santizo Velázquez, H. L. (2011). *Diseño y construcción de invernaderos para la producción de hortalizas (Tesis de grado).* Universidad Autónoma Agraria Antonio Narro, Buenavista Saltillo,Coahuila, México.
- Science, A. n. (2002). *InfoAgro.* Obtenido de Control climático en invernaderos: https://www.infoagro.com/industria\_auxiliar/control\_climatico.htm
- SlideShare. (2012). *Hidráulica en tuberías.* Obtenido de https://es.slideshare.net/bocha76/hidraulica-en-tuberias-13662585
- SOLER, & PALAU. (2002). *Manual práctico de ventilación.* Barcelona, España.
- *Tecnopura.com*. (s.f.). Obtenido de https://www.tecnopura.com/producto/modulo-rtc-ds3231 interface-i2c-reloj-en-tiempo-real-compatible-arduino/
- *vistronica.com*. (s.f.). Obtenido de https://www.vistronica.com/sensores/modulo-sensor-detemperatura-y-humedad-dht11-detail.html
- WEG. (2017). *WEG. Mando y senalización-Línea CSW*. Obtenido de https://www.weg.net/catalog/weg/EC/es/Controls/Mando-y-Se%C3%B1alizaci%C3%B3n/Mando-y-Se%C3%B1alizaci%C3%B3n- %28L%C3%ADnea-22-mm%29/Selectores-CSW-%28%C3%9822 mm%29/Selectores/p/MKT\_WDC\_GLOBAL\_SELECTOR\_SWITCHES\_CSW\_22M M

# **11. Anexos**

**Anexo 1:** Tabla de ecuaciones para el cálculo del factor de fricción según el régimen del fluido.

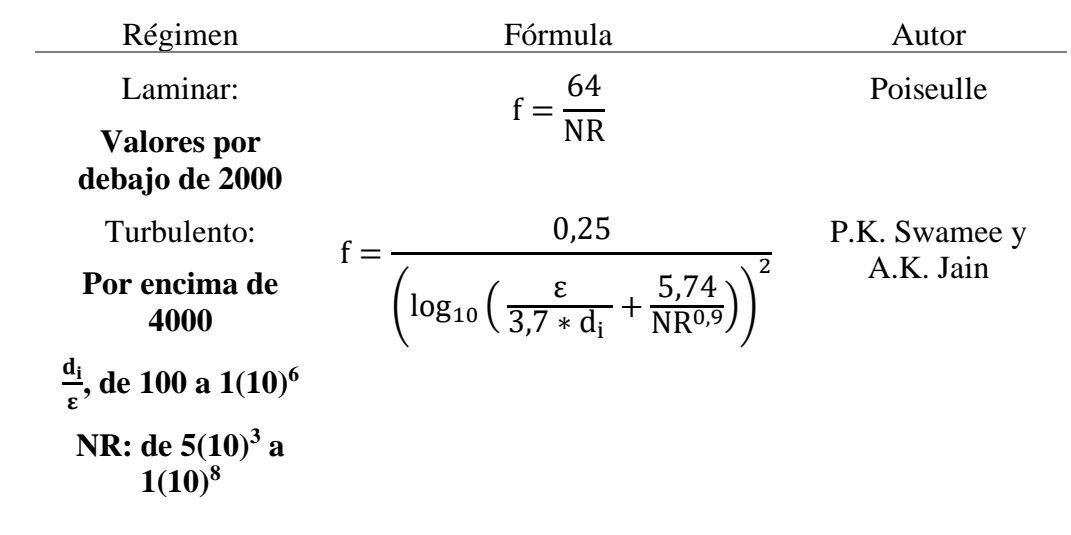

Fuente: (Mott R. L., 2006)

# **Anexo 2:** Coeficientes de resistencia (k) para acoplamientos.

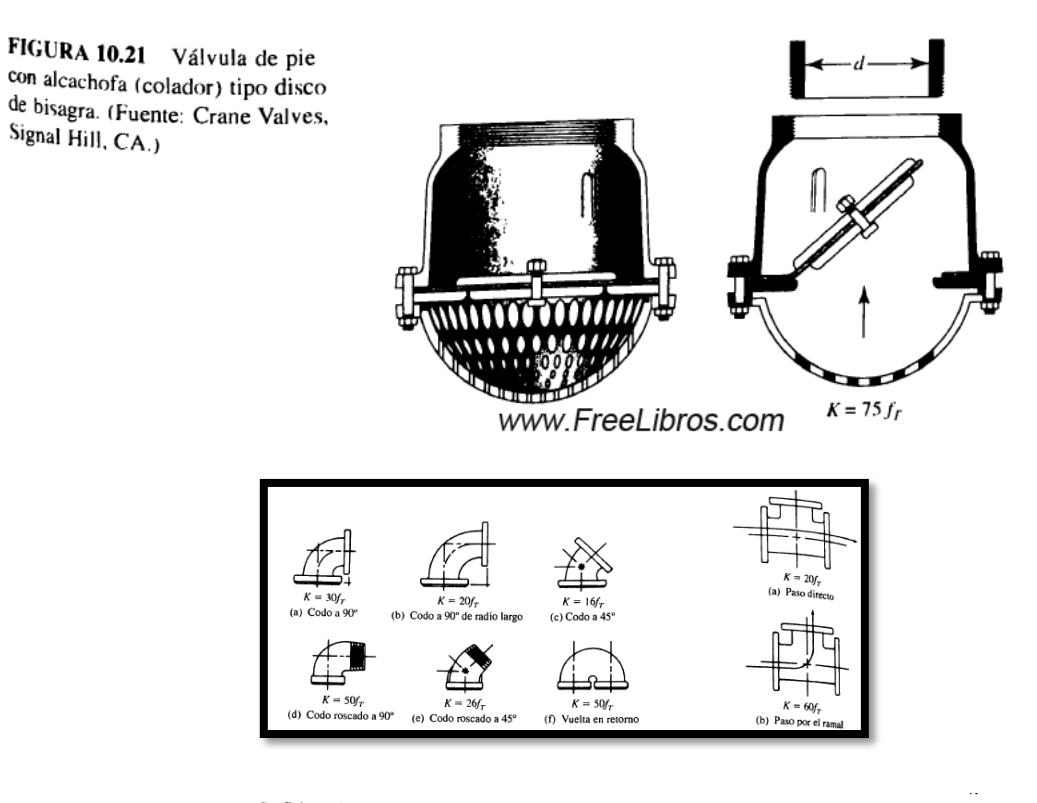

TABLA 10.3 Coeficiente de resistencia-contracción súbita.

|           |                            | Velocidad c2                  |                       |                       |                    |                        |                      |                      |                               |
|-----------|----------------------------|-------------------------------|-----------------------|-----------------------|--------------------|------------------------|----------------------|----------------------|-------------------------------|
| $D_1/D_2$ | $0.6$ m/s<br>$2$ pie: $/s$ | $1.2 \text{ m/s}$<br>4 pies/s | $1.8$ m/s<br>6 pies/s | $2.4$ m/s<br>8 pies/s | 3 m/s<br>10 pies/s | $4.5$ m/s<br>15 pies/s | $6$ m/s<br>20 pies/s | $9$ m/s<br>30 pics/s | $12 \text{ m/s}$<br>40 pies/s |
| 1.0       | 0.0                        | 0.0                           | 0.0                   | 0.0                   | 0.0                |                        |                      |                      |                               |
| Ъł        | 0.03                       | 0.04                          | 0.04                  | 0.04                  |                    | 0.0                    | 0.0                  | 0.0                  | 0.0                           |
| 1.2       | 0.07                       | 0.07                          | 0.07                  | 0.07                  | 0.04               | 0.04                   | 0.05                 | 0.05                 | 0.06                          |
| 1.4       | 0.17                       | 0.17                          | 0.17                  |                       | 0.08               | 0.08                   | 0.09                 | 0.10                 | 0.11                          |
| 1.6       | 0.26                       | 0.26                          | 0.26                  | 0.17                  | 0.18               | 0.18                   | 0.18                 | 0.19                 | 0.20                          |
| 1.8       | 0.34                       | 0.34                          |                       | 0.26                  | 0.26               | 0.25                   | 0.25                 | 0.25                 | 0.24                          |
|           | 0.38                       |                               | 0.34                  | 0.33                  | 0.33               | 0.32                   | 0.31                 | 0.29                 | 0.27                          |
| 2.0       |                            | 0.37                          | 0.37                  | 0.36                  | 0.36               | 0.34                   | 0.33                 | 0.31                 | 0.29                          |
| 2.2       | 0.40                       | 0.40                          | 0.39                  | 0.39                  | 0.38               | 0.37                   | 0.35                 | 0.33                 | 0.30                          |
| 2.5       | 0.42                       | 0.42                          | 0.41                  | 0.40                  | 0.40               | 0.38                   | 0.37                 | 0.34                 | 0.31                          |
| 3.0       | 0.44                       | 0.44                          | 0.43                  | 0.42                  | 0.42               | 0.40                   | 0.39                 | 0.36                 | 0.33                          |
| 4.0       | 0.47                       | 0.46                          | 0.45                  | 0.45                  | 0.44               | 0.42                   | 0.41                 | 0.37                 | 0.34                          |
| 5.0       | 0.48                       | 0.47                          | 0.47                  | 0.46                  | 0.45               | 0.44                   | 0.42                 | 0.38                 | 0.35                          |
| 40.0      | 0.49                       | 0.48                          | 0.48                  | 0.47                  | 0.46               | 0.45                   | 0.43                 | 0.40                 | 0.36                          |
| 8         | 0.49                       | 0.48                          | 0.48                  | 0.47                  | 0.47               | 0.45                   | 0.44                 | 0.41                 | 0.38                          |

Fuente: (Mott R. L., 2006)

# **Anexo 3:** Tabla de renovación de aire para distintas áreas

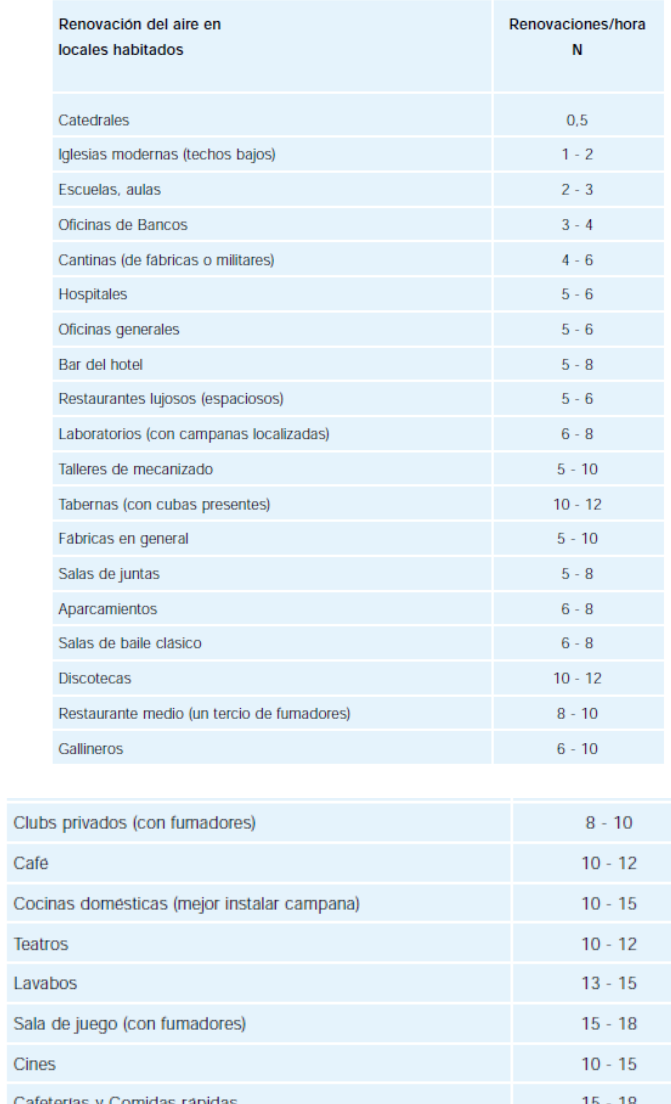

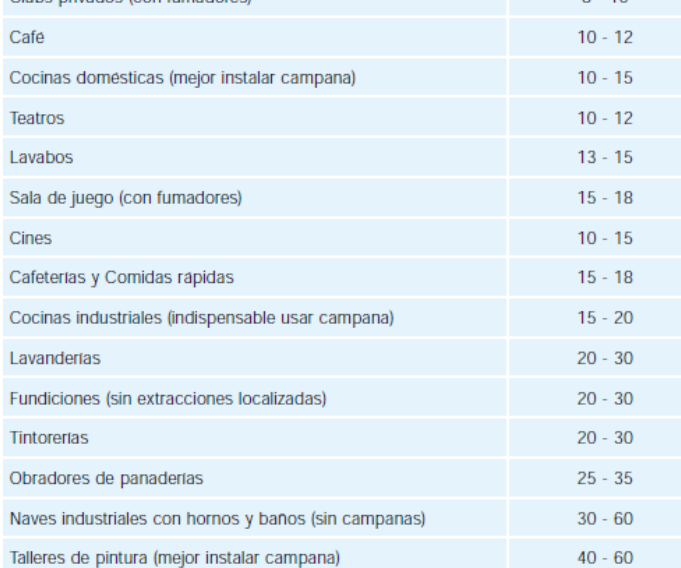

Fuente: (SOLER & PALAU, 2002)

**Anexo 4:** Selección del tanque para almacenar la solución nutritiva

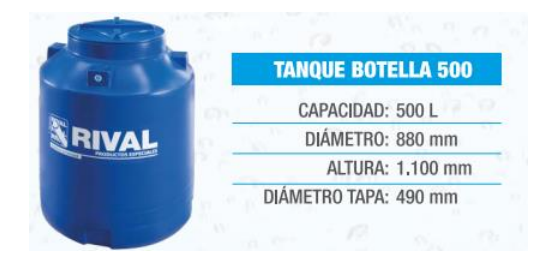

Fuente: Autor

**Anexo 5**: Selección del canal de cultivo.

| TUBOS PARA DESAGÜE NTE INEN 1374 |     |              |                                   |                             |  |
|----------------------------------|-----|--------------|-----------------------------------|-----------------------------|--|
| Diámetro DN (mm)                 |     | Espesor (mm) | Diámetro interno<br>promedio (mm) | Lonaitud util<br>$E/C$ (mm) |  |
| 50                               | 1.8 |              | 46,0                              | 3000                        |  |
| 75                               | 2,0 |              | 70,6                              | 3000                        |  |
| 110                              |     | 2,2          | 105,0                             | 3000                        |  |
| 160                              |     | 3,2          | 152,8                             | 3000                        |  |
| 200<br>3.9                       |     | 191.6        | 6000                              |                             |  |

Fuente: Autor

**Anexo 6:** Velocidad recomendad del fluido H2O en la entrada y salida de la bomba

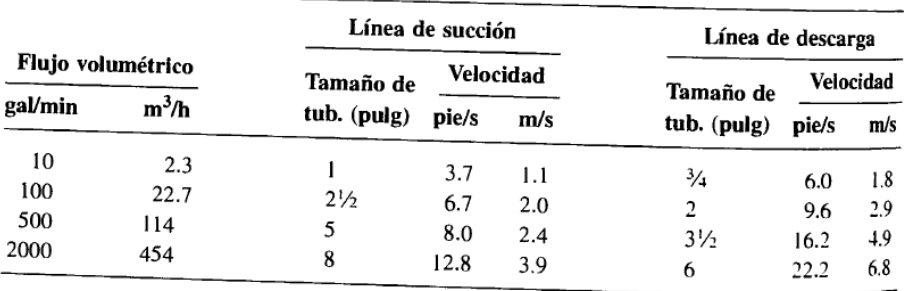

Fuente: (Mott R. L., 2006)

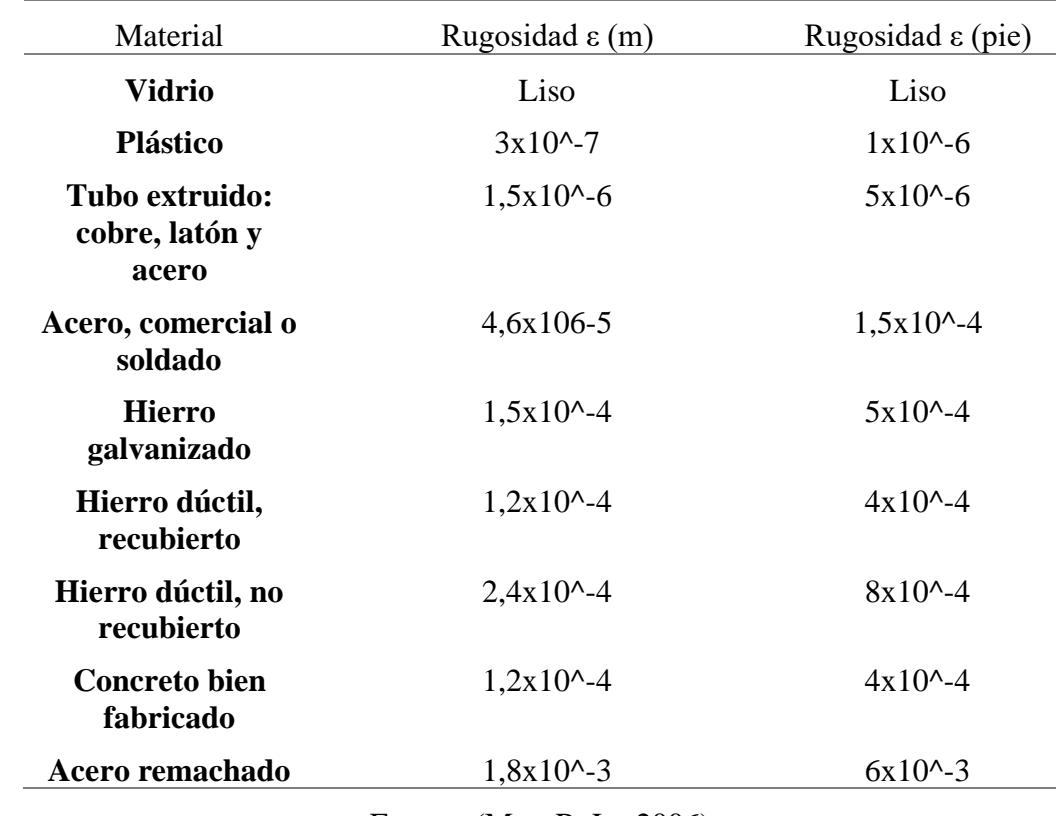

**Anexo 7**: Tabla de rugosidad de materiales

Fuente: (Mott R. L., 2006)

**Anexo 8:** Selección de microtuberias para ramal de riego.

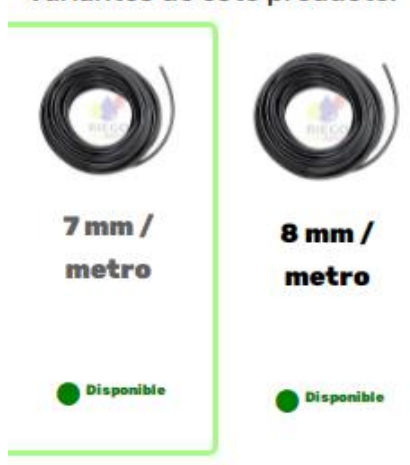

# Variantes de este producto:

Fuente: Autor

**Anexo 9:** Tabla para la selección de tubería secundaria.

|                                                                        | polietileno bajo NORMA NTE INEN 1744<br>de control de calidad.<br>retardado. | Tubería Flex Lisa para riego procesada con<br>Formulación, siguiendo un procedimiento riguroso<br>El resultado, cero toxicidad, cero crecimiento<br>microbiano, no olores ni sabores extraños.<br>paredes internas lisas, lo que ayuda a que la<br>calcificación y oxidación tenga un proceso |
|------------------------------------------------------------------------|------------------------------------------------------------------------------|----------------------------------------------------------------------------------------------------|
| UTILIZACION: Usada para conducción de                                  | <b>MEDIDA</b>                                                                | <b>PRESION</b>                                                                                                    |
| agua para sistemas de riego.<br>· FORTALEZA: No soporta roscado, Fácil | 3/5                                                                          |                                                                                                    |
| reconocimiento por su color negro                                      | 6 MM                                                                         | <b>0.63 MPA</b>                                                                                                    |
| brilloso, RIODM                                                        | 7 MM                                                                         | <b>D.63 MPA</b>                                                                                                    |
| DIAMETRO DE PARED DE OLO Hasta 2.1<br>portunes.                        | 8 MM                                                                         | <b>D.63 MPA</b>                                                                                                    |
| PRESION NORMAL: 2.5 y 4.0 atm:                                         | 12 MM                                                                        | 4.0 ATM                                                                                                    |
| PRESION DE RUPTURA: 320 PSI                                            | <b>I6 MM</b>                                                                 | 2.5 ATM                                                                                                    |
| <b>CONSTRUCCION: POLIETILENO VIRGEN.</b>                               | <b>16 MM</b>                                                                 | 4 D ATM                                                                                                    |
|                                                                        | <b>20 MM</b>                                                                 | <b>2.5 ATM</b>                                                                                                    |
|                                                                        | $2\Pi$ MM                                                                    | 4.0 ATM                                                                                                    |
|                                                                        | <b>25 MM</b>                                                                 | <b>2.5 ATM</b>                                                                                                    |
|                                                                        | <b>25 MM</b>                                                                 | 4 D ATM                                                                                                    |
|                                                                        | <b>32 MM</b>                                                                 | 4.0 ATM                                                                                                    |
|                                                                        | <b>40 MM</b>                                                                 | 4.0 ATM                                                                                                    |
|                                                                        |                                                                              |                                                                                                    |

Fuente: Autor

**Anexo 10:** Tabla para la selección de tubería primaria y de succión

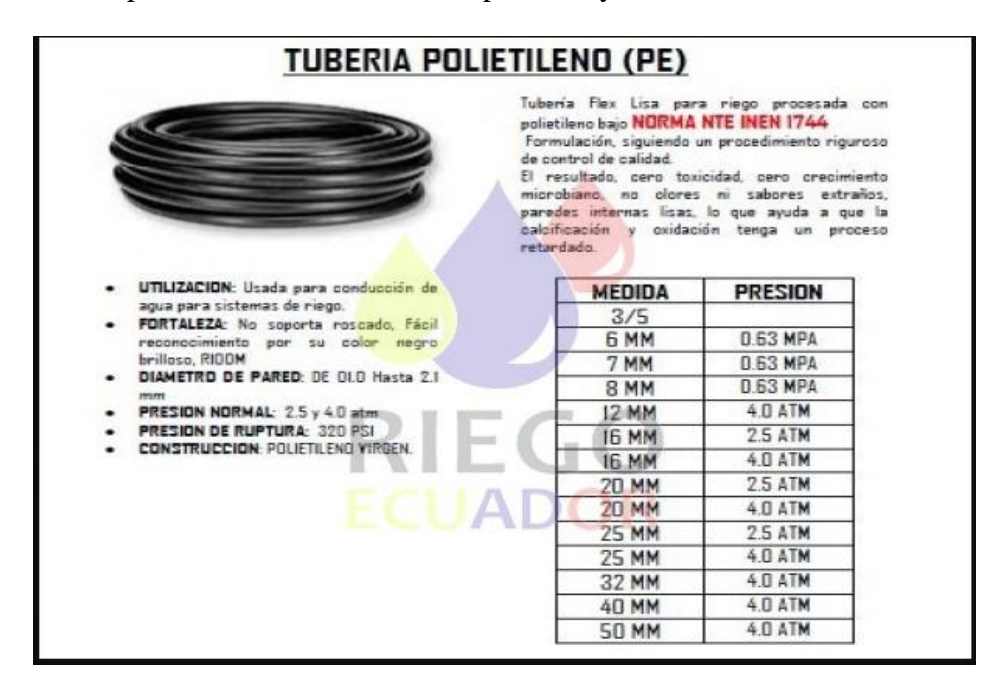

Fuente: Autor

**Anexo 11:** Características de bomba seleccionada

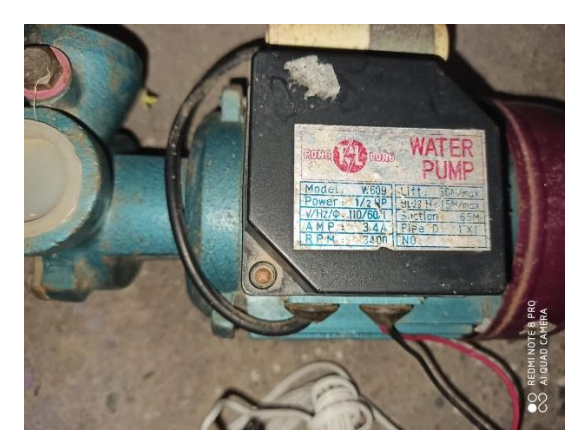

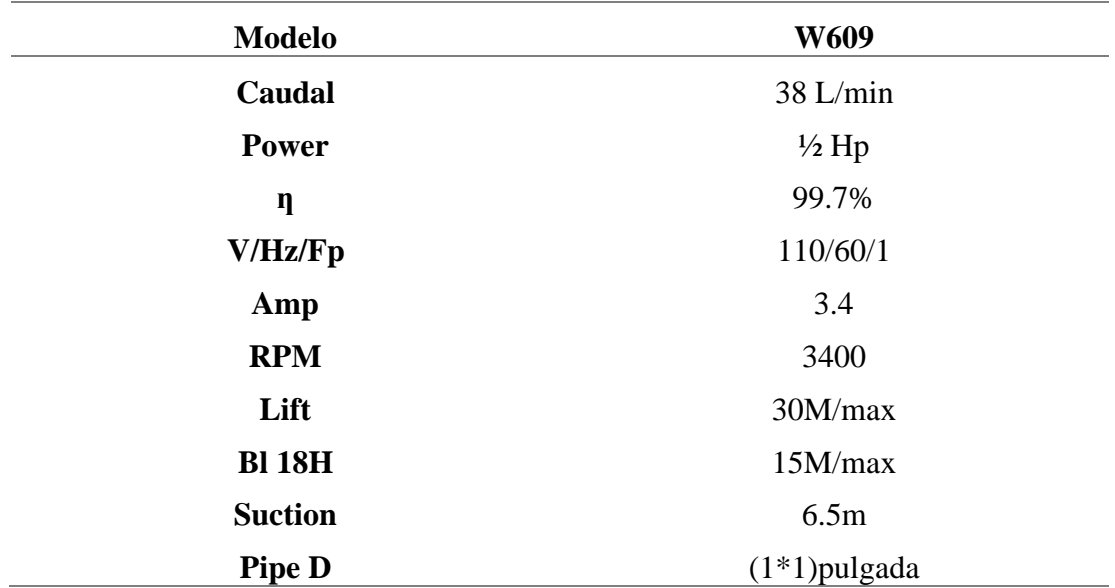

Fuente: Autor.

#### **Anexo 12:** Selección del sensor de temperatura y humedad

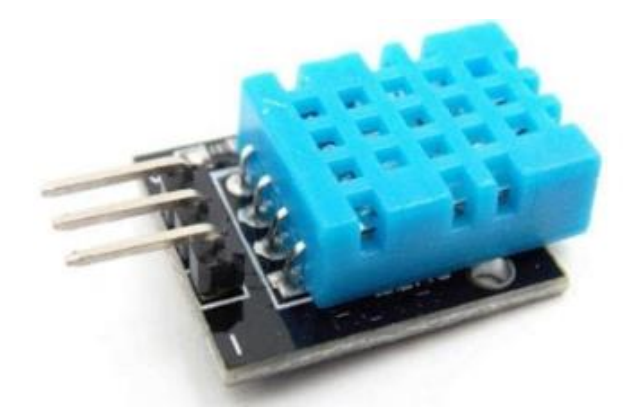

# **ESPECIFICACIONES Y CARACTERÍSTICAS**

- · Voltaje de funcionamiento: 3.5 V a 5.5 V
- · Rango de medición de humedad: 20% a 90% RH (Error de medición de humedad: +-5%)
- · Resolución de medición de humedad: 1% RH
- · Rango de medición de temperatura: 0 °C a 50 °C
- · Error de medición de temperatura: +-2°
- · Resolución de medición de temperatura: 1 °C
- · Rango de transmisión de señal: 20 metros
- · Dimensiones: 19 mm x 17 mm x 19 mm
- $\bullet$  Peso: 3 g

Fuente: (ELECTRONICS, 2016)

# **Anexo 13:** Selección del Ventilador

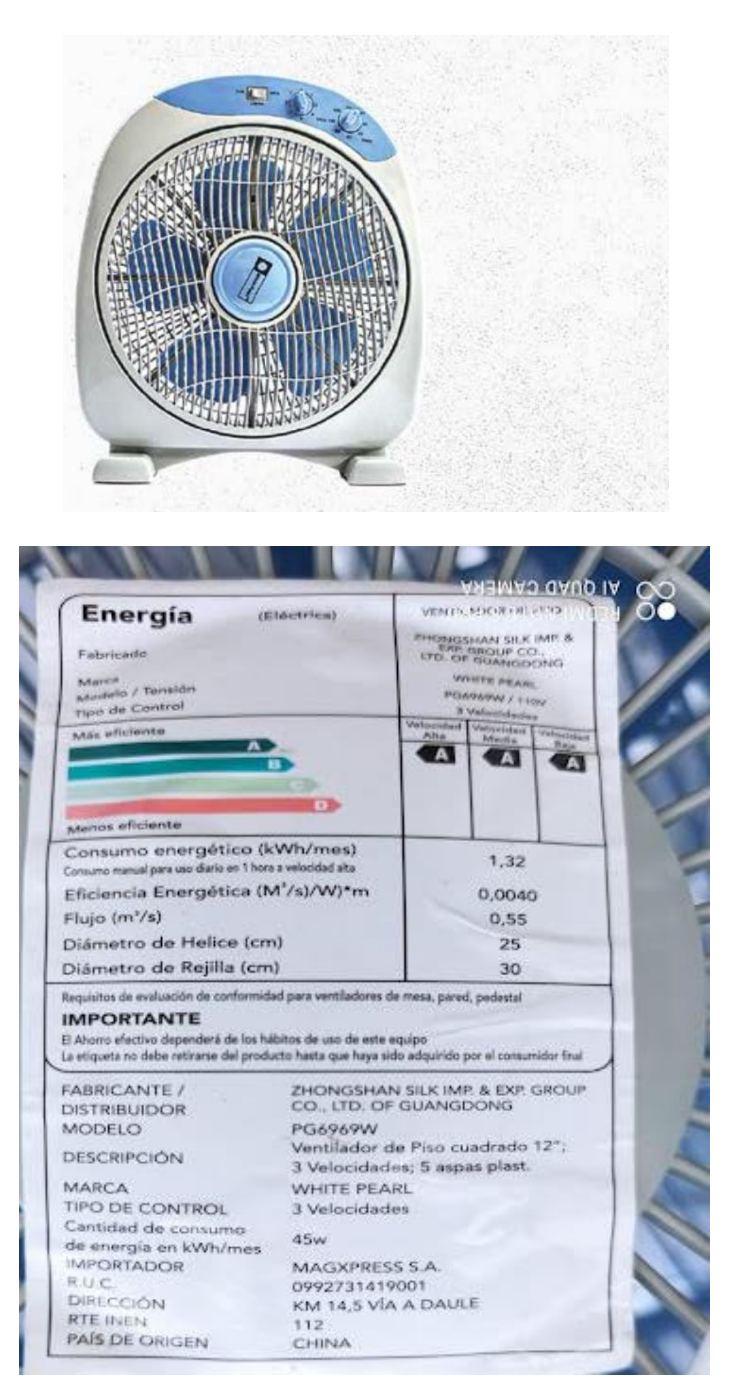

Fuente: Autor

# **Anexo 14:** Selección del extractor de aire

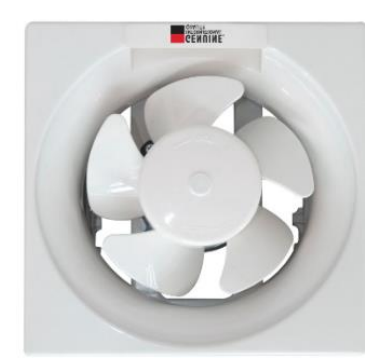

# Información del producto

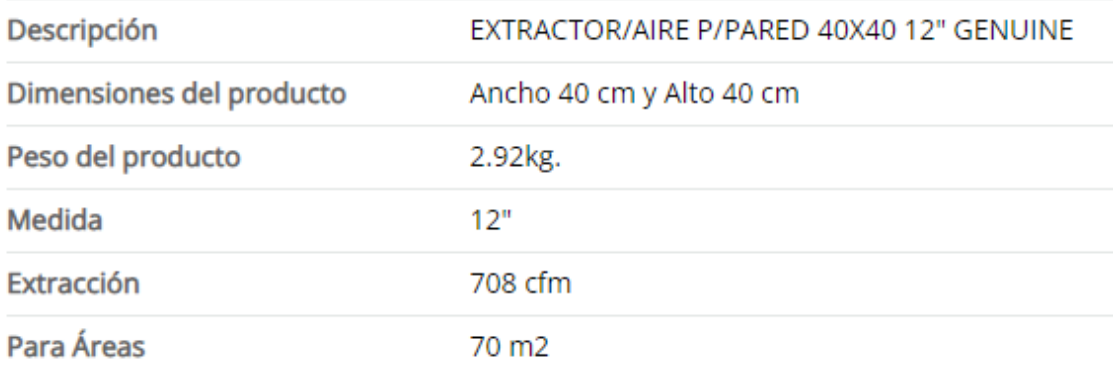

Fuente: Autor

# **Anexo 15:** Selección del nebulizador

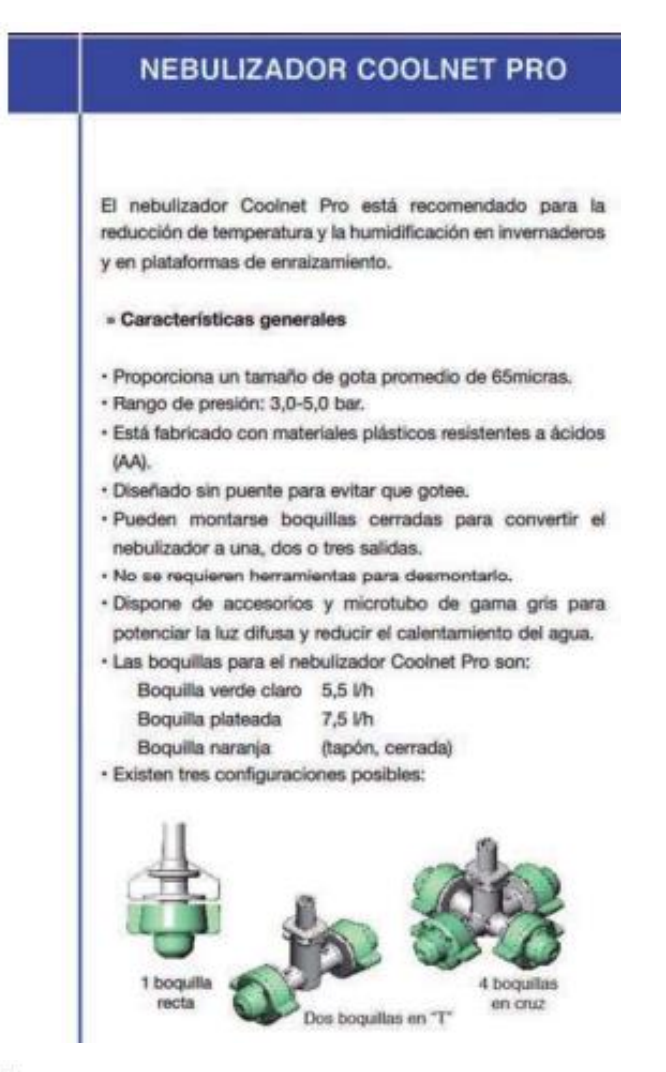

#### Recomendaciones generales

Los marcos de aplicación orientativos son los siguientes:

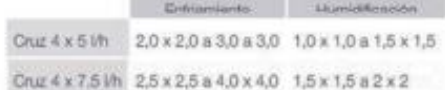

- · Estas recomendaciones son generales y deben aplicarse en concordancia con las limitaciones y condiciones locales.
- · La duración del pulso y del intervalo se ajustará finalmente de acuerdo a las condiciones locales (por ejemplo, prueba y error).
- · Trate de maximizar la longitud del pulso, mientras hace un intervalo lo suficientemente largo para permitir la evaporación apropiada.
- · Para enfriamiento (cooling), asegúrese que existe un intercambio de aire apropiado en forma natural o con ventiladores.

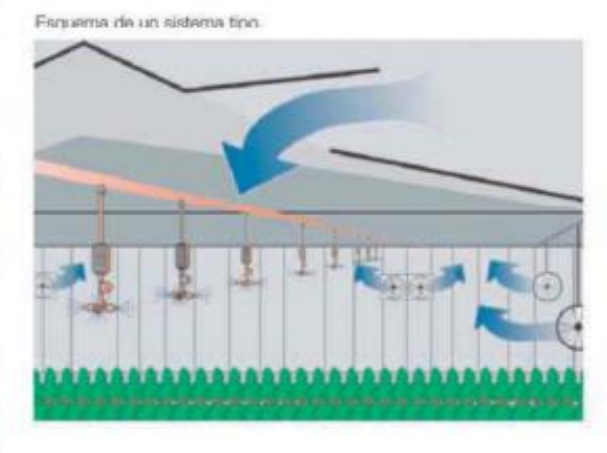

Fuente**:** (Netafim, 2020)

**Anexo 16:** Presión de la red potable del sector

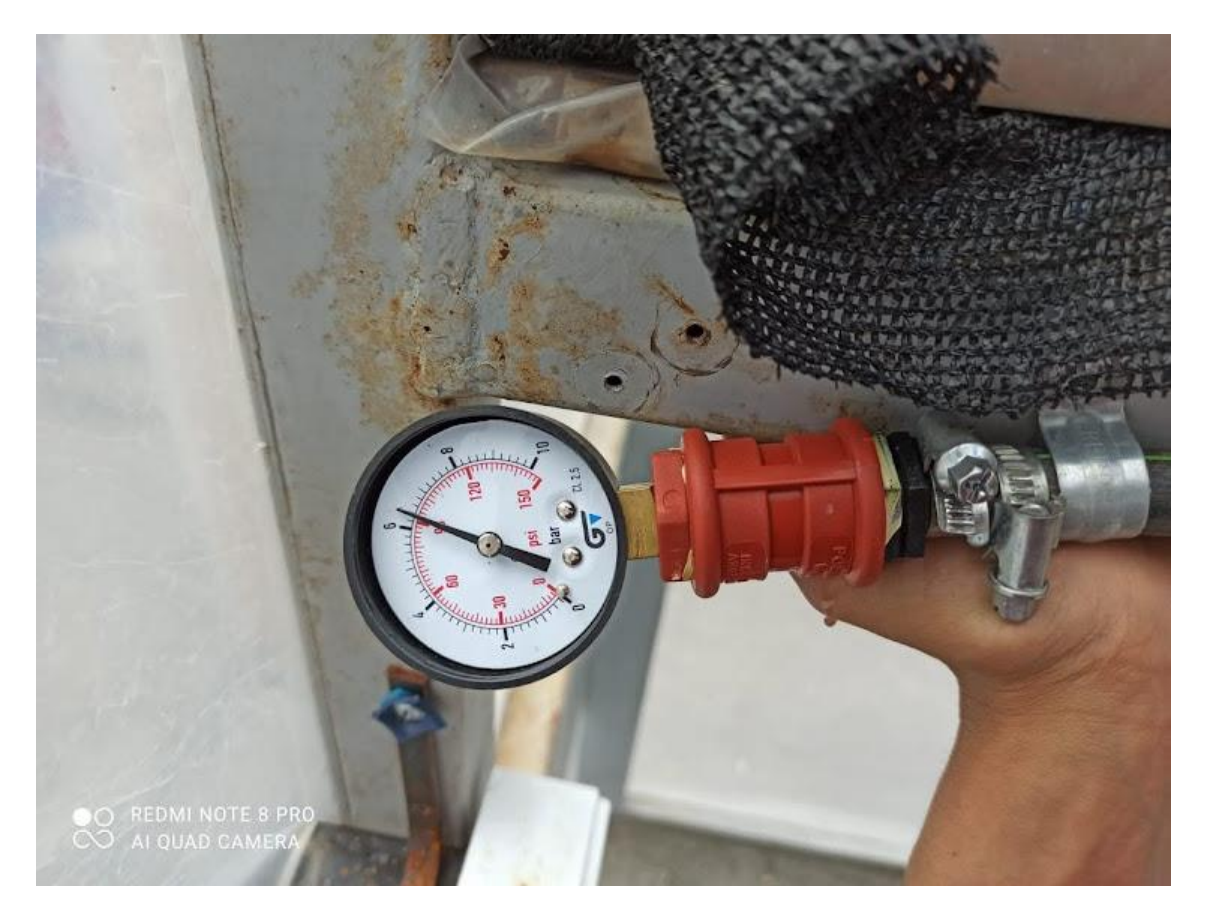

Fuente: Autor

**Anexo 17:** Características de la electroválvula (C), para nivel estático en la reserva.

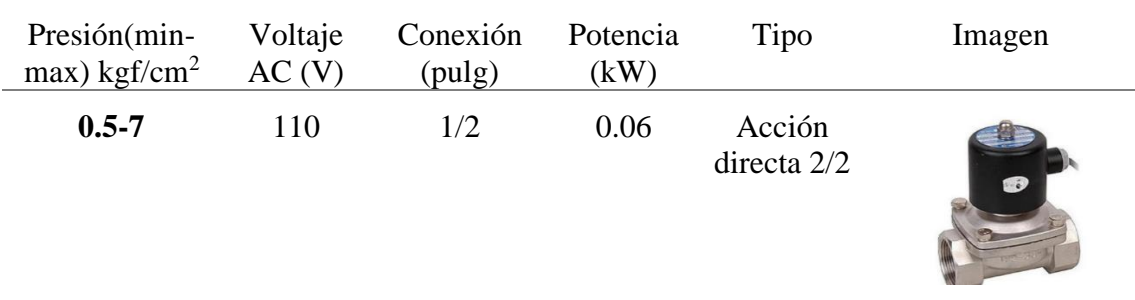

**Fuente:** Autor

| Caudal | Voltaje<br>AC(V) | Potencia<br>(kW) | Imagen                   |
|--------|------------------|------------------|--------------------------|
| 480cfm | 110              | 1500             | of the local division in |

**Anexo 18:** Características del calefactor eléctrico seleccionado

# Fuente: Autor

# **Anexo 19:** Tabla sobre las propiedades del aire

Tablas 4.4: Propiedades de gases a presión atmosférica Tabla 4.4.1: Propiedades del aire seco a presión atmosférica

| т      | ρ                    | $c_{p}$   | $\mu \cdot 10^6$ | $v \cdot 10^6$      | $k \cdot 10^3$ | $\alpha$ - $10^6$   | Pr     |
|--------|----------------------|-----------|------------------|---------------------|----------------|---------------------|--------|
| (°C)   | (kg/m <sup>3</sup> ) | (kJ/kg·K) | $(N\cdot s/m^2)$ | (m <sup>2</sup> /s) | (W/m·K)        | (m <sup>2</sup> /s) |        |
| $-150$ | 2.867                | 0.982     | 8.64             | 3.013               | 11.71          | 4.157               | 0.7246 |
| $-100$ | 2.039                | 0.965     | 11.90            | 5.835               | 15.82          | 8.034               | 0.7263 |
| $-90$  | 1.927                | 0.975     | 12.49            | 6.482               | 16.62          | 8.842               | 0.7330 |
| $-80$  | 1.828                | 0.983     | 13.07            | 7.153               | 17.42          | 9.692               | 0.7381 |
| $-70$  | 1.738                | 0.990     | 13.64            | 7.850               | 18.22          | 10.59               | 0.7414 |
| $-60$  | 1.656                | 0.995     | 14.20            | 8.572               | 19.01          | 11.53               | 0.7433 |
| $-50$  | 1.582                | 0.999     | 14.74            | 9.317               | 19.79          | 12.52               | 0.7440 |
| $-40$  | 1.514                | 1.002     | 15.27            | 10.08               | 20.57          | 13.56               | 0.7436 |
| -30    | 1.452                | 1.004     | 15.79            | 10.88               | 21.34          | 14.65               | 0.7425 |
| $-20$  | 1.394                | 1.005     | 16.30            | 11.69               | 22.11          | 15.78               | 0.7408 |
| $-10$  | 1.341                | 1.006     | 16.80            | 12.52               | 22.88          | 16.96               | 0.7387 |
| 0      | 1.292                | 1.006     | 17.29            | 13.38               | 23.64          | 18.17               | 0.7362 |
| 5      | 1.269                | 1.006     | 17.54            | 13.82               | 24.01          | 18.80               | 0.7350 |
| 10     | 1.247                | 1.006     | 17.78            | 14.26               | 24.39          | 19.44               | 0.7336 |
| 15     | 1.225                | 1,007     | 18.02            | 14.71               | 24.76          | 20.08               | 0.7323 |
| 20     | 1.204                | 1.007     | 18.25            | 15.16               | 25.14          | 20.74               | 0.7309 |
| 25     | 1.184                | 1.007     | 18.49            | 15.61               | 25.51          | 21.40               | 0.7296 |
| 30     | 1.164                | 1.007     | 18.72            | 16.08               | 25.88          | 22.08               | 0.7282 |
| 35     | 1.146                | 1.007     | 18.95            | 16.54               | 26.25          | 22.76               | 0.7268 |
| 40     | 1.117                | 1.007     | 19.18            | 17.02               | 26.62          | 23.45               | 0.7255 |
| 45     | 1.110                | 1.007     | 19.41            | 17.49               | 26.99          | 24.16               | 0.7241 |
| 50     | 1.092                | 1.007     | 19.63            | 17.97               | 27.35          | 24.87               | 0.7228 |
| 55     | 1.076                | 1,007     | 19.86            | 18.46               | 27.72          | 25.59               | 0.7215 |
| 60     | 1.060                | 1.007     | 20.08            | 18.95               | 28.08          | 26.31               | 0.7202 |
| 65     | 1.044                | 1.007     | 20.30            | 19.45               | 28.45          | 27.05               | 0.7190 |
| 70     | 1.029                | 1.007     | 20.52            | 19.95               | 28.81          | 27.79               | 0.7177 |
| 75     | 1.014                | 1.008     | 20.74            | 20.45               | 29.17          | 28.55               | 0.7166 |
| 80     | 0.999                | 1.008     | 20.96            | 20.97               | 29.53          | 29.31               | 0.7154 |
| 85     | 0.986                | 1.008     | 21.17            | 21.48               | 29.88          | 30.07               | 0.7143 |
| 90     | 0.972                | 1.008     | 21.39            | 22.00               | 30.24          | 30.85               | 0.7132 |
| 95     | 0.959                | 1.009     | 21.60            | 22.52               | 30.60          | 31.63               | 0.7121 |
| 100    | 0.946                | 1.009     | 21.81            | 23.05               | 30.95          | 32.42               | 0.7111 |

Fuente: (Coronel Toro, 2014)

**Anexo 20:** Ensayo para el control del ph

# **Introducción**

El presente ensayo se efectúa para determinar los tiempos de activación de la electroválvula de solución acida (EVSA) cuando el ph de la solución nutritiva está por encima de los valores óptimos establecidos y la electroválvula de solución nutritiva concentrada (EVSNC) cuando el ph está por debajo de los valores óptimos establecidos, de esta manera se obtiene una medida promedio de cada líquido a inyectar, no sobrepasando ni disminuyendo demasiado el ph si no calibrándolo entre los valores óptimos establecidos.

# **Objetivo**

Determinar los tiempos de activación de las electroválvulas para el control del ph de la solución nutritiva.

## **Materiales**

- Invernadero hidropónico
- Sistema NFT
- Peachimetro digital
- Solución ácida (ácido nítrico)
- Solución nutritiva concentrada (hidróxido de potasio)
- Agua destilada
- Electroválvulas
- Cronometro
- Fuente de 12<sub>v</sub>

#### **Procedimiento**

- Lavar el sensor de ph con agua destilada antes de tomar la lectura.
- Introducir el Peachimetro en un alveolo del canal de cultivo.
- Verificar si el ph de la solución nutritiva esta en los valores óptimos establecidos.
- Si el ph está por debajo de los valores óptimos establecidos menor a 5.5 inyectar manualmente la solución nutritiva concentrada (hidróxido de potasio) empezando con 5ml hasta que suba a un valor intermedio óptimo
- Después de haber inyectado la cantidad necesaria de solución nutritiva concentrada (hidróxido de potasio) para que el ph suba hasta un valor intermedio óptimo de los rangos establecidos. Ahora se activará la electroválvula para dicha solución y se

determinará el tiempo que requiere para inyectar la cantidad necesaria que se obtuvo mediante el procedimiento manual

- Si el ph está por encima de los valores óptimos establecidos mayor a 6.5 inyectar manualmente la solución ácida (ácido nítrico) empezando con 5ml hasta que disminuya a un valor óptimo intermedio.
- Después de haber inyectado la cantidad necesaria de solución ácida (ácido nítrico) para que el ph baje hasta un valor intermedio óptimo. Ahora se activará la electroválvula para dicha solución y se determinará el tiempo que requiere para inyectar la cantidad necesaria que se obtuvo mediante el procedimiento manual

#### **Resultados**

Para obtener una buena producción y que las plantas absorben mejor los nutrientes el control del ph en la solución nutritiva se lo realiza dos veces al día a las 7am y a las 5pm.

Una vez puesto en producción se procede a controlar el ph manualmente, los días en los que el ph comienza a bajar aceleradamente es a partir de la segunda semana y tiende a subir a partir de la cuarta semana.

es ahí donde se tomó lectura del ph mediante un Peachimetro digital a las 7am y a las 5pm por una semana.

• Lectura del ph por debajo del valor óptimo

Siguiendo el procedimiento se tomó lectura del ph obteniendo un valor de 5.3

Para poder inyectar la cantidad necesaria de solución nutritiva concentrada (hidróxido de potasio) se empezó añadiendo un volumen de 5ml, hasta llegar un a un valor intermedio óptimo a continuación se muestran los resultados en la siguiente tabla

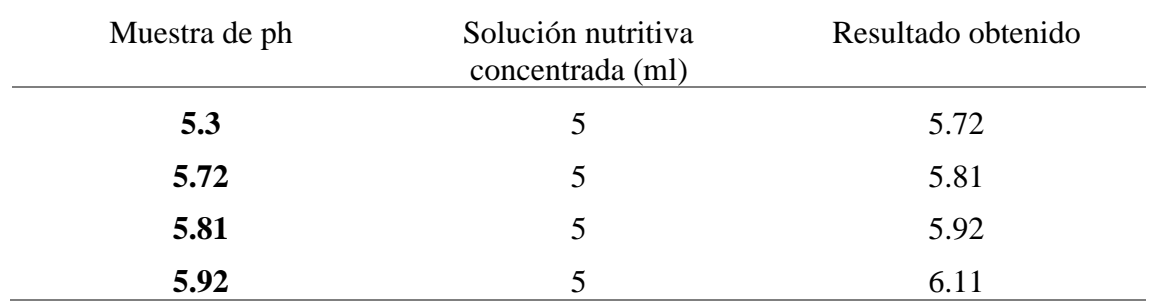

Se puede observar que se inyecto aproximadamente 20ml de hidróxido de potasio donde el ph llego a subir a 6.11 un valor intermedio óptimo para el cultivo.

Ahora se determinó el tiempo de apertura de la electroválvula (EVSNC) para inyectar la solución nutritiva concentrada (hidróxido de potasio) cuando baje el ph. Para 20ml de solución se requiere aproximadamente 37seg de activación.

• Lectura del ph por encima del valor óptimo

Así mismo con el mismo procedimiento se tomó lectura del ph obteniendo un valor de 6.85

Para poder inyectar la cantidad necesaria de solución ácida (ácido nítrico) se empezó con un volumen de 10ml ya que esta solución es muy concentrada donde el ph llego a bajar a 6.17 un valor intermedio óptimo para el cultivo.

Ahora se determinó el tiempo de apertura de la electroválvula (EVSA) para inyectar la solución ácida (ácido nítrico) cuando suba el ph. Para 10ml de solución se requiere aproximadamente 18seg de activación.

# **Conclusión**

Mediante el ensayo de pudo demostrar el tiempo aproximado de apertura de cada electroválvula y la cantidad mínima a inyectar de cada solución para el control automático del ph, ese tiempo es de 37seg con un volumen de 20ml para la electroválvula (EVSNC) solución nutritiva concentrada (hidróxido de potasio) y de 18seg con un volumen de 10ml para la electroválvula (EVSA) solución ácida (ácido nítrico).

# **Anexos**

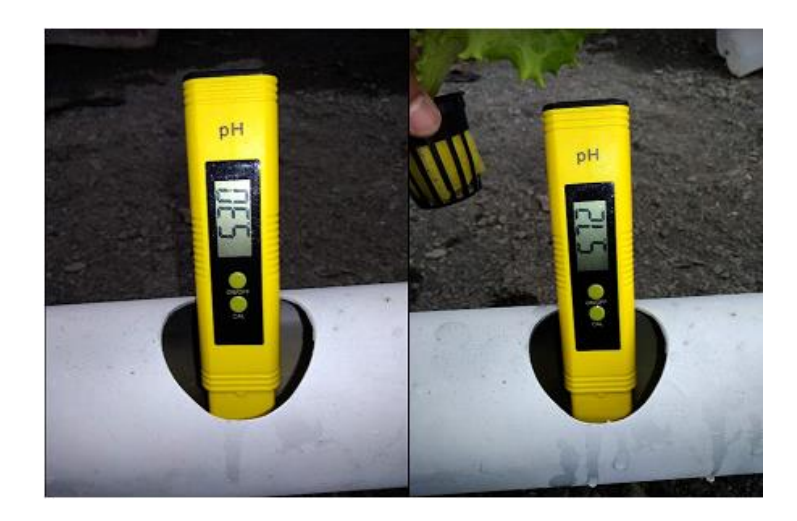

**Primera inyección de solución nutritiva concentrada (SNC) de 5ml para subir el ph**

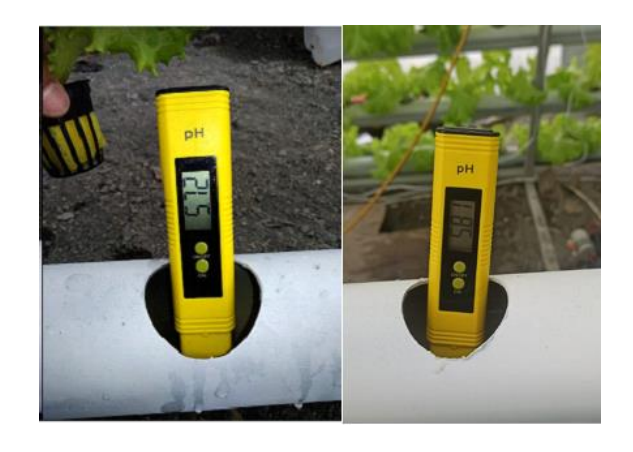

**Segunda inyección de SNC de 5ml**

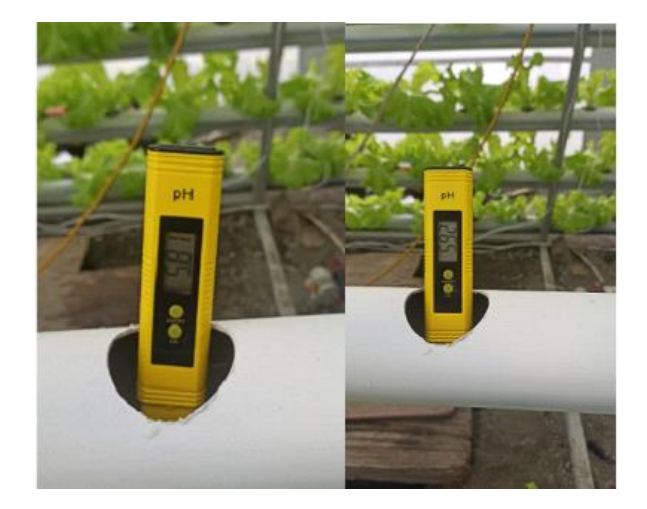

**Tercera inyección de SNC de 5ml**

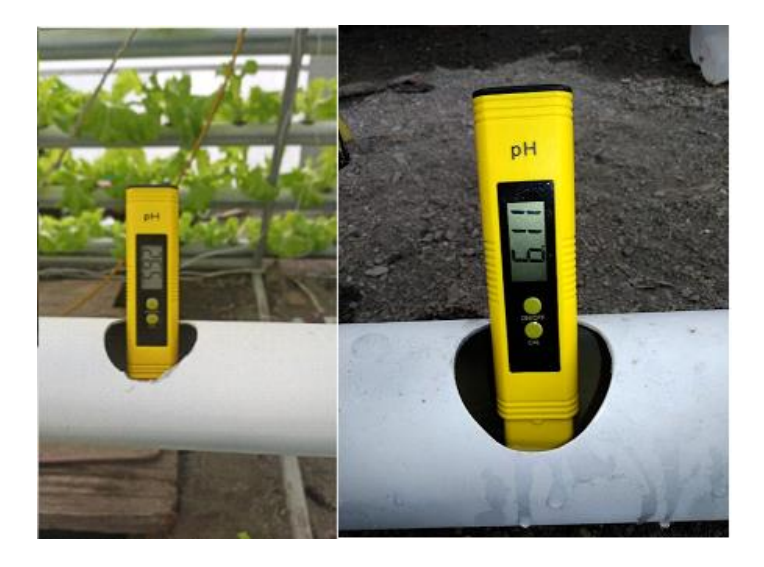

**Cuarta inyección de SNC de 5ml**

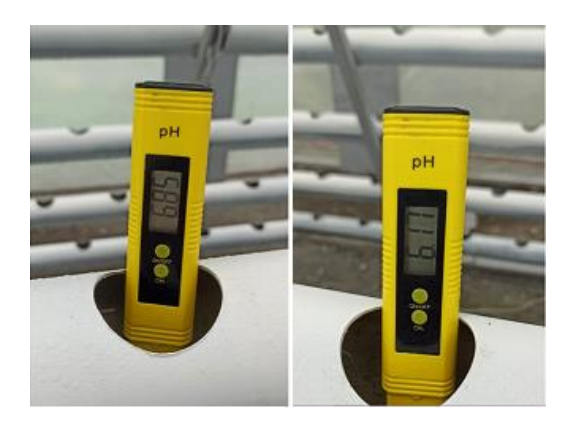

**Inyección de Solución acida de 10ml para reducir el ph**

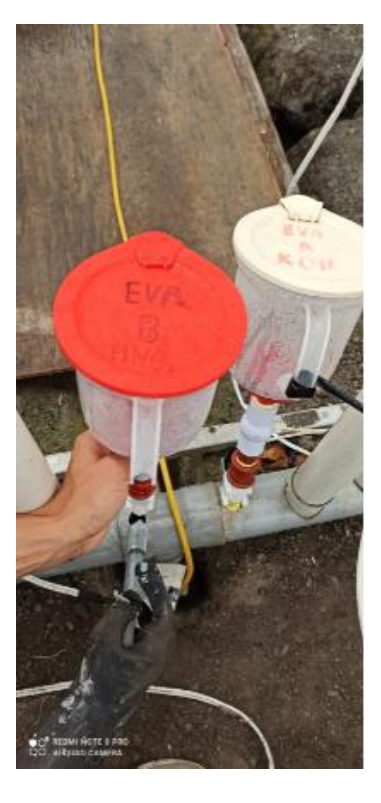

**Inyección de las soluciones** 

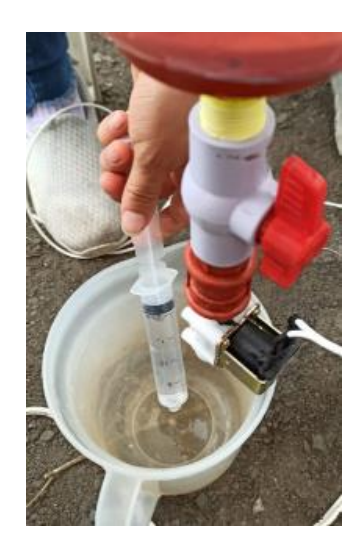
# **Apertura de electroválvula para determinar el tiempo según el volumen requerido cuando baje o suba el ph.**

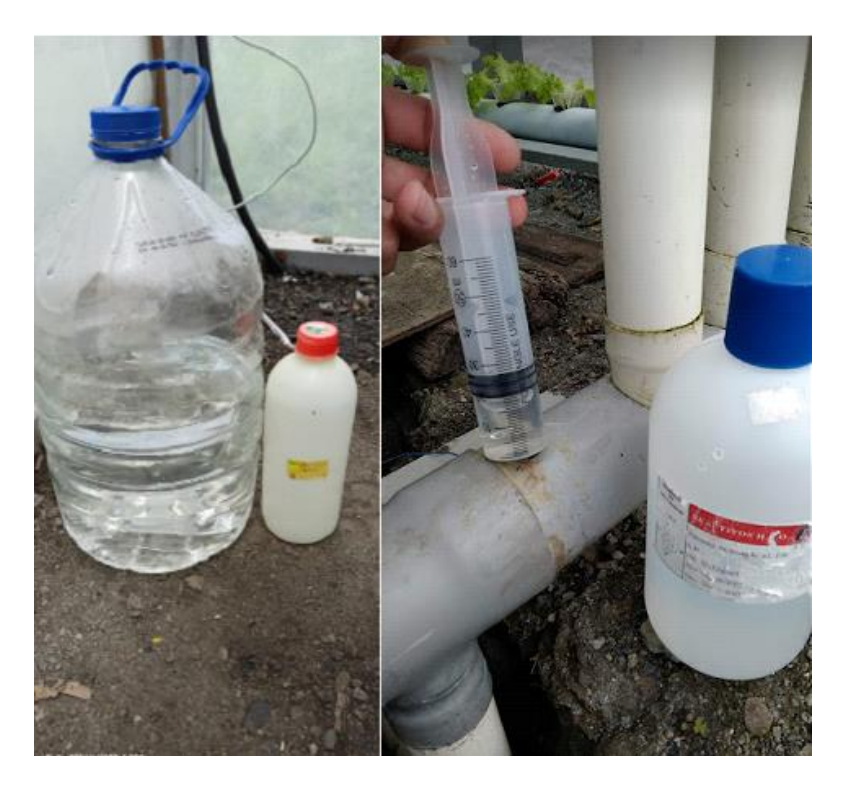

**Solución ácida (ácido nítrico) y solución nutritiva concentrada (hidróxido de potasio)**

**Anexo 21**: Selección del sensor de ph

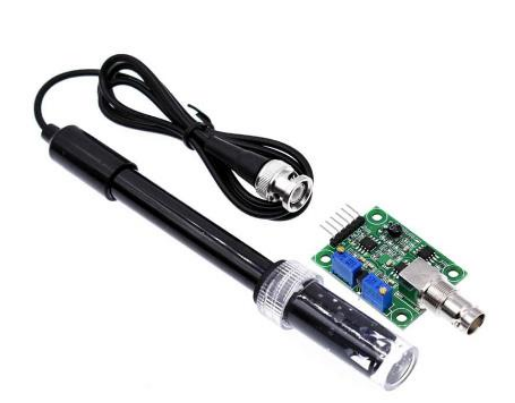

### **ESPECIFICACIÓN Y CARACTERÍSTICAS**

#### Modulo: PH-4502C

- · Voltaje de Alimentación: 5 V
- · Corriente: 10mA
- · Dimensiones: 42 X 32 X 20 mm

#### Electrodo E201-BNC

- · Tipo de sonda: Grado de laboratorio.
- · Tiempo de Respuesta: 5 seg
- · Rango de detección: 0 ~ 14. (acido /base)
- · Rango de temperatura:0 80°C
- · Temperatura de trabajo:10~50°C
- · Humedad de trabajo: 95 RH sin condensación

Fuente: (ELECTRONICS, 2016)

# **Anexo 22:** Selección de la electroválvula para el control del ph

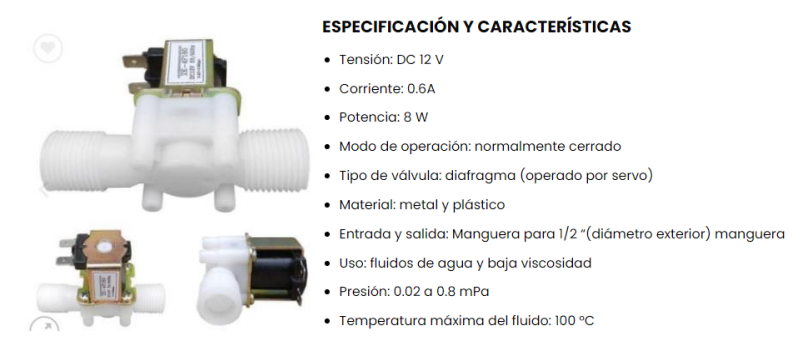

## Fuente: (ELECTRONICS, 2016)

**Anexo 23:** Características sobre la tarjeta de desarrollo Arduino Mega 2560

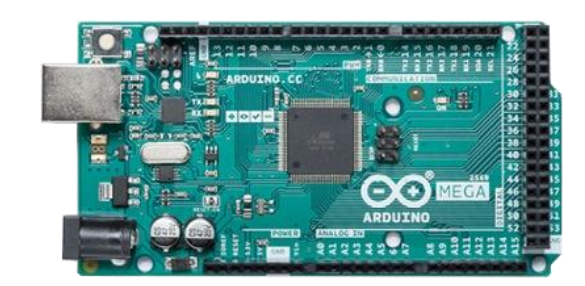

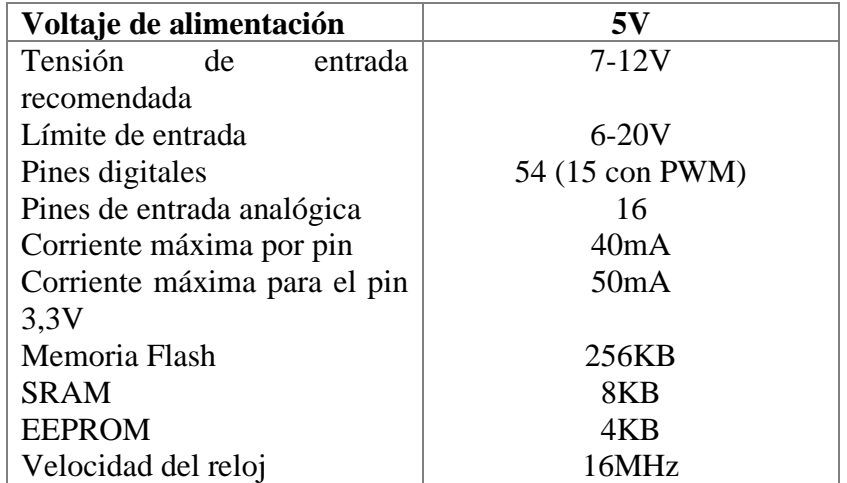

Fuente: (Arduino, s.f.)

# **Anexo 24:** Pantalla LCD

|               | <b>ESPECIFICACIÓN Y CARACTERÍSTICAS</b>                                                                     |
|---------------|----------------------------------------------------------------------------------------------------|
|               | Rango de direcciones I2C : 2 líneas por 16 caracteres 0x20 a 0x27 (Predeterminado =<br>0x27, direccionable) |
|               | · Voltaje de funcionamiento: 5 Vdc                                                                          |
|               | • Luz de fondo: Blanco                                                                                      |
|               | · Contraste: Ajustable por potenciómetro en la interfaz I2C                                                 |
|               | $\bullet$ Tamaño: 80 mm x 36 mm x 20 mm                                                                     |
| <b>GAPASS</b> | • Área visible: 66 mm x 16 mm                                                                               |
|               | Peso: 35 g                                                                                                  |

Fuente: (ELECTRONICS, 2016)

# **Anexo 25:** Reloj RTC

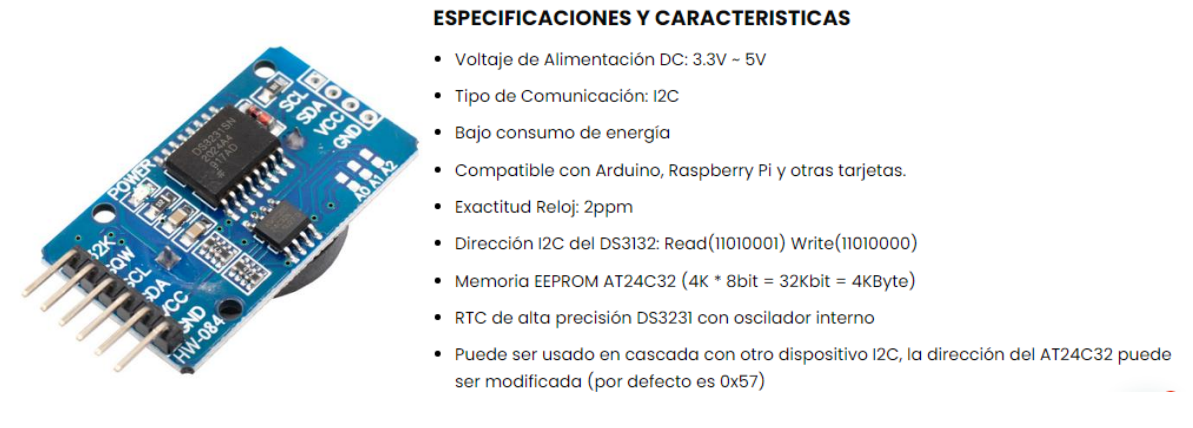

# Fuente: (ELECTRONICS, 2016)

# **Anexo 26:** Características del selector de dos posiciones

Perilla Corta<sup>1)</sup>

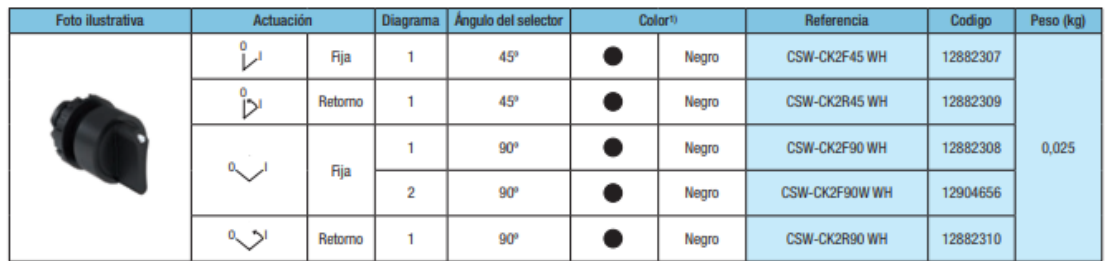

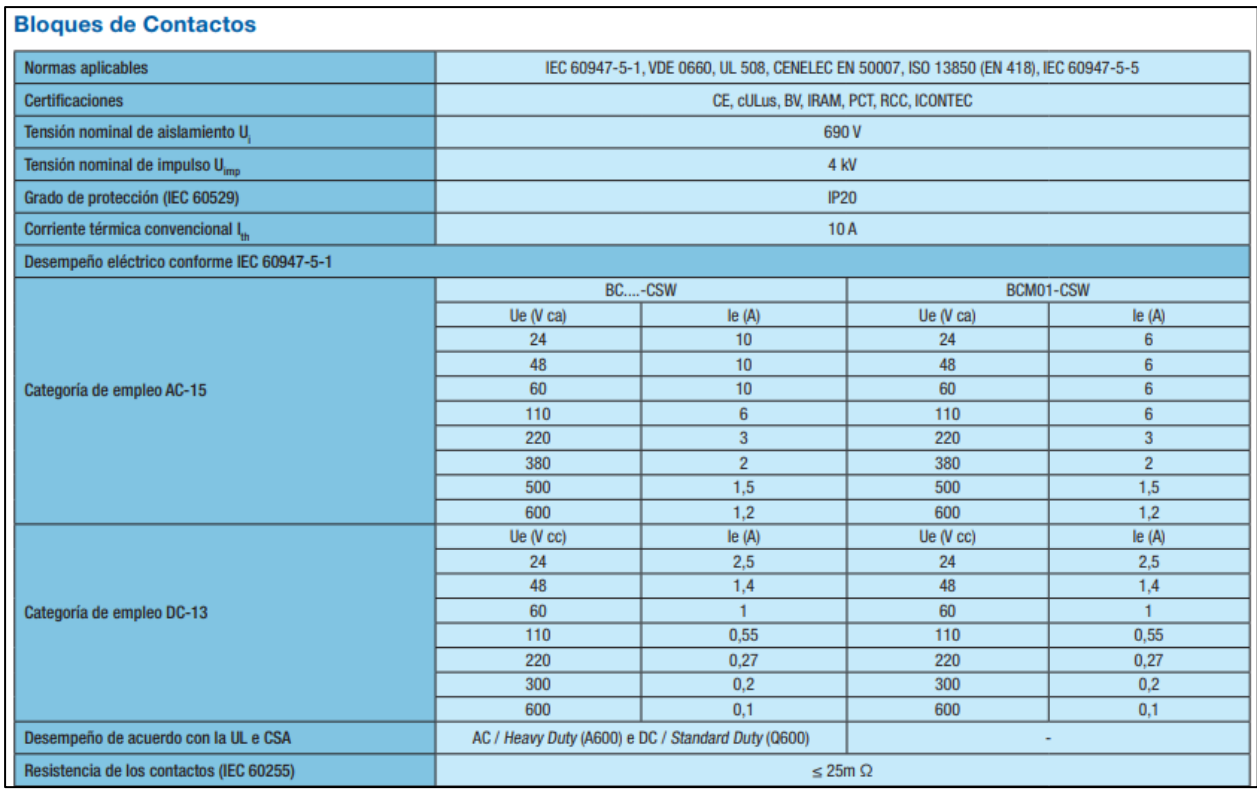

Fuente: (WEG., 2017)

**Anexo 27:** Características del botón de emergencia.

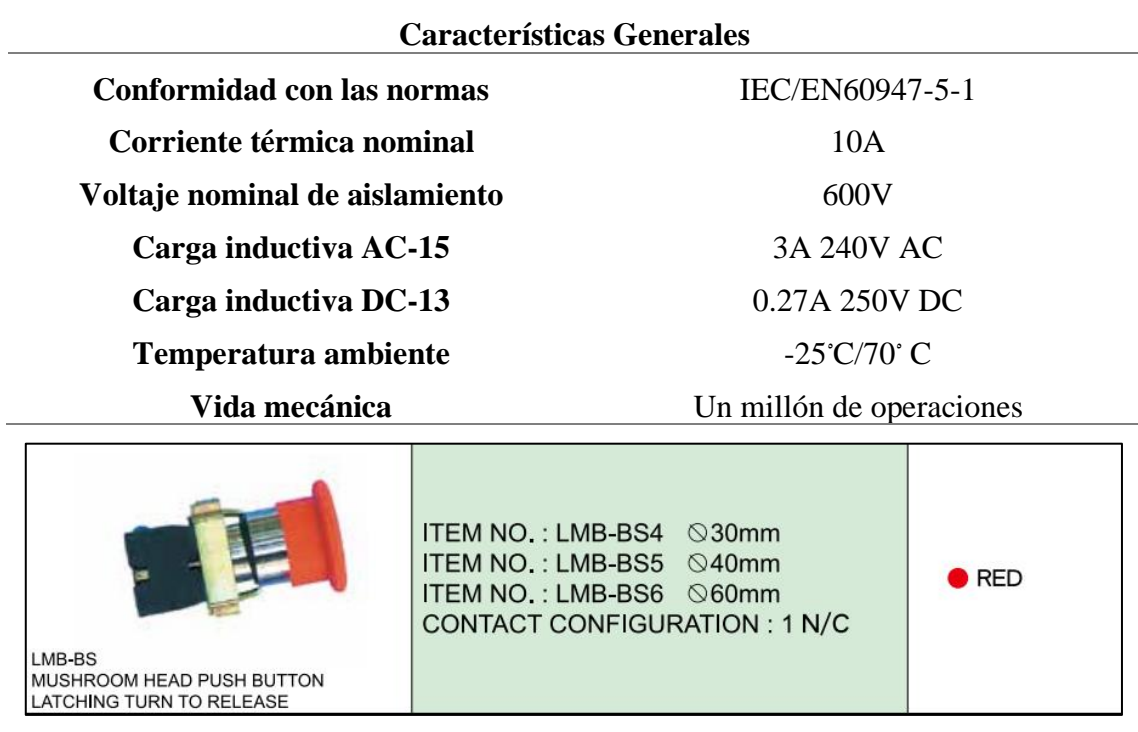

Fuente: (WEG., 2017)

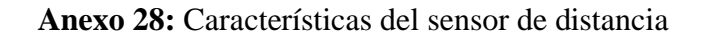

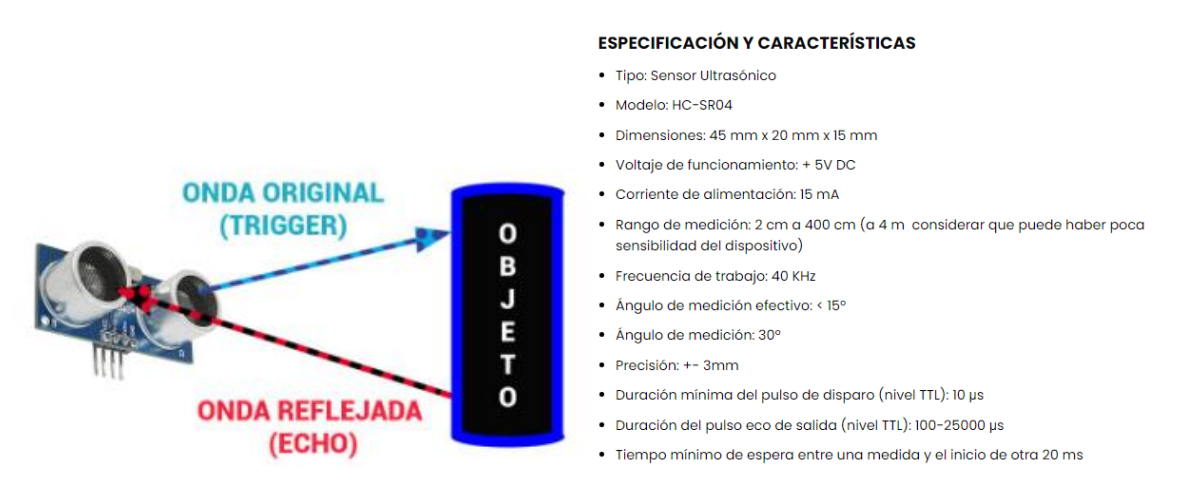

Fuente: (ELECTRONICS, 2016)

### **Anexo 29:** Programación

```
INVERNADERO_V2
.<br>// CONTROL MANUAL
// FORMATO 24 HORAS
byte set RTC=1; //HABILITACION 0=NO 1=SI
byte set hora=22;
byte set_minuto=52;
byte set segundos=00;
char set_dia_name="MONDAY";
byte set dia=25;
byte set_mes=02;
byte set_year=2022;
char manual_persianas=0;
                                 // 0=AUTOMATICO
                                                         100=BAJAR PERSIANAS 200=SUBIR PERSIANAS
                                  // 0=AUTOMATICO
char manual_pH=0;
                                                        100 = MEDTRchar manual_nebulizadores=0; // 0=AUTOMATICO 100=ENCENDER
                                                       100=ENCENDER
{\tt char~manual\_bomba=0;}~~\qquad \qquad \text{ // 0=AUTOMATICO}char manual_ventilador=0;<br>
char manual_extractor=0;<br>
\frac{1}{0} // 0=AUTOMATICO 100=ENCENDER<br>
char manual_calefactor=0;<br>
\frac{1}{0} / 0=AUTOMATICO 100=ENCENDER<br>
char manual_calefactor=0;<br>
\frac{1}{0} / 0=AUTOMATICO 100=ENCENDE
// VARIABLES DE TIEMPO
int inicio=0;
int funcion=0;
unsigned long tiempol = 0;
unsigned long tiempo2 = 0;
unsigned long tiempoSegundos = 0;
unsigned long millis max = 0;
unsigned long millis_max1 = 0;
unsigned long millis_max2 = 0;
unsigned long millis_max3 = 0;
unsigned long millis_max4 = 0;
unsigned long millis_max5 = 0;
unsigned long millis_max6 = 0;
unsigned long millis_max7 = 0;
unsigned long millis_max8 = 0;
unsigned long millis_max9 = 0;
// PH TIEMPOS
unsigned long f1_time=20;
                                       // 20 Segundos --> Medir pH
                                       // 15 Segundos --> Electrovalvula de KOH & HNO2
unsigned long f2_time=15;
unsigned long f3_time=120;
                                       // 120 Segundos --> Para Mezclar
                                       // 900 Segundos --> HUMEDAD >80 CALEFACTOR Y VENTILADORES
unsigned long f4_time=900;
                                 // 900 Segundos --> HUMEDAD >80 CALEFACTOR Y \<br>// 3 Segundos --> HUMEDAD <70 NEBULIZADORES
unsigned long f5 time=3;
```

```
unsigned long f6_time=0;
unsigned long f7 time=0;
                                // 1800 Segundos --> TEMPERATURA >25 VENTILADOR Y ESTRACTOR<br>// 600 Segundos --> HUMEDAD >80 CALEFACTOR Y VENTILADORES
unsigned long f8_time=1800;
unsigned long f9_time=600;
unsigned long nebulizador time=0;
int f1=0, f2=0, f3=0, f4=0, f5=0, f6=0, f7=0, f8=0, f9=0, f10=0;// MOTOR Y SENSOR DISTANCIA
#include "SR04.h"
int motor=999; \frac{1}{1} nada=100 subir=1 bajar=0
#define TRIG_PIN1 8
#define ECHO_PIN1 9
SR04 sr04 1 = SR04 (ECHO PIN1, TRIG PIN1);
long distancial;
#define TRIG PIN2 10
#define ECHO PIN2 11
SR04 \texttt{sr04\_2} = SR04 (ECHO_PIN2, TRIG_PIN2);
long distancia2;
long min_dist=25; // MEDIDA EN CM<br>long max_dist=70; // MEDIDA EN CM
// Variables para el sensor de temperatura
#include "DHT.h"
                                                  // Incluiones la libreria del sensor DHT
#define DHTTYPE DHT11
//#define DHTTYPE DHT22
const int DHTPin1 = 5;
const int DHTPin2 = 4;
const int DHTPin3 = 7;const int DHTPin4 = 6;
DHT dht1(DHTPin1, DHTTYPE);
DHT dht2(DHTPin2, DHTTYPE);
DHT dht3(DHTPin3, DHTTYPE);
DHT dht4(DHTPin4, DHTTYPE);
float humedad=0;
float temperatura=0;
float tt1=0;
float tt2=0;
float tt3=0;
float tt4=0;
float h1=0;
float h2=0;
float h3=0;
```

```
float h4=0;
```
 $flont h1=0:$ float  $h2=0$ : float  $h3=0$ : float h4=0: float tt promedio1=0; float tt promedio2=0; float tt promedio3=0; float tt promedio4=0; float h\_promedio1=0; float h promedio2=0; float h promedio3=0; float h promedio4=0; int n veces1=0; int n\_veces2=0; int n veces3=0; int n\_veces4=0; int promedio\_veces=2; // Librerias y variables Reloj #include <DS3231.h> DS3231 rtc(SDA, SCL); Time t; // Definimos la variable t para quardar los datos de fecha y hora int dia: // variable para quardar el dato del dia int hora: // Variable para guardar el dato de la hora // Variable para guardar el dato de los minutos  $int minm$ // Libreria de LCD #include <LiquidCrystal\_I2C.h> // Incluye la libreria LCD\_I2C LiquidCrystal I2C lcd(0x27, 16, 2); // si no te sale con esta direccion puedes usar (0x3f,16,2) || (0x27,16,2) || (0x20,16,2) // variable para sensor de PH const int  $s$  ph = A0; // Variable para indicar que el sensor de ph se conecta en el puerto analogico AO int valor\_s\_ph =  $0$ ; // Variable para almacenar el valor del leido del sensor unsigned long int avgValue; // Variable para prosesar de valor leido y transformar en valores de referencia con signo float b: // Variable auxiliar de tipo flotante con punto decimal int buf[10], temp; // Bufer tamaño 10 para almacenar datos leidos del sensor int bandera\_ph =  $0$ ; // Bariable tipo bandera para indicar aque se a leido el sensor a la hora indicada // Salidas Digitales Para Actuadores const int Bomba\_agua =  $23$ ; // Variable para controlar bomba de agua que circula const int  $PH_a = 25$ ; // Variable para controlar electrovalvula de Hidroxido de Postacio const int  $PH_b = 27$ ; // Reserva de electrovalvula de control de PH const int Ventiladores =  $29$ ; // Variable para controlar ventiladores const int Extractores =  $31;$ // Variable para controlar ventiladores const int nebulizador =  $33;$ // Reserva const int calefactor =  $35$ ; // Reserva // Reserva const int Reserva  $3 = 37$ ;

```
const int Motor1 D = 41;
                                               // Variable para controlar motor de cortina del invernadero
  const int Motor1 I = 43;
                                               // Variable para controlar motor de cortina del invernadero
 const int Motor2 \overline{D} = 45;
                                               // Variable para controlar motor de cortina del invernadero
                                               // Variable para controlar motor de cortina del invernadero
  const int Motor2 I = 47;
  unsigned int long time_persiana1=0, time_persiana2=0;
  // VARTABLES PARA BOMBA
  int bandera time=0;
  //************* FUNCIONES
  // PUENTE-H MOTOR
  void subir_persiana1(){
   digitalWrite(Motor1_D, LOW);
   digitalWrite(Motor1 I, HIGH);
  \mathbf{r}void bajar persiana1(){
   digitalWrite (Motor1 D, HIGH);
   digitalWrite(Motor1_I, LOW);
 \mathcal{X}void parar_persiana1(){
  digitalWrite(Motor1 D, HIGH);
   digitalWrite(Motor1_I, HIGH);
 \overline{1}void subir persiana2(){
 digitalWrite(Motor2_I, HIGH);
\mathbf{1}void bajar_persiana2(){
  digitalWrite(Motor2 D, HIGH);
  digitalWrite(Motor2 I, LOW);
\mathbf{1}void parar_persiana2(){
  digitalWrite(Motor2_D, HIGH);
  digitalWrite(Motor2_I, HIGH);
\mathcal{F}// MENSAJES LCD
void mensaje_TH() {
  lcd.setCursor(0, 0);
  lcd.print("H=");
  lcd.setCursor (2, 0);
  lcd.print(humedad);
  lcd.setCursor(8, 0);
  lcd.print("T="lcd.setCursor (10, 0);
  lcd.print(temperatura);
\mathbf{I}void mensaje_TIME() {
  t = rtc.getTime();
```

```
lcd. clear();
```

```
lcd.clear();
  lcd.setCursor(0, 1);
  lcd.print("HORA:");
  lcd.setCursor (5, 1);
  lcd.print(rtc.getTimeStr());
  lcd.print("F");lcd.print(funcion);
\mathbf{1}// LECTURA PH
float calibration value = 21.34;
float phValue;
void ph() {
  for (int i = 0; i < 10; i++) {
    buf[i] = analogRead(s ph);delay(10);\mathbf{1}for (int i = 0; i < 9; i++) {
    for (int j = i + 1; j < 10; j++) {
      if (buf[i] > buf[j]) {
        temp = buf[i];buf[i] = buf[j];buf[j] = temp;\mathbf{1}\mathbf{I}\mathbf{I}avgValue = 0;for (int i = 2; i < 8; i++) {
    avgValue += but[i];float pHVol = (float) avgValue * 5.0 / 1024 / 6;
    phValue = -5.70 * pHVol + calibration_value+0.7;lcd.clear();
    lcd.setCursor(0, 0);
    lcd.print("pH Val:");
    lcd.setCursor(8, 0);
    lcd.print(phValue);
    //Serial.print("sensor ph= ");
    //Serial.println(phValue);
    // delay(20);- }
\mathcal{F}// FUNCIONES DE LECTURA TEMPERATURA Y HUMEDAD
// SENSOR H&T 1
void S_humedad_temp1() {
    h_promedio1=h_promedio1+dht1.readHumidity();
    tt_promedio1=tt_promedio1+dht1.readTemperature();
    n veces1++;
    if (n veces1==promedio veces) {
      h1=h promedio1/promedio veces;
      ttl=tt promedio1/promedio veces;
```

```
h promedio1=0:
      tt promedio1=0;
      n veces1=0;
    \mathbf{1}//Serial.print("H1: ");
    //Serial.print(h1);
   //Serial.print(" \\t");
   //Serial.print("T1: ");
   //Serial.print(tt1);
    //Serial.println("C");
  if (isanan(h1) || isnan(tt1)) {
   //Serial.println("FALLA SENSOR 1!");
   return;
 \mathcal{F}\mathbf{I}// SENSOR H&T 2
void S humedad temp2() {
   h promedio2=h promedio2+dht2.readHumidity();
    tt_promedio2=tt_promedio2+dht2.readTemperature();
    n veces2++;
    if (n veces2==promedio veces) {
     h2=h_promedio2/promedio_veces;
     tt2=tt_promedio2/promedio_veces;
     h_promedio2=0;
      tt_promedio2=0;
     n veces2=0;
    //Serial.print("H2: ");
    //Serial.print(h2);
    //Serial.print(" \\t");
    //Serial.print("T2: ");
    //Serial.print(tt2);
    //Serial.println(" °C ");
  if (isanan(h2) || isnan(tt2)) {
   //Serial.println("FALLA SENSOR 2!");
    return;
  \mathcal{E}\mathbf{1}// PROMEDIO SENSOR H&T
void ht_promedio() {
  humedad=((h1+h2)/2)-8;temperatura=(tt1+tt2)/2;
  I.
  Serial.print("SO");
  Serial.write(int(humedad*100)>>8);
  Serial.write(int(humedad*100));
  Serial.write(int(temperatura*100)>>8);
 Serial.write(int(temperatura*100));
 Serial.print("FI");
\overline{1}
```

```
// FUNCIONES RELES
void encender_bomba() {
 digitalWrite(Bomba_agua, LOW);
\mathbf{I}void apagar_bomba() {
 digitalWrite(Bomba_agua, HIGH);
\mathbf{1}void enciende nebulizadores () {
 digitalWrite(nebulizador, LOW);
ŋ,
void apaga_nebulizadores () {
  digitalWrite(nebulizador, HIGH);
\overline{\mathbb{R}}void enciende_ventiladores (){
 digitalWrite(Ventiladores, LOW);
 \mathbb{R}void apaga_ventiladores (){
 digitalWrite(Ventiladores, HIGH);
 \mathbb{R}void enciende extractores () {
  digitalWrite(Extractores, LOW);
  \overline{1}void apaga extractores () {
  digitalWrite(Extractores, HIGH);
  \mathbf{I}void enciende calefactor () {
  digitalWrite(calefactor, LOW);
  \mathcal{F}void apaga_calefactor (){
  digitalWrite(calefactor, HIGH);
  \mathcal{Y}// RUTINA RIEGO
void RIEGO () {
   if (((hora>=6) \epsilon {(hora<10)) | | ((hora>=15) \epsilon {(hora<19))) }
     bandera time=1;
   } else if ((hora)=10) \epsilon (hora<15)) {
     bandera_time=2;
   }else{bandera_time=3;
   \mathcal{F}// HORA (6:00 a 10:00 Y 15:00 a 19:00)
```

```
if((((hora>=6)&&(hora<10))||((hora>=15)&&(hora<19)))&&(bandera_time==1))\sqrt{k}if ((minuto>=0) \epsilon \epsilon (minuto<10)) {
    encender bomba();
  }else if((minuto>=30) & (minuto<40)) {
    encender_bomba();
  }else\{apagar bomba();
  \overline{1}\mathbf{H}// HORA (10:00 a 15:00)
switch (hora) {
  case 10:
    if (((minuto)=0) & (minuto<10)) || ((minuto>=25) & (minuto<35)) || ((minuto>=50) & (minuto<59)) & (bandera time==2))encender_bomba();
    \text{else}apagar_bomba();
    \mathbf{A}break:
  case 11:
   if ((((minuto>=15) && (minuto<25)) | | ((minuto>=40) && (minuto<35)) } && (bandera_time==2) } {
      encender_bomba();
    }else{apagar_bomba();
    \rightarrowbreak:
  case 12:
    if (((minuto>=5) &lt;= (minuto<15)) || ((minuto>=30) &lt;= (minuto><40)) || ((minuto>=50) &lt;= (minuto<59))) &lt;= (binute=2))encender bomba();
     }else\{apagar bomba();
     \mathcal{Y}break;
  case 13:
    if(((\text{minuto}>=0) \epsilon \epsilon (\text{minuto}<5)) || (\text{minuto}>=20) \epsilon \epsilon (\text{minuto}<30)) || (\text{minuto}>=45) \epsilon \epsilon (\text{minuto}<55)) \epsilon \epsilon (\text{bandera_time}==2))encender_bomba();
     \left| \text{else} \right|apagar_bomba();
     \mathcal{H}break;
  case 14:
    if (((minuto>=10) & & (minuto<20)) | | ((minuto>=35) & & (minuto<45)) } & {bandera time==2) } {
       encender_bomba();
    }else{
       apagar_bomba();
     \overline{1}break;
\mathbf{1}// HORA (19:00 a 6:00)
switch (hora) {
  case 0:
    if ((minuto>=0) && (minuto<10) && (bandera_time==3)) {
       encender_bomba();
     }else\{
```

```
apagar bomba();
       \overline{1}break;
     case 1:
       if ((minuto>=40) \epsilon \epsilon (minuto<50) \epsilon \epsilon (bandera time==3)) {
         encender_bomba();
       }else{
         apagar_bomba();
       \mathcal{F}break;
     case 3:
      if ((minuto>=20) \epsilon \epsilon (minuto<30) \epsilon \epsilon (bandera time==3)) {
         encender bomba();
       }else{
          apagar_bomba();
       \rightarrowbreak;
     case 5:
       if ((minuto>=0) & a (minuto<10) & a (bandera_time==3)) {
          encender_bomba();
        }else{
         apagar_bomba();
       \rightarrowbreak;
     case 19:
       if ((minuto>=0) \epsilon\epsilon (minuto<10) \epsilon\epsilon (bandera_time==3)) {
        encender_bomba();
        1\times1\times10}else{
        apagar_bomba();
       \overline{\phantom{a}}break;
    case 20:
      if (minuto>=40) \approx (minuto<50) \approx (bandera_time==3))encender_bomba();
      }else{apagar_bomba();
      \rightarrowbreak;
    case 22:
      if((minuto>=20)&&(minuto<30)&&(bandera_time==3)){
         encender_bomba();
      }else{
         apagar_bomba();
      \overline{1}break;
  \overline{\phantom{a}}//****************** SET UP *********************
void setup() {
  tiempol = millis();
```
 $\overline{\phantom{a}}$ 

```
\mathcal{L}_{\mathcal{A}}lcd.init();
  // Inicializa la LCD
  lcd.backlight();
                                                 11<sup>-1</sup>rtc.begin();
  Serial.begin(9600);
                                                 11<sup>-1</sup>dht1.begin();
                                                 11<sup>-1</sup>dht2.begin();
  //Serial.print("INICIO DE SISTEMA");\
  //IGUALAR HORA
  if(set_RTC==1){
    rtc.setDOW(set_dia_name);
    rtc.setTime(set_hora,set_minuto,set_segundos);
    rtc.setDate(set_dia,set_mes,set_year);
  \mathbf{I}// Salidas Digitales
  pinMode(Bomba_agua, OUTPUT);
  pinMode(PH_a, OUTPUT);
  pinMode(PH_b, OUTPUT);
  pinMode(Ventiladores, OUTPUT);
  pinMode(Extractores, OUTPUT);
  pinMode(nebulizador, OUTPUT);
  pinMode(calefactor, OUTPUT);
  pinMode(Reserva_3, OUTPUT);
  pinMode(Motor1_D, OUTPUT);
    the contract of the common
  palancia (modula_a) (dolive) )
  pinMode(Motor1_I, OUTPUT);
  pinMode(Motor2 D, OUTPUT);
  pinMode(Motor2_I, OUTPUT);
 /// Inicializa los pines de salida apagados
 digitalWrite(Bomba agua, HIGH);
 digitalWrite(PH_a, HIGH);
  digitalWrite(PH_b, HIGH);
  digitalWrite(Ventiladores, HIGH);
  digitalWrite(Extractores, HIGH);
  digitalWrite(nebulizador, HIGH);
  digitalWrite(calefactor, HIGH);
 digitalWrite(Reserva_3, HIGH);
 digitalWrite(Motor1_D, LOW);
 digitalWrite(Motor1_I, LOW);
 digitalWrite(Motor2_D, LOW);
 digitalWrite(Motor2_I, LOW);
\mathbf{1}void loop() {
 // CONTADOR DE SEGUNDOS
 tiempo2 = millis();
  if(tiempo2 > (tiempo1+1000)){ //Si ha pasado 1 segundo ejecuta el IF
                                  //Latusline al tiampo satusl
    +3omno1 = millioB_{\bullet}
```

```
\begin{minipage}{0.5\textwidth} \begin{minipage}{0.5\textwidth} \centering \begin{minipage}{0.5\textwidth} \centering \end{minipage} \begin{minipage}{0.5\textwidth} \centering \begin{minipage}{0.5\textwidth} \centering \end{minipage} \begin{minipage}{0.5\textwidth} \centering \begin{minipage}{0.5\textwidth} \centering \end{minipage} \begin{minipage}{0.5\textwidth} \centering \end{minipage} \begin{minipage}{0.5\textwidth} \centering \end{minipage} \begin{minipage}{0.5\textwidth} \centering \begin{minipage}{0.5\textwidth} \centering \tiempoSegundos = (tiempo1/1000)-millis_max;
   //Serial.print("Ha transcurrido: ");
   //Serial.print(tiempoSegundos);
   //Serial.println(" desde que se encendio el Arduino");
   //PRESENTO TIEMPO, HUMEDAD Y TEMPERATURA CADA SEGUNDO
   if ((f1==0) & a (f2==0) & a (f3==0)) [
      mensaje_TIME();
       mensaje_TH();
    \mathbf{H}\mathbf{I}// LECTURA DE TIEMPO
t = rtc.getTime();
dia = t.dow;hora = t.hour;
minuto = t.min;// LECTURA DE TEMPERATURA Y HUMEDAD
S_humedad_temp1();
S_humedad_temp2();
ht_promedio();
```
//========================> RUTINAS PRINCIPAL

#### INVERNADERO\_V2

```
// \texttt{-----}\texttt{-----}\texttt{-----}
```

```
// PERSIANAS
  time persianal++;
  time persiana2++;
  if(((hora==8)&&(minuto==15))||(manual_persianas==100)){ // EN LA MAÑANA BAJAR PERSIANA
    distancial=sr04_1.Distance();
    delay(200);
    //Serial.print("Distancial = ");
    //Serial.print(distancial);if((distancial>min_dist)&&(time_persianal>10)){
      bajar_persiana1();
      delay(2000);
     parar_persiana1();
      time persianal=0;
    }else{
     parar_persiana1();
    \mathbf{I}distancia2=sr04_2.Distance();
    delay (200);
    //Serial.print("Distancia2 = ");
    //Serial.println(distancia2);
    if((distancia2>min_dist)&&(time_persiana2>10)){
     bajar_persiana2();
Dajar_persia<br>Aniarriinnan<br>K
                                                                   the control of the control of the control of
```

```
INVERNADERO V2
      wajar persianak (),
       delay(1000);
      parar_persiana2();
       time persiana2=0;
     lelseparar_persiana2();
     \overline{\phantom{a}}\overline{\mathbf{r}}if(((hora==18)&&(minuto==15))||(manual persianas==200)){ //EN LA TARDE SUBIR PERSIANA
       distancial=sr04_1.Distance();
       delay(200);
      //Serial.print("Distancial = ");
       //Serial.println(distancial);
      if(distancial<max_dist){
         subir persiana1();
       }else\{parar persiana1();
       \mathbf{I}distancia2=sr04_2.Distance();
      delay(200);//Serial.print("Distancia2 = ");
       //Serial.println(distancia2);
       if(distancia2<max dist){
        subir_persiana2();
\begin{array}{c}\n\text{sub1} \\
\hline\n\end{array}▐▝▀▌▎
  INVERNADERO V2
```

```
smart herstands (14)
       }else\{parar_persiana2();
       \overline{\phantom{a}}\mathcal{Y}// MANUAL CONTROL
    if (manual_pH == 100) {
      ph();
       inicio=0;
     - }
     if(manual_bomba == 100) {
       encender_bomba();
     \mathcal{E}if(manual_ventilador == 100) {
       enciende_ventiladores();
     -1
     if(manual_extractor == 100) {
       enciende_extractores();
     -1
     if(manual_calefactor == 100) {
       enciende_calefactor();
     \mathcal{F}// SUB RUTINAS
     inicio++;
     if (inicio>15) {
       5 + 5 + 6 + 100\langle
```

```
INVERNADERO_V2
     in (imidioxio) (
       inicio=100;
       // TIMER DE TIEMPO DE MEDICION PH
       if((tiempoSegundos>(millis max1+f1_time)) & & (f1==1)) {
         f1=0:if (f2 == 0) {
            f2=1;funcion=2;
            millis_max2=tiempoSegundos;
         \overline{\phantom{a}}\overline{\mathbf{1}}// TIMER DE TIEMPO INYECCION SOLUCIONS KHO & NHO2
       if((tiempoSegundos>(millis_max2+f2_time))&&(f2==1)){
         digitalWrite(PH_a, HIGH);
         digitalWrite(PH_b, HIGH);
         f2=0:if (f3 == 0) {
            f3=1:funcion=3;
            millis_max3=tiempoSegundos;
          \, }
       \begin{bmatrix} \end{bmatrix}// TIMER DE TIEMPO DE MEZCLA DE SOLUCIONES
       if((tiempoSegundos) (millis_max3+f3_time)) \approx (f3==1))52 - 0.\langle \cdot \rangleINVERNADERO_V2
       II increases the
       if((itemposegundos)(millis_max3+f3_time))\in (f3==1))f3=0;funcion=1;
       \left.\rule{0pt}{10pt}\right.// TIMER DE TIEMPO ENCENDIDO DE CALEFACTORES Y VENTILADORES
       \texttt{if}(\texttt{(tiempoSegundos)\texttt{(millis\_max4+f4_time)}}) \texttt{&}(\texttt{f4==1}) }
         f4=0;funcion=0:
         apaga_calefactor();
         apaga_ventiladores();
       þ
       // TIMER DE TIEMPO DE NEBULIZADOR
       if((tiempo Segundos) (millis_max5+f5_time)) \&(f5==1))nebulizador_time++;
         funcion=0;
         apaga_nebulizadores ();
         if(f8 == 0)apaga_ventiladores();
         \overline{\phantom{a}}-1
       \texttt{if}(\texttt{(tiempoSegundos}\verb|/|millis_max5+f5_time+15))\&(f5==1)) {
         f5=0;\mathbf{R}// TIMER DE TIEMPO DE ENCENDIDO DE EXTRACTORES Y VENTILADORES
       i \in I /+inmnnCnmnndnns /millin maxQ1FQ +imall == /FQ__1\\\
\langle \rangle
```

```
INVERNADERO V2
     // ITEM DE TEMPO DE ENCEMBLEO DE EATRACTORE
     if((tiempoSegundos>(millis max8+f8 time)) & & (f8==1)) {
       f8 = 0;funcion=0;
       apaga_extractores();
       apaga_ventiladores();
     \overline{\phantom{a}}// RUTINA RIEGO DIARIA
     RIEGO():
     // RUTINA PH DIARIA --> 7H00 o 17H00 checar el PH
     if((hora == 7) || (hora == 17)) \in (minuto == 0))if (f1 == 0) {
            f1=1;funcion=1;
            millis_max1=tiempoSegundos;
            encender_bomba();
            delay(500);
          \overline{\phantom{a}}\overline{\phantom{a}}switch (funcion) {
       case 1:
         ph();
          lcd.setCursor(0, 1);
          1 ad \text{ with } I^{\text{HF}}(m_1, \mathbb{F}),
```

```
\langle \cdot \rangle
```
### INVERNADERO\_V2

```
lcd.print("Time:");
  lcd.setCursor(8, 1);
  lcd.print((millis_max1+f1_time)-tiempoSegundos);
 break;
case 2:
  if (phValue \leq=5.5) {
    \verb"digitalWrite(PH_a, LOW);lcd. clear();
    lcd.setCursor(0, 0);
    lcd.print("=> KOH <=");
  - 1
 if (phValue>=6.5) {
    digitalWrite(PH_b, HIGH);
    lcd. clear();
    lcd.setCursor(0, 0);
    lcd.print("=> HNO2 <=");
  \overline{\mathbb{R}}if ((phValue>=6.5) && (phValue<=5.5)) {
   digitalWrite(PH_b, HIGH);
    lcd.clear();
    {\tt lcd.setCursor(0, 0)};lcd.print("-> pH OK <-");
    delay(3000);// RESETEAR VARIABLES
    f1=0;
```

```
\langle
```

```
INVERNADERO_V2
           f1=0;f2=0;f3=0;millis_max1=0;millis_max2=0;
           minlinemax3=0;funcion=0:
           inicio=0;
         \overline{\mathbf{r}}lcd.setCursor(0, 1);
         lcd.\text{print("Time:");}lcd.setCursor(8, 1);
         lcd.print((millis_max2+f2_time)-tiempoSegundos);
         break;
       case 3:
         lcd. clear();
         lcd.setCursor(0, 0);
         lcd.print("=> MEZCLANDO <=");
         lcd.setCursor(0, 1);
         lcd.print("Time:");
         lcd.setCursor(8, 1);
         lcd.print((millis_max3+f3_time)-tiempoSegundos);
         break;
     \begin{array}{c} \end{array}
```
#### INVERNADERO\_V2

 $\overline{\mathbf{1}}$ 

```
// ---------------------------> DIA 6:00 a 18:00
if ((hora)=6) aa (hora<18)) {
//Serial.println("---> DIA <----");
// HUMEDAD
if ((humedad>=70) & a (humedad<80)) {
    funcion=6;
-}
if (humedad>80) {
  if (f4 == 0) {
    f4=1;funcion=4;
    millis_max4=tiempoSegundos;
    enciende_calefactor();
    enciende_ventiladores();
  \left\{ \right.\mathbf{I}if (humedad<72) \{if (f5 == 0) {
    f5=1;funcion=5;
```
 $\langle \cdot \rangle$ 

```
INVERNADERO_V2
            funcion=5;
            millis_max5=tiempoSegundos;
            enciende ventiladores();
            enciende_nebulizadores ();
         \overline{\phantom{a}}\overline{\mathbf{1}}// TEMPERATUTA Y HUMEDAD IDEAL
       if (((temperatura>=15) && (temperatura<=25) ) && (humedad>70) ) {
         funcion=7;
       \overline{\mathbf{1}}if(temperatura>25){
         if (f8 == 0) {
            f8 = 1:funcion=8;
            millis_max8=tiempoSegundos;
            enciende extractores();
            enciende_ventiladores();
         \overline{\phantom{a}}\big\}}else{11 -----------------------> NOCHE
         //Serial.println("---> NOCHE <---");
\langleINVERNADERO_V2
          if((tiempoSegundos)\text{ (millis\_max9+f9_time)}) \&(f9 == 1))f9=0;funcion=0;
            apaga_calefactor();
            apaga_ventiladores();
          \overline{\phantom{a}}if (humedad>80) {
            if (f9 == 0) {
               f9=1;funcion=9;
              millis_max9=tiempoSegundos;
              enciende_calefactor();
               enciende_ventiladores();
            \overline{\phantom{a}}\, }
  \overline{\phantom{a}}//TEMPERATURA
          if((temperature)=15) & (temperature<=25) } {
            funcion=7;
            apaga_extractores();
          \mathbf{I}if(temperatura>25){
            enciende_extractores();
          }else if(temperatura<24){
            apaga_extractores();
\langle \bullet \rangle . The \langle \bullet \rangle
```

```
INVERNADERO_V2
            apaga_ventiladores();
         \overline{1}if (humedad>80) {
            if (f9==0) {
             f9=1;funcion=9;
              millis_max9=tiempoSegundos;
              enciende_calefactor();
              enciende ventiladores();
            \overline{\phantom{a}}\bar{1}//TEMPERATURA
         if((temperatura>=15) & a(temperatura<=25)) {
           funcion=7;
            apaga_extractores();
         \overline{1}if(temperatura>25){
            enciende_extractores();
         }else if(temperatura<24){
           apaga_extractores();
         \overline{1}\, }
  \, \,\overline{1}\langle
```
**Anexo 30:** Planos para la implementación del invernadero hidropónico.

Todos los planos para la construcción del invernadero hidropónico se encuentran ubicados en el CD número 1

**Anexo 31**: Fase constructiva.

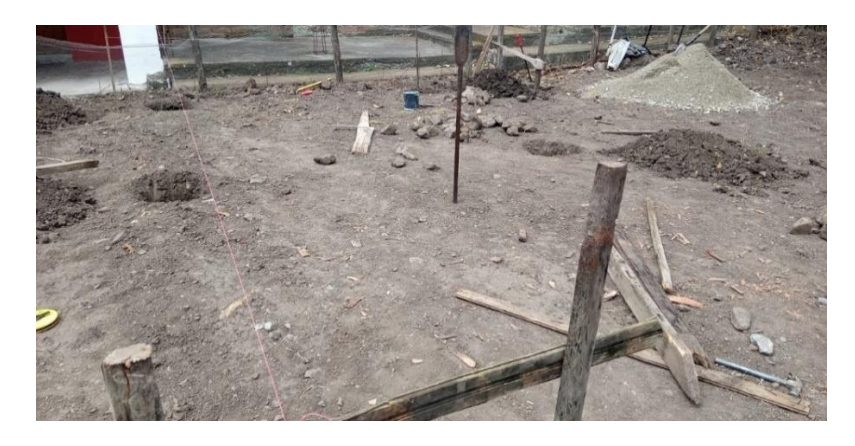

Cimientos para columnas del invernadero.

Fuente: Autor

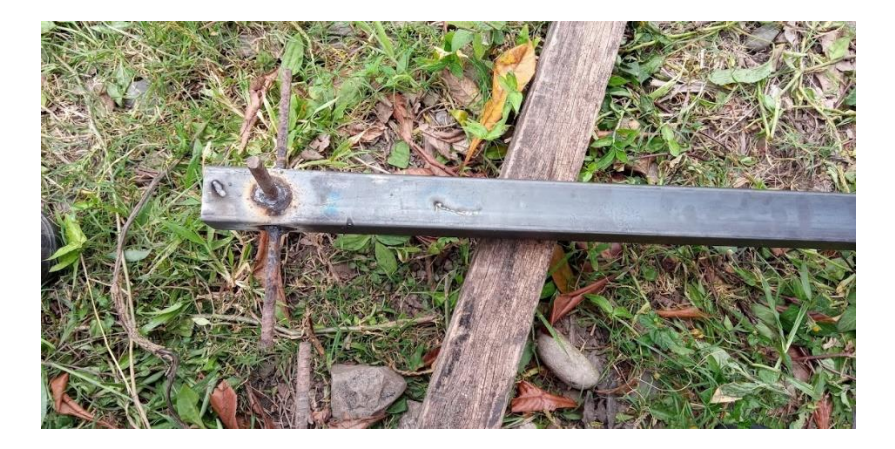

Parte inferior de la columna del invernadero.

Fuente: Autor

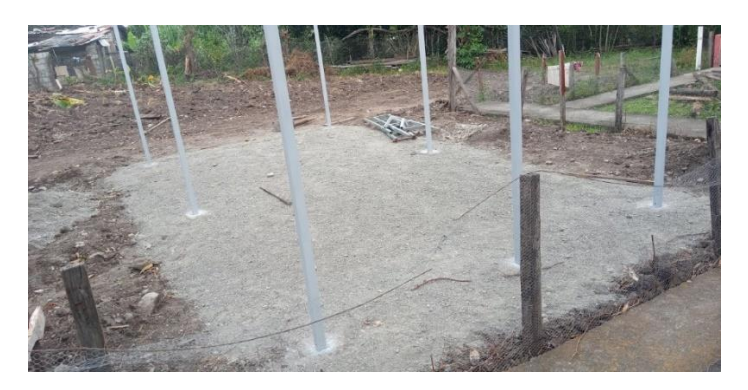

Montaje de las columnas del invernadero.

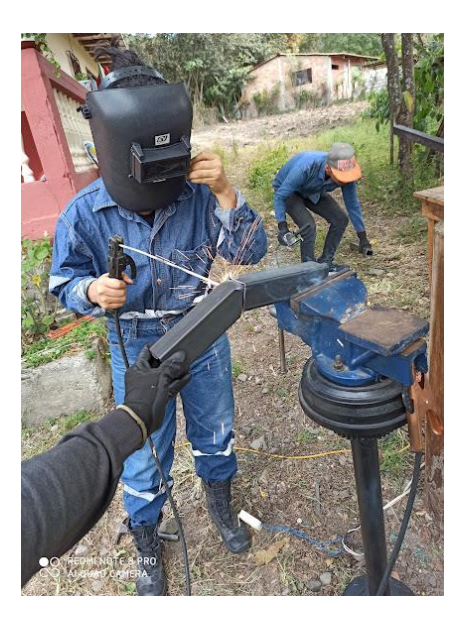

Construcción de codos para la cubierta.

Fuente: Autor

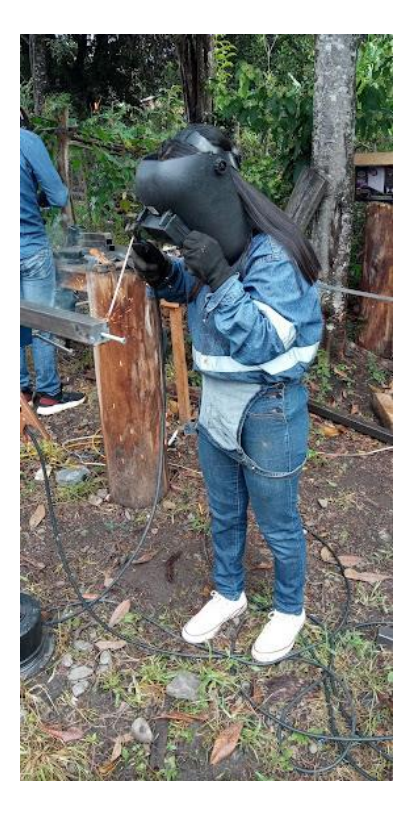

Ensamblaje de platinas para uniones de vigas en la parte del centro del invernadero.

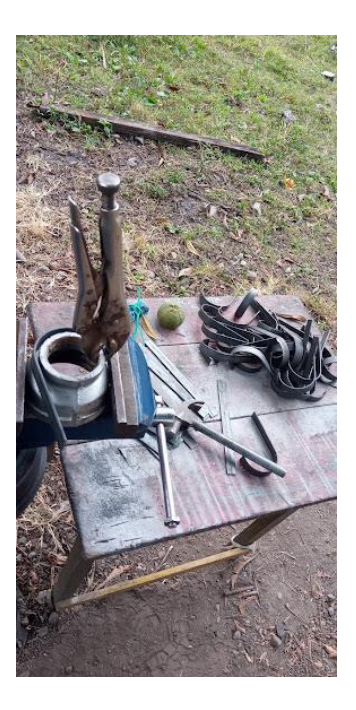

Construcción de ganchos para los canales de cultivos.

Fuente: Autor

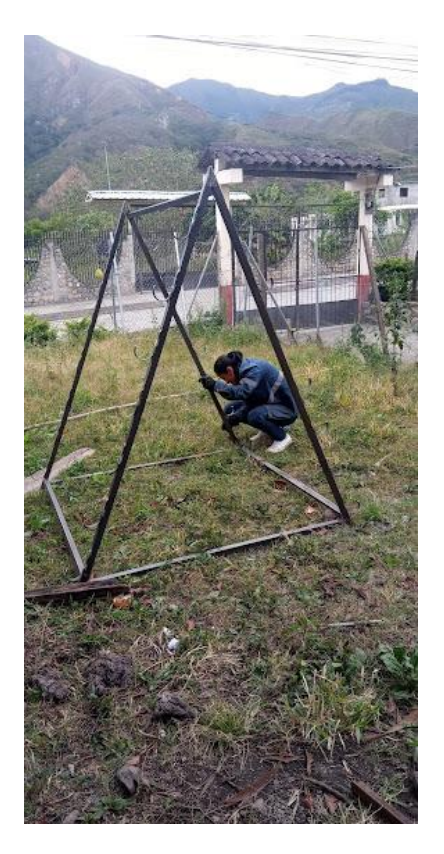

Construcción de Caballete tipo pirámide.

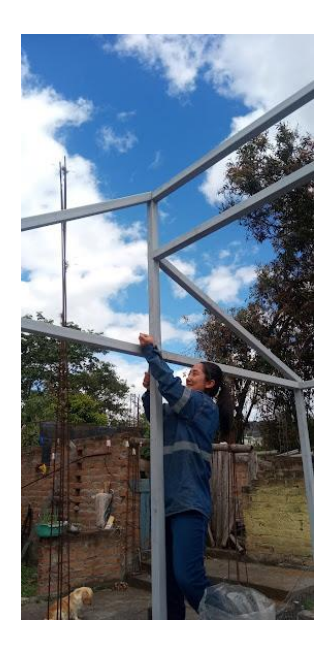

Ensamblaje de uniones empernadas.

Fuente: Autor

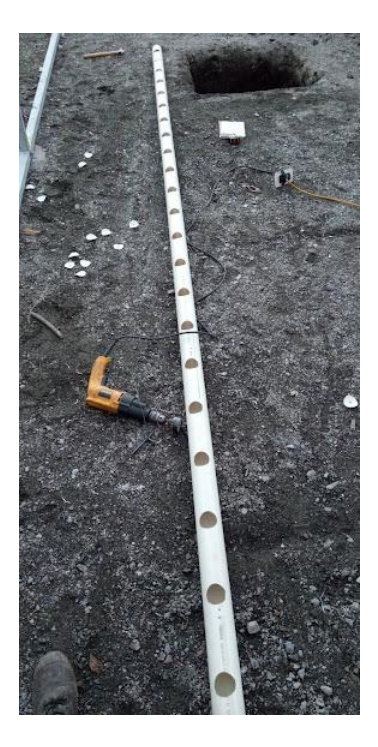

Perforación de alveolos de 50mm en los canales de cultivos.

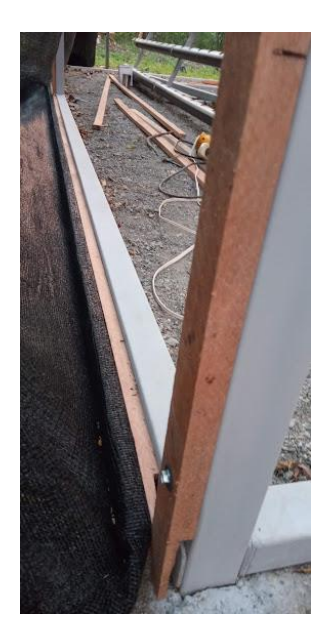

Ensamble de perfiles de madera tipo sanduche para puesta de plástico y malla anti trips.

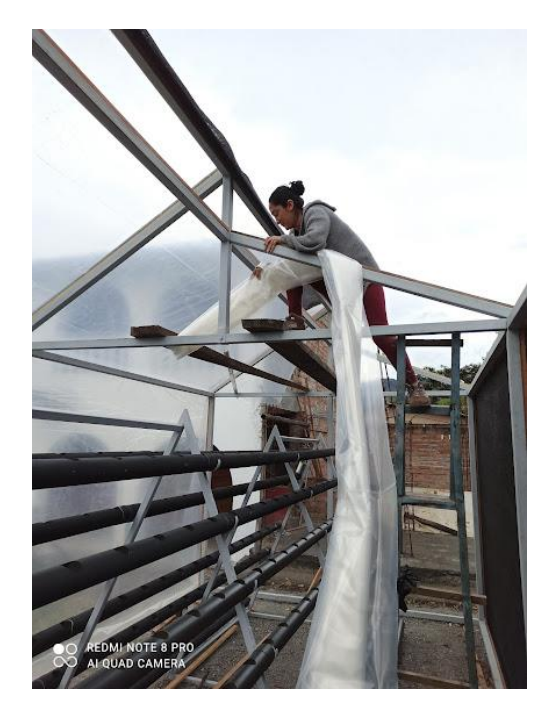

Fuente: Autor

Puesta de cubierta y malla anti trips.

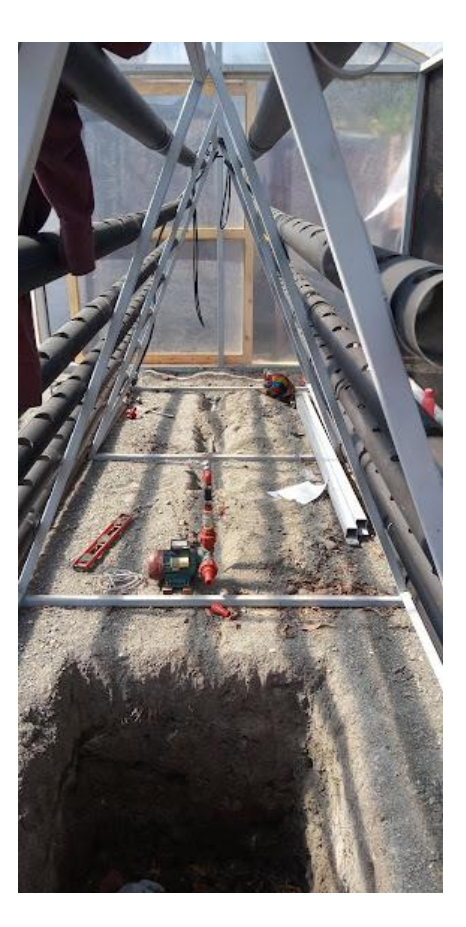

Instalación del sistema de riego.

Fuente: Autor

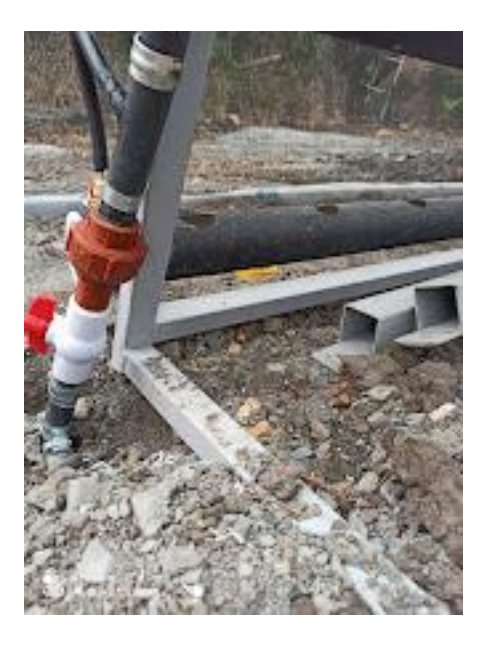

Instalación de tubería secundaria.

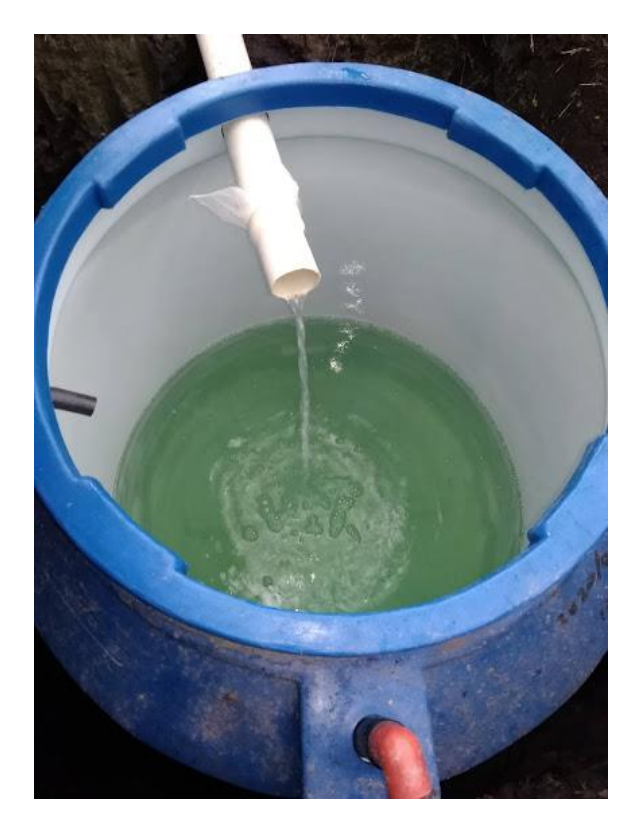

Instalación de tanque para la solución nutritiva.

Fuente: Autor

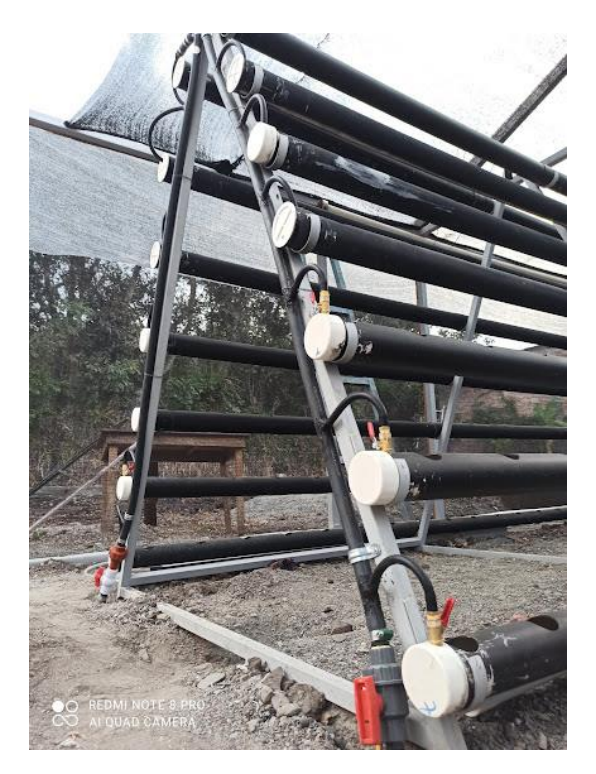

Red de tubería secundaria y ramales de riego en cada canal de cultivo.

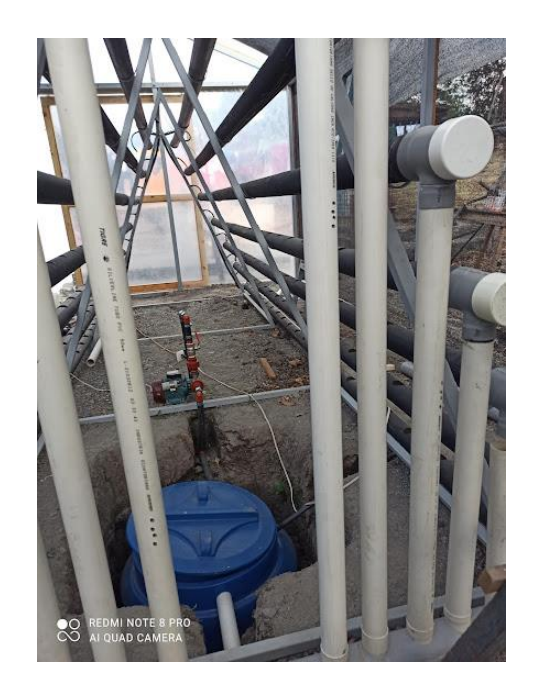

Instalación de tubería colectora de solución nutritiva.

Fuente: Autor

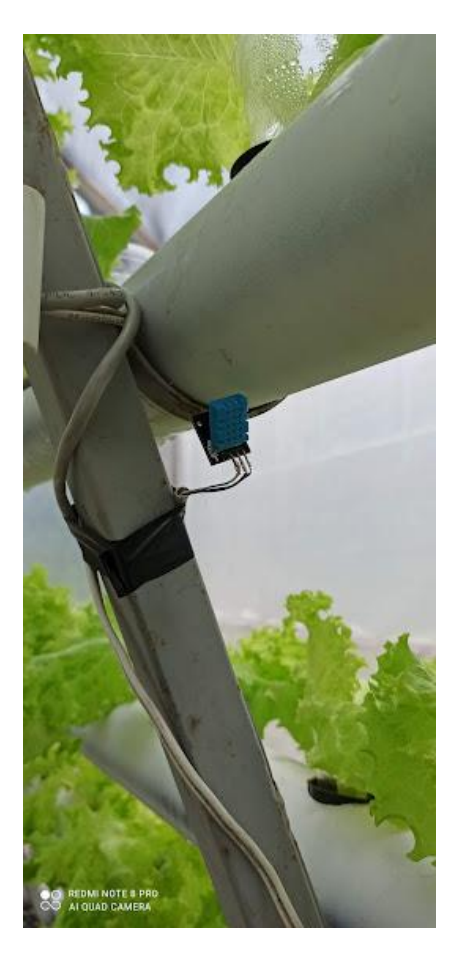

Instalación de sensor de humedad y temperatura.

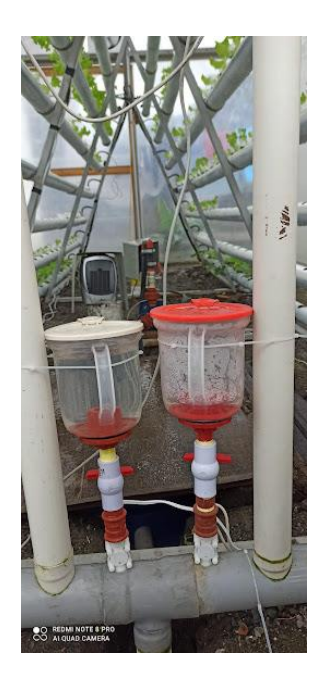

Instalación de sistema de control del ph.

Fuente: Autor

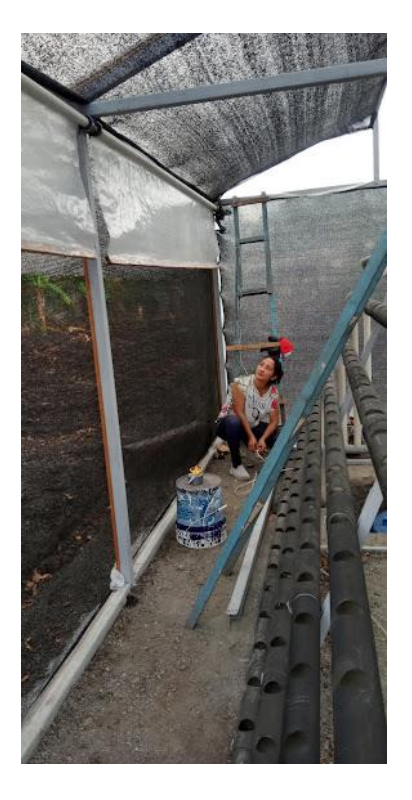

Instalación de las cortinas.

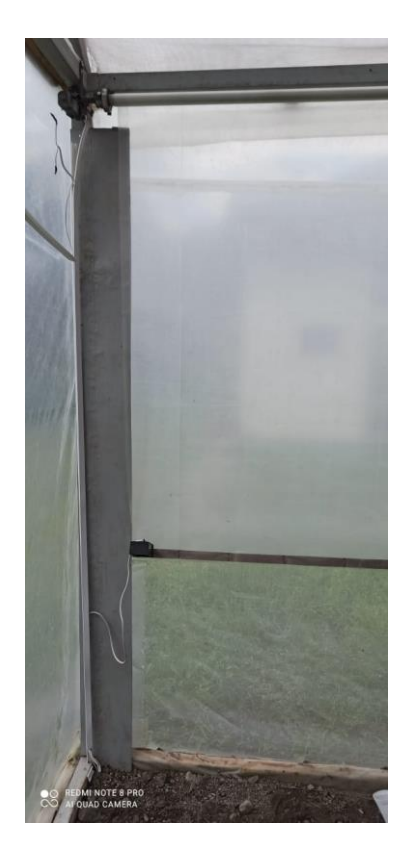

Instalación de sensores ultrasónicos para las cortinas 1 y 2.

Fuente: Autor

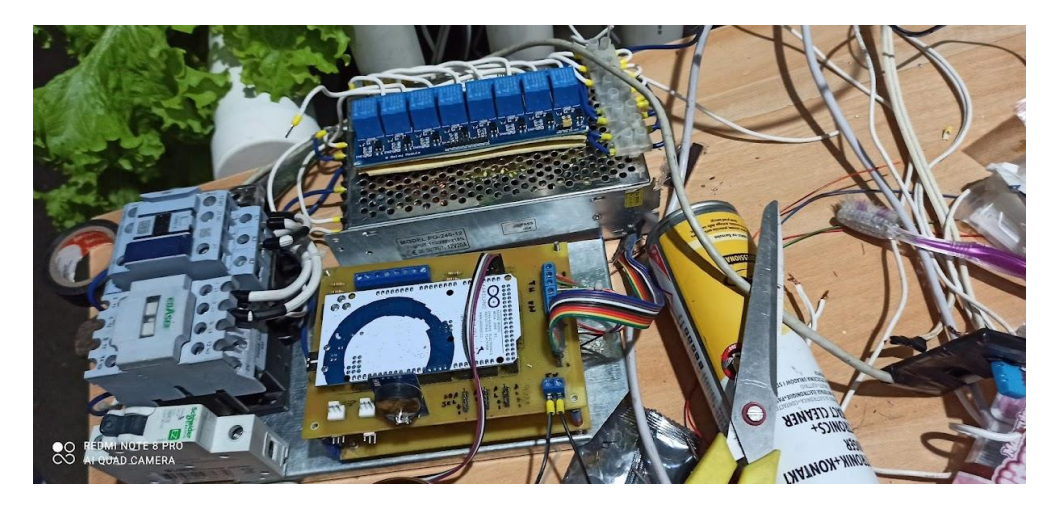

Armado de tablero de control.

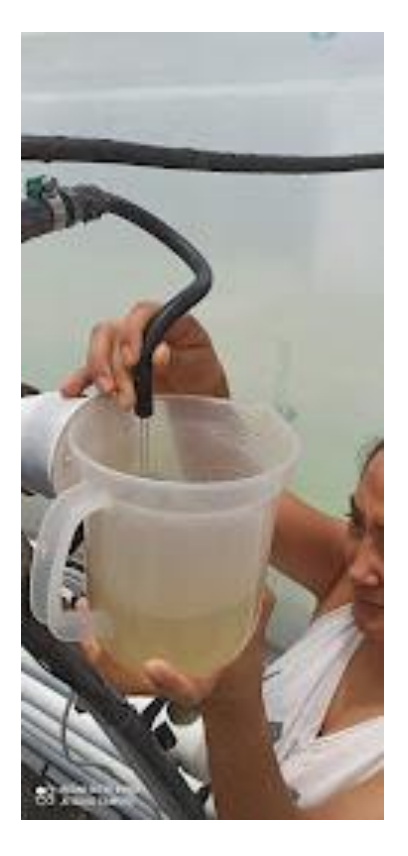

Verificación del Caudal requerido por el sistema en el ramal de riego 2 L/min.

Fuente: Autor

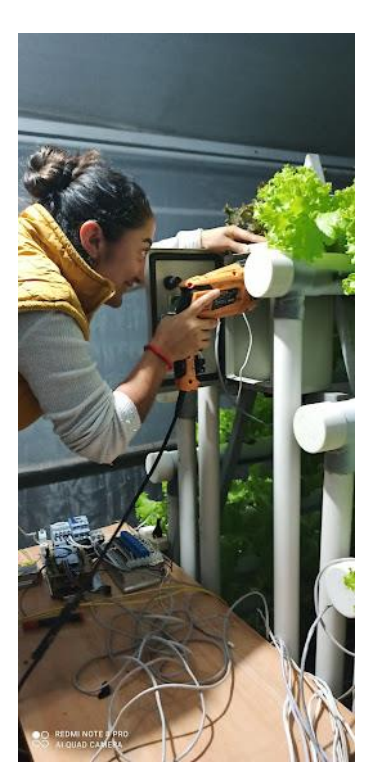

Ubicación del tablero de control en el invernadero.

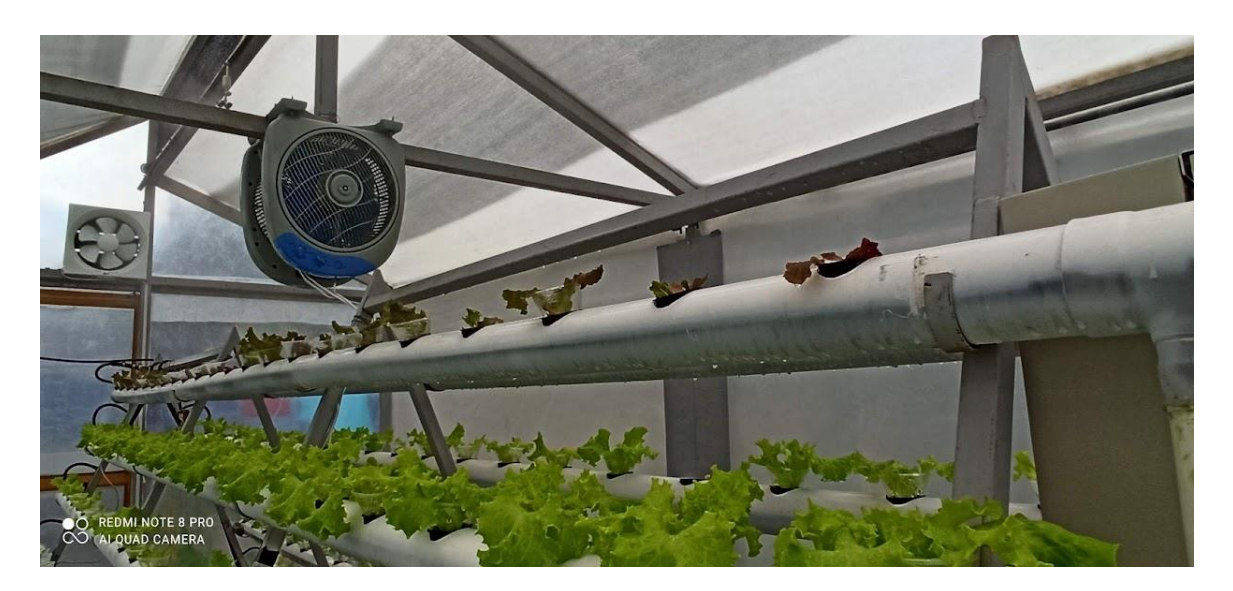

Sistema de climatización ventiladores extractores y nebulizadores.

### Fuente: Autor

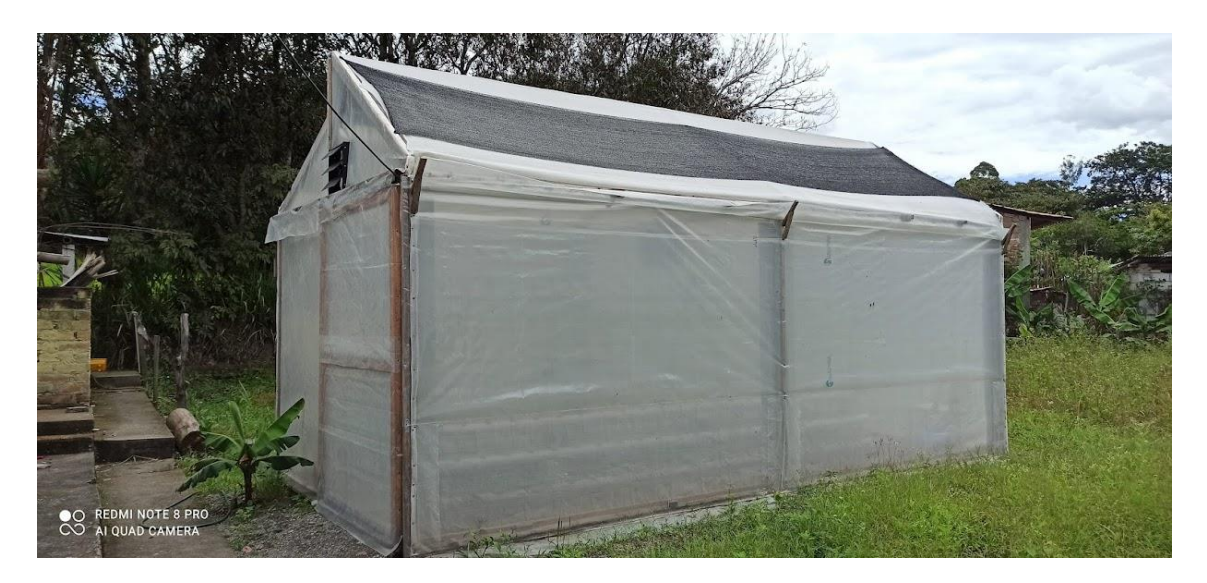

Vista lateral del invernadero hidropónico.

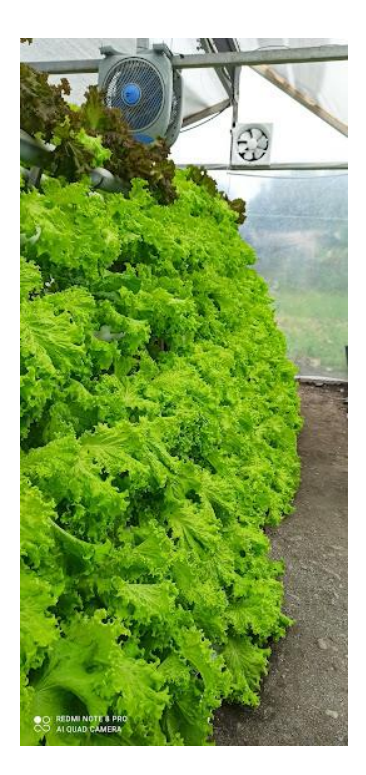

Producción de lechuga.

Fuente: Autor

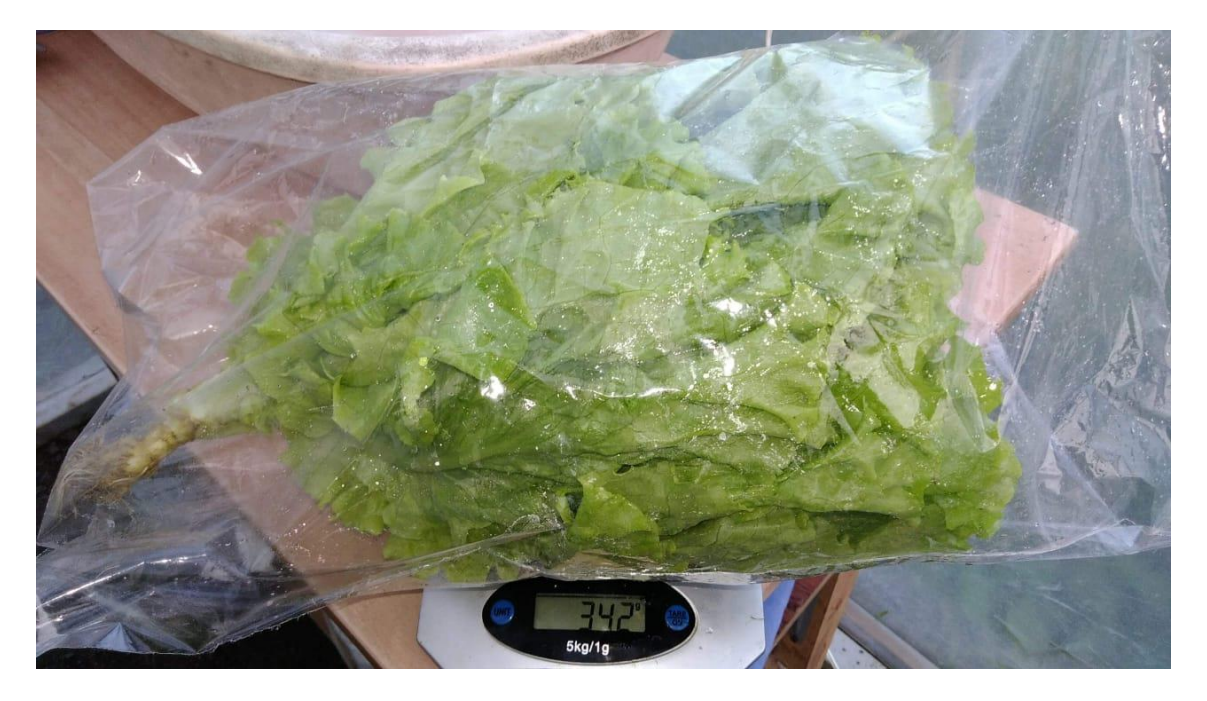

Peso de la Lechuga producida, aproximadamente 342g por lechuga.

**Anexo 32**: Certificación de traducción al idioma inglés.

Pura Esperanza Ordoñez Cuenca, identificada con número de cédula 0702281601 Licenciada en Ciencias de la Educación Idioma Inglés,

### CERTIFICA:

Que el texto traducido al idioma inglés que compone el Resumen del Trabajo de Titulación denominado: "Diseño, desarrollo y construcción de un invernadero hidropónico automatizado para el cultivo de hortalizas en la parroquia Vilcabamba" correspondiente a la Srta. Sofía Elizabeth Ojeda Ordoñez, con número de cedula 1900845494, fue realizado y verificado bajo mi supervisión.

Es todo en cuanto puedo indicar en honor a la verdad, facultando al interesado hacer uso del presente documento para fines que crea pertinentes.

Loja, 10 de junio de 2022

Lic. Esperanza Ordoñez C.I: 0702281601 Celular: 0982995975